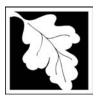

# **eDEP Transaction Copy**

Here is the file you requested for your records.

To retain a copy of this file you must save and/or print.

Username: NASCAR157

Transaction ID: 61385

Document: AQ Source Registration Package

Size of File: 4960.75K

Status of Transaction: Submitted

Date and Time Created: 3/30/2023:3:21:23 PM

**Note**: This file only includes forms that were part of your transaction as of the date and time indicated above. If you need a more current copy of your transaction, return to eDEP and select to "Download a Copy" from the Current Submittals page.

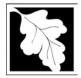

Bureau of Waste Prevention - Air Quality

### **Source Registration Overview**

Create or Amend a Source Registration Forms Package

| 2005           |  |
|----------------|--|
| Year of Record |  |

1190564

Facility AQ identifier

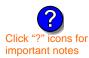

### A. Create a Source Registration Package

- 1. Select existing or new facility:
  - **Existing** Facilities: To create a complete package for 2005 check box.
    - check if you added emission units or stacks since your last report.
- 2. Validate this form:

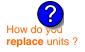

Date Received (DEP use only - mm/dd/yyyy)

|     | New    | Facilities | - check  | if you | have    | never |
|-----|--------|------------|----------|--------|---------|-------|
| bef | ore su | ubmitted : | a Source | Regis  | tratior | 1     |

### **B.** Amend a Source Registration

- 1. If you need to correct or add to a previously submitted Source Registration for 2005 check the boxes in the list below to select the forms/units you wish to work on. Check here to add new units:
- 2. Validate this form:

### Facility Name: CLEAN HARBORS OF BRAINTREE

Our records indicate that this facility has: 65 Emission Units (points) and Physical Stacks

AP-SR Source Registration Form (general facility and contact information) - REQUIRED

AP-TES Total Emissions Statement (facility-wide emissions; includes hazardous Air Pollutant (HAP) reporting).

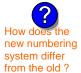

amend a prior year's Source Registration?

|          |                                                    | ?                 | ?    | ?       | ?              |
|----------|----------------------------------------------------|-------------------|------|---------|----------------|
|          | Emission unit name (from prior submittals)         | Facility's<br>ID# | DEP# | AP form | Last<br>update |
| <b>/</b> | BOILER #2-HURST #30 1.004 MMBTU/HR #2 OIL-0.3%S    | 2                 | 2    | AP-1    | 2004           |
| <b>/</b> | BOILER #1-CLEAVER BROOKS-#4(NOT USED) #2 OIL 0.3%S | 3                 | 3    | AP-1    | 2004           |
| <b>/</b> | GENERATOR #2-CUMMINS #NT855G2 #2 DIESEL            | 50                | 50   | AP-1    | 2004           |
| <b>~</b> | GENERATOR #1-CATERPILLAR 558.5 KW #2 OIL-0.3%S     | 55                | 55   | AP-1    | 2004           |
| <b>~</b> | 2 LENNOX FURNACES SR 20Q5-140/154 0.246 MMBTU/HR   | 64                | 64   | AP-1    | 2004           |
| <b>/</b> | THREE DISTILLATION UNITS- 780 GAL/HR NOT USED 04   | 4                 | 4    | AP-2    | 2004           |
| <b>/</b> | 2 DRUM CRUSHING LINES                              | 5                 | 5    | AP-2    | 2004           |
| <b>/</b> | REPACKAGING SOLVENTS                               | 61                | 61   | AP-2    | 2004           |
| <b>/</b> | PAINT CAN POUR-OFF + CRUSHING                      | 65                | 65   | AP-2    | 2004           |
| <b>~</b> | MERCURY POUR-OFF                                   | 66                | 66   | AP-2    | 2004           |
| <b>~</b> | INCINERATOR #1-VENT-O-MATIC CAE 500 #2 OIL-0.2%S   | 1                 | 1    | AP-3    | 2004           |
| <b>~</b> | AG TANK A1-9,800 GAL WASTE STREAM A-21             | 6                 | 6    | AP-4    | 2004           |
|          | AG TANK A2-9.800 GAL WASTE STREAM A-22             | 7                 | 7    | AP-4    | 2004           |

Additional units (if any) listed on following pages

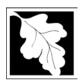

2005

Year of Record

1190564

Facility AQ identifier

# Source Registration Overview Create or Amend a Source Registration Forms Package

| Emission unit name (from prior submitta                                                                          | als) Facility's<br>ID# | DEP# | AP form | Last<br>update |
|----------------------------------------------------------------------------------------------------|------------------------|------|---------|----------------|
| ✓ AG TANK A3-9,800 GAL WASTE STREAM A-22                                                                         | 8                      | 8    | AP-4    | 2004           |
| AG TANK A4- 5,200 GAL WASTE STREAM A-40                                                                          | 9                      | 9    | AP-4    | 2004           |
| AG TANK A5- 5,200 GAL WASTE STREAM A-22                                                                          | 10                     | 10   | AP-4    | 2004           |
| AG TANK A6- 9,000 GAL WASTE STREAM A-32                                                                          | 11                     | 11   | AP-4    | 2004           |
| AG TANK A7- 9,000 GAL WASTE STREAM A-40                                                                          | 12                     | 12   | AP-4    | 2004           |
| AG TANK A8- 5,000 GAL WASTE STREAM A-22                                                                          | 13                     | 13   | AP-4    | 2004           |
| AG TANK A9- 5,000 GAL WASTE STREAM B-40                                                                          | 14                     | 14   | AP-4    | 2004           |
| AG TANK A10- 9,800 GAL WASTE STREAM A-21                                                                         | 15                     | 15   | AP-4    | 2004           |
| AG TANK A11- 5,000 GAL WASTE STREAM A-21                                                                         | 16                     | 16   | AP-4    | 2004           |
| AG TANK A17A- 3,900 GAL STILL BOTTOMS-EMTY 2004                                                                  | 17                     | 17   | AP-4    | 2004           |
| ✓ AG TANK A17B- 500 GAL -EMPTY 2004-                                                                             | 18                     | 18   | AP-4    | 2004           |
| AG TANK A18- 5,000 GAL -NOT USED 2004-                                                                           | 19                     | 19   | AP-4    | 2004           |
| ✓ AG TANK A19- 5,000 GAL -NOT USED 2004-                                                                         | 20                     | 20   | AP-4    | 2004           |
| ✓ AG TANK A20- 5,000 GAL -NOT USED 2004-                                                                         | 21                     | 21   | AP-4    | 2004           |
| ✓ AG TANK A21- 5,000 GAL -NOT USED 2004-                                                                         | 22                     | 22   | AP-4    | 2004           |
| AG TANK A22- 2,400 GAL -NOT USED 2004- PCB                                                                       | 23                     | 23   | AP-4    | 2004           |
| AG TANK A23- 2,400 GAL -NOT USED 2004- PCB                                                                       | 24                     | 24   | AP-4    | 2004           |
| AG TANK A24- 2,400 GAL -NOT USED 2004- PCB                                                                       | 25                     | 25   | AP-4    | 2004           |
| AG TANK A25- 1,000 GAL -NOT USED 2004- PCB                                                                       | 26                     | 26   | AP-4    | 2004           |
| AG TANK F1- 2,000 GAL -NOT UESD 2004-                                                                            | 27                     | 27   | AP-4    | 2004           |
| AG TANK F2- 2,000 GAL -NOT USED 2004-                                                                            | 28                     | 28   | AP-4    | 2004           |
| AG TANK SS- 2,000 GAL -NOT UESD 2004-                                                                            | 29                     | 29   | AP-4    | 2004           |
| AG TANK F4- 2,000 GAL -NOT USED 2004- SOLVENT                                                                    | 30                     | 30   | AP-4    | 2004           |
| AG TANK F5- 2,000 GAL -NOT UESD 2004- SOLVENT                                                                    | 31                     | 31   | AP-4    | 2004           |
| AG TANK F6- 2,000 GAL -NOT UESD 2004- SOLVENT                                                                    | 32                     | 32   | AP-4    | 2004           |
| AG TANK F7- 1,500 GAL -NOT USED 2004- SOLVENT                                                                    | 33                     | 33   | AP-4    | 2004           |
| AG TANK F8- 1,500 GAL -NOT USED 2004- SOLVENT                                                                    | 34                     | 34   | AP-4    | 2004           |
| AG TANK P1- 3,000 GAL TCE                                                                                        | 35                     | 35   | AP-4    | 2004           |
| AG TANK P2- 3,000 GAL -NOT USED 2004- TCETHANE                                                                   | 36                     | 36   | AP-4    | 2004           |
|                                                                                                    | 37                     | 37   | AP-4    | 2004           |
| AG TANK P3- 3,000 GAL -NOT UESD 2004- MCL                                                                        |                        |      |         |                |
| <ul> <li>✓ AG TANK P3- 3,000 GAL -NOT UESD 2004- MCL</li> <li>✓ AG TANK P4- 3,000 GAL -NOT USED 2004-</li> </ul> | 38                     | 38   | AP-4    | 2004           |

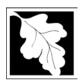

2005

Year of Record

1190564 Facility AQ identifier

# Source Registration Overview Create or Amend a Source Registration Forms Package

|          | 3                                                |                   |      |                     |
|----------|--------------------------------------------------|-------------------|------|---------------------|
|          | Emission unit name                               | Facility's<br>ID# | DEP# | AP form Last update |
| <b>/</b> | AG TANK P6- 3,000 GAL -NOT USED 2004- MCL        | 40                | 40   | AP-4 2004           |
| <b>~</b> | AG TANK P7- 3,000 GAL -NOT USED 2004- TCE        | 41                | 41   | AP-4 2004           |
| <b>~</b> | AG TANK P8- 3,000 GAL -NOT USED 2004- PERC       | 42                | 42   | AP-4 2004           |
| <b>~</b> | AG TANK P9- 3,000 GAL -NOT USED 2004- MCL        | 43                | 43   | AP-4 2004           |
| <b>~</b> | AG TANK P10- 3,000 GAL -NOT USED 2004- PERC      | 44                | 44   | AP-4 2004           |
| <b>~</b> | AG TANK P11- 3,000 GAL -NOT USED 2004- PERC      | 45                | 45   | AP-4 2004           |
| <b>~</b> | AG TANK P12- 3,000 GAL -NOT USED 2004- PERC      | 46                | 46   | AP-4 2004           |
| <b>~</b> | AG TANK P13- 3,000 GAL -NOT USED 2004- WATER     | 47                | 47   | AP-4 2004           |
|          | AG TANK P14- 3,000 GAL -NOT USED 2004- FREON     | 48                | 48   | AP-4 2004           |
|          | AG TANK A13- 4,000 GAL #2 OIL-0.3%S              | 51                | 51   | AP-4 2004           |
|          | AG TANK A14- 6,300 GAL #2 OIL-0.3%S              | 52                | 52   | AP-4 2004           |
| <b>~</b> | AG TANK B1- 6,350 GAL WASTEWATER                 | 53                | 53   | AP-4 2004           |
| <b>~</b> | AG TANK B2- 6,250 GAL WASTEWATER                 | 54                | 54   | AP-4 2004           |
| <b>~</b> | AG TANK B3- 6,250 GAL WASTEWATER                 | 56                | 56   | AP-4 2004           |
| <b>~</b> | AG TANK B4- 7,000 GAL WASTEWATER                 | 57                | 57   | AP-4 2004           |
|          | AG TANK B5- 6,250 GAL WASTEWATER                 | 58                | 58   | AP-4 2004           |
|          | AG TANK B6- 6,250 GAL WASTEWATER                 | 59                | 59   | AP-4 2004           |
|          | AG TANK B7- 6,250 GAL WASTEWATER                 | 60                | 60   | AP-4 2004           |
|          | AG TANK B8- 7,000 GAL WASTEWATER                 | 62                | 62   | AP-4 2004           |
| <b>~</b> | AG TANK B9- 7,000 GAL WASTEWATER                 | 63                | 63   | AP-4 2004           |
|          | STACK #1- INCINERATOR #1-VENT-O-MATIC- DOWN 2004 | 1                 | 1    | AP-STAC 2004        |
| <b>~</b> | STACK #2- BOILER #2- HURST #30- #2 OIL 0.3%S     | 2                 | 2    | AP-STAC 2004        |
|          | 1 STACK BOILER #1-CLEAVER BROOKS- #2 OIL         | 3                 | 3    | AP-STAC 2004        |
| <b>~</b> | THREE DISTILLATION UNITS- NOT USED 2004          | 4                 | 4    | AP-STAC 2004        |
| <b>~</b> | 2 DRUM CRUSHING LINES-                           | 5                 | 5    | AP-STAC 2004        |
| <b>~</b> | 1 STACK GENERATOR (2)- CUMMINS & CATERPILLAR     | 7                 | 7    | AP-STAC 2004        |
| <b>/</b> | 1 STACK-2 FURNACES LENNOX                        | 9                 | 9    | AP-STAC 2004        |
| <b>/</b> | CUT OFF ROOM - PAINT CAN POUR OFF+CRUSHING       | 10                | 10   | AP-STAC 2004        |
| <b>~</b> | CUT OFF ROOM MERCURY POUR-OFF                    | 11                | 11   | AP-STAC 2004        |
|          |                                                  |                   |      |                     |
|          |                                                  |                   |      |                     |
|          |                                                  |                   |      |                     |
|          | 10177000                                         | <b>.</b> .        |      |                     |

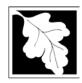

Bureau of Waste Prevention - Air Quality

### **BWP AQ AP-SR**

Source Registration

2005 Year of Record 1190564 Facility AQ identifier

#### Important:

When filling out forms on the computer, use only the tab key to move your cursor - do not use the return key.

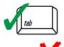

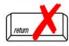

|            | Facility Information                                         |                                      |                  |
|------------|--------------------------------------------------------------|--------------------------------------|------------------|
| 1.         | Facility - the site or works at which the regulated a        | ctivity occurs                       | s: <b>?</b>      |
|            | CLEAN HARBORS OF BRAINTREE                                   |                                      |                  |
|            | a. Facility Name                                             |                                      |                  |
|            | 1 HILL AVE                                                   |                                      |                  |
|            | b. Facility Street Address Line 1                            |                                      |                  |
|            | c. Facility Street Address Line 2                            |                                      |                  |
|            | BRAINTREE                                                    | MA                                   | 021840000        |
|            | d. City/Town                                                 | e. State                             | f. Zip Code      |
|            | 7818491800                                                   | 781 3561                             |                  |
|            | g. Facility Phone Number                                     | h. Facility F                        | ax Number        |
| 2.         | Mailing address: ☐ same address as facility address          |                                      |                  |
|            | 1501 WASHINGTON ST                                           |                                      |                  |
|            | a. Facility Mailing Address / PO Box Line 1                  |                                      |                  |
|            | b. Facility Mailing Address / PO Box Line 2 <b>BRAINTREE</b> | MA                                   | 021840000        |
|            | c. City/Town                                                 | d. State                             | e. Zip Code      |
|            |                                                              |                                      |                  |
| 3.         | Facility type – check one:  ☐ Utility                        | State   I                            | _ocal Government |
|            | _ ' '                                                        | State                                |                  |
| 1.         | ☐ Utility                                                    | _                                    |                  |
| 1.         | ☐ Utility                                                    | _                                    |                  |
| 1.         | ☐ Utility                                                    | ORIS Facilit                         |                  |
|            | ☐ Utility                                                    | ORIS Facility  1190564 b. Facility A | ty Code          |
| <b>1</b> . | ☐ Utility                                                    | ORIS Facility  1190564 b. Facility A | ty Code          |

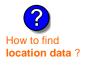

| a. UTM coordinates                                 | ☑ b. Latitud                           | le/Longitude                                             |
|----------------------------------------------------|----------------------------------------|----------------------------------------------------------|
| c. UTMHorizontal - meters d. UTM Vertical - meters | 42.233622<br>f. Latitude 42.9° - 41.2° | <b>70.972960</b><br>g. Longitude – West<br>73.5° - 69.8° |
| e. UTM Zone Valid Ranges:                          |                                        | Enter positive values only.                              |

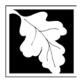

Source Registration

| 2005                   |  |
|------------------------|--|
| Year of Record         |  |
| 1190564                |  |
| Facility AQ identifier |  |

|     | ourse registration                       |                              |                      |                                           |
|-----|------------------------------------------|------------------------------|----------------------|-------------------------------------------|
| Α.  | <b>Facility Information</b>              | (cont.)                      |                      |                                           |
| 7.  | North American Industry Clas             | sification System (NA        | ICS) 6 digits:       |                                           |
|     | 924110                                   |                              |                      |                                           |
|     | a. b.                                    |                              | C.                   | d.                                        |
| 8.  | Facility description (what is b needed): | peing produced and ho        | ow it is being pr    | roduced at this facility – update a       |
|     |                                          | YTHING - WE BULK,            | RE-PACK AN           | D TRANSFER WASTE STREAM                   |
|     | FROM SEVERAL INCOMING                    |                              | 112 1 71011 7111     |                                           |
|     |                                          |                              |                      |                                           |
|     |                                          |                              |                      |                                           |
|     |                                          |                              |                      |                                           |
|     |                                          |                              |                      |                                           |
|     |                                          |                              |                      |                                           |
|     |                                          |                              |                      |                                           |
|     |                                          |                              |                      |                                           |
| 9.  | Facility's normal hours of ope           | eration:                     |                      |                                           |
|     | 06:00 AM 06                              | :30 PM                       | □ c Contin           | uous - 24 x 7 x 52                        |
|     |                                          | End Time                     | c. Contin            | uous - 24 x / x 52                        |
|     | a. Start time                            | ina riino                    |                      |                                           |
|     | d. Which days is the facility o          | pen? 🗌 S 🗹 M                 | 1 🗹 T 🗹 🗸            | W 🗹T 🗹F 🗹S                                |
|     |                                          |                              |                      |                                           |
|     |                                          |                              |                      |                                           |
| 10  | Number of employees: 2                   | 25                           |                      |                                           |
| 10. | - Transcr of employees.                  |                              |                      |                                           |
|     |                                          |                              |                      |                                           |
|     |                                          |                              |                      |                                           |
|     |                                          |                              |                      |                                           |
| 11. | Facility Owner: same a                   | ddress as facility mailing a | ddress (will copy ac | ddress into fields below)                 |
|     |                                          |                              |                      |                                           |
|     | Please contact your DEP Reg              | gional Office if the ow      | nership of this f    | facility has changed.                     |
|     | <b>CLEAN HARBORS ENVIRO</b>              | NMENTAL SERVICE              | SINC                 |                                           |
|     | a. Owner or Corporation Name             |                              |                      |                                           |
|     | DIR OF CORP COMPLIANC                    | E                            |                      |                                           |
|     | b. Mailing Address Line 1 (for owner     | or corporation)              |                      |                                           |
|     | 1501 WASHINGTON ST                       |                              |                      |                                           |
|     | c. Mailing Address Line 2                |                              |                      |                                           |
|     | BRAINTREE                                |                              | MA                   | 021840000                                 |
|     | d. City/Town                             | <del></del>                  | e. State             | f. Zip Code                               |
|     | UNITED STATES                            |                              |                      | •                                         |
|     | g. Country                               |                              |                      |                                           |
|     | 7818491800                               | 3342                         | 781 3561             | 574                                       |
|     | h. Owner Phone Number                    | i. Extension                 | j. Owner Fa          |                                           |
|     |                                          |                              | 042507498            |                                           |
|     | k. Owner E-mail Address                  |                              |                      | axpayer Identification Number - 9 digits) |

Owner?

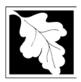

2005 Year of Record 1190564 Facility AQ identifier

| Δ   | Facility Information (cont.)                                        |                   |                                     |                                                                            |
|-----|---------------------------------------------------------------------|-------------------|-------------------------------------|----------------------------------------------------------------------------|
|     | , ,                                                                 |                   |                                     |                                                                            |
| 12. | Facility <b>contact</b> information:                                | same address a    |                                     |                                                                            |
|     | RICHARD                                                             | same address a    | BROPHY                              |                                                                            |
|     | a. Facility Contact <b>First</b> Name                               |                   | Contact Las                         |                                                                            |
|     | 1 HILL AVENUE                                                       |                   |                                     |                                                                            |
|     | b. Mailing Address Line 1                                           |                   |                                     |                                                                            |
|     | c. Mailing Address Line 2                                           |                   |                                     |                                                                            |
|     | BRAINTREE                                                           |                   | MA                                  | 021840000                                                                  |
|     | d. City/Town                                                        |                   | e. State                            | f. Zip Code                                                                |
|     | UNITED STATES                                                       |                   |                                     | prophy@cleanharbors.com                                                    |
|     | g. Country                                                          | 2240              | h. E-mail Ad                        |                                                                            |
|     | <b>7818491800</b> i. Phone Number                                   | j. Extension      |                                     | <b>3561574</b> x Number                                                    |
| 2   | Air emissions information contact:                                  |                   |                                     |                                                                            |
| ა.  | Air emissions information contact:                                  |                   |                                     | ntact name and address<br>acility address                                  |
|     | RICHARD                                                             | came              | BROPHY                              |                                                                            |
|     | a. Air emissions contact First Name                                 |                   | Air emission                        | ns contact Last Name                                                       |
|     | 1 HILL AVENUE                                                       |                   |                                     |                                                                            |
| -   | b. Mailing Address Line 1                                           |                   |                                     |                                                                            |
|     | c. Mailing Address Line 2                                           |                   |                                     |                                                                            |
|     | BRAINTREE                                                           |                   | MA                                  | 021840000                                                                  |
|     | d. City/Town                                                        |                   | e. State                            | f. Zip Code                                                                |
|     | USA                                                                 |                   | h. E-mail Ad                        | orophy@cleanharbors.com                                                    |
|     | g. Country<br>7818491800                                            | 3342              |                                     | 3561574                                                                    |
|     | i. Phone Number                                                     | j. Extension      |                                     | x Number                                                                   |
|     |                                                                     | <i>,</i>          |                                     |                                                                            |
| 3.  | Preparer                                                            |                   |                                     |                                                                            |
|     | Identification information for preparer of                          | of this submit    | tal: 🔽                              | same as facility air emissions contact name and address                    |
|     |                                                                     |                   |                                     | same as facility contact name and address same address as facility address |
|     | RICHARD                                                             |                   | BROPHY                              | •                                                                          |
|     | a. Preparer First Name                                              |                   | Preparer La                         | st Name                                                                    |
|     | 1 HILL AVENUE                                                       |                   |                                     |                                                                            |
|     |                                                                     |                   |                                     |                                                                            |
|     | b. Mailing Address Line 1                                           |                   |                                     |                                                                            |
|     | c. Mailing Address Line 2                                           |                   |                                     |                                                                            |
|     | c. Mailing Address Line 2 BRAINTREE                                 |                   | MA                                  | 021840000                                                                  |
|     | c. Mailing Address Line 2  BRAINTREE  d. City/Town                  |                   | e. State                            | f. Zip Code                                                                |
|     | c. Mailing Address Line 2  BRAINTREE  d. City/Town  USA             |                   | e. State<br>richard.b               | f. Zip Code<br>prophy@cleanharbors.com                                     |
|     | c. Mailing Address Line 2  BRAINTREE  d. City/Town  USA  g. Country | 2242              | e. State<br>richard.b               | f. Zip Code<br>prophy@cleanharbors.com<br>ddress                           |
|     | c. Mailing Address Line 2  BRAINTREE  d. City/Town  USA             | 3342 i. Extension | e. State richard.b h. E-mail Ac 781 | f. Zip Code<br>prophy@cleanharbors.com                                     |

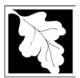

Bureau of Waste Prevention - Air Quality

### **BWP AQ AP-SR**

Source Registration

2005

Year of Record

1190564

Facility AQ identifier

#### C. Notes and Attachments

1. **Notes**: please include in the space below any additional information that will help DEP understand your submission.

#### 2. Attachments:

Check here to submit attachments to this form (e.g., calculations). For eDEP on-line filers, this will create a new step on your Current Submittals Page where you will attach electronic files to your submittal. For attachments that **cannot** be sent electronically, please list all such attachments I notes above and deliver them to DEP with a paper copy of this form.

#### D. Certification

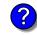

Who is a Responsible Official?

"I hereby certify that I have personally examined the foregoing and am familiar with the information contained in this document and all attachments and, that based on my inquiry of those individuals immediately responsible for obtaining the information, I believe that the information is true, accurate and complete. I am aware that there are significant penalties for submitting false information, including possible fines and imprisonment."

A responsible official for the facility must provide the electronic signature. The signature and date are inserted below by eDEP when the package is submitted.

Signed under the pains and penalties of perjury:

Richard T Brophy

Signature of Responsible Official 03/10/2006

Date

eDEP enters these fields automatically on submission.

Responsible official – complete all fields below:

#### **RICHARD**

a. Print First Name

#### **BROPHY**

b. Print Last Name

#### **FACILITY COMPLIANCE MANAGER**

c. Title

#### 781 849-1800

d. Phone Number

#### richard.brophy@cleanharbors.com

e. E-mail Address

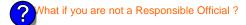

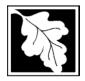

Bureau of Waste Prevention - Air Quality

### **BWP AQ AP-TES**

Total Emissions Statement & Hazardous Air Pollutant List

# Year of record 1190564 Facility AQ identifier

#### A. Annual Total Emissions Statement

| ı | r | n | portai | nt: |
|---|---|---|--------|-----|
|   |   |   |        |     |

When filling out forms on the computer, use only the tab key to move your cursor - do not use the return key.

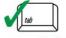

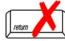

1. Facility Identifiers:

| <b>CLEAN F</b> | HARBOF | RS OF | BRA | ΙN | ITRI | EΕ |
|----------------|--------|-------|-----|----|------|----|
|----------------|--------|-------|-----|----|------|----|

a. Facility name 34839

b. DEP Account number

1190564

c. Facility AQ identifier - SSEIS ID number

- 2. **Total Emissions** This form calculates your facility's actual and potential emissions by adding the emissions you entered in forms for each emission unit. The results are displayed in the table below. You must validate forms for each emission unit before the results below can be complete. To enter HAP emissions, see Section D.
- 3. **Facility-wide Emission Limits** -- Please enter facility-wide annual or short-term emissions limits below, if any. To enter HAP restrictions, see Section D.

|                                | Pollutant:                                                                                                    | PM10              | PM2.5            | SO2              | NO2              | СО               |
|--------------------------------|----------------------------------------------------------------------------------------------------|-------------------|------------------|------------------|------------------|------------------|
|                                | Actual for previous year                                                                                                    | 0                 | 0                | 1                | 1                | 0                |
|                                | eDEP only:                                                                                                    | Tons              | Tons             | Tons             | Tons             | Tons             |
|                                | Actual for year of record:                                                                                                    | 0.0647            | 0.0529           | 1.7669           | 1.5960           | 0.3175           |
|                                |                                                                                                    | Tons              | Tons             | Tons             | Tons             | Tons             |
|                                | Potential emissions at max                                                                                                    | 7.6532            | 7.4446           | 25.7857          | 115.5381         | 28.8198          |
|                                | capacity uncontrolled:                                                                                                    | Tons              | Tons             | Tons             | Tons             | Tons             |
| ?                              | Facility-wide max allowed emissions – annual:                                                                                                    | Tons              | Tons             | Tons             | Tons             | Tons             |
| e c                            | Facility-wide max allowed                                                                                                    | 10110             | 10110            | 10110            | 10110            | 10110            |
| Facility-wide                  | emissions - short term:                                                                                                    | Pounds            | Pounds           | Pounds           | Pounds           | Pounds           |
| cility                         | Short term period:                                                                                                    |                   | _                | _                |                  |                  |
| Fa                             | Basis: DEP approval                                                                                                    |                   |                  |                  |                  |                  |
| 4                              | number or regulation:                                                                                                    |                   |                  |                  |                  |                  |
|                                | Pollutant:                                                                                                    | voc               | нос              | *Reserved*       | NH3              | □ CO2 <b>?</b>   |
|                                | Actual for previous year                                                                                                    | 1                 |                  |                  | 0                |                  |
|                                | eDEP only                                                                                                    | Tons              | Tons             | Tons             | Tons             | Tons             |
|                                |                                                                                                    |                   |                  |                  |                  |                  |
|                                | Actual for year of record:                                                                                                    | 0                 | 0                | 0                | 0                | 0                |
|                                | Actual for year of record:                                                                                                    | 0<br>Tons         | Tons             | Tons             | <b>0</b><br>Tons | 0<br>Tons        |
|                                | Potential emissions at max                                                                                                    |                   |                  |                  |                  |                  |
|                                | ŕ                                                                                                    | Tons              | Tons             | Tons             | Tons             | Tons             |
| ĺ                              | Potential emissions at max capacity uncontrolled:  Facility-wide max allowed                                                                        | Tons 28 Tons      | Tons 0 Tons      | Tons 0 Tons      | Tons 0 Tons      | Tons 0 Tons      |
| lly                            | Potential emissions at max capacity uncontrolled:  Facility-wide max allowed emissions – annual:                                                    | Tons<br>28        | Tons<br>0        | Tons<br>0        | Tons<br><b>0</b> | Tons<br>0        |
| ide<br>s only                  | Potential emissions at max capacity uncontrolled:  Facility-wide max allowed emissions – annual:  Facility-wide max allowed                         | Tons 28 Tons Tons | Tons 0 Tons Tons | Tons 0 Tons Tons | Tons 0 Tons Tons | Tons 0 Tons Tons |
| y-wide<br>ons only             | Potential emissions at max capacity uncontrolled:  Facility-wide max allowed emissions – annual:  Facility-wide max allowed emissions – short term: | Tons 28 Tons      | Tons 0 Tons      | Tons 0 Tons      | Tons 0 Tons      | Tons 0 Tons      |
| cility-wide<br>trictions only  | Potential emissions at max capacity uncontrolled:  Facility-wide max allowed emissions – annual:  Facility-wide max allowed                         | Tons 28 Tons Tons | Tons 0 Tons Tons | Tons 0 Tons Tons | Tons 0 Tons Tons | Tons 0 Tons Tons |
| Facility-wide estrictions only | Potential emissions at max capacity uncontrolled:  Facility-wide max allowed emissions – annual:  Facility-wide max allowed emissions – short term: | Tons 28 Tons Tons | Tons 0 Tons Tons | Tons 0 Tons Tons | Tons 0 Tons Tons | Tons 0 Tons Tons |

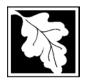

Bureau of Waste Prevention - Air Quality

### **BWP AQ AP-TES**

2005 Year of record 1190564 Facility AQ identifier

Total Emissions Statement & Hazardous Air Pollutant List

| A. Annual Total Emissions Statement (co | ont.` | ١ |
|-----------------------------------------|-------|---|
|-----------------------------------------|-------|---|

|--|

4. If you have **facility-wide** fuel, raw material, or product restrictions, complete the following for each:

|    | •                                               | , , , , , , , , , , , , , , , , , , , | , ,                       | Ŭ                   |
|----|-------------------------------------------------|---------------------------------------|---------------------------|---------------------|
| a. |                                                 |                                       |                           |                     |
|    | DEP approval # (most recent)                    | Amount of restriction                 | Restriction units         | Per unit time       |
|    | Description of fuel, raw materia                | al or product restricted              |                           |                     |
|    |                                                 |                                       |                           |                     |
| b. |                                                 | · <del></del>                         |                           |                     |
|    | DEP approval # (most recent)                    | Amount of restriction                 | Restriction units         | Per unit time       |
|    | Description of fuel, raw materia                | al or product restricted              |                           |                     |
|    |                                                 |                                       |                           |                     |
| C. |                                                 |                                       |                           |                     |
|    | DEP approval # (most recent)                    | Amount of restriction                 | Restriction units         | Per unit time       |
|    | Description of fuel, raw materia                | al or product restricted              |                           |                     |
|    |                                                 |                                       |                           |                     |
| В. | Greenhouse Gas                                  | s List                                |                           |                     |
| 1. | Please indicate which – by checking the appropr |                                       | enhouse gas chemicals are | used and/or emitted |
|    | Use Emitted                                     | Llea                                  | Emitted                   |                     |

### – what to report and what not to report here

| by ch | ecking the appropriate box:                           |     |                                                              |
|-------|-------------------------------------------------------|-----|--------------------------------------------------------------|
| Use   | Emitted  Nitrous oxide N2O  Sulfur Hevafluoride (SE6) | Use | Emitted  Hydrofluorocarbons (HFC's)  Perfluorocarbons (PFCs) |

### C. Hazardous Air Pollutant (HAP) List

| ?                |
|------------------|
| HAP thresholds   |
| - what to report |
| and what not to  |
| report here      |
|                  |

| 1. | Does your facility use any of the Hazardous Air Pollutants regulated under Section 112 of the Clean |
|----|----------------------------------------------------------------------------------------------------|
|    | Air Act that are listed below and on the following pages:                                           |

| ~ | yes - | - indicate | which   | chemicals | are use | d and wh | ch are | emitted | by ch | necking th | ne appr | opriate l | boxe |
|---|-------|------------|---------|-----------|---------|----------|--------|---------|-------|------------|---------|-----------|------|
|   | no -  | skip to se | ction [ | ).        |         |          |        |         |       |            |         |           |      |

| ?               |   |
|-----------------|---|
| What is a HAP ' | ? |

|     | Hazardous Air Pollutants                                                                                                    |                                                                                                   |     | Hazardous Air Pollutants                                                                                                    |                                                                                                    |
|-----|----------------------------------------------------------------------------------------------------|---------------------------------------------------------------------------------------------------|-----|----------------------------------------------------------------------------------------------------|----------------------------------------------------------------------------------------------------|
| Use | Emitted                                                                                                    | CAS#                                                                                              | Use | Emitted                                                                                                    | CAS#                                                                                                |
|     | <ul> <li>✓ Acetaldehyde</li> <li>✓ Acetamide</li> <li>✓ Acetonitrile</li> <li>✓ Acetophenone</li> <li>✓ 2-Acetylaminofluorene</li> <li>✓ Acrolein</li> <li>✓ Acrylamide</li> <li>✓ Acrylic acid</li> <li>✓ Acrylonitrile</li> </ul> | 75-07-0<br>60-35-5<br>75-05-8<br>98-86-2<br>53-96-3<br>107-02-8<br>79-06-1<br>79-10-7<br>107-13-1 |     | ☐ Allyl chloride☐ 4-Aminobiphenyl☐ Aniline☐ o-Anisidine☐ Asbestos☐ Benzene☐ Benzotrichloride☐ Benzyl chloride☐ Benzyl chloride☐ Benzyl chloride☐ | 107-05-1<br>92-67-1<br>62-53-3<br>90-04-0<br>1332-21-4<br>71-43-2<br>92-87-5<br>98-07-7<br>100-44-7 |

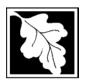

Bureau of Waste Prevention – Air Quality

### **BWP AQ AP-TES**

Total Emissions Statement & Hazardous Air Pollutant List

2005 Year of record 1190564

Facility AQ identifier

### C. Hazardous Air Pollutant (HAP) List (cont.)

| Use | Emi     | tted                                         | CAS#      | Use | Emi      | tted                                       | CAS#      |
|-----|---------|----------------------------------------------|-----------|-----|----------|--------------------------------------------|-----------|
|     |         | Biphenyl                                     | 92-52-4   |     |          | 2,4-Dinitrotoluene                         | 121-14-2  |
|     | V       | Bis(2-ethylhexyl)phthalate                   | 117-81-7  |     | V        | 1,4-Dioxane (1,4-Diethyleneoxide)          | 123-91-1  |
|     |         | Bis(chloromethyl)ether                       | 542-88-1  |     |          | 1,2-Diphenylhydrazine                      | 122-66-7  |
|     | _       | Bromoform                                    | 75-25-2   |     | v        | Epichlorohydrin (1-Chloro-2,3-epoxypropane |           |
|     |         | 1,3-Butadiene                                | 106-99-0  |     | V        | 1,2-Epoxybutane (1,2-Butylene oxide)       | 106-88-7  |
|     |         | Calcium cyanamide                            | 156-62-7  |     | V        | Ethyl acrylate                             | 140-88-5  |
|     |         | Captan                                       | 133-06-2  |     | V        | Ethyl benzene                              | 100-41-4  |
|     | <u></u> | Carbaryl                                     | 63-25-2   |     | <u>_</u> | Ethyl carbamate (Urethane)                 | 51-79-6   |
|     | V       | Carbon disulfide                             | 75-15-0   |     |          | Ethyl chloride (Chloroethane)              | 75-00-3   |
|     | V       | Carbon tetrachloride                         | 56-23-5   |     |          | Ethylene dibromide (1,2-Dibromoethane)     | 106-93-4  |
|     | V       | Carbonyl sulfide                             | 463-58-1  |     | V        | Ethylene dichloride (1,2-Dichloroethane)   | 107-06-2  |
|     | V       | Catechol                                     | 120-80-9  |     | V        | Ethylene glycol                            | 107-21-1  |
|     |         | Chloramben                                   | 133-90-4  |     | V        | Ethylene imine (Aziridine)                 | 151-56-4  |
|     | V       | Chlordane                                    | 57-74-9   |     | V        | Ethylene oxide                             | 75-21-8   |
|     | V       | Chlorine                                     | 7782-50-5 |     |          | Ethylene thiourea                          | 96-45-7   |
|     | V       | Chloroacetic acid                            | 79-11-8   |     |          | Ethylidene dichloride (1,1-Dichloroethane) | 75-34-3   |
|     |         | 2-Chloroacetophenone                         | 532-27-4  |     | V        | Formaldehyde                               | 50-00-0   |
|     | V       | Chlorobenzene                                | 108-90-7  |     | V        | Heptachlor                                 | 76-44-8   |
|     |         | Chlorobenzilate                              | 510-15-6  |     |          | Hexachlorobenzene                          | 118-74-1  |
|     | V       | Chloroform                                   | 67-66-3   |     |          | Hexachloro-butadiene                       | 87-68-3   |
|     |         | Chloromethyl methyl ether                    | 107-30-2  |     |          | Hexachlorocyclopentadiene                  | 77-47-4   |
|     |         | Chloroprene                                  | 126-99-8  |     | V        | Hexachloroethane                           | 67-72-1   |
|     | V       | Cresols (mixed isomers)                      | 1319-77-3 |     |          | Hexamethylene-1,6-diisocyanate             | 822-06-0  |
|     | V       | m-Cresol                                     | 108-39-4  |     |          | Hexamethylphosphoramide                    | 680-31-9  |
|     | V       | o-Cresol                                     | 95-48-7   |     | V        | Hexane                                     | 110-54-3  |
|     | V       | p-Cresol                                     | 106-44-5  |     | V        | Hydrazine                                  | 302-01-2  |
|     | V       | Cumene                                       | 98-82-8   |     | V        | Hydrochloric acid                          | 7647-01-0 |
|     | V       | 2,4-D, salts and esters                      | 94-75-7   |     | V        | Hydrogen fluoride                          | 7664-39-3 |
|     |         | DDE                                          | 72-55-9   |     |          | Hydrogen sulfide                           | 7783-06-4 |
|     |         | Diazomethane                                 | 334-88-3  |     | V        | Hydroquinone                               | 123-31-9  |
|     |         | Dibenzofuran                                 | 132-64-9  |     |          | Isophorone                                 | 78-59-1   |
|     |         | 1,2-Dibromo-3-chloropropane                  | 96-12-8   |     | V        | Lindane                                    | 58-89-9   |
|     |         | Dibutylphthalate                             | 84-74-2   |     | V        | Maleic anhydride                           | 108-31-6  |
|     | V       | 1,4-Dichlorobenzene                          | 106-46-7  |     | V        | Methanol                                   | 67-56-1   |
|     |         | 3,3-Dichlorobenzidene                        | 91-94-1   |     | V        | Methoxychlor                               | 72-43-5   |
|     |         | Dichloroethylether (Bis(2-chloroethyl)ether) |           |     | V        | Methyl bromide (Bromomethane)              | 74-83-9   |
|     |         | 1,3-Dichloropropene (1,3-Dichloropropylene)  |           |     | V        | Methyl chloride (Chloromethane)            | 74-87-3   |
|     |         | Dichlorvos                                   | 62-73-7   |     | V        | Methyl chloroform (1,1,1-Trichloroethane)  |           |
|     | V       | Diethanolamine                               | 111-42-2  |     | V        |                                            | 78-93-3   |
|     |         | N,N-Diethyl aniline (N,N-Dimethylaniline)    |           |     |          | Methyl hydrazine                           | 60-34-4   |
|     |         | Diethyl sulfate                              | 64-67-5   |     |          | Methyl iodide (Iodomethane)                | 74-88-4   |
|     |         | 3,3-Dimethoxybenzidine                       | 119-90-4  |     | ~        | Methyl isobutyl ketone (Hexone)            | 108-10-1  |
|     |         | Dimethyl aminoazobenzene                     | 60-11-7   |     |          | Methyl isocyanate                          | 624-83-9  |
|     |         | 3,3-Dimethyl benzidine                       | 119-93-7  |     | ~        | Methyl methacrylate                        | 80-62-6   |
|     |         | Dimethyl carbamoyl chloride                  | 79-44-7   |     | V        | Methyl tert-butyl ether                    | 1634-04-4 |
|     | ~       | Dimethyl formamide (N,N-)                    | 68-12-2   |     |          | 4,4-Methylenebis(2-chloroaniline)          | 101-14-4  |
|     |         | 1,1-Dimethyl hydrazine                       | 57-14-7   |     | V        | Methylene chloride (Dichloromethane)       | 75-09-2   |
|     |         | Dimethyl phthalate                           | 131-11-3  |     |          | Methylene diphenyl diisocyanate(MDI)       | 101-68-8  |
|     | V       | Dimethyl sulfate                             | 77-78-1   |     |          | 4,4-Methylenedianiline                     | 101-77-9  |
|     |         | 4,6-Dinitro-o-cresol and salts               | 534-52-1  |     |          | Naphthalene                                | 91-20-3   |
|     |         | 2,4-Dinitrophenol                            | 51-28-5   |     |          | Nitrobenzene                               | 98-95-3   |

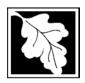

Bureau of Waste Prevention - Air Quality

### **BWP AQ AP-TES**

Total Emissions Statement & Hazardous Air Pollutant List

2005
Year of record
1190564
Facility AQ identifier

### C. Hazardous Air Pollutant (HAP) List (cont.)

| Use | Emitted                                                                                      | CAS#                | Use   | Em         | itted                                                                           | CAS#                 |
|-----|----------------------------------------------------------------------------------------------|---------------------|-------|------------|---------------------------------------------------------------------------------|----------------------|
|     | ☐ 4-Nitrobiphenyl ☐ 4-Nitrophenol                                                            | 92-93-3<br>100-02-7 |       |            | Vinylidene chloride (1,1-Dichloroethylene)<br>Xylene (mixed isomers)            | 75-35-4<br>1330-20-7 |
|     | ☐ 2-Nitropropane                                                                             | 79-46-9             |       | <b>V</b> 1 | m-Xylene                                                                        | 108-38-3             |
|     | ☐ N-Nitrosodimethylamine                                                                     | 62-75-9             |       | V (        | o-Xylene                                                                        | 95-47-6              |
|     | ☐ N-Nitrosomorpholine                                                                        | 59-89-2             |       |            | p-Xylene                                                                        | 106-42-3             |
|     | ☐ N-Nitroso-N-methylurea                                                                     | 684-93-5            |       | V /        | Antimony                                                                        | 7440-36-0            |
|     | ☐ Parathion                                                                                  | 56-38-2             |       |            |                                                                                 |                      |
|     | ☐ Pentachloronitrobenzene (Quintozene)                                                       | 82-68-8             | Arser | nic c      | ompounds:                                                                       |                      |
|     | ☐ Pentachlorophenol                                                                          | 87-86-5             |       | v 1        | Arsenic                                                                         | 7440-38-2            |
|     | ☑ Phenol                                                                                     | 108-95-2            |       | <b>V</b>   | Arsine                                                                          | 7784-42-1            |
|     | ☑ p-Phenylenediamine                                                                         | 106-50-3            |       |            |                                                                                 |                      |
|     | ☐ Phosgene                                                                                   | 75-44-5             | Othe  |            |                                                                                 |                      |
|     | ☐ Phosphine                                                                                  | 7803-51-2           |       |            | Beryllium                                                                       | 7440-41-7            |
|     | ☐ Phosphorous                                                                                | 7723-14-0           |       |            | Cadmium                                                                         | 7440-43-9            |
|     | ☑ Phthalic anhydride                                                                         | 85-44-9             |       | _          | Chromium                                                                        | 7440-47-3            |
|     | ☑ PCBs                                                                                       | 1336-36-3           |       |            | Cobalt                                                                          | 7440-48-4            |
|     | ☐ 1,3- Propane sultone                                                                       | 1120-71-4           |       |            | Lead                                                                            | 7439-92-1            |
|     | ☐ beta-Propiolactone                                                                         | 57-57-8             |       |            | Manganese                                                                       | 7439-96-5            |
|     | ☐ Propionaldehyde                                                                            | 123-38-6            |       |            | Mercury                                                                         | 7439-97-6            |
|     | ☐ Propoxur (Baygon)                                                                          | 114-26-1            |       | _          | Nickel                                                                          | 7440-02-0            |
|     | Propylene dichloride (1,2 Dichloropropane                                                    | ,                   |       |            | Selenium                                                                        | 7782-49-2            |
|     | Propylene oxide                                                                              | 75-56-9             | _     | _          |                                                                                 |                      |
|     | 1,2-Propylenimine (2-Methyl aziridine)                                                       | 75-55-8             |       | Ш          | Coke oven emissions                                                             |                      |
|     | ☑ Quinoline                                                                                  | 91-22-5             | _     | _          | 0 11 1 1/01 1 1 1/11                                                            |                      |
|     | Quinone                                                                                      | 106-51-4            |       | ~          | Cyanide compounds (XCN where X=H o                                              | •                    |
|     | ☑ Styrene                                                                                    | 100-42-5            |       | _          | group where a formal dissociation may                                           | ,                    |
|     | ☐ Styrene oxide                                                                              | 96-09-3             |       | Ш          | Hydrogen cyanide                                                                | 74-90-8              |
|     | 2,3,7,8-Tetrachlorodibenzo-p-dioxin                                                          | 1746-01-6           |       |            | Chroal others (include mone and disease                                         | toro of otherland    |
|     | 1,1,2,2-Tetrachloroethane                                                                    | 79-34-5             |       |            | Glycol ethers (include mono- and di- esi                                        | •                    |
|     | <ul><li>☑ Tetrachloroethylene (Perchloroethylene)</li><li>☐ Titanium tetrachloride</li></ul> | 7550-45-0           |       |            | glycol, diethylene glycol, and triethylene (OCH2CH2)n-OR' where n = 1, 2, or 3: |                      |
|     | ☐ Titanium tetrachionde ☐ Toluene                                                            | 108-88-3            |       |            | less; or R= phenyl or alkyl substituted pl                                      | ,                    |
|     | ☐ Toluene-2,4- diamine                                                                       | 95-80-7             |       |            | alkyl C7 or less; or OR' consisting of cal                                      |                      |
|     | ✓ 2,4-Toluene diisocyanate                                                                   | 584-84-9            |       |            | ester, sulfate, phosphate, nitrate or sulfe                                     |                      |
|     | □ o-Toluidene                                                                                | 95-53-4             |       |            | Fine mineral fibers (includes glass micro                                       | ofibers, glass       |
|     | ☐ 0-10ldiderie ☐ 1,2,4-Trichlorobenzene                                                      | 120-82-1            |       |            | wool fibers, rock wool fibers and slag we                                       |                      |
|     | ☑ 1,1,2-Trichloroethane                                                                      | 79-00-5             |       |            | characterized as "respirable" (fiber diam                                       |                      |
|     | ☑ Trichloroethylene                                                                          | 79-00-5<br>79-01-6  |       |            | micrometers) and possessing an aspect                                           | t ratio (fiber       |
|     | ☐ 2,4,5-Trichlorophenol                                                                      | 95-95-4             |       | [2]        | length divided by fiber diameter) > 3) Polycyclic Organic Matters (POM) (inclu  | idos organia         |
|     | ☐ Z,4,5-Michiorophenol                                                                       | 121-44-8            | ш     | كا         | compounds with more than one benzen                                             | ū                    |
|     | ☐ Trifluralin                                                                                | 1582-09-8           |       |            | which have a boiling point greater than                                         |                      |
|     | 2,2,4-Trimethylpentane                                                                       | 540-84-1            |       |            | C)                                                                              | 5. 5quai to 100      |
|     | ✓ Vinyl acetate                                                                              | 108-05-4            |       |            | Radionuclides (a type of atom which sp                                          | ontaneously          |
|     | ☐ Viriyi acetate                                                                             | 593-60-2            | •     | _          | undergoes radioactive decay)                                                    | ,                    |
|     | ✓ Vinyl chloride                                                                             | 75-01-4             |       |            | ,,                                                                              |                      |
| Ш   | El villyi ciliolide                                                                          | 7 3-0 1-4           |       |            |                                                                                 |                      |

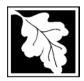

Do you need an operating permit?

to TURA?

### **Massachusetts Department of Environmental Protection**

Bureau of Waste Prevention – Air Quality

### **BWP AQ AP-TES**

Total Emissions Statement & Hazardous Air Pollutant List

# 2005 Year of record 1190564 Facility AQ identifier

#### D. Hazardous Air Pollutant Emissions

| D. | Hazardous Air i Olidiani Elliissions                                                                                                    |
|----|----------------------------------------------------------------------------------------------------|
| 1. | Does the facility have the potential to emit (PTE) 10 tons of any single listed Hazardous Air Pollutant (HAP)?                                                                                                    |
|    | ☐ yes 🗹 no                                                                                                    |
| 2. | Does the facility have the potential to emit (PTE) a total of 25 tons of any combination of listed Hazardous Air Pollutants (HAPs)?                                                                                                    |
|    | ☐ yes 🗹 no                                                                                                    |
| 3. | Does the facility have a restriction on total HAPS?                                                                                                    |
|    | ☐ yes 🗹 no                                                                                                    |
| 4. | Are you required to report HAP emissions here for any other reason? (e.g., a permit condition)                                                                                                    |
|    | ☐ yes 🗹 no                                                                                                    |
| 5. | If you answered "yes" to any of the questions 1- 4 above you need to report your single largest HAP emissions and your total HAP emissions for the year. You also need to report emissions for any HAP for which you have an emissions restriction. eDEP will generate additional pages needed to enter that data. If you wish to submit additional HAP data, you may add them to the HAP pages that follow or in the attachments and notes sections below. |
| E. | Notes and Attachments                                                                                                    |
| 1. | <b>Notes:</b> Please include in the space below any additional information that will help DEP understand your submission.                                                                                                    |
|    |                                                                                                    |
|    |                                                                                                    |
|    |                                                                                                    |
|    |                                                                                                    |
|    |                                                                                                    |
|    |                                                                                                    |
|    |                                                                                                    |
|    |                                                                                                    |
|    |                                                                                                    |
| 2. | Attachments:                                                                                                    |
|    | Check here to submit attachments to this form (e.g., calculations). For eDEP on-line filers, this will create a new step on your Current Submittals Page where you will attach electronic files to your submittal. For attachments that <b>cannot</b> be sent electronically, please list all such attachments in the notes field above and deliver them to DEP with a paper copy of this form.                                                             |

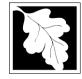

Bureau of Waste Prevention - Air Quality

### BWP AQ AP-1

Emission Unit - Fuel Utilization Equipment

2005
Year of record
55
DEP EU# (old Point #)
1190564

Facility AQ identifier

# Important: When filling out forms on the computer, use only the tab key to move your cursor - do not use the return

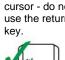

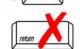

How to delete a unit? (click ?-icon)

### A. Equipment Description

| 1. | Facility identifiers:                                            |                                                                                       |
|----|------------------------------------------------------------------|---------------------------------------------------------------------------------------|
|    | CLEAN HARBORS OF BRAINTREE                                       |                                                                                       |
|    | a. Facility name                                                 | 4400504                                                                               |
|    | b. DEP Account number                                            | c. Facility AQ identifier – SSEIS ID number                                           |
| _  |                                                                  | c. I domly Act dominici Gozio ib Hamber                                               |
| 2. | Emission unit identifiers:                                       |                                                                                       |
|    | GENERATOR #1-CATERPILLAR 558.5 KW #2 OII                         | L-0.3%S                                                                               |
|    | a. Facility's choice of emission unit name – edit as needed      | 55                                                                                    |
|    | b. Facility's emission unit number / code – edit as needed       | c. DEP emissions unit # – old point #                                                 |
|    | •                                                                | · ·                                                                                   |
|    | d. ORIS ID # – for large electrical utilities only               | e. Combined Units – enter number of individual units                                  |
| 3. | DEP approvals – leave blank if not applicable:                   |                                                                                       |
|    | MBR-89-COM-31                                                    | 5/4/1989                                                                              |
|    | a. Most recent approval number                                   | b. DEP approval date (mm/dd/yyyy)                                                     |
| 4. | Is this unit exempt under 310 CMR 7.02 Plan Appro                | ovals? ☐ yes 🗸 no                                                                     |
|    | 11                                                               |                                                                                       |
| 5. | If exempt from Plan Approval, indicate reason why                | (e.g., cite a specific DEP regulation):                                               |
|    |                                                                  |                                                                                       |
|    | Reason for exemption                                             |                                                                                       |
| 3. | Emission unit installation date and decommission date            | ate:                                                                                  |
|    | 5/4/1989                                                         |                                                                                       |
|    | a. Installation date – estimate if unknown (mm/dd/yyyy)          | b. Decommission date (mm/dd/yyyy) – if applicable                                     |
| 7. | Emission unit replacement:                                       | Complete only if the unit was shutdown permanently or replaced since the last report. |
|    | a. Is this unit replacing another emission unit?                 |                                                                                       |
|    |                                                                  |                                                                                       |
|    | ✓ no  yes – enter DEP's emission unit nun                        | nber and name for the unit being replaced below:                                      |
|    |                                                                  |                                                                                       |
|    | b. DEP's emission unit number and facility unit name             |                                                                                       |
| 3. | Additional state reporting requirements:                         |                                                                                       |
|    |                                                                  |                                                                                       |
|    | a. Are there other routine air quality reporting requir          | ements for this emissions unit ?                                                      |
|    | ☐ yes - specify reporting frequency below                        | ✓ no – skip to question 8c                                                            |
|    |                                                                  |                                                                                       |
|    | b. Reporting frequency - check all that apply:                   |                                                                                       |
|    | ☐ 1. Monthly ☐ 2. Quarterly ☐ 3. Semi-annua                      | ıl ☐ 4. Annual ☐ 5. RES                                                               |
|    | (include Operating Permit and Plan Approval reports, but not exc | eedance reporting)                                                                    |
|    |                                                                  | · · · · ·                                                                             |
|    | c. Is this unit subject to (check all that apply):               |                                                                                       |
|    | ☐ NESHAP ☐ NSPS ☐ MACT                                           |                                                                                       |

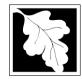

Bure

### A. Equipment Description (cont.)

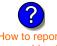

on con units?

| ?              |
|----------------|
| What to do     |
| if data        |
| unknown or     |
| not available? |
|                |

| sachusetts Department of Environmental Protection | 2005                   |
|---------------------------------------------------|------------------------|
| eau of Waste Prevention – Air Quality             | Year of record         |
| •                                                 | 55                     |
| WP AQ AP-1                                        | DEP EU# (old Point #)  |
| •                                                 | 1190564                |
| ssion Unit – Fuel Utilization Equipment           | Facility AQ identifier |
| Equipment Description (cont.)                     |                        |

| a. Type                                                                                                    |                                                                                                    |                                                                                                    |                                                                                                    |
|----------------------------------------------------------------------------------------------------|----------------------------------------------------------------------------------------------------|----------------------------------------------------------------------------------------------------|----------------------------------------------------------------------------------------------------|
| ☐ boiler ☐ furnace 🔽 engine                                                                                          | e □ other:                                                                                                    |                                                                                                    |                                                                                                    |
| _                                                                                                    |                                                                                                    | Describe "other" equipment                                                                                                    | type                                                                                                    |
|                                                                                                    |                                                                                                    |                                                                                                    |                                                                                                    |
|                                                                                                    |                                                                                                    | c. Model number                                                                                                    |                                                                                                    |
|                                                                                                    | at an alicable)                                                                                                    | 1                                                                                                    | . "O" :ft!: - -                                                                                                    |
| a. Max input rating MMBtu/nr (enter 0 ir no                                                                          | ot applicable)                                                                                                    | e. Number of burners (enter                                                                                                    | U if not applicable)                                                                                                    |
| f. Type of burner – check one:                                                                                       | ☐ rotary                                                                                                    | ✓ mech. atomizer                                                                                                    | steam atomizer                                                                                                    |
|                                                                                                    | ☐ air atomizer                                                                                                    | traveling grate                                                                                                    | hand fired                                                                                                    |
|                                                                                                    |                                                                                                    |                                                                                                    |                                                                                                    |
|                                                                                                    | □ otner:                                                                                                    | "other" hurner type                                                                                                    |                                                                                                    |
| CATERPILLR                                                                                                    |                                                                                                    | N/A                                                                                                    |                                                                                                    |
| g. Burner manufacturer                                                                                               |                                                                                                    | h. Burner model number                                                                                                    |                                                                                                    |
| 6/1/1989                                                                                                    |                                                                                                    |                                                                                                    |                                                                                                    |
| i. Burner installation date (mm/dd/yyyy)                                                                             |                                                                                                    |                                                                                                    |                                                                                                    |
| b. Number of hours per day                                                                                           | - Ni                                                                                                    |                                                                                                    |                                                                                                    |
| b. Humber of flours per day                                                                                          | c. Number of days pe                                                                                                    | er week d. Nu                                                                                                    | mber of weeks per year                                                                                                    |
| e. Percent of total annual operation                                                                                 |                                                                                                    |                                                                                                    | mber of weeks per year                                                                                                    |
| e. Percent of total annual operation                                                                                 |                                                                                                    | ach calendar quarter:                                                                                                    |                                                                                                    |
| e. Percent of total annual operation                                                                                 | n that occurs in ea                                                                                                    |                                                                                                    | st = 100%,                                                                                                    |
| e. Percent of total annual operation  12                                                                             | n that occurs in ea                                                                                                    | Sum of Q1+Q2+Q3+Q4 mu<br>or 0% if the unit was not op                                                                                                    | st = 100%,                                                                                                    |
| e. Percent of total annual operation $\frac{12}{Q1}$ $\frac{13}{Q2}$ $\frac{10}{Q3}$ Ozone season operation schedule | n that occurs in ea                                                                                                    | Sum of Q1+Q2+Q3+Q4 mu<br>or 0% if the unit was not op                                                                                                    | st = 100%,                                                                                                    |
| e. Percent of total annual operation  12                                                                             | n that occurs in ea  67  Q4  - May 1 through                                                                                                    | Sum of Q1+Q2+Q3+Q4 mu<br>or 0% if the unit was not op<br>September 30:                                                                                                    | st = 100%,<br>erated for any quarter                                                                                                    |
| e. Percent of total annual operation $\frac{12}{Q1}$ $\frac{13}{Q2}$ $\frac{10}{Q3}$ Ozone season operation schedule | n that occurs in ea                                                                                                    | Sum of Q1+Q2+Q3+Q4 mu<br>or 0% if the unit was not op<br>September 30:                                                                                                    | st = 100%,<br>erated for any quarter                                                                                                    |
| e. Percent of total annual operation  12                                                                             | n that occurs in each of the following formula of the following formula | Sum of Q1+Q2+Q3+Q4 mu or 0% if the unit was not operated.  September 30:  ys per week  1 c. Wee                                                                                                    | st = 100%,<br>erated for any quarter<br>eks operated in ozone seaso                                                                                       |
| e. Percent of total annual operation  12                                                                             | n that occurs in each of the following formula of the following formula | Sum of Q1+Q2+Q3+Q4 mu<br>or 0% if the unit was not op<br>September 30:                                                                                                    | st = 100%,<br>erated for any quarter<br>eks operated in ozone seaso                                                                                       |
| e. Percent of total annual operation  12                                                                             | n that occurs in each of the following in that occurs in each of the following in the following in that occurs in each of the following in that occurs in each occurs in each occurs in ea | Sum of Q1+Q2+Q3+Q4 mu or 0% if the unit was not operated.  September 30:  ys per week  1 c. Wee                                                                                                    | st = 100%,<br>erated for any quarter<br>eks operated in ozone seaso                                                                                       |
| e. Percent of total annual operation  12                                                                             | n that occurs in each of the following in that occurs in each of the following in the following in that occurs in each of the following in that occurs in each of the following in that occurs in each occurs in each oc | Sum of Q1+Q2+Q3+Q4 mu or 0% if the unit was not operated by the sum of Q1+Q2+Q3+Q4 mu or 0% if the unit was not operated by the sum of Q1+Q2+Q3+Q4 mu or 0% if the unit was not operated by the sum of Q1+Q2+Q3+Q4 mu or 0% if the unit was not operated by the sum of Q1+Q2+Q3+Q4 mu or 0% if the unit was not operated by the sum of Q1+Q2+Q3+Q4 mu or 0% if the unit was not operated by the unit was not operated by the unit was  | st = 100%,<br>erated for any quarter<br>eks operated in ozone seaso                                                                                       |
| e. Percent of total annual operation  12                                                                             | n that occurs in ear  67 Q4  - May 1 through b. Ozone season day  ee: Penglent cing vent                                                                                                    | Sum of Q1+Q2+Q3+Q4 mu or 0% if the unit was not operated by sper week  September 30:  ys per week  The company of the unit was not operated by sper week  Physical Stacks:                                                                                                    | st = 100%, erated for any quarter  eks operated in ozone seaso  s:                                                                                        |
| e. Percent of total annual operation  12                                                                             | n that occurs in ear  67 Q4  - May 1 through b. Ozone season day  ee: Penglent cing vent                                                                                                    | Sum of Q1+Q2+Q3+Q4 mu or 0% if the unit was not open September 30:  ys per week  Thysical Stacks:  Vertical stack                                                                                                    | st = 100%, erated for any quarter  eks operated in ozone seaso  s:                                                                                        |
| e. Percent of total annual operation  12                                                                             | n that occurs in ear  67  Q4  e – May 1 through b. Ozone season day  ne: Pendent cing vent oft                                                                                                    | Sum of Q1+Q2+Q3+Q4 mu or 0% if the unit was not open September 30:  ys per week  Thysical Stacks:  Vertical stack                                                                                                    | st = 100%,<br>erated for any quarter<br>eks operated in ozone seaso<br>s:                                                                                 |
| e. Percent of total annual operation  12                                                                             | n that occurs in earlier for the following in that occurs in earlier for the following in that occurs in earlier for the following in that occurs in earlier for the following in the following in the following in the following in the following in the following in the following in that occurs in earlier for the following in that occurs in earlier for the following in that occurs in earlier for the following in that occurs in earlier for the following in the following in the follo | Sum of Q1+Q2+Q3+Q4 mu or 0% if the unit was not open.  September 30:  ys per week  The company of the unit was not open.  September 30:  1  c. Week  The company of the unit was not open.  The company of the unit was not open.  The company of the unit w | st = 100%, erated for any quarter  eks operated in ozone seaso  s:                                                                                        |
|                                                                                                    | CATERPILLAR  b. Manufacturer  5  d. Max input rating MMBtu/hr (enter "0" if note of the following of the following of the following of the following of the following of the following of the emission of the emission of the  | CATERPILLAR  b. Manufacturer  5  d. Max input rating MMBtu/hr (enter "0" if not applicable)  f. Type of burner – check one:                                                                                                    | Describe "other" equipment 3412DIT  b. Manufacturer  d. Max input rating MMBtu/hr (enter "0" if not applicable)  f. Type of burner – check one:    rotary |

Facility's stack identifier from STACK form – to change stack name use STACK form

If the stack for this unit is not listed, save and exit this form now and complete a new Stack form before completing to this form.

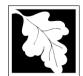

#### Massachusetts Department of Environmental Protection

Bureau of Waste Prevention - Air Quality

h. Decommission date (mm/dd/yyyy)

Emission Unit - Fuel Utilization Equipment

### A. Equipment Description (cont.)

2005 Year of record 55 DEP EU# (old Point #) 1190564 Facility AQ identifier

Decommission date (mm/dd/yyyy)

| ?                             | 14. Is there a pollution control device on this emissions unit? |                                   |                                | Check here if you need to report more than 3 air pollution control devices on |  |
|-------------------------------|-----------------------------------------------------------------|-----------------------------------|--------------------------------|-------------------------------------------------------------------------------|--|
| How to delete a control ?     |                                                                 | ges – answer a through i          | ✓ no – skip to question 15     | this unit. eDEP will add another page of control devices after this form.     |  |
|                               |                                                                 | Air pollution control device 1    | Air pollution control device 2 | Air pollution control device 3                                                |  |
| (                             | -                                                               |                                   |                                |                                                                               |  |
|                               |                                                                 | a. Type                           | Туре                           | Туре                                                                          |  |
| Do not<br>leave blank –       |                                                                 | b. Manufacturer                   | Manufacturer                   | Manufacturer                                                                  |  |
| if unknown write 'unknown' or |                                                                 | c. Model number                   | Model number                   | Model number                                                                  |  |
| estimate                      |                                                                 | d. Facility's ID for this device  | Facility's ID for this device  | Facility's ID for this device                                                 |  |
|                               | C                                                               | e. Installation date (mm/dd/yyyy) | Installation date (mm/dd/yyyy) | Installation date (mm/dd/yyyy)                                                |  |
| Č                             | _                                                               | MBR-89-COM-31                     | MBR-89-COM-31                  | MBR-89-COM-31                                                                 |  |
| Lanca & m. la                 |                                                                 | f. DEP approval # (most recent)   | DEP approval # (most recent)   | DEP approval # (most recent)                                                  |  |
| Leave f, g, h blank if not    |                                                                 | 5/4/1989                          | 5/4/1989                       | 5/4/1989                                                                      |  |
| applicable.                   |                                                                 | g. DEP approval date (mm/dd/yyyy) | DEP approval date (mm/dd/yyyy) | DEP approval date (mm/dd/yyyy)                                                |  |

Decommission date (mm/dd/yyyy)

i. Percent overall efficiency - enter for all pollutants that the device was designed to control: PM 10 % Overall eff. % Overall eff. % Overall eff. PM 2.5 % Overall eff. % Overall eff. % Overall eff. SO<sub>2</sub> % Overall eff. % Overall eff. % Overall eff. CO % Overall eff. % Overall eff. % Overall eff. VOC % Overall eff. % Overall eff. % Overall eff. NO<sub>2</sub> % Overall eff. % Overall eff. % Overall eff. NH3 % Overall eff. % Overall eff. % Overall eff. HOC % Overall eff. % Overall eff. % Overall eff. HYC % Overall eff. % Overall eff. % Overall eff. Hg % Overall eff. % Overall eff. % Overall eff. Pb % Overall eff. % Overall eff. % Overall eff. Other % Overall eff. % Overall eff. % Overall eff. Specify "Other" Specify "Other" Specify "Other"

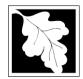

Bureau of Waste Prevention - Air Quality

### **BWP AQ AP-1**

Emission Unit - Fuel Utilization Equipment

### A. Equipment Description (cont.)

15. Is there monitoring equipment on this unit or its related control devices?

yes – answer a through I

| 2005                   |
|------------------------|
| Year of record         |
| 55                     |
| DEP EU# (old Point #)  |
| 1190564                |
| Facility AQ identifier |

| a monitor?                                                     |                                                 |                                                                                      |                                                                                      |                                                                                      |
|----------------------------------------------------------------|-------------------------------------------------|--------------------------------------------------------------------------------------|--------------------------------------------------------------------------------------|--------------------------------------------------------------------------------------|
|                                                                |                                                 | Monitor 1                                                                            | Monitor 2                                                                            | Monitor 3                                                                            |
|                                                                | a. Monitor type:                                | check only one:  CEM Opacity other - describe:                                       | check only one:  CEM Opacity other - describe:                                       | check only one:  CEM Opacity other - describe:                                       |
| Do not<br>leave blank –<br>if unknown<br>write<br>'unknown' or | b. Manufacturer:                                | Describe "other"                                                                     | Describe "other"                                                                     | Describe "other"                                                                     |
| estimate                                                       | c. Model number:                                |                                                                                      |                                                                                      |                                                                                      |
|                                                                | d. Monitor ID #:                                |                                                                                      |                                                                                      |                                                                                      |
|                                                                | e. Installation date:                           | Facility's Designation                                                               | Facility's Designation                                                               | Facility's Designation                                                               |
|                                                                | f. DEP approval #:                              | (mm/dd/yyyy)<br>MBR-89-COM-31                                                        | (mm/dd/yyyy) MBR-89-COM-31                                                           | (mm/dd/yyyy) MBR-89-COM-31                                                           |
| Leave<br>f, g, h blank≺                                        | g. DEP approval date:                           | 5/4/1989                                                                             | 5/4/1989                                                                             | 5/4/1989                                                                             |
| if not applicable.                                             | h. Decommission date:                           | (mm/dd/yyyy)                                                                         | (mm/dd/yyyy)                                                                         | (mm/dd/yyyy)                                                                         |
|                                                                | i. Recorder ?                                   | (mm/dd/yyyy)<br>☐ yes ☐ no                                                           | (mm/dd/yyyy) ☐ yes ☐ no                                                              | (mm/dd/yyyy)  yes no                                                                 |
|                                                                | j. Audible alarm ?                              | ☐ yes ☐ no                                                                           | ☐ yes ☐ no                                                                           | ☐ yes ☐ no                                                                           |
| G                                                              | k. Data system ?                                | ☐ yes ☐ no                                                                           | ☐ yes ☐ no                                                                           | ☐ yes ☐ no                                                                           |
|                                                                | I. Monitored pollutants (check all that apply): | PM 10 PM 2.5 SO2 CO VOC NO2 NH3 Mercury Oxygen CO2 H2S HCL Opacity other – describe: | PM 10 PM 2.5 SO2 CO VOC NO2 NH3 Mercury Oxygen CO2 H2S HCL Opacity other – describe: | PM 10 PM 2.5 SO2 CO VOC NO2 NH3 Mercury Oxygen CO2 H2S HCL Opacity other – describe: |
|                                                                |                                                 | Describe "other"                                                                     | Describe "other"                                                                     | Describe "other"                                                                     |

✓ no – skip to section B

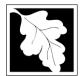

### **BWP AQ AP-1**

Emission Unit – Fuel Utilization Equipment

#### 2005 Year of record 55 DEP EU# (old Point #) 1190564 Facility AQ identifier

#### **B. Fuels and Emissions**

|                                      |    | First Name / Observatoristics                                                                                                    | GENERATOR #1-CATERPILLAR 558.5 KW                                                                                                    | / #  |  |
|--------------------------------------|----|----------------------------------------------------------------------------------------------------|----------------------------------------------------------------------------------------------------|------|--|
|                                      | 1. | Fuel Name / Characteristics:                                                                                                    | Fuel name                                                                                                    |      |  |
|                                      |    | Number of fuels for this unit (previous records): 1                                                                                                 | 1                                                                                                    |      |  |
|                                      |    |                                                                                                    | DEP Fuel #                                                                                                    |      |  |
| How does eDEF handle multiple fuels? |    | Add a NEW fuel: Check the box if you need to add a fuel that you did not report on previously (eDEP will add a blank Sect. B form to your package). | Delete this fuel: check box if you stopped using this fuel in this unit permanently. You must still report to this year of record even if amount is "0" – the fuel will be removed from the unit in the next report cycle. | or   |  |
|                                      |    | When to NOT check this box ?                                                                                                    |                                                                                                    |      |  |
|                                      |    |                                                                                                    |                                                                                                    |      |  |
|                                      |    | a Source Classification Code (SCC)                                                                                                    | 20200102                                                                                                    |      |  |
|                                      |    | a. Source Classification Code (SCC) (see instructions):                                                                                             | SC Code (call DEP if SC code will not validate)                                                                                                    |      |  |
|                                      |    | (see instructions).                                                                                                    | IC ENGINE- RECIP - #2 DIESEL OIL                                                                                                    |      |  |
|                                      |    |                                                                                                    |                                                                                                    |      |  |
|                                      |    | h Time of final shoot one.                                                                                                    | SCC Code Description – filled by eDEP                                                                                                    |      |  |
|                                      |    | b. Type of fuel – check one:                                                                                                    | ☐ no.2 ☐ no.4 ☐ no.6                                                                                                    |      |  |
|                                      |    |                                                                                                    |                                                                                                    |      |  |
|                                      |    |                                                                                                    | ✓ diesel ☐ coal ☐ natural gas                                                                                                    |      |  |
|                                      |    | Note: The option to have eDEP calculate your                                                                                                    | E aloos. E ooal E lateila. gao                                                                                                    |      |  |
|                                      |    | emissions is not available if your fuel type is "other".                                                                                            | iet fuel other - describe:                                                                                                    |      |  |
|                                      |    | ,                                                                                                    | _, _                                                                                                    |      |  |
|                                      |    |                                                                                                    | Describe "other" fuel                                                                                                    |      |  |
|                                      |    | a Cultur content for alle and each (0 - 2.2).                                                                                                    | .3                                                                                                    |      |  |
|                                      |    | c. Sulfur content for oils and coal $(0 - 2.2)$ :                                                                                                   | Percent by weight                                                                                                    |      |  |
|                                      |    | d Ash content for oils and soal (0, 10):                                                                                                    | 0                                                                                                    |      |  |
| Note for e:                          |    | d. Ash content for oils and coal (0 -10):                                                                                                    | Percent by weight                                                                                                    |      |  |
| Enter the                            |    |                                                                                                    | r crocint by weight                                                                                                    |      |  |
| Maximum                              |    |                                                                                                    |                                                                                                    |      |  |
| Fuel Rate at                         |    | e. Maximum hourly fuel rate for all firing burners:                                                                                                 | .038 1000 GALLONS                                                                                                    |      |  |
| which the<br>unit can burn           |    | e. Maximum flourly fuel rate for all lifting bufflers.                                                                                              | Amount Units per hour                                                                                                    |      |  |
| fuel (its                            |    |                                                                                                    | ·                                                                                                    | ord  |  |
| absolute                             |    |                                                                                                    | Enter "0" if unit decommissioned prior to this Year of Reco                                                                                                    | Jiu. |  |
| uncontrolled design                  |    |                                                                                                    |                                                                                                    |      |  |
| capacity). Do                        |    | f. Do you have fuel or usage restrictions?                                                                                                    | yes on - skip to question 2                                                                                                    |      |  |
| not enter the normal                 |    | g. DEP approval number for restrictions:                                                                                                    | MBR-89-COM-31                                                                                                    |      |  |
| operation                            |    | g. 2 = . approva. Hamber to: recurence.                                                                                                    | Most recent for this fuel                                                                                                    |      |  |
| rate nor any                         |    |                                                                                                    |                                                                                                    |      |  |
| restricted                           |    |                                                                                                    |                                                                                                    |      |  |
| (allowable) rate.                    |    | h. Annual use restriction (amount or hours):                                                                                                    |                                                                                                    |      |  |
|                                      |    | For this fuel                                                                                                    | Quantity Units                                                                                                    |      |  |
|                                      |    | i. Short term use restriction (amount or hours):                                                                                                    |                                                                                                    |      |  |
|                                      |    | For this fuel                                                                                                    | Quantity Units                                                                                                    |      |  |
|                                      |    |                                                                                                    |                                                                                                    |      |  |
|                                      |    |                                                                                                    | Per: month week day hour                                                                                                    |      |  |
|                                      |    |                                                                                                    |                                                                                                    |      |  |
|                                      |    |                                                                                                    | CAUTION: check your amount vs.units                                                                                                    |      |  |
|                                      | 0  | Annual upogo                                                                                                    | 1 1000 GALLONS                                                                                                    |      |  |
|                                      | ۷. | Annual usage:                                                                                                    | a. Amount – year of record b. Units                                                                                                    |      |  |
|                                      |    | Enter "0" if not used in the year of record                                                                                                    | 1 1000 GALLONS                                                                                                    |      |  |
|                                      |    |                                                                                                    | c. Total annual usage for prior year of record – eDEP only                                                                                                    | V    |  |

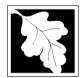

Bureau of Waste Prevention - Air Quality

### BWP AQ AP-1

Emission Unit - Fuel Utilization Equipment

### B. Fuels and Emissions (cont.)

3. Total emissions for this fuel only in tons per year:

or regulation:

2005
Year of record
55
DEP EU# (old Point #)
1190564

Facility AQ identifier

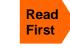

Part 75 Requirements

□ NO2 Pollutant: ☐ PM10 ☐ PM2.5 ☐ SO2 0 0 0 Actual for previous year Tons Tons Tons Tons eDEP only: 0.0213 0.0213 0.0199 0.3020 ctual for year of record: Tons Tons Tons Tons 7.0737 7.0737 6.6077 100.5298 otential emissions at max Tons Tons capacity uncontrolled: Tons Tons 42.50 42.50 39.70 604 Emission factor: 1000 GALLONS 1000 GALLONS 1000 GALLONS 1000 GALLONS in pounds per unit: Maximum allowed emissions – Tons annual: Tons Tons Tons For this fuel only Maximum allowed emissions short term: Pounds **Pounds** Pounds Pounds Short term period (or MMBtu): MBR-89-COM-31 MBR-89-COM-31 MBR-89-COM-31 MBR-89-COM-31 Basis - DEP approval number

Calculations: The form will automatically calculate the actual and potential emissions UNLESS you check a box to manually

enter emissions for each specific pollutant. Click the "?" icon for information to help you decide how to use this feature:

#### other:

|                    |                                            |               |               | TOTAL SUSPE   | NDED PARTICULATES |
|--------------------|--------------------------------------------|---------------|---------------|---------------|-------------------|
|                    | Pollutant:                                 | □ co          | □ voc         | □ NH3         | specify           |
|                    | Actual for previous year                   | 0             | 0             | 0             | 0                 |
|                    | eDEP only:                                 | Tons          | Tons          | Tons          | Tons              |
|                    |                                            | 0.0650        |               |               | 0.0               |
|                    | Actual for year of record:                 | Tons          | Tons          | Tons          | Tons              |
|                    | Potential emissions at max                 | 21.6372       | 4             | 0             | 5                 |
|                    | capacity uncontrolled:                     | Tons          | Tons          | Tons          | Tons              |
|                    | Emission factor:                           | 130           | 0             |               | 42.5              |
|                    | in pounds per unit:                        | 1000 GALLONS  | 1000 GALLONS  |               | 1000 GALLONS      |
|                    | Maximum allowed emissions –                |               |               |               |                   |
| <u>~</u>           | annual:                                    | Tons          | Tons          | Tons          | Tons              |
| For this fuel only | Maximum allowed emissions – short term:    | Pounds        | Pounds        | Pounds        | Pounds            |
| this               | Short term period (or MMBtu):              |               |               |               |                   |
| For                | Basis – DEP approval number or regulation: | MBR-89-COM-31 | MBR-89-COM-31 | MBR-89-COM-31 | MBR-89-COM-31     |

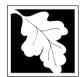

Bureau of Waste Prevention - Air Quality

### BWP AQ AP-1

Emission Unit - Fuel Utilization Equipment

| B. | Fuels and  | d Emissions | (cont )            |
|----|------------|-------------|--------------------|
| D. | i ucis aii |             | ( COI IL. <i>)</i> |

| 2005                   |
|------------------------|
| Year of record         |
| 55                     |
| DEP EU# (old Point #)  |
| 1190564                |
| Facility AQ identifier |

| 0                                             | 444.5440                                     |
|-----------------------------------------------|----------------------------------------------|
| a. Typical day VOC emissions – pounds per day | b. Typical day NOx emissions –pounds per day |
| check to enter your own values                | check to enter your own values               |

#### C. Notes and Attachments

1. **Notes**: please include in the space below any additional information that will help DEP understand your submission.

#### 2. Attachments:

| Check here to submit attachments to this form (e.g., calculations) - add a note in the field above |
|----------------------------------------------------------------------------------------------------|
| indicating what is attached. For eDEP on-line filers, this will create a new step on your Current  |
| Submittal Page where you can attach electronic files to your submittal. Please list attachments    |
| that cannot be sent electronically in the notes field above and deliver them to DEP with a paper   |
| copy of this form.                                                                                 |

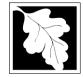

2005 Year of record 50 DEP EU# (old Point #) 1190564

#### Imp Wh out the use tab mov curs use key

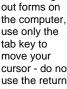

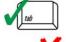

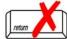

|                                            |    | hission Onit – Fuer Othization Equipment                         | Facility AQ identifier                                                                |
|--------------------------------------------|----|------------------------------------------------------------------|---------------------------------------------------------------------------------------|
| Important:<br>When filling<br>out forms on | Α. | <b>Equipment Description</b>                                     |                                                                                       |
| the computer, use only the                 | 1. | Facility identifiers:                                            |                                                                                       |
| tab key to                                 |    | CLEAN HARBORS OF BRAINTREE                                       |                                                                                       |
| move your cursor - do not                  |    | a. Facility name                                                 |                                                                                       |
| use the return                             |    | 34839                                                            | 1190564                                                                               |
| key.                                       |    | b. DEP Account number                                            | c. Facility AQ identifier – SSEIS ID number                                           |
| tab                                        | 2. | Emission unit identifiers:                                       |                                                                                       |
|                                            |    | GENERATOR #2-CUMMINS #NT855G2 #2 DIES                            | EL .                                                                                  |
| return                                     |    | 50                                                               | 50                                                                                    |
|                                            |    | b. Facility's emission unit number / code – edit as needed       | c. DEP emissions unit # – old point #                                                 |
|                                            |    | d. ORIS ID # – for large electrical utilities only               | e. Combined Units – enter number of individual units                                  |
|                                            | 3. | DEP approvals – leave blank if not applicable:                   | 1                                                                                     |
|                                            |    | MBR-89-COM-31                                                    | 5/4/1989                                                                              |
|                                            |    | a. Most recent approval number                                   | b. DEP approval date (mm/dd/yyyy)                                                     |
|                                            | 4. | Is this unit exempt under 310 CMR 7.02 Plan Appro                | vals ? ☐ yes 🗹 no                                                                     |
|                                            | 5. | If exempt from Plan Approval, indicate reason why (              | (e.g., cite a specific DEP regulation):                                               |
| How to                                     |    | Reason for exemption                                             |                                                                                       |
| delete                                     | 6. | Emission unit installation date and decommission date            | ate:                                                                                  |
| a unit?<br>(click ?-icon)                  |    | 11/1/1991                                                        |                                                                                       |
|                                            |    | a. Installation date – estimate if unknown (mm/dd/yyyy)          | b. Decommission date (mm/dd/yyyy) – if applicable                                     |
| <b>?</b>                                   | 7. | Emission unit replacement:                                       | Complete only if the unit was shutdown permanently or replaced since the last report. |
|                                            |    | a. Is this unit replacing another emission unit?                 | Topiacou cinto tro tact topo.                                                         |
|                                            |    |                                                                  |                                                                                       |
|                                            |    | ✓ no  yes – enter DEP's emission unit nun                        | nber and name for the unit being replaced below:                                      |
|                                            |    | b. DEP's emission unit number and facility unit name             |                                                                                       |
|                                            | 8. | Additional state reporting requirements:                         |                                                                                       |
|                                            |    | a. Are there other routine air quality reporting requir          | ements for this emissions unit?                                                       |
|                                            |    | yes - specify reporting frequency below                          | ✓ no – skip to question 8c                                                            |
|                                            |    | b. Reporting frequency - check all that apply:                   |                                                                                       |
|                                            |    | ☐ 1. Monthly ☐ 2. Quarterly ☐ 3. Semi-annua                      | I ☐ 4. Annual ☐ 5. RES                                                                |
|                                            |    | (include Operating Permit and Plan Approval reports, but not exc |                                                                                       |
|                                            |    | c. Is this unit subject to (check all that apply):               |                                                                                       |
|                                            |    | ☐ NESHAP ☐ NSPS ☐ MACT                                           |                                                                                       |
|                                            |    |                                                                  |                                                                                       |

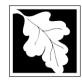

Bureau of Waste Prevention - Air Quality

### **BWP AQ AP-1**

Emission Unit - Fuel Utilization Equipment

# DEP EU# (old Point #) 1190564 Facility AQ identifier

2005

50

Year of record

### A. Equipment Description (cont.)

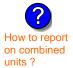

What to do if data unknown or not available?

|   | Equipment:                                                                                                    |                                                                                                    |                                                                                                    |                                                                                                    |                                                                                                |
|---|----------------------------------------------------------------------------------------------------|----------------------------------------------------------------------------------------------------|----------------------------------------------------------------------------------------------------|----------------------------------------------------------------------------------------------------|------------------------------------------------------------------------------------------------|
|   | a. Type                                                                                                    |                                                                                                    |                                                                                                    |                                                                                                    |                                                                                                |
|   | ☐ boiler ☐ fu                                                                                                    | rnace 🗹 engine                                                                                                    | other:                                                                                                    |                                                                                                    |                                                                                                |
|   |                                                                                                    |                                                                                                    |                                                                                                    | Describe "other" equipment                                                                                                    | type                                                                                           |
| _ | CUMMINS                                                                                                    |                                                                                                    |                                                                                                    | 125-DGEA                                                                                                    |                                                                                                |
|   | b. Manufacturer                                                                                                    |                                                                                                    |                                                                                                    | c. Model number                                                                                                    |                                                                                                |
|   | 10                                                                                                    |                                                                                                    |                                                                                                    | 0                                                                                                    |                                                                                                |
|   | d. Max input rating N                                                                                                    | MBtu/hr (enter "0" if no                                                                                                 | ot applicable)                                                                                                   | e. Number of burners (enter "0" if not applicable)                                                                                                    |                                                                                                |
|   | f. Type of burner                                                                                                    | - check one:                                                                                                    | ☐ rotary                                                                                                    | mech. atomizer                                                                                                    | steam atomizer                                                                                 |
|   | g. Burner manufacturer                                                                                                    |                                                                                                    | air atomizer                                                                                                    | ☐ traveling grate                                                                                                    | ☐ hand fired                                                                                   |
|   |                                                                                                    |                                                                                                    | other:                                                                                                    |                                                                                                    |                                                                                                |
|   |                                                                                                    |                                                                                                    |                                                                                                    | "other" burner type                                                                                                    |                                                                                                |
| - |                                                                                                    |                                                                                                    |                                                                                                    | h. Burner model number                                                                                                    |                                                                                                |
|   | g. Daniel manadatais.                                                                                                    |                                                                                                    |                                                                                                    |                                                                                                    |                                                                                                |
|   |                                                                                                    |                                                                                                    |                                                                                                    |                                                                                                    |                                                                                                |
|   | •                                                                                                    | on for the emission                                                                                                    |                                                                                                    | heck if continuously ope                                                                                                    | erated – 24 x 7 x 52                                                                           |
|   | Hours of operation                                                                                                    |                                                                                                    | unit: a.                                                                                                    | 0                                                                                                    | erated – 24 x 7 x 52<br>mber of weeks per year                                                 |
| - | 1 b. Number of hours p                                                                                                    | per day                                                                                                    | c. Number of days pe                                                                                             | er week 0 d. Nu                                                                                                    |                                                                                                |
| = | b. Number of hours p                                                                                                    | per day<br>al annual operation                                                                                           | c. Number of days per that occurs in ea                                                                          | er week $\frac{0}{\text{d. Nu}}$                                                                                                    | mber of weeks per year                                                                         |
| - | 1 b. Number of hours p                                                                                                    | per day                                                                                                    | c. Number of days pe                                                                                             | er week 0 d. Nu                                                                                                    | mber of weeks per year                                                                         |
| - | b. Number of hours pe. Percent of tota  20 25  Q1 Q2                                                                                                    | per day al annual operation 25 Q3                                                                                        | c. Number of days per that occurs in ear $\frac{25}{Q4}$                                                         | or week 0 d. Nu ach calendar quarter: Sum of Q1+Q2+Q3+Q4 mu or 0% if the unit was not open                                                                                                    | mber of weeks per year                                                                         |
|   | b. Number of hours per e. Percent of total 20 25 Q1 Q2 Ozone season o                                                                                                    | per day<br>al annual operation<br>25                                                                                     | 1 c. Number of days per that occurs in ea  25 Q4  May 1 through                                                  | or week  ach calendar quarter:  Sum of Q1+Q2+Q3+Q4 mu or 0% if the unit was not open September 30:                                                                                                    | mber of weeks per year                                                                         |
| - | b. Number of hours pe. Percent of total 20 25 Q2 Ozone season of 10                                                                                                    | per day  al annual operation  25  Q3  peration schedule                                                                  | 1 c. Number of days per that occurs in ea  25 Q4  May 1 through 0                                                | or week  ach calendar quarter:  Sum of Q1+Q2+Q3+Q4 mu or 0% if the unit was not open September 30:                                                                                                    | mber of weeks per year  sst = 100%, erated for any quarter                                     |
| - | b. Number of hours per e. Percent of total 20 25 Q1 Q2 Ozone season o                                                                                                    | per day  al annual operation  25  Q3  peration schedule                                                                  | 1 c. Number of days per that occurs in ea  25 Q4  May 1 through                                                  | or week  ach calendar quarter:  Sum of Q1+Q2+Q3+Q4 mu or 0% if the unit was not open September 30:                                                                                                    | mber of weeks per year                                                                         |
| - | b. Number of hours pe. Percent of total 20 25 Q2 Ozone season of 10                                                                                                    | per day  al annual operation  25  Q3  peration schedule                                                                  | 1 c. Number of days per that occurs in ea  25 Q4  May 1 through 0                                                | or week  ach calendar quarter:  Sum of Q1+Q2+Q3+Q4 mu or 0% if the unit was not open September 30:                                                                                                    | mber of weeks per year  sst = 100%, erated for any quarter                                     |
| - | b. Number of hours per e. Percent of total 20                                                                                                    | per day  al annual operation  25  Q3  peration schedule durs per day                                                     | 1 c. Number of days per that occurs in ea  25 Q4  — May 1 through 0 b. Ozone season day                          | or week  ach calendar quarter:  Sum of Q1+Q2+Q3+Q4 mu or 0% if the unit was not ope  September 30:  ys per week  O  c. Wee                                                                                                    | mber of weeks per year  sst = 100%, erated for any quarter  eks operated in ozone season       |
| - | b. Number of hours per e. Percent of total 20                                                                                                    | per day  al annual operation  25  Q3  peration schedule                                                                  | 1 c. Number of days per that occurs in ea  25 Q4  — May 1 through 0 b. Ozone season day                          | or week  ach calendar quarter:  Sum of Q1+Q2+Q3+Q4 mu or 0% if the unit was not open September 30:                                                                                                    | mber of weeks per year  est = 100%, erated for any quarter  eks operated in ozone season       |
| - | b. Number of hours per e. Percent of total 20                                                                                                    | per day  al annual operation  25  Q3  peration schedule ours per day  e point – select one                               | 1 c. Number of days per that occurs in ear 25 Q4  — May 1 through 0 b. Ozone season day  Exception:              | or week  ach calendar quarter:  Sum of Q1+Q2+Q3+Q4 mu or 0% if the unit was not ope  September 30:  ys per week  O  c. Wee                                                                                                    | mber of weeks per year  est = 100%, erated for any quarter  eks operated in ozone season       |
| - | b. Number of hours processed and the second of total and the second of total and the second of the second of the s | per day  al annual operation  25  Q3  peration schedule ours per day  e point – select one                               | 1 c. Number of days per that occurs in ear 25 Q4  — May 1 through 0 b. Ozone season day  Eng                     | or week  ach calendar quarter:  Sum of Q1+Q2+Q3+Q4 mu or 0% if the unit was not open September 30:  ys per week  or week  or week  or week  or week  or week  or week  or week  or week  or week  or week  or week  or week  or week  or week  or week  or week                                                                                                    | mber of weeks per year  sst = 100%, erated for any quarter  eks operated in ozone season       |
| - | b. Number of hours per e. Percent of total 20 25 Q2 Q2 Q2 Q2 Q2 Q2 Q2 Q2 Q2 Q2 Q2 Q2 Q2                                                                                                    | per day  al annual operation  25  Q3  peration schedule aurs per day  e point – select one  ease Points:  horizontal ven | 1 c. Number of days per that occurs in ear that occurs in ear  25 Q4  — May 1 through 0 b. Ozone season day  Eng | or week  ach calendar quarter:  Sum of Q1+Q2+Q3+Q4 mu or 0% if the unit was not open of Q1 to the unit was not open of Q1 to | mber of weeks per year  sst = 100%, erated for any quarter  eks operated in ozone season  s: ? |

If Non-Stack release point, skip to question 14.

13. Link this unit to a physical stack (if applicable) – pick from the list below:

#### 7 1 STACK GENERATOR (2)- CUMMINS & CATERPILLAR

Facility's stack identifier from STACK form – to change stack name use STACK form

If the stack for this unit is not listed, save and exit this form now and complete a new Stack form before completing to this form.

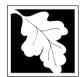

Bureau of Waste Prevention - Air Quality

### BWP AQ AP-1

Emission Unit - Fuel Utilization Equipment

### A. Equipment Description (cont.)

2005
Year of record
50
DEP EU# (old Point #)
1190564

Facility AQ identifier

| ?                                                 | 14. Is there a pollution control device | ce on this emissions unit?     | Check here if you need to report more than 3 air pollution control devices on |
|---------------------------------------------------|-----------------------------------------|--------------------------------|-------------------------------------------------------------------------------|
| How to delete a control ?                         | yes – answer a through i                | ✓ no – skip to question 15     | this unit. eDEP will add another page of control devices after this form.     |
|                                                   | Air pollution control device 1          | Air pollution control device 2 | Air pollution control device 3                                                |
|                                                   | ·                                       |                                |                                                                               |
|                                                   | а. Туре                                 | Туре                           | Туре                                                                          |
| Do not<br>eave blank –                            | b. Manufacturer                         | Manufacturer                   | Manufacturer                                                                  |
| f unknown<br>write<br>unknown' or                 | c. Model number                         | Model number                   | Model number                                                                  |
| estimate                                          | d. Facility's ID for this device        | Facility's ID for this device  | Facility's ID for this device                                                 |
|                                                   | e. Installation date (mm/dd/yyyy)       | Installation date (mm/dd/yyyy) | Installation date (mm/dd/yyyy)                                                |
| 7                                                 | MBR-89-COM-31                           | MBR-89-COM-31                  | MBR-89-COM-31                                                                 |
|                                                   | f. DEP approval # (most recent)         | DEP approval # (most recent)   | DEP approval # (most recent)                                                  |
| Leave <b>f</b> , <b>g</b> , <b>h</b> olank if not | 5/4/1989                                | 5/4/1989                       | 5/4/1989                                                                      |
| applicable.                                       | g. DEP approval date (mm/dd/yyyy)       | DEP approval date (mm/dd/yyyy) | DEP approval date (mm/dd/yyyy)                                                |
|                                                   | h. Decommission date (mm/dd/yyyy)       | Decommission date (mm/dd/yyyy) | Decommission date (mm/dd/yyyy)                                                |

 i. Percent overall efficiency - enter for all pollutants that the device was designed to control: PM 10 % Overall eff. % Overall eff. % Overall eff. PM 2.5 % Overall eff. % Overall eff. % Overall eff. SO<sub>2</sub> % Overall eff. % Overall eff. % Overall eff. CO % Overall eff. % Overall eff. % Overall eff. VOC % Overall eff. % Overall eff. % Overall eff. NO<sub>2</sub> % Overall eff. % Overall eff. % Overall eff. NH3 % Overall eff. % Overall eff. % Overall eff. HOC % Overall eff. % Overall eff. % Overall eff. HYC % Overall eff. % Overall eff. % Overall eff. Hg % Overall eff. % Overall eff. % Overall eff. Pb % Overall eff. % Overall eff. % Overall eff. Other % Overall eff. % Overall eff. % Overall eff. Specify "Other" Specify "Other" Specify "Other"

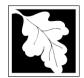

Bureau of Waste Prevention - Air Quality

### BWP AQ AP-1

Emission Unit - Fuel Utilization Equipment

### A. Equipment Description (cont.)

Year of record
50
DEP EU# (old Point #)
1190564
Facility AQ identifier

| 15. Is there <b>monitoring equipment</b> on this unit or its related control devices' |
|---------------------------------------------------------------------------------------|
|---------------------------------------------------------------------------------------|

| (?)                                         | ro. lo moro morneo.                     | , oquipmont on the drik or                     | is related control devices.                    |                                                |
|---------------------------------------------|-----------------------------------------|------------------------------------------------|------------------------------------------------|------------------------------------------------|
| How to delete a monitor?                    | yes – answer a t                        | through I 🗹 no – skip to s                     | section B                                      |                                                |
|                                             |                                         | Monitor 1                                      | Monitor 2                                      | Monitor 3                                      |
| Do not                                      | a. Monitor type:                        | check only one:  CEM Opacity other - describe: | check only one:  CEM Opacity other - describe: | check only one:  CEM Opacity other - describe: |
| leave blank – if unknown write 'unknown' or | b. Manufacturer:                        | Describe "other"                               | Describe "other"                               | Describe "other"                               |
| estimate                                    | c. Model number:                        |                                                |                                                |                                                |
|                                             | d. Monitor ID #:  e. Installation date: | Facility's Designation                         | Facility's Designation                         | Facility's Designation                         |
|                                             | f. DEP approval #:                      | (mm/dd/yyyy)<br>MBR-89-COM-31                  | (mm/dd/yyyy) MBR-89-COM-31                     | (mm/dd/yyyy) MBR-89-COM-31                     |
| Leave<br>f, g, h blank<br>if not            | g. DEP approval date:                   | 5/4/1989<br>(mm/dd/yyyy)                       | 5/4/1989<br>(mm/dd/yyyy)                       | <b>5/4/1989</b> (mm/dd/yyyy)                   |
| applicable.                                 | h. Decommission date:                   | (mm/dd/yyyy)                                   | (mm/dd/yyyy)                                   | (mm/dd/yyyy)                                   |
|                                             | i. Recorder ?                           | yes no                                         | ☐ yes ☐ no                                     | ☐ yes ☐ no                                     |
|                                             | j. Audible alarm ?                      | ☐ yes ☐ no                                     | ☐ yes ☐ no                                     | ☐ yes ☐ no                                     |
|                                             | k. Data system ?                        | ☐ yes ☐ no                                     | ☐ yes ☐ no                                     | ☐ yes ☐ no                                     |
|                                             | I. Monitored pollutants                 |                                                |                                                |                                                |

other – describe:

Describe "other"

other – describe:

Describe "other"

other – describe:

Describe "other"

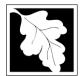

### **BWP AQ AP-1**

Emission Unit – Fuel Utilization Equipment

#### 2005 Year of record 50 DEP EU# (old Point #) 1190564 Facility AQ identifier

#### **B. Fuels and Emissions**

|                                            | 1. | Fuel Name / Characteristics:                                                                                                    | GENERATOR #2-CUMMINS #NT855G2 #2                                                                                                    |
|--------------------------------------------|----|----------------------------------------------------------------------------------------------------|----------------------------------------------------------------------------------------------------|
|                                            | ٠. |                                                                                                    | Fuel name                                                                                                    |
|                                            |    | Number of fuels for this unit (previous records): 1                                                                                                    | 1                                                                                                    |
| ?                                          |    | _                                                                                                    | DEP Fuel #                                                                                                    |
| How does eDEF<br>nandle multiple<br>fuels? | •  | Add a NEW fuel: Check the box if you need to add a fuel that you did <b>not</b> report on previously (eDEP will add a blank Sect. B form to your package). | Delete this fuel: check box if you stopped using this fuel in this unit permanently. You must still report for this year of record even if amount is "0" – the fuel will |
|                                            |    | When to NOT check this box ?                                                                                                    | be removed from the unit in the next report cycle.                                                                                                    |
|                                            |    |                                                                                                    |                                                                                                    |
|                                            |    | 0 0 1 17 11 0 1 (000)                                                                                                    | 20200102                                                                                                    |
|                                            |    | a. Source Classification Code (SCC)                                                                                                    |                                                                                                    |
|                                            |    | (see instructions):                                                                                                    | SC Code (call DEP if SC code will not validate)  IC ENGINE- RECIP - #2 DIESEL OIL                                                                                        |
|                                            |    |                                                                                                    | SCC Code Description – filled by eDEP                                                                                                    |
|                                            |    | b. Type of fuel – check one:                                                                                                    | Coo code Description Timed by CDE1                                                                                                    |
|                                            |    | b. Type of fact officer office.                                                                                                    | ☐ no.2 ☐ no.4 ☐ no.6                                                                                                    |
|                                            |    |                                                                                                    |                                                                                                    |
|                                            |    |                                                                                                    | ✓ diesel ☐ coal ☐ natural gas                                                                                                    |
|                                            |    | Note: The option to have eDEP calculate your                                                                                                    |                                                                                                    |
|                                            |    | emissions is not available if your fuel type is "other".                                                                                                   | ☐ jet fuel ☐ other - describe:                                                                                                    |
|                                            |    |                                                                                                    |                                                                                                    |
|                                            |    |                                                                                                    | Describe "other" fuel                                                                                                    |
|                                            |    | c. Sulfur content for oils and coal $(0 - 2.2)$ :                                                                                                    | .3                                                                                                    |
|                                            |    | I Ash so to the form the soll or all (0, 40)                                                                                                    | Percent by weight                                                                                                    |
|                                            |    | d. Ash content for oils and coal (0 -10):                                                                                                    | 0.1                                                                                                    |
| Note for e:<br>Enter the                   |    |                                                                                                    | Percent by weight                                                                                                    |
| Maximum                                    |    |                                                                                                    |                                                                                                    |
| Fuel Rate at                               |    | e. Maximum hourly fuel rate for all firing burners:                                                                                                    | 0 1000 GALLONS                                                                                                    |
| which the unit can burn                    |    | e. Maximum nouny luerrate for all lifting burners.                                                                                                    | Amount Units per hour                                                                                                    |
| fuel (its                                  |    |                                                                                                    | Enter "0" if unit decommissioned prior to this Year of Record.                                                                                                    |
| absolute uncontrolled                      |    |                                                                                                    | Effer of it unit decommissioned prior to this Tear of Necord.                                                                                                    |
| design                                     |    |                                                                                                    |                                                                                                    |
| capacity). Do                              |    | f. Do you have fuel or usage restrictions?                                                                                                    | yes volume yes yes yes no - skip to question 2                                                                                                    |
| not enter the normal                       |    | g. DEP approval number for restrictions:                                                                                                    | MBR-89-COM-31                                                                                                    |
| operation                                  |    |                                                                                                    | Most recent for this fuel                                                                                                    |
| rate nor any restricted                    |    |                                                                                                    |                                                                                                    |
| (allowable)                                |    |                                                                                                    |                                                                                                    |
| rate.                                      |    | h. Annual use restriction (amount or hours):                                                                                                    |                                                                                                    |
|                                            |    | For this fuel                                                                                                    | Quantity Units                                                                                                    |
|                                            |    | i. Short term use restriction (amount or hours):                                                                                                    | - <del></del>                                                                                                    |
|                                            |    | For this fuel                                                                                                    | Quantity Units                                                                                                    |
|                                            |    |                                                                                                    | Per: month week day hour                                                                                                    |
|                                            |    |                                                                                                    | CAUTION, sheet was a second or 25                                                                                                    |
|                                            |    |                                                                                                    | CAUTION: check your amount vs.units                                                                                                    |
|                                            | 2. | Annual usage:                                                                                                    | 1 1000 GALLONS                                                                                                    |
|                                            |    | ŭ                                                                                                    | a. Amount – year of record b. Units  1 1000 GALLONS                                                                                                    |
|                                            |    | Enter "0" if not used in the year of record                                                                                                    | c. Total annual usage for prior year of record – eDEP only                                                                                                    |

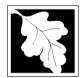

Bureau of Waste Prevention - Air Quality

### BWP AQ AP-1

Emission Unit - Fuel Utilization Equipment

### B. Fuels and Emissions (cont.)

3. Total emissions for this fuel **only** in tons per year:

2005
Year of record
50
DEP EU# (old Point #)
1190564
Facility AQ identifier

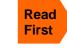

Part 75 Requirements

Pollutant: ☐ PM10 ☐ PM2.5 ☐ SO2 □ NO2 0 0 0 Actual for previous year Tons Tons Tons Tons eDEP only: 0.0213 0.0213 0.0199 0.3020 ctual for year of record: Tons Tons Tons Tons 0 0 0 otential emissions at max Tons Tons capacity uncontrolled: Tons Tons 42.50 42.50 39.70 604 Emission factor: 1000 GALLONS 1000 GALLONS 1000 GALLONS 1000 GALLONS in pounds per unit: Maximum allowed emissions – annual: Tons Tons Tons Tons For this fuel only Maximum allowed emissions short term: **Pounds Pounds** Pounds Pounds Short term period (or MMBtu): MBR-89-COM-31 MBR-89-COM-31 MBR-89-COM-31 MBR-89-COM-31 Basis - DEP approval number or regulation:

Calculations: The form will automatically calculate the actual and potential emissions UNLESS you check a box to manually

enter emissions for each specific pollutant. Click the "?" icon for information to help you decide how to use this feature:

other: Pollutant: □ co □ VOC ☐ NH3 specify 0 0 0 Actual for previous year Tons Tons Tons Tons eDEP only: 0.0650 Actual for year of record: Tons Tons Tons Tons 4 Potential emissions at max Tons capacity uncontrolled: Tons Tons Tons 130 0 Emission factor: 1000 GALLONS 1000 GALLONS in pounds per unit: Maximum allowed emissions -Tons Tons Tons Tons annual: For this fuel only Maximum allowed emissions short term: **Pounds Pounds** Pounds Pounds Short term period (or MMBtu): MBR-89-COM-31 MBR-89-COM-31 MBR-89-COM-31 MBR-89-COM-31 Basis - DEP approval number or regulation:

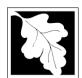

Bureau of Waste Prevention - Air Quality

### BWP AQ AP-1

Emission Unit - Fuel Utilization Equipment

| B. | Fuels a  | nd Emissions     | (cont )  |
|----|----------|------------------|----------|
| D. | rueis ai | 110 E11115510115 | (COHIL.) |

| 2005                   |
|------------------------|
| Year of record         |
| 50                     |
| DEP EU# (old Point #)  |
| 1190564                |
| Facility AQ identifier |

| 0                                             | 0                                            |
|-----------------------------------------------|----------------------------------------------|
| a. Typical day VOC emissions – pounds per day | b. Typical day NOx emissions –pounds per day |
| check to enter your own values                | check to enter your own values               |

#### C. Notes and Attachments

1. **Notes**: please include in the space below any additional information that will help DEP understand your submission.

#### 2. Attachments:

| Check here to submit attachments to this form (e.g., calculations) - add a note in the field above      |
|----------------------------------------------------------------------------------------------------|
| indicating what is attached. For eDEP on-line filers, this will create a new step on your Current       |
| Submittal Page where you can attach electronic files to your submittal. Please list attachments         |
| that <b>cannot</b> be sent electronically in the notes field above and deliver them to DEP with a paper |
| copy of this form.                                                                                      |

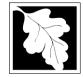

Emission Unit - Fuel Utilization Equipment

### 2005 Year of record DEP EU# (old Point #) 1190564

Facility AQ identifier

#### Important: When filling out forms the compu use only tl tab key to move your cursor - do use the re

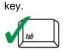

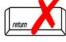

| A. Equipment | Description |
|--------------|-------------|
|--------------|-------------|

| out forms on the computer,     | 1  | Facility identifiers:                                                                                                    |                                                                                       |  |  |  |
|--------------------------------|----|----------------------------------------------------------------------------------------------------|---------------------------------------------------------------------------------------|--|--|--|
| use only the tab key to        | ٠. | ·                                                                                                    |                                                                                       |  |  |  |
| move your                      |    |                                                                                                    |                                                                                       |  |  |  |
| cursor - do not use the return |    | 2. Emission unit identifiers:  BOILER #1-CLEAVER BROOKS-#4(NOT USED) #2 OIL 0.3%S  a. Facility's choice of emission unit name – edit as needed  3  b. Facility's emission unit number / code – edit as needed  d. ORIS ID # – for large electrical utilities only  3. DEP approvals – leave blank if not applicable:  MBR-86-COM-027  a. Most recent approval number  4. Is this unit exempt under 310 CMR 7.02 Plan Approvals?  If exempt from Plan Approval, indicate reason why (e.g., cite a specific DEP regular Reason for exemption  6. Emission unit installation date and decommission date:  9/1/1986  a. Installation date – estimate if unknown (mm/dd/yyyy)  b. Decommission date (mm/dd/yyyy) | 1190564                                                                               |  |  |  |
| key.                           |    | b. DEP Account number                                                                                                    | c. Facility AQ identifier – SSEIS ID number                                           |  |  |  |
| tab                            | 2. |                                                                                                    |                                                                                       |  |  |  |
|                                |    |                                                                                                    | #2 OIL 0.3%S                                                                          |  |  |  |
| return                         |    | ·                                                                                                    | 3                                                                                     |  |  |  |
|                                |    |                                                                                                    | c. DEP emissions unit # – old point #                                                 |  |  |  |
|                                |    | d. ORIS ID # – for large electrical utilities only                                                                                                    | e. Combined Units – enter number of individual units                                  |  |  |  |
|                                | 3. | DEP approvals – leave blank if not applicable:                                                                                                    |                                                                                       |  |  |  |
|                                |    | MBR-86-COM-027                                                                                                    | 9/11/1986                                                                             |  |  |  |
|                                |    | a. Most recent approval number                                                                                                    | b. DEP approval date (mm/dd/yyyy)                                                     |  |  |  |
|                                | 4. | Is this unit exempt under 310 CMR 7.02 Plan App                                                                                                    | rovals ? 🔲 yes 🗹 no                                                                   |  |  |  |
|                                | 5. | If exempt from Plan Approval, indicate reason why                                                                                                    | (e.g., cite a specific DEP regulation):                                               |  |  |  |
|                                |    |                                                                                                    |                                                                                       |  |  |  |
| How to                         |    | Reason for exemption                                                                                                    |                                                                                       |  |  |  |
| delete a unit?                 | 6. | Emission unit installation date and decommission date:                                                                                                    |                                                                                       |  |  |  |
| (click ?-icon)                 |    | 9/1/1986                                                                                                    |                                                                                       |  |  |  |
|                                |    | a. Installation date – estimate if unknown (mm/dd/yyyy)                                                                                                    | b. Decommission date (mm/dd/yyyy) – if applicable                                     |  |  |  |
| ?                              | 7. | Emission unit replacement:                                                                                                    | Complete only if the unit was shutdown permanently or replaced since the last report. |  |  |  |
|                                |    | a. Is this unit replacing another emission unit?                                                                                                    |                                                                                       |  |  |  |
|                                |    | ✓ no yes – enter DEP's emission unit nu                                                                                                    | imber and name for the unit being replaced below:                                     |  |  |  |
|                                |    | h DEP's emission unit number and facility unit name                                                                                                    |                                                                                       |  |  |  |
|                                | •  | •                                                                                                    |                                                                                       |  |  |  |
|                                | 8. | Additional state reporting requirements:                                                                                                    |                                                                                       |  |  |  |
|                                |    | a. Are there other routine air quality reporting requ                                                                                                    | irements for this emissions unit?                                                     |  |  |  |
|                                |    | yes - specify reporting frequency below                                                                                                    | ✓ no – skip to question 8c                                                            |  |  |  |
|                                |    | b. Reporting frequency - check all that apply:                                                                                                    |                                                                                       |  |  |  |
|                                |    | ☐ 1. Monthly ☐ 2. Quarterly ☐ 3. Semi-annu                                                                                                    | ıal □ 4. Annual □ 5. RES                                                              |  |  |  |
|                                |    | _ , _ , _                                                                                                    | _                                                                                     |  |  |  |
|                                |    | c. Is this unit subject to (check all that apply):                                                                                                    |                                                                                       |  |  |  |
|                                |    | ☐ NESHAP ☐ NSPS ☐ MACT                                                                                                    |                                                                                       |  |  |  |
|                                |    |                                                                                                    |                                                                                       |  |  |  |

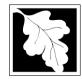

Bureau of Waste Prevention - Air Quality

### **BWP AQ AP-1**

Emission Unit - Fuel Utilization Equipment

### A. Equipment Description (cont.)

| 2003                   |
|------------------------|
| Year of record         |
| 3                      |
| DEP EU# (old Point #)  |
| 1190564                |
| Facility AQ identifier |

2005

| ?            |
|--------------|
| How to repor |
| on combined  |
| units?       |

|                           | 9.  | Equipment:                                     |                               |                           |                                   |   |
|---------------------------|-----|------------------------------------------------|-------------------------------|---------------------------|-----------------------------------|---|
| How to report on combined |     | а. Туре                                        |                               |                           |                                   |   |
| ınits?                    |     | ✓ boiler ☐ furnace ☐ engine                    | other:                        |                           |                                   |   |
|                           |     |                                                |                               | Describe "other" equ      | ipment type                       |   |
|                           |     | CLEAVER BROOKS                                 |                               | CB800-150                 |                                   |   |
|                           |     | b. Manufacturer                                |                               | c. Model number           |                                   |   |
|                           |     | 6                                              |                               | 1                         |                                   | _ |
| What to do                |     | d. Max input rating MMBtu/hr (enter "0" if not | applicable)                   | e. Number of burners      | s (enter "0" if not applicable)   |   |
| f data<br>Inknown or      |     | f. Type of burner – check one:                 | rotary                        | ✓ mech. atomiz            | er steam atomizer                 |   |
| not available?            |     |                                                | $\hfill \square$ air atomizer | ☐ traveling grate         | e  hand fired                     |   |
|                           |     |                                                | other:                        |                           |                                   |   |
|                           |     |                                                |                               | "other" burner type       |                                   |   |
|                           |     | CL BROOKS                                      |                               | CB800-150-150             |                                   |   |
|                           |     | g. Burner manufacturer<br>9/10/1986            |                               | h. Burner model num       | ber                               |   |
|                           |     | i. Burner installation date (mm/dd/yyyy)       |                               |                           |                                   |   |
| <u> </u>                  | 10. | . Hours of operation for the emission of 8     | 3                             |                           | sly operated – 24 x 7 x 52<br>0   |   |
| <u> </u>                  |     | b. Number of hours per day                     | . Number of days pe           | er week                   | d. Number of weeks per year       |   |
|                           |     | e. Percent of total annual operation           | that occurs in ea             | ach calendar quar         | ter:                              |   |
|                           |     | 4 99 1                                         | 0                             | Sum of Q1+Q2+Q3+          |                                   |   |
|                           |     | $\frac{1}{Q1}$ $\frac{3}{Q2}$ $\frac{1}{Q3}$   | Q4                            |                           | not operated for any quarter      |   |
|                           | 11  |                                                | -                             | Santambar 20:             |                                   |   |
|                           | 11. | . Ozone season operation schedule –            | · May i tillough              | September 30.             |                                   |   |
|                           |     | a. Ozone season hours per day                  | I<br>o. Ozone season day      | ve por wook               | c. Weeks operated in ozone season |   |
|                           |     | a. Ozone season nours per day                  | o. Ozone season day           | ys per week               | c. Weeks operated in ozone season |   |
|                           |     |                                                |                               |                           |                                   |   |
|                           | 12. | . Emission release point – select one:         | Eng                           | jines click here for inst | tructions:                        |   |
|                           |     | ·                                              |                               |                           | •                                 |   |
|                           |     | Non-Stack Release Points:                      | P                             | Physical Stacks:          |                                   |   |
|                           |     | fugitive horizontal vent                       |                               | vertical stack            |                                   |   |
|                           |     | engine exh. downward facil                     |                               | vertical with rair        | n cap/sleeve                      |   |
|                           |     | vertical stack/vent less than 10f              | τ                             |                           |                                   |   |
|                           |     | If Non-Stack release point, skip to question   |                               |                           |                                   |   |
|                           | 13. | . Link this unit to a physical stack (if ap    | oplicable) – pick             | from the list below       | w:                                |   |
|                           |     | 3 1 STACK BOILER #1-CLEAVER                    | BROOKS- #2                    | OII                       |                                   |   |

Facility's stack identifier from STACK form – to change stack name use STACK form

If the stack for this unit is not listed, save and exit this form now and complete a new Stack form before completing to this form.

aqap1s.doc • revised 09/07/05

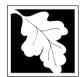

### **BWP AQ AP-1**

Emission Unit - Fuel Utilization Equipment

### A. Equipment Description (cont.)

2005

| 2000                   |
|------------------------|
| Year of record         |
| 3                      |
| DEP EU# (old Point #)  |
| 1190564                |
| Facility AQ identifier |
|                        |

| ?                             | 14.      | Is there a pollution control device              | ce c     | n this emissions unit?                        |    | <b>Check here</b> if you need to report more than 3 air pollution control devices on |
|-------------------------------|----------|--------------------------------------------------|----------|-----------------------------------------------|----|--------------------------------------------------------------------------------------|
| How to delete a control?      |          | yes – answer a through i                         | <b>/</b> | no – skip to question 15                      |    | this unit. eDEP will add another page of control devices after this form.            |
|                               |          | Air pollution control device 1                   |          | Air pollution control device 2                |    | Air pollution control device 3                                                       |
|                               |          | a. Type                                          |          | Туре                                          |    | Туре                                                                                 |
| Do not<br>leave blank –       |          | b. Manufacturer                                  |          | Manufacturer                                  | _  | Manufacturer                                                                         |
| if unknown write 'unknown' or |          | c. Model number                                  |          | Model number                                  | _  | Model number                                                                         |
| estimate                      | <u>?</u> | d. Facility's ID for this device                 |          | Facility's ID for this device                 | _  | Facility's ID for this device                                                        |
| >                             | -        | e. Installation date (mm/dd/yyyy) MBR-86-COM-027 |          | Installation date (mm/dd/yyyy) MBR-86-COM-027 |    | Installation date (mm/dd/yyyy) MBR-86-COM-027                                        |
| Leave f, g, h blank if not    |          | f. DEP approval # (most recent) 9/11/1986        |          | DEP approval # (most recent) 9/11/1986        |    | DEP approval # (most recent) 9/11/1986                                               |
| applicable.                   |          | g. DEP approval date (mm/dd/yyyy)                |          | DEP approval date (mm/dd/yyyy)                |    | DEP approval date (mm/dd/yyyy)                                                       |
|                               |          | h. Decommission date (mm/dd/yyyy)                |          | Decommission date (mm/dd/yyyy)                |    | Decommission date (mm/dd/yyyy)                                                       |
|                               | ?        | i. Percent overall efficiency - er               | nter     | for all pollutants that the device            | wa | s designed to control:                                                               |
| PM 10                         |          | % Overall eff.                                   |          | % Overall eff.                                |    | % Overall eff.                                                                       |
| PM 2.5<br>SO2                 |          | % Overall eff.                                   |          | % Overall eff.                                |    | % Overall eff.                                                                       |
|                               |          | % Overall eff.                                   |          | % Overall eff.                                |    | % Overall eff.                                                                       |
| CO                            |          | % Overall eff.                                   |          | % Overall eff.                                |    | % Overall eff.                                                                       |
| VOC                           |          | % Overall eff.                                   |          | % Overall eff.                                |    | % Overall eff.                                                                       |
| NO2                           |          | % Overall eff.                                   |          | % Overall eff.                                |    | % Overall eff.                                                                       |
| NH3                           |          | % Overall eff.                                   |          | % Overall eff.                                |    | % Overall eff.                                                                       |
| HOC                           |          | % Overall eff.                                   |          | % Overall eff.                                |    | % Overall eff.                                                                       |
| HYC                           | ;        | % Overall eff.                                   |          | % Overall eff.                                |    | % Overall eff.                                                                       |
| Hg                            | l        |                                                  |          |                                               |    |                                                                                      |
| Pb                            | ,        | % Overall eff.                                   |          | % Overall eff.                                |    | % Overall eff.                                                                       |
| Other                         | r        | % Overall eff.                                   |          | % Overall eff.                                |    | % Overall eff.                                                                       |
|                               |          | % Overall eff.                                   |          | % Overall eff.                                |    | % Overall eff.                                                                       |
|                               |          | Specify "Other"                                  |          | Specify "Other"                               |    | Specify "Other"                                                                      |

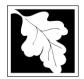

Bureau of Waste Prevention - Air Quality

Emission Unit - Fuel Utilization Equipment

A. Equipment Description (cont.) 15. Is there monitoring equipment on this unit or its related control devices?

| 2005                   |
|------------------------|
| Year of record         |
| 3                      |
| DEP EU# (old Point #)  |
| 1190564                |
| Facility AQ identifier |

| How to <b>delete</b> a monitor?                                                                     | yes – answer a t                                   | hrough I 🗹 no – skip to s                                                            | ection B                                                                                                    |                                                                                      |
|----------------------------------------------------------------------------------------------------|----------------------------------------------------|--------------------------------------------------------------------------------------|----------------------------------------------------------------------------------------------------|--------------------------------------------------------------------------------------|
|                                                                                                    |                                                    | Monitor 1                                                                            | Monitor 2                                                                                                    | Monitor 3                                                                            |
| Parad                                                                                               | a. Monitor type:                                   | check only one:  CEM Opacity other - describe:                                       | check only one:  CEM Opacity other - describe:                                                                   | check only one:  CEM Opacity other - describe:                                       |
| Do not leave blank – if unknown write 'unknown' or estimate  Leave f, g, h blank if not applicable. | b. Manufacturer:                                   | Describe "other"                                                                     | Describe "other"                                                                                                 | Describe "other"                                                                     |
| estimate                                                                                            | c. Model number:                                   |                                                                                      |                                                                                                    |                                                                                      |
|                                                                                                    | d. Monitor ID #:                                   | Facility's Designation                                                               | Facility's Designation                                                                                           | Facility's Designation                                                               |
|                                                                                                    | e. Installation date:                              |                                                                                      |                                                                                                    |                                                                                      |
|                                                                                                    | f. DEP approval #:                                 | (mm/dd/yyyy)<br>MBR-86-COM-027                                                       | (mm/dd/yyyy) MBR-86-COM-027                                                                                      | (mm/dd/yyyy)<br>MBR-86-COM-027                                                       |
| f, g, h blank                                                                                       | g. DEP approval date:                              | 9/11/1986                                                                            | 9/11/1986                                                                                                    | 9/11/1986                                                                            |
|                                                                                                    | h. Decommission date:                              | (mm/dd/yyyy)                                                                         | (mm/dd/yyyy)                                                                                                    | (mm/dd/yyyy)                                                                         |
|                                                                                                    | i. Recorder ?                                      | (mm/dd/yyyy)<br>□ yes □ no                                                           | (mm/dd/yyyy)  yes no                                                                                             | (mm/dd/yyyy)<br>☐ yes ☐ no                                                           |
|                                                                                                    | j. Audible alarm ?                                 | ☐ yes ☐ no                                                                           | ☐ yes ☐ no                                                                                                    | ☐ yes ☐ no                                                                           |
| <b>?</b>                                                                                            | k. Data system ?                                   | ☐ yes ☐ no                                                                           | ☐ yes ☐ no                                                                                                    | ☐ yes ☐ no                                                                           |
|                                                                                                    | I. Monitored pollutants<br>(check all that apply): | PM 10 PM 2.5 SO2 CO VOC NO2 NH3 Mercury Oxygen CO2 H2S HCL Opacity other – describe: | ☐ PM 10 ☐ PM 2.5 ☐ SO2 ☐ CO ☐ VOC ☐ NO2 ☐ NH3 ☐ Mercury ☐ Oxygen ☐ CO2 ☐ H2S ☐ HCL ☐ Opacity ☐ other – describe: | PM 10 PM 2.5 SO2 CO VOC NO2 NH3 Mercury Oxygen CO2 H2S HCL Opacity other – describe: |

Describe "other"

Describe "other"

Describe "other"

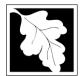

### **BWP AQ AP-1**

Emission Unit – Fuel Utilization Equipment

### 2005 Year of record DEP EU# (old Point #) 1190564 Facility AQ identifier

#### **B. Fuels and Emissions**

|                                      | 4  | First Name / Characteristics                                                                                                    | BOILER #1-CLEAVER B                                                                                               | ROOKS                                   | #2 OIL                 |
|--------------------------------------|----|----------------------------------------------------------------------------------------------------|----------------------------------------------------------------------------------------------------|-----------------------------------------|------------------------|
|                                      | ١. | Fuel Name / Characteristics:                                                                                                    | Fuel name                                                                                                    |                                         |                        |
|                                      |    | Number of fuels for this unit (previous records): 2                                                                                                 | 1                                                                                                    |                                         |                        |
| 2                                    |    |                                                                                                    | DEP Fuel #                                                                                                    |                                         |                        |
| How does eDEF handle multiple fuels? | o  | Add a NEW fuel: Check the box if you need to add a fuel that you did not report on previously (eDEP will add a blank Sect. B form to your package). | Delete this fuel: check bo fuel in this unit permanent! this year of record even if a be removed from the unit in | y. You must still reamount is "0" - the | eport for<br>fuel will |
|                                      |    | When to NOT check this box ?                                                                                                    |                                                                                                    | · mo mosti roport o                     | , 0.01                 |
|                                      |    |                                                                                                    |                                                                                                    |                                         |                        |
|                                      |    | a Source Classification Code (SCC)                                                                                                    | 10200501                                                                                                    |                                         |                        |
|                                      |    | a. Source Classification Code (SCC) (see instructions):                                                                                             | SC Code (call DEP if SC code v                                                                                    | will not validate)                      |                        |
|                                      |    | (see instructions).                                                                                                    | DIST.OIL- #1 OR #2 OIL                                                                                            | viii riot validate)                     |                        |
|                                      |    |                                                                                                    | SCC Code Description – filled b                                                                                   | v eDFP                                  |                        |
|                                      |    | b. Type of fuel – check one:                                                                                                    | and becompact.                                                                                                    | y 0.5.2.1                               |                        |
|                                      |    | b. Type of fuel - official offic.                                                                                                    | <b>☑</b> no.2 □ no.4 □                                                                                            | no.6                                    |                        |
|                                      |    |                                                                                                    |                                                                                                    | _                                       |                        |
|                                      |    |                                                                                                    | ☐ diesel ☐ coal ☐                                                                                                 | natural gas                             |                        |
|                                      |    | Note: The option to have eDEP calculate your                                                                                                    |                                                                                                    |                                         |                        |
|                                      |    | emissions is not available if your fuel type is "other".                                                                                            | ☐ jet fuel ☐ other - de                                                                                           | scribe:                                 |                        |
|                                      |    |                                                                                                    |                                                                                                    |                                         |                        |
|                                      |    |                                                                                                    | Describe "other" fuel                                                                                             |                                         |                        |
|                                      |    | c. Sulfur content for oils and coal $(0 - 2.2)$ :                                                                                                   | .3                                                                                                    |                                         |                        |
|                                      |    |                                                                                                    | Percent by weight                                                                                                 |                                         |                        |
|                                      |    | d. Ash content for oils and coal (0 -10):                                                                                                    | .2                                                                                                    |                                         |                        |
| Note for e:                          |    |                                                                                                    | Percent by weight                                                                                                 |                                         |                        |
| Enter the<br>Maximum                 |    |                                                                                                    |                                                                                                    |                                         |                        |
| Fuel Rate at                         |    |                                                                                                    | 0.42                                                                                                    | 1000 CALLONS                            |                        |
| which the<br>unit can burn           |    | e. Maximum hourly fuel rate for all firing burners:                                                                                                 | .043                                                                                                    | 1000 GALLONS                            |                        |
| fuel (its                            |    |                                                                                                    | Amount                                                                                                    | Units per hour                          |                        |
| absolute                             |    |                                                                                                    | Enter "0" if unit decommissioned                                                                                  | prior to this Year                      | of Record.             |
| uncontrolled design                  |    | _                                                                                                    |                                                                                                    |                                         |                        |
| capacity). Do                        |    | f. Do you have fuel or usage restrictions?                                                                                                    | yes on - skip to q                                                                                                | uestion 2                               |                        |
| not enter the                        |    | g. DEP approval number for restrictions:                                                                                                    | MBR-86-COM-027                                                                                                    |                                         |                        |
| normal operation                     |    | g. BEI approval number for restrictions.                                                                                                    | Most recent for this fuel                                                                                         |                                         |                        |
| rate nor any                         |    |                                                                                                    |                                                                                                    |                                         |                        |
| restricted (allowable)               |    |                                                                                                    |                                                                                                    |                                         |                        |
| rate.                                |    | h. Annual use restriction (amount or hours):                                                                                                    |                                                                                                    |                                         |                        |
|                                      |    | For this fuel                                                                                                    | Quantity                                                                                                    | Units                                   |                        |
|                                      |    | i. Short term use restriction (amount or hours):                                                                                                    |                                                                                                    |                                         |                        |
|                                      |    | For this fuel                                                                                                    | Quantity                                                                                                    | Units                                   |                        |
|                                      |    |                                                                                                    | Per: month week                                                                                                   | day hour                                |                        |
|                                      |    |                                                                                                    | i oi. Li monui Li week L                                                                                          | day nour                                |                        |
|                                      |    |                                                                                                    | CALITION: chock your amount or                                                                                    | o unite                                 |                        |
|                                      |    |                                                                                                    | CAUTION: check your amount vs 27                                                                                  | 1000 GALLONS                            |                        |
|                                      | 2. | Annual usage:                                                                                                    | a. Amount – year of record                                                                                        | b. Units                                |                        |
|                                      |    | Enter "0" if not used in the year of record                                                                                                    | 9 1000 GALLONS                                                                                                    | D. UIIIIS                               |                        |
|                                      |    | Enter o il flot used ili tilo year of feodiu                                                                                                    | c. Total annual usage for prior v                                                                                 | ear of record – eD                      | EP only                |

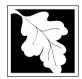

Bureau of Waste Prevention - Air Quality

### **BWP AQ AP-1**

Emission Unit - Fuel Utilization Equipment

### B. Fuels and Emissions (cont.)

3. Total emissions for this fuel only in tons per year:

Year of record
3
DEP EU# (old Point #)
1190564
Facility AQ identifier

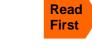

| Pollutant:                                                             | ☐ PM10         | ☐ PM2.5        | ☐ SO2          | □ NO2          |
|------------------------------------------------------------------------|----------------|----------------|----------------|----------------|
| Actual for previous year                                               | 0              | 0              | 0              | 0              |
| eDEP only                                                              | Tons           | Tons           | Tons           | Tons           |
|                                                                        | 0.0041         | 0.0010         | 0.5751         | 0.3240         |
| Actual for year of record:                                             | Tons           | Tons           | Tons           | Tons           |
| Potential emissions at max                                             | 0.0565         | 0.0141         | 8.0233         | 4.5202         |
| capacity uncontrolled:                                                 | Tons           | Tons           | Tons           | Tons           |
| Emission factor:                                                       | 1              | 0.25           | 142            | 24             |
| in pounds per unit:                                                    | 1000 GALLONS   | 1000 GALLONS   | 1000 GALLONS   | 1000 GALLONS   |
| Maximum allowed emissions –                                            |                |                |                |                |
| annual:                                                                | Tons           | Tons           | Tons           | Tons           |
| Maximum allowed emissions –                                            |                |                |                |                |
| short term:                                                            | Pounds         | Pounds         | Pounds         | Pounds         |
| Maximum allowed emissions – short term:  Short term period (or MMBtu): |                |                |                |                |
| Basis – DEP approval number or regulation:                             | MBR-86-COM-027 | MBR-86-COM-027 | MBR-86-COM-027 | MBR-86-COM-027 |

Calculations: The form will automatically calculate the actual and potential emissions UNLESS you check a box to manually

enter emissions for each specific pollutant. Click the "?" icon for information to help you decide how to use this feature:

#### other:

|                                            |                                                                                                    |                                                                                                    | TOTAL SUSPE                                                                                                    | NDED PARTICULATES |
|--------------------------------------------|----------------------------------------------------------------------------------------------------|----------------------------------------------------------------------------------------------------|----------------------------------------------------------------------------------------------------|-------------------|
| Pollutant:                                 | □ co                                                                                                    | □ voc                                                                                                    | □ NH3                                                                                                    | specify           |
| Actual for previous year                   | 0                                                                                                    | 0                                                                                                    | 0                                                                                                    | 0                 |
| eDEP only:                                 | Tons                                                                                                    | Tons                                                                                                    | Tons                                                                                                    | Tons              |
| • • • •                                    | 0.0675                                                                                                    |                                                                                                    |                                                                                                    | 0                 |
| Actual for year of record:                 | Tons                                                                                                    | Tons                                                                                                    | Tons                                                                                                    | Tons              |
| Potential emissions at max                 | 0.9417                                                                                                    | 0                                                                                                    | 0                                                                                                    | 0                 |
| capacity uncontrolled:                     | Tons                                                                                                    | Tons                                                                                                    | Tons                                                                                                    | Tons              |
| Emission factor:                           | 5                                                                                                    | 0                                                                                                    |                                                                                                    | 2                 |
| in pounds per unit:                        | 1000 GALLONS                                                                                                    | 1000 GALLONS                                                                                                    |                                                                                                    | 1000 GALLONS      |
| Maximum allowed emissions –                |                                                                                                    |                                                                                                    |                                                                                                    |                   |
| annual:                                    | Tons                                                                                                    | Tons                                                                                                    | Tons                                                                                                    | Tons              |
| Maximum allowed emissions – short term:    | Pounds                                                                                                    | Pounds                                                                                                    | Pounds                                                                                                    | Pounds            |
| Short term period (or MMBtu):              |                                                                                                    |                                                                                                    |                                                                                                    |                   |
| Basis – DEP approval number or regulation: | MBR-86-COM-027                                                                                                    | MBR-86-COM-027                                                                                                    | MBR-86-COM-027                                                                                                    | MBR-86-COM-027    |
|                                            | Actual for previous year eDEP only:  Actual for year of record:  Potential emissions at max capacity uncontrolled:  Emission factor:  in pounds per unit:  Maximum allowed emissions — annual:  Maximum allowed emissions — short term:  Short term period (or MMBtu):  Basis — DEP approval number | Actual for previous year eDEP only:  Actual for year of record:  Potential emissions at max capacity uncontrolled:  Emission factor:  in pounds per unit:  Maximum allowed emissions – annual:  Maximum allowed emissions – short term:  Short term period (or MMBtu):  Basis – DEP approval number  O Tons  0.9417  Tons  5  1000 GALLONS  Tons  Pounds  MBR-86-COM-027 | Actual for previous year eDEP only:  Actual for year of record:  Potential emissions at max capacity uncontrolled:  In pounds per unit:  Maximum allowed emissions — annual:  Maximum allowed emissions — short term:  Pounds  Actual for previous year of record:  Tons  0.0675  Tons  Tons  Tons  5  0  1000 GALLONS  1000 GALLONS  Tons  Tons  Founds  Pounds  Pounds  MBR-86-COM-027  MBR-86-COM-027 | CO                |

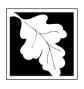

Bureau of Waste Prevention - Air Quality

### **BWP AQ AP-1**

Emission Unit - Fuel Utilization Equipment

2005

Year of record

- 5

DEP EU# (old Point #) 1190564

Facility AQ identifier

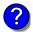

#### C. Notes and Attachments

 Notes: please include in the space below any additional information that will help DEP understand your submission.

#### 2. Attachments:

Check here to submit attachments to this form (e.g., calculations) – add a note in the field above indicating what is attached. For eDEP on-line filers, this will create a new step on your Current Submittal Page where you can attach electronic files to your submittal. Please list attachments that **cannot** be sent electronically in the notes field above and deliver them to DEP with a paper copy of this form.

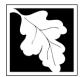

Emission Unit - Fuel Utilization Equipment

### 2005 Year of record DEP EU# (old Point #) 1190564 Facility AQ identifier

|                                                                                               | 1. | Fuel Name / Characteristics:                                                                                                    | BOILER #1-CLEAVER BROOK Fuel name 2 DEP Fuel #                                                                                                    | S -NOT USED- #4 OIL-0.5%S                      |  |
|-----------------------------------------------------------------------------------------------|----|----------------------------------------------------------------------------------------------------|----------------------------------------------------------------------------------------------------|------------------------------------------------|--|
| How does eDE handle multiple fuels?                                                           |    | Add a NEW fuel: Check the box if you need to add a fuel that you did not report on previously (eDEP will add a blank Sect. B form to your package). | Delete this fuel: check box if you stopped using this fuel in this unit permanently. You must still report for this year of record even if amount is "0" – the fuel will be removed from the unit in the next report cycle.  10200504  SC Code (call DEP if SC code will not validate) DIST.OIL - #4  SCC Code Description – filled by eDEP |                                                |  |
|                                                                                               |    | <ul> <li>a. Source Classification Code (SCC) (see instructions):</li> <li>b. Type of fuel – check one:</li> </ul>                                   |                                                                                                    |                                                |  |
|                                                                                               |    |                                                                                                    | <ul><li>✓ no.2 ☐ no.4 [</li><li>☐ diesel ☐ coal [</li></ul>                                                                                                    | no.6<br>natural gas                            |  |
|                                                                                               |    | Note: The option to have eDEP calculate your emissions is not available if your fuel type is "other".                                               | ☐ jet fuel ☐ other - describe:                                                                                                    |                                                |  |
|                                                                                               |    | c. Sulfur content for oils and coal (0 – 2.2):                                                                                                    | Describe "other" fuel  .5  Percent by weight                                                                                                    |                                                |  |
| Note for e:<br>Enter the<br>Maximum                                                           |    | d. Ash content for oils and coal (0 -10):                                                                                                    | Percent by weight                                                                                                    |                                                |  |
| which the unit can burn fuel (its absolute uncontrolled                                       |    | e. Maximum hourly fuel rate for all firing burners:                                                                                                 | Amount Enter "0" if unit decommissioned                                                                                                    | Units per hour diprior to this Year of Record. |  |
| design<br>capacity). Do<br>not enter the<br>normal<br>operation<br>rate nor any<br>restricted |    | f. Do you have fuel or usage restrictions? g. DEP approval number for restrictions:                                                                 | yes no - skip to o  MBR-86-COM-027  Most recent for this fuel                                                                                                    | question 2                                     |  |
| (allowable) rate.                                                                             |    | h. Annual use restriction (amount or hours):  For this fuel                                                                                         | Quantity                                                                                                    | Units                                          |  |
|                                                                                               |    | Short term use restriction (amount or hours):     For this fuel                                                                                     | Quantity Per: month week                                                                                                    | Units                                          |  |
|                                                                                               | 2. | Annual usage: Enter "0" if not used in the year of record                                                                                           | 8 a. Amount – year of record 0 1000 GALLONS c. Total annual usage for prior                                                                                                    | 1000 GALLONS b. Units                          |  |

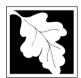

Bureau of Waste Prevention - Air Quality

### BWP AQ AP-1

Emission Unit - Fuel Utilization Equipment

### B. Fuels and Emissions (cont.)

3. Total emissions for this fuel **only** in tons per year:

or regulation:

2005
Year of record
3
DEP EU# (old Point #)
1190564

Facility AQ identifier

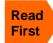

|                    | criter errissions for each specific policie | arit.          |                |                |                |
|--------------------|---------------------------------------------|----------------|----------------|----------------|----------------|
|                    | Pollutant:                                  | ☐ PM10         | ☐ PM2.5        | □ SO2          | □ NO2          |
|                    | Actual for previous year                    | 0              | 0              | 0              | 0              |
|                    | eDEP only                                   | Tons           | Tons           | Tons           | Tons           |
|                    |                                             | 0.0120         | 0.0078         | 0.30           | 0.1880         |
|                    | Actual for year of record:                  | Tons           | Tons           | Tons           | Tons           |
|                    | Potential emissions at max                  | 0.5650         | 0.3673         | 14.1255        | 8.8520         |
|                    | capacity uncontrolled:                      | Tons           | Tons           | Tons           | Tons           |
|                    | Emission factor:                            | 6              | 3.90           | 150            | 47             |
|                    | in pounds per unit:                         | 1000 GALLONS   | 1000 GALLONS   | 1000 GALLONS   | 1000 GALLONS   |
|                    | Maximum allowed emissions –                 |                |                |                |                |
| <u>~</u>           |                                             | Tons           | Tons           | Tons           | Tons           |
| lo K               | Maximum allowed emissions –                 |                |                |                |                |
| Ę                  | short term:                                 | Pounds         | Pounds         | Pounds         | Pounds         |
| For this fuel only | Short term period (or MMBtu):               | ·              | ·              | ·              |                |
| ᇟ                  | Basis – DEP approval number                 | MBR-86-COM-027 | MBR-86-COM-027 | MBR-86-COM-027 | MBR-86-COM-027 |

Calculations: The form will automatically calculate the actual and potential emissions UNLESS you check a box to manually

other: □ voc □ NH3 Pollutant: □ co specify 0 0 Actual for previous year Tons Tons Tons eDEP only: Tons 0.02 Actual for year of record: Tons Tons Tons Tons 0.9417 0 Potential emissions at max Tons Tons Tons capacity uncontrolled: Tons 5 Emission factor: 1000 GALLONS 1000 GALLONS in pounds per unit: Maximum allowed emissions annual: Tons Tons Tons Tons For this fuel only Maximum allowed emissions -Pounds Pounds Pounds short term: **Pounds** Short term period (or MMBtu): MBR-86-COM-027 MBR-86-COM-027 MBR-86-COM-027 MBR-86-COM-027 Basis - DEP approval number or regulation:

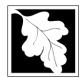

Bureau of Waste Prevention - Air Quality

# **BWP AQ AP-1**

Emission Unit - Fuel Utilization Equipment

| 2005                   |
|------------------------|
| Year of record         |
| 3                      |
| DEP EU# (old Point #)  |
| 1190564                |
| Facility AQ identifier |

# D. Total Emissions for Emissions Unit (cont.)

1. Total Emissions for this emissions unit in tons per year:

Calculations: This form calculates this unit's total actual and maximum potential emissions (if you have correctly provided all of the emissions for each fuel in Section B). Return to Sect. B if you need to correct those numbers.

|                    | Pollutant:                                 | PM10        | PM2.5      | SO2         | NO2    | СО     |
|--------------------|--------------------------------------------|-------------|------------|-------------|--------|--------|
|                    | Actual for previous year:                  | 0           | 0          | 0           | 0      | 0      |
|                    | riotaario: providad year.                  | Tons        | Tons       | Tons        | Tons   | Tons   |
|                    | Actual for year of record:                 | 0.0161      | 0.0088     | 0.8751      | 0.5120 | 0.0875 |
|                    | Actual for year of record.                 | Tons        | Tons       | Tons        | Tons   | Tons   |
|                    | Potential emissions at                     | 0.5650      | 0.3673     | 14.1255     | 8.8520 | 0.9417 |
|                    | maximum capacity:                          | Tons        | Tons       | Tons        | Tons   | Tons   |
|                    | Max allowed emissions –                    |             |            |             |        |        |
| none)              | annual:                                    | Tons        | Tons       | Tons        | Tons   | Tons   |
| <u>_</u>           | Max allowed emissions -                    |             |            |             |        |        |
| ξ                  | short term:                                | Pounds      | Pounds     | Pounds      | Pounds | Pounds |
| unit or<br>e blank | Short term period:                         |             |            |             |        |        |
| (leave             | Basis – DEP approval number or regulation: | MBR-86-COM- | MBR-86-COM | MBR-86-COM- |        |        |

VOC NH3 Pollutant: 0 Actual for previous year: Tons Tons **Actual** for year of record: Tons Tons Potential emissions at Tons Tons maximum capacity: Max allowed emissions -Limits for the entire (leave blank if none) annual: Tons Tons Max allowed emissions unit only Pounds short term: **Pounds** Short term period: Basis - DEP approval number or regulation:

2. Ozone season emissions – May 1 through September 30:

| 0                                             | 0                                             |
|-----------------------------------------------|-----------------------------------------------|
| a. Typical day VOC emissions – pounds per day | b. Typical day NOx emissions – pounds per day |
| check to enter your own values                | check to enter your own values                |

**NOTE**: The form has estimated the emissions for you. However, you may enter your own values by checking the boxes above.

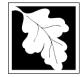

# **Massachusetts Department of Environmental Protection** Bureau of Waste Prevention – Air Quality

# **BWP AQ AP-1**

2005 Year of record DEP EU# (old Point #) 1190564

# lm W ou

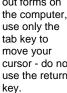

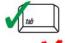

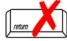

|                                            | En | nission Unit – Fuel Utilization Equipment                         | Facility AQ identifier                                                                                                    |  |  |  |  |
|--------------------------------------------|----|-------------------------------------------------------------------|----------------------------------------------------------------------------------------------------|--|--|--|--|
| Important:<br>When filling<br>out forms on | A. | <b>Equipment Description</b>                                      |                                                                                                    |  |  |  |  |
| the computer, use only the                 | 1. | Facility identifiers:                                             |                                                                                                    |  |  |  |  |
| tab key to<br>move your                    |    | CLEAN HARBORS OF BRAINTREE                                        |                                                                                                    |  |  |  |  |
| cursor - do not<br>use the return          |    | a. Facility name 34839                                            | 1190564                                                                                                    |  |  |  |  |
| key.                                       |    | b. DEP Account number                                             | c. Facility AQ identifier – SSEIS ID number                                                                                          |  |  |  |  |
| tab                                        | 2. | Emission unit identifiers:                                        |                                                                                                    |  |  |  |  |
|                                            |    | BOILER #2-HURST #30 1.004 MMBTU/HR #2 OII                         | L-0.3%S                                                                                                    |  |  |  |  |
| return                                     |    | a. Facility's choice of emission unit name – edit as needed       | 2                                                                                                    |  |  |  |  |
|                                            |    | b. Facility's emission unit number / code – edit as needed        | c. DEP emissions unit # – old point #                                                                                                |  |  |  |  |
|                                            |    | d. ORIS ID # - for large electrical utilities only                | e. Combined Units – enter number of individual units                                                                                 |  |  |  |  |
|                                            | 3. | DEP approvals – leave blank if not applicable:                    |                                                                                                    |  |  |  |  |
|                                            |    | a. Most recent approval number                                    | b. DEP approval date (mm/dd/yyyy)                                                                                                    |  |  |  |  |
|                                            | 4. | Is this unit exempt under 310 CMR 7.02 Plan Approvals? ☐ yes 🗹 no |                                                                                                    |  |  |  |  |
|                                            | 5. | If exempt from Plan Approval, indicate reason why (               | (e.g., cite a specific DEP regulation):                                                                                              |  |  |  |  |
| How to delete a unit?                      |    | Reason for exemption                                              |                                                                                                    |  |  |  |  |
|                                            | 6. | Emission unit installation date and decommission date             | ate:                                                                                                    |  |  |  |  |
| (click ?-icon)                             |    | 5/1/2003                                                          |                                                                                                    |  |  |  |  |
|                                            | _  | a. Installation date – estimate if unknown (mm/dd/yyyy)           | <ul> <li>b. Decommission date (mm/dd/yyyy) – if applicable</li> <li>Complete only if the unit was shutdown permanently or</li> </ul> |  |  |  |  |
| 3                                          | 7. | Emission unit replacement:                                        | replaced since the last report.                                                                                                    |  |  |  |  |
|                                            |    | a. Is this unit replacing another emission unit?                  |                                                                                                    |  |  |  |  |
|                                            |    | ✓ no                                                              | nber and name for the unit being replaced below:                                                                                     |  |  |  |  |
|                                            |    | b. DEP's emission unit number and facility unit name              |                                                                                                    |  |  |  |  |
|                                            | 8. | Additional state reporting requirements:                          |                                                                                                    |  |  |  |  |
|                                            |    | a. Are there other routine air quality reporting requir           | ements for this emissions unit?                                                                                                    |  |  |  |  |
|                                            |    | yes - specify reporting frequency below                           | ✓ no – skip to question 8c                                                                                                    |  |  |  |  |
|                                            |    | b. Reporting frequency - check all that apply:                    |                                                                                                    |  |  |  |  |
|                                            |    | ☐ 1. Monthly ☐ 2. Quarterly ☐ 3. Semi-annua                       | ıl ☐ 4. Annual ☐ 5. RES                                                                                                    |  |  |  |  |
|                                            |    | (include Operating Permit and Plan Approval reports, but not exc  | eedance reporting)                                                                                                    |  |  |  |  |
|                                            |    | c. Is this unit subject to (check all that apply):                |                                                                                                    |  |  |  |  |
|                                            |    | ☐ NESHAP ☐ NSPS ☐ MACT                                            |                                                                                                    |  |  |  |  |

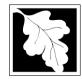

Bureau of Waste Prevention - Air Quality

# **BWP AQ AP-1**

Emission Unit - Fuel Utilization Equipment

# A. Equipment Description (cont.)

| 2005                   |
|------------------------|
| Year of record         |
| 2                      |
| DEP EU# (old Point #)  |
| 1190564                |
| Facility AQ identifier |

| ?             |
|---------------|
| How to report |
| on combined   |
| units?        |

|                           | 9.  | Equipmen                 | ıt:                |                  |                                 |                          |             |                            |  |
|---------------------------|-----|--------------------------|--------------------|------------------|---------------------------------|--------------------------|-------------|----------------------------|--|
| How to report on combined |     | а. Туре                  |                    |                  |                                 |                          |             |                            |  |
| ınits?                    |     | ✓ boiler                 | ☐ furnace          | engine           | other:                          |                          |             |                            |  |
|                           |     | _                        |                    |                  |                                 | Describe "other" eq      | uipment ty  | уре                        |  |
|                           |     | HURST                    |                    |                  |                                 | 4VT-50BHP                |             |                            |  |
|                           |     | b. Manufact              | turer              |                  |                                 | c. Model number          |             |                            |  |
| 2                         |     | d Maximus                | t rating MMBtu/hr  | (antar "O" if no | t applicable)                   | e. Number of burne       | ra (antar " | (O" if not applicable)     |  |
| What to do                |     | u. Max Input             | rating MiMbtu/ni   | (enter o ii no   | (2)                             | e. Number of burne       | rs (enter   | o ii not applicable)       |  |
| f data<br>Inknown or      |     | f. Type of               | burner – chec      | k one:           | rotary                          | mech. atomi              | zer         | steam atomizer             |  |
| not available?            |     |                          |                    |                  | ✓ air atomizer                  | r 🔲 traveling gra        | te          | ☐ hand fired               |  |
|                           |     |                          |                    |                  | other:                          |                          |             |                            |  |
|                           |     |                          |                    |                  | <u> </u>                        | "other" burner type      |             |                            |  |
|                           |     | FULTON                   |                    |                  |                                 | 30                       |             |                            |  |
|                           |     | g. Burner ma<br>5/1/2003 | anufacturer        |                  |                                 | h. Burner model nur      | nber        |                            |  |
|                           |     |                          | tallation date (mn | n/dd/vvvv)       |                                 |                          |             |                            |  |
|                           |     |                          | (                  | , , , , ,        |                                 |                          |             |                            |  |
|                           |     |                          |                    |                  |                                 |                          |             |                            |  |
|                           | 10. | Hours of o               | operation for th   | ne emission      | unit: a. □ d                    | check if continuou       | sly oper    | ated – 24 x 7 x 52         |  |
| 6                         |     | 24                       |                    |                  | 7                               |                          | 0           |                            |  |
| <b>U</b>                  |     | b. Number o              | of hours per day   |                  | c. Number of days p             | er week                  | d. Num      | ber of weeks per year      |  |
|                           |     | e. Percen                | t of total annua   | al operation     | that occurs in e                | ach calendar qua         | rter:       |                            |  |
|                           |     | 22                       | 48                 | 11               | 0                               | Sum of Q1+Q2+Q3          |             | - 1000/                    |  |
|                           |     | Q1                       | Q2                 | Q3               | Q4                              |                          |             | rated for any quarter      |  |
|                           | 4.4 |                          |                    |                  | Mar Adhar ab                    | 0 1 1 00                 |             |                            |  |
|                           | 11. |                          | ason operation     | n schedule -     | <ul><li>May 1 through</li></ul> | September 30:            |             |                            |  |
|                           |     | 10                       |                    |                  | 1                               |                          | 0           |                            |  |
|                           |     | a. Ozone se              | ason hours per da  | ay               | b. Ozone season da              | lys per week             | c. Week     | s operated in ozone season |  |
|                           |     |                          |                    |                  |                                 |                          |             |                            |  |
|                           | 4.0 |                          |                    |                  |                                 |                          |             |                            |  |
|                           | 12. | Emission                 | release point -    | - select one     | e:                              | gines click here for ins | structions: |                            |  |
|                           |     | Non-Sta                  | ack Release Po     | oints:           |                                 | Physical Stacks:         |             |                            |  |
|                           |     | ☐ fugiti                 | ive □ ho           | rizontal ven     | nt l                            | vertical stack           |             |                            |  |
|                           |     |                          |                    | wnward fac       | ing vent                        | vertical with ra         | in cap/s    | leeve                      |  |
|                           |     | ☐ vertion                | cal stack/vent l   | less than 10     | Oft                             |                          |             |                            |  |
|                           |     | If Non-Sta               | ack release point, | skip to questio  | n 14.                           |                          |             |                            |  |
|                           | 13  |                          |                    |                  |                                 | c from the list belo     | ow:         |                            |  |

2 STACK #2- BOILER #2- HURST #30- #2 OIL 0.3%S Facility's stack identifier from STACK form – to change stack name use STACK form

If the stack for this unit is not listed, save and exit this form now and complete a new Stack form before completing to this form.

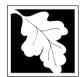

Bureau of Waste Prevention – Air Quality

# BWP AQ AP-1

Emission Unit - Fuel Utilization Equipment

# A. Equipment Description (cont.)

2005
Year of record
2
DEP EU# (old Point #)
1190564

Facility AQ identifier

| ?                                             | 14. Is there a pollution control device | ce on this emissions unit?     | Check here if you need to report more than 3 air pollution control devices on |
|-----------------------------------------------|-----------------------------------------|--------------------------------|-------------------------------------------------------------------------------|
| How to delete a control ?                     | yes – answer a through i                | ✓ no – skip to question 15     | this unit. eDEP will add another page of control devices after this form.     |
|                                               | Air pollution control device 1          | Air pollution control device 2 | Air pollution control device 3                                                |
|                                               |                                         |                                |                                                                               |
|                                               | а. Туре                                 | Туре                           | Туре                                                                          |
| Do not<br>eave blank –                        | b. Manufacturer                         | Manufacturer                   | Manufacturer                                                                  |
| f unknown<br>write<br>unknown' or<br>estimate | c. Model number                         | Model number                   | Model number                                                                  |
|                                               | d. Facility's ID for this device        | Facility's ID for this device  | Facility's ID for this device                                                 |
|                                               | e. Installation date (mm/dd/yyyy)       | Installation date (mm/dd/yyyy) | Installation date (mm/dd/yyyy)                                                |
| ^                                             | EXEMPT                                  | EXEMPT                         | EXEMPT                                                                        |
| Leave f, g, h                                 | f. DEP approval # (most recent)         | DEP approval # (most recent)   | DEP approval # (most recent)                                                  |
| applicable.                                   | g. DEP approval date (mm/dd/yyyy)       | DEP approval date (mm/dd/yyyy) | DEP approval date (mm/dd/yyyy)                                                |
|                                               | h. Decommission date (mm/dd/yyyy)       | Decommission date (mm/dd/yyyy) | Decommission date (mm/dd/yyyy)                                                |

i. Percent overall efficiency - enter for all pollutants that the device was designed to control: PM 10 % Overall eff. % Overall eff. % Overall eff. PM 2.5 % Overall eff. % Overall eff. % Overall eff. SO<sub>2</sub> % Overall eff. % Overall eff. % Overall eff. CO % Overall eff. % Overall eff. % Overall eff. VOC % Overall eff. % Overall eff. % Overall eff. NO<sub>2</sub> % Overall eff. % Overall eff. % Overall eff. NH3 % Overall eff. % Overall eff. % Overall eff. HOC % Overall eff. % Overall eff. % Overall eff. HYC % Overall eff. % Overall eff. % Overall eff. Hg % Overall eff. % Overall eff. % Overall eff. Pb % Overall eff. % Overall eff. % Overall eff. Other % Overall eff. % Overall eff. % Overall eff. Specify "Other" Specify "Other" Specify "Other"

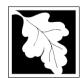

Bureau of Waste Prevention - Air Quality

# BWP AQ AP-1

Emission Unit - Fuel Utilization Equipment

# A. Equipment Description (cont.)

| ٠ | Year of record         |
|---|------------------------|
|   | 2                      |
|   | DEP EU# (old Point #)  |
|   | 1190564                |
|   | Facility AQ identifier |

2005

| 15. | Is there | monitoring | equipment | on this | unit | or its | related | control | devices? |
|-----|----------|------------|-----------|---------|------|--------|---------|---------|----------|
|-----|----------|------------|-----------|---------|------|--------|---------|---------|----------|

| How to <b>delete</b> a monitor?                             | yes – answer a t                                | hrough I 🗹 no – skip to s                                                                                        | ection B                                                                                                    |                                                                                                    |
|-------------------------------------------------------------|-------------------------------------------------|----------------------------------------------------------------------------------------------------|----------------------------------------------------------------------------------------------------|----------------------------------------------------------------------------------------------------|
|                                                             |                                                 | Monitor 1                                                                                                    | Monitor 2                                                                                                    | Monitor 3                                                                                                    |
|                                                             | a. Monitor type:                                | check only one:  CEM Opacity other - describe:                                                                   | check only one:  CEM Opacity other - describe:                                                                   | check only one:  CEM Opacity other - describe:                                                                   |
| Do not leave blank – if unknown write 'unknown' or optimate | b. Manufacturer:                                | Describe "other"                                                                                                 | Describe "other"                                                                                                 | Describe "other"                                                                                                 |
| estimate                                                    | c. Model number:                                |                                                                                                    |                                                                                                    |                                                                                                    |
|                                                             | d. Monitor ID #:                                | Facility's Designation                                                                                           | Facility's Designation                                                                                           | Facility's Designation                                                                                           |
|                                                             | e. Installation date:                           | (mm/dd/yyyy)                                                                                                    | (mm/dd/yyyy)                                                                                                    | (mm/dd/yyyy)                                                                                                    |
|                                                             | f. DEP approval #:                              | EXEMPT                                                                                                    | EXEMPT                                                                                                    | EXEMPT                                                                                                    |
| Leave<br>f, g, h blank<br>if not                            | g. DEP approval date:                           | (mm/dd/yyyy)                                                                                                    | (mm/dd/yyyy)                                                                                                    | (mm/dd/yyyy)                                                                                                    |
| applicable.                                                 | h. Decommission date:                           | (mm/dd/yyyy)                                                                                                    | (mm/dd/yyyy)                                                                                                    | (mm/dd/yyyy)                                                                                                    |
|                                                             | i. Recorder ?                                   | yes no                                                                                                    | yes no                                                                                                    | yes no                                                                                                    |
|                                                             | j. Audible alarm ?                              | ☐ yes ☐ no                                                                                                    | ☐ yes ☐ no                                                                                                    | ☐ yes ☐ no                                                                                                    |
| •                                                           | k. Data system ?                                | ☐ yes ☐ no                                                                                                    | ☐ yes ☐ no                                                                                                    | ☐ yes ☐ no                                                                                                    |
|                                                             | I. Monitored pollutants (check all that apply): | ☐ PM 10 ☐ PM 2.5 ☐ SO2 ☐ CO ☐ VOC ☐ NO2 ☐ NH3 ☐ Mercury ☐ Oxygen ☐ CO2 ☐ H2S ☐ HCL ☐ Opacity ☐ other – describe: | ☐ PM 10 ☐ PM 2.5 ☐ SO2 ☐ CO ☐ VOC ☐ NO2 ☐ NH3 ☐ Mercury ☐ Oxygen ☐ CO2 ☐ H2S ☐ HCL ☐ Opacity ☐ other – describe: | ☐ PM 10 ☐ PM 2.5 ☐ SO2 ☐ CO ☐ VOC ☐ NO2 ☐ NH3 ☐ Mercury ☐ Oxygen ☐ CO2 ☐ H2S ☐ HCL ☐ Opacity ☐ other – describe: |

Describe "other"

Describe "other"

Describe "other"

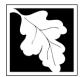

# **Massachusetts Department of Environmental Protection**Bureau of Waste Prevention – Air Quality

# **BWP AQ AP-1**

Emission Unit – Fuel Utilization Equipment

### 2005 Year of record DEP EU# (old Point #) 1190564 Facility AQ identifier

#### **B. Fuels and Emissions**

|                                     | 1. | Fuel Name / Characteristics:                                                                                                    | BOILER #2-HURST #30 #2 OIL-0.3%                                                                                                    |
|-------------------------------------|----|----------------------------------------------------------------------------------------------------|----------------------------------------------------------------------------------------------------|
|                                     | ١. |                                                                                                    | Fuel name                                                                                                    |
|                                     |    | Number of fuels for this unit (previous records): 1                                                                                                 | 1                                                                                                    |
| How does eDEF nandle multiple uels? |    |                                                                                                    | DEP Fuel #                                                                                                    |
|                                     |    | Add a NEW fuel: Check the box if you need to add a fuel that you did not report on previously (eDEP will add a blank Sect. B form to your package). | Delete this fuel: check box if you stopped using this fuel in this unit permanently. You must still report for this year of record even if amount is "0" – the fuel will be removed from the unit in the next report cycle.                                                                                                    |
|                                     |    | When to NOT check this box ?                                                                                                    | be femoved from the drift in the flext report byole.                                                                                                    |
|                                     |    |                                                                                                    |                                                                                                    |
|                                     |    | a Source Classification Code (SCC)                                                                                                    | 10200501                                                                                                    |
|                                     |    | a. Source Classification Code (SCC) (see instructions):                                                                                             | SC Code (call DEP if SC code will not validate)                                                                                                    |
|                                     |    | (See instructions).                                                                                                    | DIST.OIL- #1 OR #2 OIL                                                                                                    |
|                                     |    |                                                                                                    | SCC Code Description – filled by eDEP                                                                                                    |
|                                     |    | b. Type of fuel – check one:                                                                                                    |                                                                                                    |
|                                     |    | b. Type of fuel officer office.                                                                                                    | ✓ no.2  □ no.4  □ no.6                                                                                                    |
|                                     |    |                                                                                                    |                                                                                                    |
|                                     |    |                                                                                                    | ☐ diesel ☐ coal ☐ natural gas                                                                                                    |
|                                     |    | Note: The option to have eDEP calculate your emissions is not available if your fuel type is "other".                                               | The first of the state of the state of the s |
|                                     |    |                                                                                                    | ☐ jet fuel ☐ other - describe:                                                                                                    |
|                                     |    |                                                                                                    |                                                                                                    |
|                                     |    |                                                                                                    | Describe "other" fuel                                                                                                    |
|                                     |    | c. Sulfur content for oils and coal $(0 - 2.2)$ :                                                                                                   | .3                                                                                                    |
|                                     |    |                                                                                                    | Percent by weight                                                                                                    |
| Nata fama                           |    | d. Ash content for oils and coal (0 -10):                                                                                                    | O Paragraph by waight                                                                                                    |
| Note for e:<br>Enter the            |    |                                                                                                    | Percent by weight                                                                                                    |
| Maximum                             |    |                                                                                                    |                                                                                                    |
| Fuel Rate at which the              |    | e. Maximum hourly fuel rate for all firing burners:                                                                                                 | .011 1000 GALLONS                                                                                                    |
| unit can burn                       |    | c. Maximum flourly fuel rate for all filling bufflers.                                                                                              | Amount Units per hour                                                                                                    |
| fuel (its                           |    |                                                                                                    | Enter "0" if unit decommissioned prior to this Year of Record.                                                                                                    |
| absolute<br>uncontrolled            |    |                                                                                                    | Enter of it drift decertification of the trial four of records.                                                                                                    |
| design                              |    | f Da var have feel an var an matriation of                                                                                                    |                                                                                                    |
| capacity). Do not enter the         |    | f. Do you have fuel or usage restrictions?                                                                                                    | yes volume of yes yes volume of yes volume yes                                                                                                    |
| normal                              |    | g. DEP approval number for restrictions:                                                                                                    | EXEMPT                                                                                                    |
| operation                           |    |                                                                                                    | Most recent for this fuel                                                                                                    |
| rate nor any restricted             |    |                                                                                                    |                                                                                                    |
| (allowable)                         |    |                                                                                                    |                                                                                                    |
| rate.                               |    | h. Annual use restriction (amount or hours):  For this fuel                                                                                         | Over 18th                                                                                                    |
|                                     |    |                                                                                                    | Quantity Units                                                                                                    |
|                                     |    | <ul> <li>Short term use restriction (amount or hours):</li> <li>For this fuel</li> </ul>                                                            | Quantity Units                                                                                                    |
|                                     |    | Tot this two                                                                                                    | Quantity                                                                                                    |
|                                     |    |                                                                                                    | Per: month week day hour                                                                                                    |
|                                     |    |                                                                                                    |                                                                                                    |
|                                     |    |                                                                                                    | CAUTION: check your amount vs.units                                                                                                    |
|                                     | 2  | Annual usage:                                                                                                    | 40 1000 GALLONS                                                                                                    |
|                                     | ۷. | · ·                                                                                                    | a. Amount – year of record b. Units                                                                                                    |
|                                     |    | Enter "0" if not used in the year of record                                                                                                    | 38 1000 GALLONS                                                                                                    |
|                                     |    |                                                                                                    | c. Total annual usage for prior year of record – eDEP only                                                                                                    |

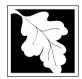

Bureau of Waste Prevention - Air Quality

Emission Unit - Fuel Utilization Equipment

# B. Fuels and Emissions (cont.)

3. Total emissions for this fuel **only** in tons per year:

Pollutant:

eDEP only:

Actual for previous year

Actual for year of record:

capacity uncontrolled:

Emission factor:

annual:

short term:

or regulation:

in pounds per unit:

Potential emissions at max

Maximum allowed emissions -

Maximum allowed emissions -

Short term period (or MMBtu):

Basis - DEP approval number

□ co

Tons

0.10

Tons

Tons

Tons

**Pounds** 

**EXEMPT** 

5

0.2409

1000 GALLONS

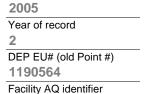

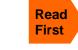

Part 75 Requirements

☐ NO2 Pollutant: ☐ PM10 ☐ PM2.5 ☐ SO2 0 0 Actual for previous year Tons Tons Tons Tons eDEP only: 0.0060 0.0015 0.8520 0.48 ctual for year of record: Tons Tons Tons Tons 0.0145 0.0036 2.0525 1.1563 otential emissions at max Tons capacity uncontrolled: Tons Tons Tons 0.25 142 24 Emission factor: 1000 GALLONS 1000 GALLONS 1000 GALLONS 1000 GALLONS in pounds per unit: Maximum allowed emissions – Tons annual: Tons Tons Tons For this fuel only Maximum allowed emissions short term: **Pounds Pounds** Pounds Pounds Short term period (or MMBtu): **EXEMPT EXEMPT EXEMPT EXEMPT** Basis - DEP approval number or regulation:

□ voc

0

Calculations: The form will automatically calculate the actual and potential emissions UNLESS you check a box to manually

enter emissions for each specific pollutant. Click the "?" icon for information to help you decide how to use this feature:

#### specify 0 Tons 0 Tons 0 Tons

TOTAL SUSPENDED PARTICULATES

other:

Tons Tons Tons Tons 0 Tons Tons 0 2 1000 GALLONS 1000 GALLONS Tons Tons Tons **Pounds** Pounds Pounds **EXEMPT EXEMPT EXEMPT** 

☐ NH3

0

For this fuel only

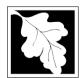

Bureau of Waste Prevention - Air Quality

# BWP AQ AP-1

Emission Unit - Fuel Utilization Equipment

| B. | Fuels and  | d Emissions | (cont )            |
|----|------------|-------------|--------------------|
| D. | i ucis aii |             | ( COI IL. <i>)</i> |

| 2005                   |
|------------------------|
| Year of record         |
| 2                      |
| DEP EU# (old Point #)  |
| 1190564                |
| Facility AQ identifier |

| Ozone season emissions – May 1 through Se     |                                              |
|-----------------------------------------------|----------------------------------------------|
| 0                                             | 0                                            |
| a. Typical day VOC emissions – pounds per day | b. Typical day NOx emissions –pounds per day |
| check to enter your own values                | check to enter your own values               |

#### C. Notes and Attachments

1. **Notes**: please include in the space below any additional information that will help DEP understand your submission.

#### 2. Attachments:

| Check here to submit attachments to this form (e.g., calculations) – add a note in the field above      |
|----------------------------------------------------------------------------------------------------|
| indicating what is attached. For eDEP on-line filers, this will create a new step on your Current       |
| Submittal Page where you can attach electronic files to your submittal. Please list attachments         |
| that <b>cannot</b> be sent electronically in the notes field above and deliver them to DEP with a paper |
| copy of this form.                                                                                      |

Bureau of Waste Prevention - Air Quality

Emission Unit - Process Description

2005 Year of record 66 DEP EU# (old Point #) 1190564

Facility AQ identifier

Important: When filling out forms on the computer, use only the tab key to move your use the return key.

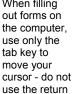

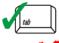

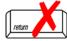

| A. | <b>Emission</b> | Unit – | <b>Process</b> | <b>Description</b> |
|----|-----------------|--------|----------------|--------------------|
|----|-----------------|--------|----------------|--------------------|

| CLEAN | HARBORS | OF E | BRAINTREE |
|-------|---------|------|-----------|

a. Facility name

1. Facility identifiers:

34839

b. DEP Account number

1190564

c. Facility AQ identifier - SSEIS ID number

Emission unit identifiers:

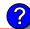

#### MERCURY POUR-OFF

a. Facility's choice of emission unit name - edit as needed

b. Facility's emission unit number / code - edit as needed

66

c. DEP emissions unit # (old SSEIS Point #)

d. Combined Units - enter number of individual units

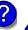

#### 3. DEP approvals – leave blank if not applicable

#### MBR-87-IND-191

a. Most recent approval number

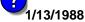

b. DEP approval date (mm/dd/yyyy)

4. Is this unit exempt under 310 CMR 7.02 Plan Approvals? yes ✓ no

5. If exempt from Plan Approval, indicate reason why (e.g., cite a specific DEP regulation):

Reason for exemption

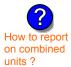

6. Equipment manufacturer and model number and type:

VARIOUS

VARIOUS

a. Manufacturer

b. Model number

**VARIOUS** 

c. Equipment Type

How to delete a unit? (click ?-icon)

Emission unit installation and decommission dates:

a. Installation date - estimate if unknown (mm/dd/yyyy)

#### 1/1/2005

b. Decommission date (mm/dd/yyyy) - if applicable

Complete only if the unit was shut down permanently or replaced since the last report.

Bureau of Waste Prevention - Air Quality

# **BWP AQ AP-2**

Emission Unit – Process Description

| 2005                   |
|------------------------|
| Year of record         |
| 66                     |
| DEP EU# (old Point #)  |
| 1190564                |
| Facility AO identifier |

| 8. | Emission unit                                                                                                    | replacement:                                                                                                    | :                                                                                                    |                                                                                                    |                                                                                                    |
|----|----------------------------------------------------------------------------------------------------|----------------------------------------------------------------------------------------------------|----------------------------------------------------------------------------------------------------|----------------------------------------------------------------------------------------------------|----------------------------------------------------------------------------------------------------|
|    | a. Is this unit r                                                                                                    | eplacing ano                                                                                                    | ther emission unit?                                                                                                    |                                                                                                    |                                                                                                    |
|    | <b>☑</b> no                                                                                                    | ] yes – enter                                                                                                    | DEP's emissions                                                                                                    | unit number for the ι                                                                                          | unit being replaced below:                                                                                                  |
|    | DEP's emission                                                                                                    | unit number and                                                                                                    | I facility unit name                                                                                                    |                                                                                                    |                                                                                                    |
| 9. | Additional stat                                                                                                    | te reporting re                                                                                                    | equirements:                                                                                                    |                                                                                                    |                                                                                                    |
|    |                                                                                                    |                                                                                                    | ir quality reporting re                                                                                                    | equirements for this  no – skip t                                                                              |                                                                                                    |
|    | Monthly (include Operation                                                                                                    | Quarterly                                                                                                    |                                                                                                    | ☐ Annual ☐ RES                                                                                                 |                                                                                                    |
|    | □ NESHAP                                                                                                    | `                                                                                                    |                                                                                                    |                                                                                                    |                                                                                                    |
| 10 | -                                                                                                    |                                                                                                    |                                                                                                    |                                                                                                    | ously operated – 24 x 7 x 52                                                                                                |
|    | 0                                                                                                    |                                                                                                    | (1)                                                                                                    |                                                                                                    |                                                                                                    |
|    | b. Number of hou                                                                                                    | rs per day                                                                                                    | c. Number of c                                                                                                    | lays per week                                                                                                  | d. Number of weeks per year                                                                                                 |
|    |                                                                                                    | -                                                                                                    |                                                                                                    | lays per week<br>in each calendar qu                                                                           |                                                                                                    |
|    | e. Percent of t                                                                                                    | otal annual o                                                                                                    | peration that occurs                                                                                                    | in each calendar qu                                                                                            |                                                                                                    |
| 11 | e. Percent of t                                                                                                    | otal annual o                                                                                                    | peration that occurs                                                                                                    | Sum of Q1+Q2+C<br>(or 0% if the unit                                                                           | uarter:                                                                                                    |
| 11 | e. Percent of to Q1 Q1 Q1                                                                                                    | otal annual o                                                                                                    | peration that occurs  0 0 Q4  May 1 through Sept                                                                                                    | Sum of Q1+Q2+C<br>(or 0% if the unit tember 30:                                                                | uarter:<br>Q3+Q4 must = 100%<br>was not operated for any quarter)                                                           |
| 11 | e. Percent of to Q1 Q1 Q1                                                                                                    | otal annual o                                                                                                    | peration that occurs  0 0 Q4  May 1 through Sept                                                                                                    | Sum of Q1+Q2+C<br>(or 0% if the unit tember 30:                                                                | uarter:                                                                                                    |
|    | e. Percent of to Q1 Q1 Q1                                                                                                    | n schedule –                                                                                                    | peration that occurs  O Q Q3 Q4  May 1 through Sept O b. Ozone seaso                                                                                                    | Sum of Q1+Q2+C<br>(or 0% if the unit tember 30:                                                                | uarter:<br>Q3+Q4 must = 100%<br>was not operated for any quarter)                                                           |
|    | e. Percent of t  O Q1  Ozone season  O a. Ozone season                                                                                                    | n schedule –                                                                                                    | peration that occurs  O Q Q3  May 1 through Sept O D D. Ozone seaso                                                                                                    | Sum of Q1+Q2+C<br>(or 0% if the unit tember 30:                                                                | uarter:  Q3+Q4 must = 100%  was not operated for any quarter)  O  c. Weeks operated in ozone season                         |
|    | e. Percent of t  O Q1  Ozone season  a. Ozone season  C. Emission relea  Non-Stack F  Gugitive  Goosened                                                                    | n schedule –  hours per day  ase point – s  Release Point  horizo                                                                       | peration that occurs  O Q4  May 1 through Sept  O D. Ozone seaso  elect one:  s:  ontal vent ward facing vent                                                               | Sum of Q1+Q2+C (or 0% if the unit) rember 30:  on days per week  Physical Stacks Vertical stacks               | uarter:  Q3+Q4 must = 100%  was not operated for any quarter)  O  c. Weeks operated in ozone season  :                      |
| 12 | e. Percent of t  O Q1  Ozone season  a. Ozone season  C. Emission relea  Non-Stack F  Gugitive  Goosened Vertical st                                                        | n schedule –  hours per day  ase point – s  Release Point                                                                               | peration that occurs  O Q4  May 1 through Sept  O D. Ozone seaso  elect one:  s: ontal vent ward facing vent s than 10ft  to question 14.                                   | Sum of Q1+Q2+C (or 0% if the unit)  ember 30:  on days per week  Physical Stacks  vertical stack vertical with | uarter:  Q3+Q4 must = 100%  was not operated for any quarter)  O  c. Weeks operated in ozone season  :  crain cap/sleeve    |
| 12 | e. Percent of t  O Q1  Ozone season  O a. Ozone season  P. Emission relea  Non-Stack F Gugitive Goosened vertical signs of Non-Stack re  If Non-Stack re  Link this unit to | ase point — s Release Point  horizock down tack/vent less lease point, skip o a physical s                                              | peration that occurs  O Q4  May 1 through Sept  O D. Ozone seaso  elect one:  elect one:  ontal vent ward facing vent s than 10ft  to question 14.  stack (if applicable) - | Sum of Q1+Q2+C (or 0% if the unit) rember 30:  on days per week  Physical Stacks Vertical stacks               | uarter:  Q3+Q4 must = 100%  was not operated for any quarter)  O  c. Weeks operated in ozone season  :  crain cap/sleeve    |
| 12 | e. Percent of to  O Q1  Ozone season  a. Ozone season  E. Emission releat  Non-Stack F  Gosened Vertical stack re  Link this unit to  11 CUT OFF RO                         | ase point – s Release Point  hours per day  ase point – s Release Point  horizo ck down tack/vent less lease point, skip o a physical s | peration that occurs  O Q4  May 1 through Sept  O D. Ozone seaso  elect one:  s: ontal vent ward facing vent s than 10ft  to question 14. stack (if applicable) -           | Sum of Q1+Q2+C (or 0% if the unit)  ember 30:  on days per week  Physical Stacks  vertical stack vertical with | uarter:  Q3+Q4 must = 100% was not operated for any quarter)  O c. Weeks operated in ozone season  : crain cap/sleeve elow: |

Bureau of Waste Prevention - Air Quality

# **BWP AQ AP-2**

Emission Unit - Process Description

| 2005                   |
|------------------------|
| Year of record         |
| 66                     |
| DEP EU# (old Point #)  |
| 1190564                |
| Encility AO identifier |

| ?                                              | yes – answer a                                  | through I  v linis emission                                                                              | p to Question 15                                                                                         | devices ?                                                                                                |
|------------------------------------------------|-------------------------------------------------|----------------------------------------------------------------------------------------------------|----------------------------------------------------------------------------------------------------|----------------------------------------------------------------------------------------------------|
| How to delete monitor                          | a                                               | Monitor 1                                                                                                | Monitor 2                                                                                                | Monitor 3                                                                                                |
| (                                              | a. Monitor type:                                | check only one:                                                                                          | check only one:                                                                                          | check only one:                                                                                          |
| Do not<br>leave blank –<br>if unknown<br>write |                                                 | ☐ CEMs ☐ opacity ☐ fuel flow meter ☐ time recorder ☐ temperature recorder ☐ pressure ☐ other – describe: | ☐ CEMs ☐ opacity ☐ fuel flow meter ☐ time recorder ☐ temperature recorder ☐ pressure ☐ other – describe: | ☐ CEMs ☐ opacity ☐ fuel flow meter ☐ time recorder ☐ temperature recorder ☐ pressure ☐ other – describe: |
| ' unknown'<br>or estimate                      |                                                 | Describe " other"                                                                                        | Describe " other"                                                                                        | Describe " other"                                                                                        |
|                                                | b. Manufacturer:                                |                                                                                                    |                                                                                                    |                                                                                                    |
|                                                | c. Model #:                                     |                                                                                                    |                                                                                                    |                                                                                                    |
|                                                | d. Monitor ID #:                                |                                                                                                    |                                                                                                    |                                                                                                    |
|                                                | - Installation data:                            | Facility's Designation                                                                                   | Facility's Designation                                                                                   | Facility's Designation                                                                                   |
| (                                              | e. Installation date:                           | (mm/dd/yyyy)                                                                                             | (mm/dd/yyyy)                                                                                             | (mm/dd/yyyy)                                                                                             |
|                                                | f. DEP approval #:                              |                                                                                                    |                                                                                                    |                                                                                                    |
| Leave f, g, h                                  | g. DEP approval date:                           |                                                                                                    |                                                                                                    |                                                                                                    |
| applicable.                                    | h. Decommission date:                           | (mm/dd/yyyy)                                                                                             | (mm/dd/yyyy)                                                                                             | (mm/dd/yyyy)                                                                                             |
| (                                              |                                                 | (mm/dd/yyyy)                                                                                             | (mm/dd/yyyy)                                                                                             | (mm/dd/yyyy)                                                                                             |
|                                                | i. Recorder ?                                   | ☐ yes ☐ no                                                                                               | ☐ yes ☐ no                                                                                               | ☐ yes ☐ no                                                                                               |
|                                                | j. Audible alarm ?                              | ☐ yes ☐ no                                                                                               | ☐ yes ☐ no                                                                                               | ☐ yes ☐ no                                                                                               |
| ?                                              | k. Data system ?                                | ☐ yes ☐ no                                                                                               | ☐ yes ☐ no                                                                                               | ☐ yes ☐ no                                                                                               |
|                                                | I. Monitored pollutants - check all that apply: | PM 10 PM 2.5 SO2 CO VOC NO2 NH3 Mercury Oxygen CO2 H2S HCL Opacity other – describe:                     | PM 10 PM 2.5 SO2 CO VOC NO2 NH3 Mercury Oxygen CO2 H2S HCL Opacity other – describe:                     | PM 10 PM 2.5 SO2 CO VOC NO2 NH3 Mercury Oxygen CO2 H2S HCL Opacity other – describe:                     |
|                                                |                                                 | Describe offici                                                                                          | Describe offici                                                                                          | Describe " other"                                                                                        |

Bureau of Waste Prevention - Air Quality

# **BWP AQ AP-2**

Emission Unit - Process Description

Year of record
66
DEP EU# (old Point #)
1190564
Facility AQ identifier

| 2                              | 15. | Are there air pollution control de | evices on this emissions unit?         | Check here if you need to report more than 3 air pollution control devices on |
|--------------------------------|-----|------------------------------------|----------------------------------------|-------------------------------------------------------------------------------|
| How to delete a control        |     | ☐ yes – answer a through i         | ✓ no – skip to Section B               | this unit. eDEP will add another page of control devices after this form.     |
|                                |     | Air pollution control device 1     | Air pollution control device 2         | Air pollution control device 3                                                |
|                                |     | a. Type                            | Туре                                   | Туре                                                                          |
| Do not<br>leave blank –        |     | b. Manufacturer                    | Manufacturer                           | Manufacturer                                                                  |
| if unknown write ' unknown' of |     | C. Model number                    | Model number                           | Model number                                                                  |
| estimate                       |     | d. Facility's ID for this device   | Facility's ID for this device          | Facility's ID for this device                                                 |
| <u> </u>                       | ?   | e. Installation date (mm/dd/yyyy)  | Installation date (mm/dd/yyyy)         | Installation date (mm/dd/yyyy)                                                |
| Leave f, g, h                  |     | f. DEP approval # (most recent)    | DEP approval # (most recent)           | DEP approval # (most recent)                                                  |
| blank if not applicable.       |     | g. DEP approval date (mm/dd/yyyy)  | DEP approval date (mm/dd/yyyy)         | DEP approval date (mm/dd/yyyy)                                                |
|                                |     | h. Decommission date (mm/dd/yyyy)  | Decommission date (mm/dd/yyyy)         | Decommission date (mm/dd/yyyy)                                                |
|                                | ?   | i. Percent overall efficiency - er | nter for all pdlutants that the device | was designed to control:                                                      |
| PM 10                          |     | % Overall eff.                     | % Overall eff.                         | % Overall eff.                                                                |
| PM 2.5                         | i   |                                    |                                        |                                                                               |
| SO2                            |     | % Overall eff.                     | % Overall eff.                         | % Overall eff.                                                                |
|                                |     | % Overall eff.                     | % Overall eff.                         | % Overall eff.                                                                |
| CO                             |     | % Overall eff.                     | % Overall eff.                         | % Overall eff.                                                                |
| VOC                            | :   | % Overall eff.                     | % Overall eff.                         | % Overall eff.                                                                |
| NO2                            |     | % Overall eff.                     | % Overall eff.                         | % Overall eff.                                                                |
| NH3                            |     | 76 Overall ell.                    | % Overall ell.                         | 76 Overall ell.                                                               |
| HOC                            |     | % Overall eff.                     | % Overall eff.                         | % Overall eff.                                                                |
|                                |     | % Overall eff.                     | % Overall eff.                         | % Overall eff.                                                                |
| HYC                            |     | % Overall eff.                     | % Overall eff.                         | % Overall eff.                                                                |
| Hg                             |     | % Overall eff.                     | % Overall eff.                         | % Overall eff.                                                                |
| Pb                             | )   | % Overall eff.                     | % Overall eff.                         | % Overall eff.                                                                |
| Other                          |     |                                    |                                        |                                                                               |
|                                |     | % Overall eff.                     | % Overall eff.                         | % Overall eff.                                                                |
|                                |     | Specify " Other"                   | Specify " Other"                       | Specify " Other"                                                              |

# **Massachusetts Department of Environmental Protection** Bureau of Waste Prevention – Air Quality

# **BWP AQ AP-2**

Emission Unit – Process Description

| 2005                   |
|------------------------|
| Year of record         |
| 66                     |
| DEP EU# (old Point #)  |
| 1190564                |
| Facility AO identifier |

#### B. Emissions for Raw Materials/Finished Products

|                                        |    | Add a NEW material / product: Check the box if you need to add a material or product that you did <b>not</b> report on previously (eDEP will add a blank Sect. B form to your package). | unit permanently. You mu                                     | l or making this product in this<br>st still report data for this year<br>" 0" – the material / product |
|----------------------------------------|----|----------------------------------------------------------------------------------------------------|--------------------------------------------------------------|----------------------------------------------------------------------------------------------------|
|                                        | 1. | Operation description:                                                                                                    | NONE                                                         |                                                                                                    |
| ?                                      |    | a. Raw material or finished product name:     Number of segments for this unit (previous records): 1                                                                                    |                                                              |                                                                                                    |
| ow does eDEF<br>andle multiple         |    | b. Is material/product an input or output?                                                                                                    | ✓ input □ output                                             | 1<br>DEP #                                                                                              |
| aw materials or<br>nished<br>roducts ? | •  | c. Process description:                                                                                                    | MERCURY POUR-OFF-<br>2005-                                   | -NOT USED                                                                                               |
|                                        |    | d. Source Classification Code (SCC): (see instructions)                                                                                                    | 30199999 SC Code (call DEP if SC Code CHEMICAL MFG NOT       | will not validate)<br>Γ CLASSIFIED                                                                      |
| ?                                      |    | e. Maximum process rate for material/product:                                                                                                    | SCC Description – filled by eDE  O  Amount                   | TONS Units per hour                                                                                     |
| ote:<br>efinition of<br>laximum        |    | f. If organic material, give weight % of:                                                                                                    | VOC                                                          | HOC                                                                                                    |
| rocess rate                            |    | g. Total actual raw material used or finished product produced for year of record:                                                                                                    | HYC<br>0<br>Amount                                           | TONS Units                                                                                              |
|                                        |    | Enter " 0" if not used in the year of record                                                                                                    | Prior year – eDEP only                                       | TONS Units prior year                                                                                   |
| (                                      | ?  | h. Do you have raw material or finished product restrictions?                                                                                                    | ☐ yes         no – skip                                      | to question 1.I                                                                                         |
| (                                      | ?  | i. DEP approval number for restrictions:                                                                                                    | Most recent approval number for                              | or this material or product                                                                             |
|                                        |    | <ul><li>j. Short term raw material/finished product<br/>restriction – if none, leave blank:</li></ul>                                                                                   | Quantity (amount or hours)                                   | Units                                                                                                   |
|                                        |    |                                                                                                    | Per:                                                         | k                                                                                                    |
|                                        |    | <ul><li>k. Annual material/product restriction</li><li>if none, leave blank:</li></ul>                                                                                                  | Quantity (amount or hours)                                   | Units                                                                                                   |
|                                        |    | I. Indicate which air pollution control devices from Section A, Question 15 control this                                                                                                | Device ID #                                                  | Device ID #                                                                                             |
|                                        |    | material/product by listing the facility-<br>designated control device ID # for each unit                                                                                               | Device ID #                                                  | Device ID #                                                                                             |
|                                        |    | that applies:                                                                                                    | Device ID #                                                  | Device ID #                                                                                             |
|                                        |    | How to make a new air pollution control device appear in these drop menus?                                                                                                    | check here if ALL air pollu<br>unit apply to this material/p |                                                                                                    |
|                                        |    | 09/19/05                                                                                                    | BWP AQ AP-2 Emission Unit -                                  | Process Description • Page 5                                                                            |

Bureau of Waste Prevention - Air Quality

# **BWP AQ AP-2**

Emission Unit - Process Description

2005 Year of record

66 DEP EU# (old Point #)

1190564 Facility AQ identifier

# B. Emissions for Raw Materials/Finished Products (cont.)

2. Total emissions for this material/product – tons per year:

| ?                                            | 2. Total emissions for this               | materiai/product | : – tons per year | •           |             |             |
|----------------------------------------------|-------------------------------------------|------------------|-------------------|-------------|-------------|-------------|
| Important:<br>Leaving blanks for             | Pollutant                                 | PM10             | PM2.5             | SO2         | NO2         | СО          |
| Actual and Potential                         | Actual for previous year                  | 0                | 0                 | 0           | 0           | 0           |
| emissions means that you are certifying that | eDEP only:                                | Tons             | Tons              | Tons        | Tons        | Tons        |
| there were less than 0.0001 (or zero) tons   | Actual for year of record:                | Tons             | Tons              | Tons        | Tons        | Tons        |
| of emissions for each                        | Potential emissions at maximum            | 0                | 0                 | 0           | 0           | 0           |
| blank.                                       | capacity uncontrolled:                    | Tons             | Tons              | Tons        | Tons        | Tons        |
|                                              | Emission factor:                          | 0                | 0                 | 0           | 0           | 0           |
|                                              | In pounds per unit::                      | TONS             | TONS              | TONS        | TONS        | TONS        |
| <b>o</b> (9                                  | Max allowed – annual:                     | Tons             | Tons              | Tons        | Tons        | Tons        |
| nly<br>nly                                   | May allowed short terms                   |                  |                   |             |             |             |
| this material<br>product only                | Max allowed — short term:                 | Pounds           | Pounds            | Pounds      | Pounds      | Pounds      |
| his r<br>odu                                 | Short term period:                        |                  |                   |             |             |             |
| For this material or<br>product of           | Basis: DEP approval number or regulation: | MBR-87-IND-      | MBR-87-IND-       | MBR-87-IND- | MBR-87-IND- | MBR-87-IND- |
|                                              |                                           |                  |                   |             |             | Other:      |
| Important:                                   |                                           |                  |                   |             |             |             |
| Reporting now required for                   | Pollutant                                 | VOC              | нос               | *Reserved*  | NH3         | specify     |
| t-Butyl Acetate                              | Actual for previous year                  | 0                |                   |             | 0           | ,,,,,,      |
|                                              | eDEP only:                                | Tons             | Tons              | Tons        | Tons        | Tons        |
|                                              | Actual for year of record:                | Tons             | Tons              | Tons        | Tons        | Tons        |
|                                              | Potential emissions at maximum            | 0                | . 5.1.6           | . 5.1.6     | 0           | . 5.1.6     |
|                                              | capacity uncontrolled:                    | Tons             | Tons              | Tons        | Tons        | Tons        |
|                                              | Emission factor:                          | 0                |                   |             |             |             |
|                                              | In pounds per unit:                       | TONS             |                   |             |             |             |
| <b>L</b> -                                   | Max allowed – annual:                     |                  |                   |             |             |             |
| <b>al o</b>                                  |                                           | Tons             | Tons              | Tons        | Tons        | Tons        |
| this material or<br>roduct only              | Max allowed – short term:                 | Pounds           | Pounds            | Pounds      | Pounds      | Pounds      |
| his rr<br>roduc                              | Short term period:                        |                  |                   |             |             |             |

MBR-87-IND-

MBR-87-IND-

Basis - DEP approval number or regulation:

check to enter your own values

MBR-87-IND

MBR-87-IND-

MBR-87-IND-

Bureau of Waste Prevention - Air Quality

# **BWP AQ AP-2**

Emission Unit – Process Description

| 2005                             |
|----------------------------------|
| Year of record                   |
| DEP EU# (old Point #)<br>1190564 |
| Facility AQ identifier           |

| <b>?</b> 3. | Ozone season emissions – May 1 through September 30:                                                                                            |                                                     |  |  |  |  |
|-------------|----------------------------------------------------------------------------------------------------|-----------------------------------------------------|--|--|--|--|
|             | 0                                                                                                    | 0                                                   |  |  |  |  |
|             | a. Typical ozone day VOC emissions – pounds per day                                                                                             | b. Typical ozone day NOx emissions – pounds per day |  |  |  |  |
|             | check to enter your own values                                                                                                    | check to enter your own values                      |  |  |  |  |
|             | <b>NOTE</b> : The form has estimated the emissions for you. However, you may enter your own values by checking the boxes above for VOC and NOx. |                                                     |  |  |  |  |

#### C. Notes and Attachments

1. **Notes**: please include in the space below any additional information that will help DEP understand your submission.

ONE TIME EVENT PERFORMED BY FIELD SERVICES IN 1995 - HAS NEVER BEEN REPEATED - NOT PART OF ROUTINE OPERATIONS.

☐ Check here to submit attachments to this form (e.g., calculations). For eDEP on-line filers, this will create a new step on your Current Submittals Page where you will attach electronic files to your submittal. For attachments that cannot be sent electronically, please list all such attachments below and deliver them to DEP with a paper copy of this form.

Bureau of Waste Prevention - Air Quality

# BWP AQ AP-2

Emission Unit – Process Description

2005 Year of record 65 DEP EU# (old Point #)

1190564

Facility AQ identifier

# Important: When filling the computer, cursor - do not use the return

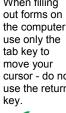

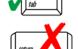

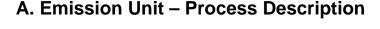

| CLEAN HARBORS OF BRAINTREE |                                             |  |  |  |
|----------------------------|---------------------------------------------|--|--|--|
| a. Facility name           |                                             |  |  |  |
| 34839                      | 1190564                                     |  |  |  |
| b. DEP Account number      | c. Facility AQ identifier – SSEIS ID number |  |  |  |

Emission unit identifiers:

1. Facility identifiers:

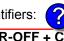

| DAINT |      | POUR-OFF 4 | CDUCUING     |
|-------|------|------------|--------------|
| PAINI | U.AN | PUUR-UFF 4 | - (.KU.SHING |
|       |      |            |              |

a. Facility's choice of emission unit name - edit as needed

65

b. Facility's emission unit number / code - edit as needed

65

c. DEP emissions unit # (old SSEIS Point #)

d. Combined Units - enter number of individual units

3. DEP approvals – leave blank if not applicable

## MBR-87-IND-191

a. Most recent approval number

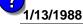

b. DEP approval date (mm/dd/yyyy)

4. Is this unit exempt under 310 CMR 7.02 Plan Approvals? yes ✓ no

5. If exempt from Plan Approval, indicate reason why (e.g., cite a specific DEP regulation):

Reason for exemption

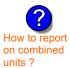

6. Equipment manufacturer and model number and type:

| ΔΡΡΙ   | ETON            |  |
|--------|-----------------|--|
| ~: · · | _ 1 \ \ 0 1 \ 1 |  |

a. Manufacturer

500

b. Model number

**PAINT CAN CRUSHER** 

c. Equipment Type

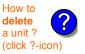

Emission unit installation and decommission dates:

#### 8/1/1995

a. Installation date - estimate if unknown (mm/dd/yyyy)

b. Decommission date (mm/dd/yyyy) - if applicable

Complete only if the unit was shut down permanently or replaced since the last report.

Bureau of Waste Prevention – Air Quality

# **BWP AQ AP-2**

Emission Unit – Process Description

| 2005                  |
|-----------------------|
| ear of record         |
| 55                    |
| EP EU# (old Point #)  |
| 190564                |
| acility AQ identifier |

| 8.  | Emission unit replace                                                                                                    | ement:                                                                                                    |                                                                                                    |                                                                                                    |                                                                                                    |  |  |
|-----|----------------------------------------------------------------------------------------------------|----------------------------------------------------------------------------------------------------|----------------------------------------------------------------------------------------------------|----------------------------------------------------------------------------------------------------|----------------------------------------------------------------------------------------------------|--|--|
|     | a. Is this unit replacir                                                                                                    | ng another en                                                                                                    | nission unit?                                                                                                    |                                                                                                    |                                                                                                    |  |  |
|     | v no yes −                                                                                                    | - enter DEP'                                                                                                    | s emissions (                                                                                                    | unit number for the                                                                                                    | unit being replaced below:                                                                                                    |  |  |
|     | -                                                                                                    |                                                                                                    |                                                                                                    |                                                                                                    |                                                                                                    |  |  |
|     | DEP's emission unit number and facility unit name                                                                                                    |                                                                                                    |                                                                                                    |                                                                                                    |                                                                                                    |  |  |
| 9.  | Additional state reporting requirements:                                                                                                    |                                                                                                    |                                                                                                    |                                                                                                    |                                                                                                    |  |  |
|     | a. Are there other rou                                                                                                    | utine air quali                                                                                                    | ty reporting re                                                                                                    | equirements for this                                                                                                    | emissions unit?                                                                                                    |  |  |
|     | ☐ yes – specify rep                                                                                                    | orting freque                                                                                                    | ncy below                                                                                                    | no − skip                                                                                                    | to question 9c                                                                                                    |  |  |
|     | b. Reporting frequen                                                                                                    | ıcy – check a                                                                                                    | ill that apply:                                                                                                    |                                                                                                    |                                                                                                    |  |  |
|     | ☐ Monthly ☐ Qua                                                                                                    | arterly 🔲 Se                                                                                                    | emi-annual                                                                                                    | ☐ Annual ☐ RES                                                                                                    | 3                                                                                                    |  |  |
|     | (include Operating Permi                                                                                                    | it and Plan Appro                                                                                                    | oval reports, but r                                                                                                    | not exceedance reporting                                                                                                    | g)                                                                                                    |  |  |
|     | c. Is this unit subject                                                                                                    | t to (check all                                                                                                    | that apply):                                                                                                    |                                                                                                    |                                                                                                    |  |  |
|     | ☐ NESHAP ☐ NS                                                                                                    | PS 🗌 N                                                                                                    | <b>ЛАСТ</b>                                                                                                    |                                                                                                    |                                                                                                    |  |  |
|     |                                                                                                    |                                                                                                    |                                                                                                    |                                                                                                    |                                                                                                    |  |  |
|     |                                                                                                    |                                                                                                    |                                                                                                    |                                                                                                    |                                                                                                    |  |  |
| 10. | . Hours of operation fo                                                                                                    | or the emission                                                                                                    | on unit: a.                                                                                                    | check if continue                                                                                                    | ously operated – 24 x 7 x 52                                                                                                    |  |  |
| 10. | 0                                                                                                    |                                                                                                    | 0                                                                                                    |                                                                                                    | 0                                                                                                    |  |  |
| 10. | b. Number of hours per da                                                                                                    | ay                                                                                                    | o. Number of d                                                                                                    | ays per week                                                                                                    | d. Number of weeks per year                                                                                                    |  |  |
| 10  | 0                                                                                                    | ay                                                                                                    | o. Number of d                                                                                                    | ays per week<br>in each calendar qu                                                                                                    | d. Number of weeks per year                                                                                                    |  |  |
| 10  | b. Number of hours per da                                                                                                    | ay                                                                                                    | o. Number of d                                                                                                    | ays per week in each calendar qu                                                                                                    | d. Number of weeks per year                                                                                                    |  |  |
| ?   | b. Number of hours per date.  e. Percent of total and total and to | ay<br>Inual operatio<br><mark>0</mark><br>Q3                                                                                                    | c. Number of don that occurs  Q  Q4                                                                                                    | ays per week in each calendar qu Sum of Q1+Q2+ (or 0% if the unit                                                                              | d. Number of weeks per year  uarter:  Q3+Q4 must = 100%                                                                                                  |  |  |
| ?   | b. Number of hours per date. Percent of total and Q1 Q2  Ozone season scheduler.                                                                                                    | ay<br>Inual operatio<br><mark>0</mark><br>Q3                                                                                                    | c. Number of don that occurs  Q  Q4                                                                                                    | ays per week in each calendar qu Sum of Q1+Q2+ (or 0% if the unit                                                                              | d. Number of weeks per year  uarter:  Q3+Q4 must = 100%  was not operated for any quarter)                                                               |  |  |
| ?   | b. Number of hours per date.  e. Percent of total and total and to | ay<br>inual operatio<br><u>0</u><br>Q3<br>dule – May 1                                                                                                    | on that occurs  OQ4  through Sept                                                                                                    | ays per week in each calendar qu Sum of Q1+Q2+ (or 0% if the unit                                                                              | d. Number of weeks per year  uarter:  Q3+Q4 must = 100%                                                                                                  |  |  |
| ?   | b. Number of hours per date. Percent of total and Q1 Q2 Q2  Ozone season scheoo                                                                                                    | ay<br>inual operatio<br><u>0</u><br>Q3<br>dule – May 1                                                                                                    | on that occurs  OQ4  through Sept                                                                                                    | ays per week in each calendar qu Sum of Q1+Q2+ (or 0% if the unit) ember 30:                                                                   | d. Number of weeks per year  uarter:  Q3+Q4 must = 100%  was not operated for any quarter)                                                               |  |  |
| 11. | b. Number of hours per date.  e. Percent of total and total and to | ay  Inual operatio  O Q3  dule – May 1 er day                                                                                                    | on that occurs  Q4  through September 100  D                                                                                                    | ays per week in each calendar qu Sum of Q1+Q2+ (or 0% if the unit) ember 30:                                                                   | d. Number of weeks per year  uarter:  Q3+Q4 must = 100%  was not operated for any quarter)                                                               |  |  |
| 11. | b. Number of hours per date. Percent of total and Q1 Q2 Q2  Ozone season scheoo                                                                                                    | ay  Inual operatio  O Q3  dule – May 1 er day                                                                                                    | on that occurs  OQ4  through Sept  O  D  D  D  D  D  D  D  D  D  D  D  D                                                                                                    | ays per week in each calendar qu Sum of Q1+Q2+ (or 0% if the unit) ember 30:                                                                   | d. Number of weeks per year  uarter:  Q3+Q4 must = 100%  was not operated for any quarter)                                                               |  |  |
| 11. | b. Number of hours per date.  e. Percent of total and total and to | ay Inual operation  O Q3  dule – May 1 er day  int – select o                                                                                                    | on that occurs  Q4  through September 100  D                                                                                                    | ays per week in each calendar qu Sum of Q1+Q2+ (or 0% if the unit) ember 30:                                                                   | d. Number of weeks per year  uarter:  Q3+Q4 must = 100%  was not operated for any quarter)   O  c. Weeks operated in ozone season                        |  |  |
| 11. | b. Number of hours per date. Percent of total and Q1 Q2  Ozone season scheological Q2  Description of total and Q2 Q2  Ozone season scheological Q2  Emission release points of the property of the property o | ay  Inual operation  O Q3  dule – May 1  er day  int – select of exponents: horizontal ve                                                                         | on that occurs  OQ4  through Seption b. Ozone season  ne:                                                                                                    | ays per week in each calendar question of Q1+Q2+ (or 0% if the unit) ember 30: on days per week  Physical Stacks Vertical stacks               | d. Number of weeks per year  uarter:  Q3+Q4 must = 100%  was not operated for any quarter)  O c. Weeks operated in ozone season  s: k                    |  |  |
| 11. | b. Number of hours per date. Percent of total and total and total  | inual operation  organication Q3  dule – May 1 er day  int – select organication e Points: horizontal ver downward far                                            | on that occurs  Oquitarian Appendix Appendix App | ays per week in each calendar question of Q1+Q2+ (or 0% if the unit) ember 30: on days per week  Physical Stacks Vertical stacks               | d. Number of weeks per year  uarter:  Q3+Q4 must = 100%  was not operated for any quarter)  O c. Weeks operated in ozone season                          |  |  |
| 11. | b. Number of hours per date. Percent of total and total and total  | inual operation  organic Q3  dule – May 1  er day  int – select organic e Points: horizontal ver downward far ent less than from                                  | on that occurs  on that occurs  Q4  through Sept  b. Ozone seaso  ent acing vent  10ft                                                                                                    | ays per week in each calendar question of Q1+Q2+ (or 0% if the unit) ember 30: on days per week  Physical Stacks Vertical stacks               | d. Number of weeks per year  uarter:  Q3+Q4 must = 100%  was not operated for any quarter)  O c. Weeks operated in ozone season  s: k                    |  |  |
| 11. | b. Number of hours per date. Percent of total and total and total  | inual operation  O Q3  dule – May 1  er day  int – select or e Points: horizontal ver downward far ent less than or oint, skip to quest                           | on that occurs  OQ4  through Sept  b. Ozone seaso  ne:  ?                                                                                                    | ays per week in each calendar question of Q1+Q2+ (or 0% if the unit) ember 30: on days per week  Physical Stacks vertical stacks vertical with | d. Number of weeks per year  uarter:  Q3+Q4 must = 100%  was not operated for any quarter)   O  c. Weeks operated in ozone season  s:  k rain cap/sleeve |  |  |
| 11. | b. Number of hours per date. Percent of total and total and total  | inual operation  organical operation  Q3  dule – May 1  er day  int – select organical vertice downward far ent less than organic, skip to quest vsical stack (if | on that occurs  on that occurs | ays per week in each calendar question of Q1+Q2+ (or 0% if the unit) ember 30: on days per week  Physical Stacks vertical stact vertical with  | d. Number of weeks per year  uarter:  Q3+Q4 must = 100%  was not operated for any quarter)   O  c. Weeks operated in ozone season  s:  k rain cap/sleeve |  |  |

Bureau of Waste Prevention - Air Quality

# **BWP AQ AP-2**

Emission Unit - Process Description

| 2005                   |
|------------------------|
| Year of record         |
| 65                     |
| DEP EU# (old Point #)  |
| 1190564                |
| Facility AQ identifier |

| ?                                              | yes – answer a                                  | through I  v linis emission                                                                              | p to Question 15                                                                                         | devices ?                                                                                                |
|------------------------------------------------|-------------------------------------------------|----------------------------------------------------------------------------------------------------|----------------------------------------------------------------------------------------------------|----------------------------------------------------------------------------------------------------|
| How to delete monitor                          | a                                               | Monitor 1                                                                                                | Monitor 2                                                                                                | Monitor 3                                                                                                |
| (                                              | a. Monitor type:                                | check only one:                                                                                          | check only one:                                                                                          | check only one:                                                                                          |
| Do not<br>leave blank –<br>if unknown<br>write |                                                 | ☐ CEMs ☐ opacity ☐ fuel flow meter ☐ time recorder ☐ temperature recorder ☐ pressure ☐ other – describe: | ☐ CEMs ☐ opacity ☐ fuel flow meter ☐ time recorder ☐ temperature recorder ☐ pressure ☐ other – describe: | ☐ CEMs ☐ opacity ☐ fuel flow meter ☐ time recorder ☐ temperature recorder ☐ pressure ☐ other – describe: |
| ' unknown'<br>or estimate                      |                                                 | Describe " other"                                                                                        | Describe " other"                                                                                        | Describe " other"                                                                                        |
|                                                | b. Manufacturer:                                |                                                                                                    |                                                                                                    |                                                                                                    |
|                                                | c. Model #:                                     |                                                                                                    |                                                                                                    |                                                                                                    |
|                                                | d. Monitor ID #:                                |                                                                                                    |                                                                                                    |                                                                                                    |
|                                                | - Installation data:                            | Facility's Designation                                                                                   | Facility's Designation                                                                                   | Facility's Designation                                                                                   |
| (                                              | e. Installation date:                           | (mm/dd/yyyy)                                                                                             | (mm/dd/yyyy)                                                                                             | (mm/dd/yyyy)                                                                                             |
|                                                | f. DEP approval #:                              |                                                                                                    |                                                                                                    |                                                                                                    |
| Leave f, g, h                                  | g. DEP approval date:                           |                                                                                                    |                                                                                                    |                                                                                                    |
| applicable.                                    | h. Decommission date:                           | (mm/dd/yyyy)                                                                                             | (mm/dd/yyyy)                                                                                             | (mm/dd/yyyy)                                                                                             |
| (                                              |                                                 | (mm/dd/yyyy)                                                                                             | (mm/dd/yyyy)                                                                                             | (mm/dd/yyyy)                                                                                             |
|                                                | i. Recorder ?                                   | ☐ yes ☐ no                                                                                               | ☐ yes ☐ no                                                                                               | ☐ yes ☐ no                                                                                               |
|                                                | j. Audible alarm ?                              | ☐ yes ☐ no                                                                                               | ☐ yes ☐ no                                                                                               | ☐ yes ☐ no                                                                                               |
| ?                                              | k. Data system ?                                | ☐ yes ☐ no                                                                                               | ☐ yes ☐ no                                                                                               | ☐ yes ☐ no                                                                                               |
|                                                | I. Monitored pollutants - check all that apply: | PM 10 PM 2.5 SO2 CO VOC NO2 NH3 Mercury Oxygen CO2 H2S HCL Opacity other – describe:                     | PM 10 PM 2.5 SO2 CO VOC NO2 NH3 Mercury Oxygen CO2 H2S HCL Opacity other – describe:                     | PM 10 PM 2.5 SO2 CO VOC NO2 NH3 Mercury Oxygen CO2 H2S HCL Opacity other – describe:                     |
|                                                |                                                 | Describe offici                                                                                          | Describe offici                                                                                          | Describe " other"                                                                                        |

Bureau of Waste Prevention - Air Quality

# **BWP AQ AP-2**

Emission Unit - Process Description

Year of record
65
DEP EU# (old Point #)
1190564
Facility AQ identifier

| 2                              | 15. | Are there air pollution control de | evices on this emissions unit?         | Check here if you need to report more than 3 air pollution control devices on |
|--------------------------------|-----|------------------------------------|----------------------------------------|-------------------------------------------------------------------------------|
| How to delete a control        |     | ☐ yes – answer a through i         | ✓ no – skip to Section B               | this unit. eDEP will add another page of control devices after this form.     |
|                                |     | Air pollution control device 1     | Air pollution control device 2         | Air pollution control device 3                                                |
|                                |     | a. Type                            | Туре                                   | Туре                                                                          |
| Do not<br>leave blank –        |     | b. Manufacturer                    | Manufacturer                           | Manufacturer                                                                  |
| if unknown write ' unknown' of |     | C. Model number                    | Model number                           | Model number                                                                  |
| estimate                       |     | d. Facility's ID for this device   | Facility's ID for this device          | Facility's ID for this device                                                 |
| <u> </u>                       | ?   | e. Installation date (mm/dd/yyyy)  | Installation date (mm/dd/yyyy)         | Installation date (mm/dd/yyyy)                                                |
| Leave f, g, h                  |     | f. DEP approval # (most recent)    | DEP approval # (most recent)           | DEP approval # (most recent)                                                  |
| blank if not applicable.       |     | g. DEP approval date (mm/dd/yyyy)  | DEP approval date (mm/dd/yyyy)         | DEP approval date (mm/dd/yyyy)                                                |
|                                |     | h. Decommission date (mm/dd/yyyy)  | Decommission date (mm/dd/yyyy)         | Decommission date (mm/dd/yyyy)                                                |
|                                | ?   | i. Percent overall efficiency - er | nter for all pdlutants that the device | was designed to control:                                                      |
| PM 10                          |     | % Overall eff.                     | % Overall eff.                         | % Overall eff.                                                                |
| PM 2.5                         | i   |                                    |                                        |                                                                               |
| SO2                            |     | % Overall eff.                     | % Overall eff.                         | % Overall eff.                                                                |
|                                |     | % Overall eff.                     | % Overall eff.                         | % Overall eff.                                                                |
| CO                             |     | % Overall eff.                     | % Overall eff.                         | % Overall eff.                                                                |
| VOC                            | :   | % Overall eff.                     | % Overall eff.                         | % Overall eff.                                                                |
| NO2                            |     | % Overall eff.                     | % Overall eff.                         | % Overall eff.                                                                |
| NH3                            |     | 76 Overall ell.                    | % Overall ell.                         | 76 Overall ell.                                                               |
| HOC                            |     | % Overall eff.                     | % Overall eff.                         | % Overall eff.                                                                |
|                                |     | % Overall eff.                     | % Overall eff.                         | % Overall eff.                                                                |
| HYC                            |     | % Overall eff.                     | % Overall eff.                         | % Overall eff.                                                                |
| Hg                             |     | % Overall eff.                     | % Overall eff.                         | % Overall eff.                                                                |
| Pb                             | )   | % Overall eff.                     | % Overall eff.                         | % Overall eff.                                                                |
| Other                          |     |                                    |                                        |                                                                               |
|                                |     | % Overall eff.                     | % Overall eff.                         | % Overall eff.                                                                |
|                                |     | Specify " Other"                   | Specify " Other"                       | Specify " Other"                                                              |

# **Massachusetts Department of Environmental Protection** Bureau of Waste Prevention – Air Quality

# **BWP AQ AP-2**

Emission Unit – Process Description

| 2005                   |
|------------------------|
| Year of record         |
| 65                     |
| DEP EU# (old Point #)  |
| 1190564                |
| Facility AO identifier |

| l                                      | В. | Emissions for Raw Materials/Finished Products                                                                                                    |                                                             |                                                                                                    |  |  |
|----------------------------------------|----|----------------------------------------------------------------------------------------------------|-------------------------------------------------------------|----------------------------------------------------------------------------------------------------|--|--|
|                                        |    | Add a NEW material / product: Check the box if you need to add a material or product that you did <b>not</b> report on previously (eDEP will add a blank Sect. B form to your package). | unit permanently. You mu of record even if amount is        | luct: check the box if you all or making this product in this lest still report data for this year s " 0" — the material / product unit in the next report cycle. |  |  |
|                                        | 1. | Operation description:                                                                                                    | PAINT CANS                                                  |                                                                                                    |  |  |
| ?                                      |    | a. Raw material or finished product name:     Number of segments for this unit (previous records): 1                                                                                    |                                                             | 4                                                                                                    |  |  |
| ow does eDEP andle multiple            |    | b. Is material/product an input or output?                                                                                                    | ✓ input ☐ output                                            | 1<br>DEP#                                                                                                    |  |  |
| nw materials or<br>nished<br>roducts ? |    | c. Process description:                                                                                                    | PAINT CAN POUR - OF                                         | + CRUSHING                                                                                                    |  |  |
|                                        |    | d. Source Classification Code (SCC): (see instructions)                                                                                                    | <b>49099999</b> SC Code (call DEP if SC Code                | will not validate)                                                                                                    |  |  |
|                                        |    | (See Instructions)                                                                                                    | ORGANIC SOLVENT N                                           |                                                                                                    |  |  |
|                                        |    |                                                                                                    | SCC Description – filled by eDI                             |                                                                                                    |  |  |
| ?                                      |    | e. Maximum process rate for material/product:                                                                                                    | Amount                                                      | TONS Units per hour                                                                                                    |  |  |
| ote: efinition of laximum rocess rate  |    | f. If organic material, give weight % of:                                                                                                    | VOC                                                         | HOC                                                                                                    |  |  |
|                                        |    |                                                                                                    | HYC                                                         | TONO                                                                                                    |  |  |
|                                        |    | g. Total actual raw material used or finished<br>product produced for year of record:                                                                                                   | Amount<br>1000                                              | TONS Units TONS                                                                                                    |  |  |
|                                        |    | Enter " 0" if not used in the year of record                                                                                                    | Prior year – eDEP only                                      | Units prior year                                                                                                    |  |  |
|                                        | ?  | h. Do you have raw material or finished product restrictions?                                                                                                    | ☐ yes 🗹 no – skip                                           | to question 1.I                                                                                                    |  |  |
| (                                      | 2  | i. DEP approval number for restrictions:                                                                                                    | Most recent approval number for this material or product    |                                                                                                    |  |  |
|                                        |    | j. Short term raw material/finished product                                                                                                    | moot room approval name of t                                | or this material or product                                                                                                    |  |  |
|                                        |    | restriction – if none, leave blank:                                                                                                    | Quantity (amount or hours)                                  | Units                                                                                                    |  |  |
|                                        |    |                                                                                                    | Per: month wee                                              | k 🗌 day 🔲 hour                                                                                                    |  |  |
|                                        |    | <ul><li>k. Annual material/product restriction</li><li>if none, leave blank:</li></ul>                                                                                                  | Quantity (amount or hours)                                  | Units                                                                                                    |  |  |
|                                        |    | I. Indicate which air pollution control devices from<br>Section A, Question 15 control this                                                                                             | Device ID #                                                 | Device ID #                                                                                                    |  |  |
|                                        |    | material/product by listing the facility-<br>designated control device ID # for each unit                                                                                               | Device ID #                                                 | Device ID #                                                                                                    |  |  |
|                                        |    | that applies:                                                                                                    | Device ID #                                                 | Device ID #                                                                                                    |  |  |
|                                        | (  | How to make a new air pollution control device appear in these drop menus?                                                                                                    | check here if ALL air pollu<br>unit apply to this material/ | ition control devices on the product                                                                                                    |  |  |
|                                        | 0  | 9/19/05                                                                                                    | BWP AQ AP-2 Emission Unit -                                 | Process Description • Page 5                                                                                                    |  |  |

Bureau of Waste Prevention - Air Quality

# **BWP AQ AP-2**

Emission Unit - Process Description

2005

Year of record

65

DEP EU# (old Point #) 1190564

Facility AQ identifier

# B. Emissions for Raw Materials/Finished Products (cont.)

2. Total emissions for this material/product – tons per year:

|                                                                        | 2. Total emissions for this               | material/product | i – tons per year |             |             |            |
|------------------------------------------------------------------------|-------------------------------------------|------------------|-------------------|-------------|-------------|------------|
| Important:<br>Leaving blanks for                                       | Pollutant                                 | PM10             | PM2.5             | SO2         | NO2         | СО         |
| Actual and Potential                                                   | Actual for previous year                  | 0                | 0                 | 0           | 0           | 0          |
| emissions means that you are certifying that                           | eDEP only:                                | Tons             | Tons              | Tons        | Tons        | Tons       |
| there were less than<br>0.0001 (or zero) tons<br>of emissions for each | Actual for year of record:                | Tons             | Tons              | Tons        | Tons        | Tons       |
| blank.                                                                 | Potential emissions at maximum            | 0                | 0                 | 0           | 0           | 0          |
|                                                                        | capacity uncontrolled:                    | Tons             | Tons              | Tons        | Tons        | Tons       |
|                                                                        | Emission factor:                          | 0                | 0                 | 0           | 0           | 0          |
|                                                                        | In pounds per unit::                      | TONS             | TONS              | TONS        | TONS        | TONS       |
|                                                                        | Max allowed – annual:                     |                  |                   |             |             |            |
| rial or                                                                | Wax allowed all lides                     | Tons             | Tons              | Tons        | Tons        | Tons       |
| For this material or<br>product only                                   | Max allowed — short term:                 | Pounds           | Pounds            | Pounds      | Pounds      | Pounds     |
| this                                                                   | Short term period:                        |                  |                   |             |             |            |
| For<br>For                                                             | Basis: DEP approval number or regulation: | MBR-87-IND-      | MBR-87-IND-       | MBR-87-IND- | MBR-87-IND- | MBR-87-IND |
| ?                                                                      |                                           |                  |                   |             |             | Other:     |
| Important: Reporting now                                               | Dellutent                                 | voc              | нос               | *Decement*  | NIUO        |            |
| required for                                                           | Pollutant                                 |                  | нос               | *Reserved*  | NH3         | specify    |
| t-Butyl Acetate                                                        | Actual for previous year                  | 0                |                   |             | 0           |            |
|                                                                        | eDEP only:                                | Tons             | Tons              | Tons        | Tons        | Tons       |
|                                                                        | Actual for year of record:                | Tons             | Tons              | Tons        | Tons        | Tons       |
|                                                                        | Potential emissions at maximum            | 0                |                   |             | 0           |            |
|                                                                        | capacity uncontrolled:                    | Tons             | Tons              | Tons        | Tons        | Tons       |
|                                                                        | Emission factor:                          | 2000             |                   |             |             |            |
|                                                                        | In pounds per unit:                       | TONS             |                   |             |             |            |
| o o                                                                    | Max allowed – annual:                     | Tons             | Tons              | Tons        | Tons        | Tons       |
| ial o                                                                  |                                           | . 5110           | 10113             | 10119       | 10113       | 10113      |
| naterial or<br>ct only                                                 | Max allowed – short term:                 | Pounds           | Pounds            | Pounds      | Pounds      | Pounds     |

Short term period:

Basis - DEP approval number or regulation:

MBR-87-IND-

MBR-87-IND-

MBR-87-IND-

MBR-87-IND-

check to enter your own values

MBR-87-IND

Bureau of Waste Prevention - Air Quality

# **BWP AQ AP-2**

Emission Unit – Process Description

| 2005                   |
|------------------------|
| rear of record         |
| DEP EU# (old Point #)  |
| 1190564                |
| Facility AO identifier |

| 3. | Ozone season emissions – May 1 through September 30:                                                                        |                                                     |  |  |
|----|----------------------------------------------------------------------------------------------------|-----------------------------------------------------|--|--|
|    | 0                                                                                                    | 0                                                   |  |  |
|    | a. Typical ozone day VOC emissions – pounds per day                                                                         | b. Typical ozone day NOx emissions – pounds per day |  |  |
|    | check to enter your own values                                                                                              | check to enter your own values                      |  |  |
|    | <b>NOTE</b> : The form has estimated the emissions for you. However own values by checking the boxes above for VOC and NOx. | , you may enter your                                |  |  |

#### C. Notes and Attachments

1. **Notes**: please include in the space below any additional information that will help DEP understand your submission.

#### 2. Attachments:

☐ Check here to submit attachments to this form (e.g., calculations). For eDEP on-line filers, this will create a new step on your Current Submittals Page where you will attach electronic files to your submittal. For attachments that cannot be sent electronically, please list all such attachments below and deliver them to DEP with a paper copy of this form.

Bureau of Waste Prevention - Air Quality

# **BWP AQ AP-2**

Emission Unit – Process Description

A. Emission Unit - Process Description

2005 Year of record 61 DEP EU# (old Point #)

1190564

Facility AQ identifier

# Important: When filling the computer, cursor - do not use the return

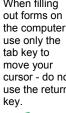

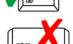

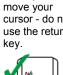

| _      |  |
|--------|--|
|        |  |
| return |  |
|        |  |
|        |  |

| 1. | Facility identifiers:                                       |                                             |  |  |  |
|----|-------------------------------------------------------------|---------------------------------------------|--|--|--|
|    | CLEAN HARBORS OF BRAINTREE                                  |                                             |  |  |  |
|    | a. Facility name                                            |                                             |  |  |  |
|    | 34839                                                       | 1190564                                     |  |  |  |
|    | b. DEP Account number                                       | c. Facility AQ identifier – SSEIS ID number |  |  |  |
|    |                                                             |                                             |  |  |  |
| 2. | Emission unit identifiers:                                  |                                             |  |  |  |
|    | REPACKAGING SOLVENTS                                        |                                             |  |  |  |
|    | a. Facility's choice of emission unit name - edit as needed |                                             |  |  |  |
|    | 61                                                          | 61                                          |  |  |  |
|    | b. Facility's emission unit number / code - edit as needed  | c. DEP emissions unit # (old SSEIS Point #) |  |  |  |
|    | d. Combined Units – enter number of individual units        |                                             |  |  |  |
| 3. | DEP approvals – leave blank if not applicable               |                                             |  |  |  |
|    | MBR-87-IND-191                                              | 1/13/1988                                   |  |  |  |
|    | a. Most recent approval number                              | b. DEP approval date (mm/dd/yyyy)           |  |  |  |
|    |                                                             |                                             |  |  |  |
| 4. | Is this unit exempt under 310 CMR 7.02 Plan Appro           | ovals ? ☐ yes                               |  |  |  |
|    |                                                             |                                             |  |  |  |
| 5. | If exempt from Dian Approval, indicate reason why           | (o.g., cito a apocific DED regulation):     |  |  |  |
| Э. | If exempt from Plan Approval, indicate reason why           | e.g., cite a specific DEF regulation).      |  |  |  |
|    | Reason for exemption                                        |                                             |  |  |  |
|    |                                                             |                                             |  |  |  |
|    |                                                             |                                             |  |  |  |
|    |                                                             |                                             |  |  |  |

UNKNOWN

b. Model number

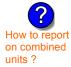

6. Equipment manufacturer and model number and type:

| UNKNOWN         |  |
|-----------------|--|
| a. Manufacturer |  |

**UNKNOWN** 

c. Equipment Type

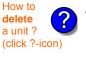

Emission unit installation and decommission dates:

a. Installation date - estimate if unknown (mm/dd/yyyy)

b. Decommission date (mm/dd/yyyy) - if applicable

Complete only if the unit was shut down permanently or replaced since the last report.

Bureau of Waste Prevention – Air Quality

# **BWP AQ AP-2**

Emission Unit – Process Description

| 2005                   |
|------------------------|
| Year of record         |
| 61                     |
| DEP EU# (old Point #)  |
| 1190564                |
| Facility AO identifier |

| 8. |          | Emission unit replaceme                                                                                                    | nt:                                                                                                    |                                                                                                    |                                                                                                    |                                                                                                    |
|----|----------|----------------------------------------------------------------------------------------------------|----------------------------------------------------------------------------------------------------|----------------------------------------------------------------------------------------------------|----------------------------------------------------------------------------------------------------|----------------------------------------------------------------------------------------------------|
|    |          | a. Is this unit replacing a                                                                                                    | nother en                                                                                                  | nission unit?                                                                                                    |                                                                                                    |                                                                                                    |
|    |          | , ,                                                                                                    |                                                                                                    |                                                                                                    |                                                                                                    |                                                                                                    |
|    |          | ✓ no  yes – en                                                                                                    | ter DEP                                                                                                    | s emissions un                                                                                                    | it number for the ur                                                                                                    | nit being replaced below:                                                                                                    |
|    |          | DEP's emission unit number a                                                                                                    | and facility u                                                                                             | unit name                                                                                                    |                                                                                                    |                                                                                                    |
|    |          |                                                                                                    | -                                                                                                    |                                                                                                    |                                                                                                    |                                                                                                    |
| 9. |          | Additional state reporting                                                                                                    | requiren                                                                                                   | nents:                                                                                                    |                                                                                                    |                                                                                                    |
|    |          | a. Are there other routine                                                                                                    | air quali                                                                                                  | ty reporting req                                                                                                    | uirements for this e                                                                                                    | emissions unit?                                                                                                    |
|    |          | ☐ yes – specify reporting                                                                                                    | ng frequer                                                                                                 | ncy below                                                                                                    | no − skip to                                                                                                    | question 9c                                                                                                    |
|    |          | b. Reporting frequency -                                                                                                    | - check a                                                                                                  | ill that apply:                                                                                                    |                                                                                                    |                                                                                                    |
|    |          | ☐ Monthly ☐ Quarter                                                                                                    |                                                                                                    |                                                                                                    | ] Annual □ RES                                                                                                    |                                                                                                    |
|    |          | (include Operating Permit and                                                                                                    |                                                                                                    |                                                                                                    |                                                                                                    |                                                                                                    |
|    |          | c. Is this unit subject to                                                                                                    |                                                                                                    |                                                                                                    | . e                                                                                                    |                                                                                                    |
|    |          | □ NESHAP □ NSPS                                                                                                    | ·                                                                                                    | ласт<br>ЛАСТ                                                                                                    |                                                                                                    |                                                                                                    |
|    |          |                                                                                                    |                                                                                                    |                                                                                                    |                                                                                                    |                                                                                                    |
|    |          |                                                                                                    |                                                                                                    |                                                                                                    |                                                                                                    |                                                                                                    |
| 10 |          | -                                                                                                    |                                                                                                    |                                                                                                    |                                                                                                    | usly operated – 24 x 7 x 52                                                                                                    |
| 10 |          | -                                                                                                    |                                                                                                    |                                                                                                    |                                                                                                    |                                                                                                    |
| 10 | )        | <b>0</b> b. Number of hours per day                                                                                                    |                                                                                                    | o. Number of day                                                                                                    | vs per week                                                                                                    | 0 d. Number of weeks per year                                                                                                    |
| ?  | •        | b. Number of hours per day e. Percent of total annua                                                                                                    | l operatio                                                                                                 | c. Number of day                                                                                                    | vs per week<br>n each calendar qua                                                                                                    | d. Number of weeks per year                                                                                                    |
| 10 | •        | b. Number of hours per day e. Percent of total annua                                                                                                    | l operatio                                                                                                 | c. Number of day                                                                                                    | vs per week<br>n each calendar qua                                                                                                    | 0 d. Number of weeks per year                                                                                                    |
| ?  | •        | b. Number of hours per day e. Percent of total annua                                                                                                    | l operatio                                                                                                 | c. Number of day on that occurs in  Q  Q4                                                                                                    | ys per week n each calendar qua Sum of Q1+Q2+Q3 (or 0% if the unit w                                                                                                    | d. Number of weeks per year                                                                                                    |
| ?  | 1.       | b. Number of hours per day  e. Percent of total annua  o Q1 Q2  Ozone season schedule                                                                                               | I operatio  O Q3  — May 1                                                                                  | on that occurs in Q4 through Septer                                                                                                    | s per week n each calendar qua Sum of Q1+Q2+Q3 (or 0% if the unit w                                                                                                    | d. Number of weeks per year  arter:  3+Q4 must = 100%  as not operated for any quarter)                                                            |
| ?  | 1.       | b. Number of hours per day  e. Percent of total annua  0 Q1 Q2                                                                                                    | I operatio  O Q3  — May 1                                                                                  | on that occurs in Q4 through Septer                                                                                                    | s per week n each calendar qua Sum of Q1+Q2+Q3 (or 0% if the unit w                                                                                                    | d. Number of weeks per year  arter:  3+Q4 must = 100%  as not operated for any quarter)                                                            |
| ?  | 1.       | b. Number of hours per day  e. Percent of total annua  o Q1 Q2  Ozone season schedule                                                                                               | I operatio  O Q3  — May 1                                                                                  | on that occurs in Q4 through Septer                                                                                                    | s per week n each calendar qua Sum of Q1+Q2+Q3 (or 0% if the unit w                                                                                                    | d. Number of weeks per year  arter:  3+Q4 must = 100%  as not operated for any quarter)                                                            |
| 1  | 1.       | b. Number of hours per day  e. Percent of total annua  0                                                                                                    | I operatio  O Q3  — May 1                                                                                  | on that occurs in Q4 through Septer  0 b. Ozone season                                                                                                    | s per week n each calendar qua Sum of Q1+Q2+Q3 (or 0% if the unit w                                                                                                    | d. Number of weeks per year  arter:  3+Q4 must = 100%  as not operated for any quarter)                                                            |
| 1  | 1.       | b. Number of hours per day  e. Percent of total annua  0                                                                                                    | I operation  O Q3  — May 1                                                                                 | on that occurs in Q4 through Septer  0 b. Ozone season                                                                                                    | rs per week n each calendar qua Sum of Q1+Q2+Q3 (or 0% if the unit w mber 30:  days per week                                                                                     | d. Number of weeks per year  arter:  3+Q4 must = 100%  as not operated for any quarter)                                                            |
| 1  | 1.       | b. Number of hours per day  e. Percent of total annua  o Q1 Q1 Q2  Ozone season schedule o a. Ozone season hours per day  Emission release point —  Non-Stack Release Po            | I operation  O Q3  — May 1  y  select or ints:                                                             | on that occurs in Q4 through Septer D b. Ozone season                                                                                                    | rs per week n each calendar qua Sum of Q1+Q2+Q3 (or 0% if the unit w mber 30: days per week  Physical Stacks:                                                                    | d. Number of weeks per year  arter:  3+Q4 must = 100%  as not operated for any quarter)                                                            |
| 1  | 1.       | b. Number of hours per day  e. Percent of total annua  o Q1 Q1 Q2  Ozone season schedule  o a. Ozone season hours per day  Emission release point —  Non-Stack Release Po  fugitive | I operation  O Q3  — May 1  y  select or ints:                                                             | on that occurs in Q4 through Septer D b. Ozone season                                                                                                    | rs per week n each calendar qua Sum of Q1+Q2+Q3 (or 0% if the unit w mber 30:  days per week  Physical Stacks:                                                                   | d. Number of weeks per year  arter:  3+Q4 must = 100%  as not operated for any quarter)                                                            |
| 1  | 1.       | b. Number of hours per day  e. Percent of total annua  o Q1 Q1 Q2  Ozone season schedule  o a. Ozone season hours per day  Emission release point —  Non-Stack Release Po  fugitive | I operation  O Q3  — May 1  y  select or ints: izontal very and far                                        | on that occurs in Q4 through Septer O b. Ozone season  ne: ?                                                                                                    | rs per week n each calendar qua Sum of Q1+Q2+Q3 (or 0% if the unit w mber 30:  days per week  Physical Stacks:                                                                   | d. Number of weeks per year earter: 3+Q4 must = 100% eas not operated for any quarter)  0 c. Weeks operated in ozone season                        |
| 1: | 1.       | b. Number of hours per day  e. Percent of total annua  0                                                                                                    | I operation  O Q3  — May 1  y  select or  ints:  izontal very  ixy  ixy  kip to quest                      | on that occurs in Q4 through Septer  b. Ozone season  ne: ?                                                                                                    | rs per week n each calendar qua Sum of Q1+Q2+Q3 (or 0% if the unit w mber 30:  days per week  Physical Stacks: Vertical stack vertical with ra                                   | d. Number of weeks per year arter: 3+Q4 must = 100% as not operated for any quarter)  0 c. Weeks operated in ozone season                          |
| 1: | 1.       | b. Number of hours per day  e. Percent of total annua  o                                                                                                    | I operation  O Q3  — May 1  y  select or  ints: izontal verynward far ess than 1 kip to quest il stack (if | on that occurs in that occurs in that occurs in the thickness of the thickness of the thick | rs per week n each calendar qua Sum of Q1+Q2+Q3 (or 0% if the unit w mber 30:  days per week  Physical Stacks: Vertical stack vertical with ra                                   | d. Number of weeks per year arter: 3+Q4 must = 100% as not operated for any quarter)  0 c. Weeks operated in ozone season                          |
| 1: | 1.<br>2. | b. Number of hours per day  e. Percent of total annua  0                                                                                                    | I operation  O Q3  — May 1  select or  ints: izontal verynward far ess than 1 kip to quest al stack (if    | on that occurs in that occurs in Q4 through Septer On b. Ozone season  ent occurs in Q4  ent occurs in Q4  through Septer On D. Ozone season  ent occurs in Q4  ent occurs in Q4  ent occurs in  | rs per week  n each calendar qua  Sum of Q1+Q2+Q3 (or 0% if the unit week)  mber 30:  days per week  Physical Stacks:  vertical stack vertical with rapic or continuous process. | d. Number of weeks per year earter: 3+Q4 must = 100% eas not operated for any quarter)  O c. Weeks operated in ozone season  eain cap/sleeve  low: |

Bureau of Waste Prevention – Air Quality

# **BWP AQ AP-2**

Emission Unit - Process Description

| 2005                   |
|------------------------|
| Year of record         |
| 61                     |
| DEP EU# (old Point #)  |
| 1190564                |
| Eacility AO identifier |

| ?                                              | yes – answer a                                  | through I  v linis emission                                                                              | p to Question 15                                                                                         | devices ?                                                                                                |
|------------------------------------------------|-------------------------------------------------|----------------------------------------------------------------------------------------------------|----------------------------------------------------------------------------------------------------|----------------------------------------------------------------------------------------------------|
| How to delete monitor                          | a                                               | Monitor 1                                                                                                | Monitor 2                                                                                                | Monitor 3                                                                                                |
| (                                              | a. Monitor type:                                | check only one:                                                                                          | check only one:                                                                                          | check only one:                                                                                          |
| Do not<br>leave blank –<br>if unknown<br>write |                                                 | ☐ CEMs ☐ opacity ☐ fuel flow meter ☐ time recorder ☐ temperature recorder ☐ pressure ☐ other – describe: | ☐ CEMs ☐ opacity ☐ fuel flow meter ☐ time recorder ☐ temperature recorder ☐ pressure ☐ other – describe: | ☐ CEMs ☐ opacity ☐ fuel flow meter ☐ time recorder ☐ temperature recorder ☐ pressure ☐ other – describe: |
| ' unknown'<br>or estimate                      |                                                 | Describe " other"                                                                                        | Describe " other"                                                                                        | Describe " other"                                                                                        |
|                                                | b. Manufacturer:                                |                                                                                                    |                                                                                                    |                                                                                                    |
|                                                | c. Model #:                                     |                                                                                                    |                                                                                                    |                                                                                                    |
|                                                | d. Monitor ID #:                                |                                                                                                    |                                                                                                    |                                                                                                    |
|                                                | - Installation data:                            | Facility's Designation                                                                                   | Facility's Designation                                                                                   | Facility's Designation                                                                                   |
| (                                              | e. Installation date:                           | (mm/dd/yyyy)                                                                                             | (mm/dd/yyyy)                                                                                             | (mm/dd/yyyy)                                                                                             |
|                                                | f. DEP approval #:                              |                                                                                                    |                                                                                                    |                                                                                                    |
| Leave f, g, h                                  | g. DEP approval date:                           |                                                                                                    |                                                                                                    |                                                                                                    |
| applicable.                                    | h. Decommission date:                           | (mm/dd/yyyy)                                                                                             | (mm/dd/yyyy)                                                                                             | (mm/dd/yyyy)                                                                                             |
| (                                              |                                                 | (mm/dd/yyyy)                                                                                             | (mm/dd/yyyy)                                                                                             | (mm/dd/yyyy)                                                                                             |
|                                                | i. Recorder ?                                   | ☐ yes ☐ no                                                                                               | ☐ yes ☐ no                                                                                               | ☐ yes ☐ no                                                                                               |
|                                                | j. Audible alarm ?                              | ☐ yes ☐ no                                                                                               | ☐ yes ☐ no                                                                                               | ☐ yes ☐ no                                                                                               |
| ?                                              | k. Data system ?                                | ☐ yes ☐ no                                                                                               | ☐ yes ☐ no                                                                                               | ☐ yes ☐ no                                                                                               |
|                                                | I. Monitored pollutants - check all that apply: | PM 10 PM 2.5 SO2 CO VOC NO2 NH3 Mercury Oxygen CO2 H2S HCL Opacity other – describe:                     | PM 10 PM 2.5 SO2 CO VOC NO2 NH3 Mercury Oxygen CO2 H2S HCL Opacity other – describe:                     | PM 10 PM 2.5 SO2 CO VOC NO2 NH3 Mercury Oxygen CO2 H2S HCL Opacity other – describe:                     |
|                                                |                                                 | Describe offici                                                                                          | Describe offici                                                                                          | Describe " other"                                                                                        |

Bureau of Waste Prevention - Air Quality

# **BWP AQ AP-2**

Emission Unit - Process Description

Year of record
61
DEP EU# (old Point #)
1190564
Facility AQ identifier

| 2                                     | 15. | Are there air pollution control de | Check here if you need to report more than 3 air pollution control devices on |                                                                           |
|---------------------------------------|-----|------------------------------------|-------------------------------------------------------------------------------|---------------------------------------------------------------------------|
| How to delete a control               |     | ☐ yes – answer a through i         | ✓ no – skip to Section B                                                      | this unit. eDEP will add another page of control devices after this form. |
|                                       |     | Air pollution control device 1     | Air pollution control device 2                                                | Air pollution control device 3                                            |
| (                                     | -   |                                    |                                                                               |                                                                           |
|                                       |     | a. Type                            | Туре                                                                          | Туре                                                                      |
| Do not<br>leave blank –<br>if unknown |     | b. Manufacturer                    | Manufacturer                                                                  | Manufacturer                                                              |
| write<br>' unknown' or                |     | C. Model number                    | Model number                                                                  | Model number                                                              |
| estimate                              |     | d. Facility's ID for this device   | Facility's ID for this device                                                 | Facility's ID for this device                                             |
|                                       | ?   | e. Installation date (mm/dd/yyyy)  | Installation date (mm/dd/yyyy)                                                | Installation date (mm/dd/yyyy)                                            |
| Leave f, g, h                         |     | f. DEP approval # (most recent)    | DEP approval # (most recent)                                                  | DEP approval # (most recent)                                              |
| blank if not applicable.              |     | g. DEP approval date (mm/dd/yyyy)  | DEP approval date (mm/dd/yyyy)                                                | DEP approval date (mm/dd/yyyy)                                            |
|                                       |     | h. Decommission date (mm/dd/yyyy)  | Decommission date (mm/dd/yyyy)                                                | Decommission date (mm/dd/yyyy)                                            |
|                                       | ?   | i. Percent overall efficiency – er | nter for all pollutants that the device wa                                    | as designed to control:                                                   |
| PM 10                                 |     | % Overall eff.                     | % Overall eff.                                                                | % Overall eff.                                                            |
| PM 2.5                                | 5   | 70 Overall etc.                    |                                                                               |                                                                           |
| SO2                                   | ,   | % Overall eff.                     | % Overall eff.                                                                | % Overall eff.                                                            |
|                                       |     | % Overall eff.                     | % Overall eff.                                                                | % Overall eff.                                                            |
| CC                                    | )   | % Overall eff.                     | % Overall eff.                                                                | % Overall eff.                                                            |
| VOC                                   | ;   | % Overall eff.                     | % Overall eff.                                                                | % Overall eff.                                                            |
| NO2                                   | 2   | Overall ell.                       |                                                                               |                                                                           |
| NH3                                   | ١   | % Overall eff.                     | % Overall eff.                                                                | % Overall eff.                                                            |
|                                       |     | % Overall eff.                     | % Overall eff.                                                                | % Overall eff.                                                            |
| HOC                                   |     | % Overall eff.                     | % Overall eff.                                                                | % Overall eff.                                                            |
| HYC                                   | ;   | % Overall eff.                     | % Overall eff.                                                                | % Overall eff.                                                            |
| Hg                                    | )   | % Overall eff.                     | % Overall eff.                                                                | % Overall eff.                                                            |
| Pb                                    | )   | % Overall eff.                     | 9/ Ovorall off                                                                | 9/ Overall off                                                            |
| Othe                                  | r   |                                    | % Overall eff.                                                                | % Overall eff.                                                            |
|                                       |     | % Overall eff.                     | % Overall eff.                                                                | % Overall eff.                                                            |
|                                       |     | Specify " Other"                   | Specify " Other"                                                              | Specify " Other"                                                          |

# **Massachusetts Department of Environmental Protection** Bureau of Waste Prevention – Air Quality

Emission Unit – Process Description

| 2005                   |
|------------------------|
| ear of record          |
| 51                     |
| DEP EU# (old Point #)  |
| 1190564                |
| Sacility AO identifier |

|                                        | В. | <b>Emissions for Raw Materials/Finis</b>                                                                                                    | shed Products                                            |                                                                                                    |
|----------------------------------------|----|----------------------------------------------------------------------------------------------------|----------------------------------------------------------|----------------------------------------------------------------------------------------------------|
|                                        |    | Add a NEW material / product: Check the box if you need to add a material or product that you did <b>not</b> report on previously (eDEP will add a blank Sect. B form to your package).                                                                                                    | unit permanently. You mu of record even if amount is     | uct: check the box if you I or making this product in this st still report data for this year " 0" – the material / product init in the next report cycle. |
|                                        | 1. | Operation description:                                                                                                    | SOLVENTS                                                 |                                                                                                    |
| ?                                      |    | Raw material or finished product name:     Number of segments for this unit (previous records): 1                                                                                                    |                                                          |                                                                                                    |
| ow does eDEF<br>andle multiple         |    | b. Is material/product an input or output ?                                                                                                    | ✓ input                                                  | 1<br>DEP#                                                                                                    |
| aw materials or<br>nished<br>roducts ? |    | c. Process description:                                                                                                    | REPACKAGING SOLVENTS -NOT USED 2005-                     |                                                                                                    |
|                                        |    | d. Source Classification Code (SCC): (see instructions)                                                                                                    | 49099999<br>SC Code (call DEP if SC Code                 | will not validate)                                                                                                    |
|                                        |    | (Control of the Control of the Contr | ORGANIC SOLVENT N                                        | OT CLASSIFIED                                                                                                    |
|                                        |    | e. Maximum process rate for material/product:                                                                                                    | SCC Description – filled by eDf  0                       | EP upon validation TONS                                                                                                    |
| otor                                   |    |                                                                                                    | Amount                                                   | Units per hour                                                                                                    |
| ote: efinition of laximum rocess rate  |    | f. If organic material, give weight % of:                                                                                                    | VOC                                                      | HOC                                                                                                    |
| 100000 1410                            |    |                                                                                                    | HYC                                                      | TONO                                                                                                    |
|                                        |    | g. Total actual raw material used or finished<br>product produced for year of record:                                                                                                    | Amount                                                   | TONS Units                                                                                                    |
|                                        |    | Enter " 0" if not used in the year of record                                                                                                    | Prior year – eDEP only                                   | TONS Units prior year                                                                                                    |
|                                        | ?  | h. Do you have raw material or finished product restrictions?                                                                                                    | ☐ yes         no – skip                                  | to question 1.I                                                                                                    |
|                                        | 2  | i. DEP approval number for restrictions:                                                                                                    | Most recent approval number for                          | or this material or product                                                                                                    |
| ·                                      |    | j. Short term raw material/finished product                                                                                                    |                                                          |                                                                                                    |
|                                        |    | restriction – if none, leave blank:                                                                                                    | Quantity (amount or hours)                               | Units                                                                                                    |
|                                        |    |                                                                                                    | Per: month wee                                           | k                                                                                                    |
|                                        |    | <ul><li>k. Annual material/product restriction</li><li>if none, leave blank:</li></ul>                                                                                                    | Quantity (amount or hours)                               | Units                                                                                                    |
|                                        |    | I. Indicate which air pollution control devices from Section A, Question 15 control this                                                                                                    | Device ID #                                              | Device ID #                                                                                                    |
|                                        |    | material/product by listing the facility-<br>designated control device ID # for each unit                                                                                                    | Device ID #                                              | Device ID #                                                                                                    |
|                                        |    | that applies:                                                                                                    | Device ID #                                              | Device ID #                                                                                                    |
|                                        |    | How to make a new air pollution control device appear in these drop menus?                                                                                                    | check here if ALL air pollu unit apply to this material/ | tion control devices on the product                                                                                                    |
|                                        |    | 09/19/05                                                                                                    | BWP AQ AP-2 Emission Unit -                              | Process Description • Page 5                                                                                                    |

Bureau of Waste Prevention - Air Quality

# **BWP AQ AP-2**

Emission Unit - Process Description

2005

Year of record

61

DEP EU# (old Point #) 1190564

Facility AQ identifier

### B. Emissions for Raw Materials/Finished Products (cont.)

2. Total emissions for this material/product – tons per year:

| •                                            | 2. Total cimosions for this               | material/product    | tono per year    | •            |             |                  |
|----------------------------------------------|-------------------------------------------|---------------------|------------------|--------------|-------------|------------------|
| Important:<br>Leaving blanks for             | Pollutant                                 | PM10                | PM2.5            | SO2          | NO2         | СО               |
| Actual and Potential                         | Actual for previous year                  | 0                   | 0                | 0            | 0           | 0                |
| emissions means that you are certifying that | eDEP only:                                | Tons                | Tons             | Tons         | Tons        | Tons             |
| there were less than                         | Actual for year of record:                |                     |                  |              |             |                  |
| 0.0001 (or zero) tons of emissions for each  | Actual for year of record.                | Tons                | Tons             | Tons         | Tons        | Tons             |
| blank.                                       | Potential emissions at maximum            | <u>0</u>            | <u>0</u>         | <u>0</u>     | <u>0</u>    | <u>0</u>         |
| (i                                           | capacity uncontrolled:                    | Tons<br><b>0</b>    | Tons<br><b>0</b> | Tons<br>0    | Tons<br>0   | Tons<br><b>0</b> |
| •                                            | Emission factor:                          |                     |                  | <del>-</del> | <u> </u>    | <u> </u>         |
|                                              | In pounds per unit::                      | TONS                | TONS             | TONS         | TONS        | TONS             |
|                                              | Max allowed – annual:                     |                     |                  |              |             |                  |
| For this material or<br>product only         | riax allowed – ariflual.                  | Tons                | Tons             | Tons         | Tons        | Tons             |
| this material product only                   | Max allowed — short term:                 | Pounds              | Pounds           | Pounds       | Pounds      | Pounds           |
| s ms                                         |                                           |                     |                  |              |             |                  |
| this<br>Proc                                 | Short term period:                        | <del></del>         |                  |              |             |                  |
| For                                          | Basis: DEP approval number or regulation: | MBR-87-IND-         | MBR-87-IND-      | MBR-87-IND-  | MBR-87-IND- | MBR-87-IND-      |
|                                              |                                           |                     |                  |              |             | Other:           |
| Important:                                   |                                           |                     |                  |              |             | oulo.            |
| Reporting now                                | Pollutant                                 | voc                 | нос              | *Reserved*   | NH3         | specify          |
| required for<br>t-Butyl Acetate              | Actual for previous year                  | 0                   |                  |              | 0           | эрсспу           |
|                                              | eDEP only:                                | Tons                | Tons             | Tons         | Tons        | Tons             |
|                                              | Actual for year of record:                |                     |                  |              |             |                  |
|                                              | Actual for year of record.                | Tons                | Tons             | Tons         | Tons        | Tons             |
|                                              | Potential emissions at maximum            | <u>0</u>            | T                |              | <u>0</u>    |                  |
|                                              | capacity uncontrolled:                    | Tons<br><b>2000</b> | Tons             | Tons         | Tons        | Tons             |
|                                              | Emission factor:                          | 2000                |                  |              |             |                  |
|                                              | In pounds per unit:                       | TONS                |                  |              |             |                  |
|                                              |                                           |                     |                  |              |             |                  |
| or (e                                        | Max allowed – annual:                     | Tons                | Tons             | Tons         | Tons        | Tons             |
| irial<br>n <b>ly</b>                         | May allowed short to                      |                     |                  |              |             |                  |
| nate<br>ct o                                 | Max allowed – short term:                 | Pounds              | Pounds           | Pounds       | Pounds      | Pounds           |
| his material or<br>oduct only                | Short term period:                        |                     |                  |              |             |                  |

MBR-87-IND-

Basis - DEP approval number or regulation:

MBR-87-IND-

check to enter your own values

MBR-87-IND

MBR-87-IND-

MBR-87-IND-

Bureau of Waste Prevention - Air Quality

# **BWP AQ AP-2**

Emission Unit – Process Description

| 2005                  |
|-----------------------|
| ear of record         |
| 51                    |
| PEP EU# (old Point #) |
| 190564                |
| acility AO identifier |

| , | 0                                                   | 0                                                   |
|---|-----------------------------------------------------|-----------------------------------------------------|
|   | a. Typical ozone day VOC emissions – pounds per day | b. Typical ozone day NOx emissions – pounds per day |
|   | check to enter your own values                      | check to enter your own values                      |

#### C. Notes and Attachments

1. **Notes**: please include in the space below any additional information that will help DEP understand your submission.

#### 2. Attachments:

☐ Check here to submit attachments to this form (e.g., calculations). For eDEP on-line filers, this will create a new step on your Current Submittals Page where you will attach electronic files to your submittal. For attachments that cannot be sent electronically, please list all such attachments below and deliver them to DEP with a paper copy of this form.

Bureau of Waste Prevention - Air Quality

Emission Unit – Process Description

2005 Year of record 5 DEP EU# (old Point #) 1190564

Facility AQ identifier

Important: When filling out forms on use only the tab key to move your

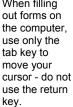

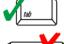

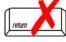

| Α. | Emission Unit – Process Descrip                             | tion                                        |
|----|-------------------------------------------------------------|---------------------------------------------|
| 1. | Facility identifiers:                                       |                                             |
|    | CLEAN HARBORS OF BRAINTREE                                  |                                             |
|    | a. Facility name                                            |                                             |
|    | 34839                                                       | 1190564                                     |
|    | b. DEP Account number                                       | c. Facility AQ identifier – SSEIS ID number |
| 2. | Emission unit identifiers:                                  |                                             |
|    | 2 DRUM CRUSHING LINES                                       |                                             |
|    | a. Facility's choice of emission unit name - edit as needed |                                             |
|    | 5                                                           | 5                                           |
|    | b. Facility's emission unit number / code - edit as needed  | c. DEP emissions unit # (old SSEIS Point #) |
|    | d. Combined Units – enter number of individual units        |                                             |
| 3. | DEP approvals – leave blank if not applicable.              |                                             |
|    | MBR-87-IND-191                                              | 1/13/1988                                   |
|    | a. Most recent approval number                              | b. DEP approval date (mm/dd/yyyy)           |
| 4. | Is this unit exempt under 310 CMR 7.02 Plan App             | orovals ? □ yes <b>☑</b> no                 |
|    |                                                             | · —                                         |

5. If exempt from Plan Approval, indicate reason why (e.g., cite a specific DEP regulation):

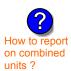

6. Equipment manufacturer and model number and type:

| APPL | <u>LETON</u> |
|------|--------------|
|------|--------------|

UNKNOWN

a. Manufacturer

**DRUM CRUSHER** 

b. Model number

c. Equipment Type

Reason for exemption

How to delete a unit? (click ?-icon)

Emission unit installation and decommission dates:

#### 6/1/1986

a. Installation date - estimate if unknown (mm/dd/yyyy)

b. Decommission date (mm/dd/yyyy) - if applicable

Complete only if the unit was shut down permanently or replaced since the last report.

Bureau of Waste Prevention – Air Quality

# **BWP AQ AP-2**

Emission Unit – Process Description

| 2005                  |
|-----------------------|
| Year of record        |
| 5                     |
| DEP EU# (old Point #) |
| 1190564               |
| acility AQ identifier |

| 8. | Emission unit replacement                                                                                                    | ent:                                                                                                    |                                                                                         |                                                                                                    |                                                                                                    |
|----|----------------------------------------------------------------------------------------------------|----------------------------------------------------------------------------------------------------|-----------------------------------------------------------------------------------------|----------------------------------------------------------------------------------------------------|----------------------------------------------------------------------------------------------------|
|    | a. Is this unit replacing a                                                                                                    | another em                                                                                                    | nission unit?                                                                           |                                                                                                    |                                                                                                    |
|    | ✓ no  yes – er                                                                                                    | nter DEP'                                                                                                    | s emissions ur                                                                          | nit number for the uni                                                                                                    | t being replaced below:                                                                                                    |
|    | DEP's emission unit number                                                                                                    | and facility u                                                                                                    | nit name                                                                                |                                                                                                    |                                                                                                    |
| 9. | Additional state reporting                                                                                                    | g requirem                                                                                                    | nents:                                                                                  |                                                                                                    |                                                                                                    |
|    | a. Are there other routin  ☐ yes – specify reporti                                                                                                    | •                                                                                                    | • •                                                                                     | quirements for this en  ✓ no – skip to o                                                                                                    |                                                                                                    |
|    | b. Reporting frequency                                                                                                    | rly 🗌 Se                                                                                                    | emi-annual                                                                              | Annual RES                                                                                                    |                                                                                                    |
|    | (include Operating Permit and Plan Approval reports, but not exceedance reporting)  c. Is this unit subject to (check all that apply):  NESHAP NSPS MACT |                                                                                                    |                                                                                         |                                                                                                    |                                                                                                    |
| 10 | ). Hours of operation for th                                                                                                    | ne emissior                                                                                                    | n unit: a. 「                                                                            | check if continuous                                                                                                    | sly operated – 24 x 7 x 52                                                                                                    |
| 10 |                                                                                                    |                                                                                                    |                                                                                         |                                                                                                    | .,                                                                                                    |
|    | 1                                                                                                    |                                                                                                    |                                                                                         |                                                                                                    |                                                                                                    |
| ?  | b. Number of hours per day                                                                                                    |                                                                                                    |                                                                                         |                                                                                                    |                                                                                                    |
| ?  | b. Number of hours per day  e. Percent of total annua                                                                                                    |                                                                                                    | 1 c. Number of day                                                                      | ys per week                                                                                                    | d. Number of weeks per year                                                                                                    |
| ?  | e. Percent of total annua                                                                                                    | al operation                                                                                                    | that occurs in                                                                          | ys per week<br>n each calendar quar                                                                                                    | d. Number of weeks per year                                                                                                    |
| ?  | e. Percent of total annua                                                                                                    | al operation                                                                                                    | that occurs in                                                                          | ys per week<br>n each calendar quar                                                                                                    | d. Number of weeks per year                                                                                                    |
| ?  | e. Percent of total annua                                                                                                    | al operation 40 Q3                                                                                                    | c. Number of day  n that occurs in  Q4                                                  | ys per week  n each calendar quar  Sum of Q1+Q2+Q3+  (or 0% if the unit was                                                                                                    | d. Number of weeks per year                                                                                                    |
| ?  | e. Percent of total annua $\frac{55}{Q1}$ $\frac{5}{Q2}$ . Ozone season schedule                                                                         | al operation  40  Q3  e – May 1 to                                                                                                    | 1 c. Number of day n that occurs in Q4 through Septe                                    | ys per week n each calendar quar Sum of Q1+Q2+Q3+ (or 0% if the unit was                                                                                                    | d. Number of weeks per year  ter: -Q4 must = 100% s not operated for any quarter)                                                     |
| ?  | e. Percent of total annua  55 Q1 Q2                                                                                                    | al operation  40  Q3  e – May 1 to                                                                                                    | 1 c. Number of day n that occurs in Q4 through Septe                                    | ys per week n each calendar quar Sum of Q1+Q2+Q3+ (or 0% if the unit was                                                                                                    | d. Number of weeks per year                                                                                                    |
| ?  | e. Percent of total annua $\frac{55}{Q1}$ $\frac{5}{Q2}$ . Ozone season schedule                                                                         | al operation  40  Q3  e – May 1 to                                                                                                    | 1 c. Number of day n that occurs in Q4 through Septe                                    | ys per week n each calendar quar Sum of Q1+Q2+Q3+ (or 0% if the unit was                                                                                                    | d. Number of weeks per year  ter: -Q4 must = 100% s not operated for any quarter)                                                     |
| 11 | e. Percent of total annua $\frac{55}{Q1}$ $\frac{5}{Q2}$ . Ozone season schedule                                                                         | al operation  40 Q3 e – May 1 t                                                                                                    | through Septe                                                                           | ys per week n each calendar quar Sum of Q1+Q2+Q3+ (or 0% if the unit was                                                                                                    | d. Number of weeks per year  ter: -Q4 must = 100% s not operated for any quarter)                                                     |
| 11 | e. Percent of total annua  55 Q1  Ozone season schedule  1 a. Ozone season hours per da                                                                  | al operation  40 Q3 e – May 1 to                                                                                                    | through Septe                                                                           | ys per week n each calendar quar Sum of Q1+Q2+Q3+ (or 0% if the unit was                                                                                                    | d. Number of weeks per year  ter: -Q4 must = 100% s not operated for any quarter)                                                     |
| 11 | e. Percent of total annua  55                                                                                                    | al operation  40 Q3 e – May 1 to ay  - select or oints: rizontal verwinward fac                                                                                                    | 1 c. Number of day n that occurs in Q4 through Septe b. Ozone season ne: ?              | ys per week  n each calendar quar  Sum of Q1+Q2+Q3+ (or 0% if the unit was  mber 30:  days per week                                                                                | d. Number of weeks per year  ter:  -Q4 must = 100% s not operated for any quarter)  1 c. Weeks operated in ozone season               |
| 11 | e. Percent of total annua    55                                                                                                    | al operation  40  Q3  e – May 1 the series of the series of the series o | through Septe  1 b. Ozone season  ntcing vent  Oft                                      | ys per week  n each calendar quar  Sum of Q1+Q2+Q3+ (or 0% if the unit was  mber 30:  days per week  Physical Stacks:                                                              | d. Number of weeks per year  ter:  -Q4 must = 100% s not operated for any quarter)  1 c. Weeks operated in ozone season               |
| 11 | e. Percent of total annua    55                                                                                                    | al operation  40 Q3 e – May 1 to ay  - select or oints: rizontal very with a control of the control of the cont | n that occurs in OQ4 through September 1 b. Ozone season ne: ?                          | ys per week  n each calendar quar  Sum of Q1+Q2+Q3+ (or 0% if the unit was  mber 30:  days per week  Physical Stacks:  vertical stack vertical with rai                            | d. Number of weeks per year  ter:  Q4 must = 100% s not operated for any quarter)  1 c. Weeks operated in ozone season                |
| 11 | e. Percent of total annua    55                                                                                                    | al operation  40 Q3 e – May 1 to ay  - select or or oints: rizontal very with a to questing all stack (if select OT USE)                                                                                                    | n that occurs in that occurs in that occurs in Q4 through Septe 1 b. Ozone season ne: ? | ys per week  n each calendar quar  Sum of Q1+Q2+Q3+ (or 0% if the unit was  mber 30:  days per week  Physical Stacks:  vertical stack vertical with rai  pick from the list beloce | d. Number of weeks per year  ter:  Q4 must = 100% s not operated for any quarter)  1 c. Weeks operated in ozone season  on cap/sleeve |

Bureau of Waste Prevention - Air Quality

# **BWP AQ AP-2**

Emission Unit - Process Description

| 2005                   |
|------------------------|
| Year of record         |
| 5                      |
| DEP EU# (old Point #)  |
| 1190564                |
| Facility AO identifier |

| ?                                              | <ul><li>14. Is there monitoring</li><li>☐ yes – answer a</li></ul> | equipment on this emission through I                                                                     | ons unit or its related contro<br>cip to Question 15                                                             | I devices ?                                                                                              |
|------------------------------------------------|--------------------------------------------------------------------|----------------------------------------------------------------------------------------------------|----------------------------------------------------------------------------------------------------|----------------------------------------------------------------------------------------------------|
| How to delete monitor                          | a                                                                  | Monitor 1                                                                                                | Monitor 2                                                                                                    | Monitor 3                                                                                                |
|                                                | a. Monitor type:                                                   | check only one:                                                                                          | check only one:                                                                                                  | check only one:                                                                                          |
| Do not<br>leave blank –<br>if unknown<br>write |                                                                    | ☐ CEMs ☐ opacity ☐ fuel flow meter ☐ time recorder ☐ temperature recorder ☐ pressure ☐ other – describe: | ☐ CEMs ☐ opacity ☐ fuel flow meter ☐ time recorder ☐ temperature recorder ☐ pressure ☐ other — describe:         | ☐ CEMs ☐ opacity ☐ fuel flow meter ☐ time recorder ☐ temperature recorder ☐ pressure ☐ other — describe: |
| ' unknown'<br>or estimate                      | b. Manufacturer:                                                   | Describe " other"                                                                                        | Describe " other"                                                                                                | Describe " other"                                                                                        |
|                                                | c. Model #:                                                        |                                                                                                    |                                                                                                    |                                                                                                    |
|                                                | d. Monitor ID #:                                                   | Facility's Designation                                                                                   | Facility's Designation                                                                                           | Facility's Designation                                                                                   |
|                                                | e. Installation date:                                              | (mm/dd/yyyy)                                                                                             | (mm/dd/yyyy)                                                                                                    | (mm/dd/yyyy)                                                                                             |
|                                                | f. DEP approval #:                                                 |                                                                                                    |                                                                                                    |                                                                                                    |
| Leave f, g, h<br>blank if not<br>applicable.   | g. DEP approval date:                                              | (mm/dd/yyyy)                                                                                             | (mm/dd/yyyy)                                                                                                    | (mm/dd/yyyy)                                                                                             |
|                                                | h. Decommission date:                                              | (mm/dd/yyyy)                                                                                             | (mm/dd/yyyy)                                                                                                    | (mm/dd/yyyy)                                                                                             |
|                                                | i. Recorder ?                                                      | ☐ yes ☐ no                                                                                               | ☐ yes ☐ no                                                                                                    | ☐ yes ☐ no                                                                                               |
|                                                | j. Audible alarm ?                                                 | ☐ yes ☐ no                                                                                               | ☐ yes ☐ no                                                                                                    | ☐ yes ☐ no                                                                                               |
| ?                                              | k. Data system ?                                                   | ☐ yes ☐ no                                                                                               | ☐ yes ☐ no                                                                                                    | ☐ yes ☐ no                                                                                               |
|                                                | I. Monitored pollutants -<br>check all that apply:                 | PM 10 PM 2.5 SO2 CO VOC NO2 NH3 Mercury Oxygen CO2 H2S HCL Opacity other – describe:                     | ☐ PM 10 ☐ PM 2.5 ☐ SO2 ☐ CO ☐ VOC ☐ NO2 ☐ NH3 ☐ Mercury ☐ Oxygen ☐ CO2 ☐ H2S ☐ HCL ☐ Opacity ☐ other – describe: | PM 10 PM 2.5 SO2 CO VOC NO2 NH3 Mercury Oxygen CO2 H2S HCL Opacity other – describe:                     |
|                                                |                                                                    | Describe ourer                                                                                           | הפפרווחב חוווקו                                                                                                  | Describe offici                                                                                          |

Bureau of Waste Prevention - Air Quality

# **BWP AQ AP-2**

Emission Unit - Process Description

2005
Year of record
5
DEP EU# (old Point #)
1190564
Facility AQ identifier

| 2                                     | 15. | Are there air pollution control de | evices on this emissions unit?             | <b>Check here</b> if you need to report more than 3 air pollution control devices on |
|---------------------------------------|-----|------------------------------------|--------------------------------------------|--------------------------------------------------------------------------------------|
| How to delete a control               |     | ☐ yes – answer a through i         | ✓ no – skip to Section B                   | this unit. eDEP will add another page of control devices after this form.            |
|                                       |     | Air pollution control device 1     | Air pollution control device 2             | Air pollution control device 3                                                       |
| (                                     | -   |                                    |                                            |                                                                                      |
|                                       |     | a. Type                            | Туре                                       | Туре                                                                                 |
| Do not<br>leave blank –<br>if unknown |     | b. Manufacturer                    | Manufacturer                               | Manufacturer                                                                         |
| write<br>' unknown' or                |     | C. Model number                    | Model number                               | Model number                                                                         |
| estimate                              |     | d. Facility's ID for this device   | Facility's ID for this device              | Facility's ID for this device                                                        |
|                                       | ?   | e. Installation date (mm/dd/yyyy)  | Installation date (mm/dd/yyyy)             | Installation date (mm/dd/yyyy)                                                       |
| Leave f, g, h                         |     | f. DEP approval # (most recent)    | DEP approval # (most recent)               | DEP approval # (most recent)                                                         |
| blank if not applicable.              |     | g. DEP approval date (mm/dd/yyyy)  | DEP approval date (mm/dd/yyyy)             | DEP approval date (mm/dd/yyyy)                                                       |
|                                       |     | h. Decommission date (mm/dd/yyyy)  | Decommission date (mm/dd/yyyy)             | Decommission date (mm/dd/yyyy)                                                       |
|                                       | ?   | i. Percent overall efficiency – er | nter for all pollutants that the device wa | as designed to control:                                                              |
| PM 10                                 |     | % Overall eff.                     | % Overall eff.                             | % Overall eff.                                                                       |
| PM 2.5                                | 5   | 70 Overall etc.                    |                                            |                                                                                      |
| SO2                                   | ,   | % Overall eff.                     | % Overall eff.                             | % Overall eff.                                                                       |
|                                       |     | % Overall eff.                     | % Overall eff.                             | % Overall eff.                                                                       |
| CC                                    | )   | % Overall eff.                     | % Overall eff.                             | % Overall eff.                                                                       |
| VOC                                   | ;   | % Overall eff.                     | % Overall eff.                             | % Overall eff.                                                                       |
| NO2                                   | 2   | Overall ell.                       |                                            |                                                                                      |
| NH3                                   | ١   | % Overall eff.                     | % Overall eff.                             | % Overall eff.                                                                       |
|                                       |     | % Overall eff.                     | % Overall eff.                             | % Overall eff.                                                                       |
| HOC                                   |     | % Overall eff.                     | % Overall eff.                             | % Overall eff.                                                                       |
| HYC                                   | ;   | % Overall eff.                     | % Overall eff.                             | % Overall eff.                                                                       |
| Hg                                    | )   | % Overall eff.                     | % Overall eff.                             | % Overall eff.                                                                       |
| Pb                                    | )   | % Overall eff.                     | 9/ Ovorall off                             | 9/ Overall off                                                                       |
| Othe                                  | r   |                                    | % Overall eff.                             | % Overall eff.                                                                       |
|                                       |     | % Overall eff.                     | % Overall eff.                             | % Overall eff.                                                                       |
|                                       |     | Specify " Other"                   | Specify " Other"                           | Specify " Other"                                                                     |

# **Massachusetts Department of Environmental Protection** Bureau of Waste Prevention – Air Quality

# **BWP AQ AP-2**

Emission Unit – Process Description

| 2005                   |
|------------------------|
| Year of record         |
| 5                      |
| DEP EU# (old Point #)  |
| 1190564                |
| Facility AO identifier |

### B. Emissions for Raw Materials/Finished Products

|                                        | D. | Lillissions for Naw Materials/1 lills                                                                                                    | illed i Toddets                                          |                                                                                                    |
|----------------------------------------|----|----------------------------------------------------------------------------------------------------|----------------------------------------------------------|----------------------------------------------------------------------------------------------------|
|                                        |    | Add a NEW material / product: Check the box if you need to add a material or product that you did <b>not</b> report on previously (eDEP will add a blank Sect. B form to your package). | unit permanently. You mu of record even if amount is     | luct: check the box if you all or making this product in this lest still report data for this year s " 0" — the material / product unit in the next report cycle. |
|                                        | 1. | Operation description:                                                                                                    | DRUMS                                                    |                                                                                                    |
| ?                                      |    | a. Raw material or finished product name:     Number of segments for this unit (previous records): 1                                                                                    |                                                          |                                                                                                    |
| low does eDEP andle multiple           |    | b. Is material/product an input or output?                                                                                                    | ✓ input □ output                                         | 1<br>DEP #                                                                                                    |
| aw materials or<br>nished<br>roducts ? |    | c. Process description:                                                                                                    | 2 DRUM CRUSHING LIN                                      |                                                                                                    |
|                                        |    | d. Source Classification Code (SCC): (see instructions)                                                                                                    | 3999998 SC Code (call DEP if SC Code MISC INDUSTRIAL PRO | *                                                                                                    |
|                                        |    |                                                                                                    | SCC Description – filled by eD                           |                                                                                                    |
| ?                                      |    | e. Maximum process rate for material/product:                                                                                                    | .001<br>Amount                                           | 1000 EACH Units per hour                                                                                                    |
| lote:<br>Definition of<br>Maximum      |    | f. If organic material, give weight % of:                                                                                                    | VOC                                                      | НОС                                                                                                    |
| rocess rate                            |    |                                                                                                    | HYC                                                      |                                                                                                    |
|                                        |    | g. Total actual raw material used or finished                                                                                                    | 0                                                        | 1000 EACH                                                                                                    |
|                                        |    | product produced for year of record:                                                                                                    | Amount 6                                                 | Units<br>1000 EACH                                                                                                    |
|                                        |    | Enter " 0" if not used in the year of record                                                                                                    | Prior year – eDEP only                                   | Units prior year                                                                                                    |
|                                        | ?  | h. Do you have raw material or finished product restrictions?                                                                                                    | ☐ yes 🗹 no – skip                                        | to question 1.I                                                                                                    |
|                                        | ?  | i. DEP approval number for restrictions:                                                                                                    | Most recent approval number f                            | or this material or product                                                                                                    |
| `                                      |    | j. Short term raw material/finished product                                                                                                    |                                                          |                                                                                                    |
|                                        |    | restriction – if none, leave blank:                                                                                                    | Quantity (amount or hours)                               | Units                                                                                                    |
|                                        |    |                                                                                                    | Per: month wee                                           | k □ day □ hour                                                                                                    |
|                                        |    | <ul><li>k. Annual material/product restriction</li><li>if none, leave blank:</li></ul>                                                                                                  | Quantity (amount or hours)                               | Units                                                                                                    |
|                                        |    | I. Indicate which air pollution control devices from Section A, Question 15 control this                                                                                                | Device ID #                                              | Device ID #                                                                                                    |
|                                        |    | material/product by listing the facility-<br>designated control device ID # for each unit                                                                                               | Device ID #                                              | Device ID #                                                                                                    |
|                                        |    | that applies:                                                                                                    | Device ID #                                              | Device ID #                                                                                                    |
|                                        |    | How to make a new air pollution control device appear in these drop menus?                                                                                                    | _                                                        | ition control devices on the                                                                                                    |
|                                        | •  | 09/19/05                                                                                                    | BWP AQ AP-2 Emission Unit –                              |                                                                                                    |
|                                        |    |                                                                                                    |                                                          |                                                                                                    |

Bureau of Waste Prevention - Air Quality

# **BWP AQ AP-2**

Emission Unit - Process Description

2005 Year of record DEP EU# (old Point #) 1190564

Facility AQ identifier

# B. Emissions for Raw Materials/Finished Products (cont.)

Total emissions for this material/product – tons per year:

| ?                                            | 2. Total emissions for this                           | material/product | t – tons per year | <del>.</del> |             |             |
|----------------------------------------------|-------------------------------------------------------|------------------|-------------------|--------------|-------------|-------------|
| Important:<br>Leaving blanks for             | Pollutant                                             | PM10             | PM2.5             | SO2          | NO2         | СО          |
| Actual and Potential                         | Actual for previous year                              | 0                | 0                 | 0            | 0           | 0           |
| emissions means that you are certifying that | eDEP only:                                            | Tons             | Tons              | Tons         | Tons        | Tons        |
| there were less than                         | Actual for year of record:                            |                  |                   |              |             |             |
| 0.0001 (or zero) tons of emissions for each  | •                                                     | Tons             | Tons              | Tons         | Tons        | Tons        |
| blank.                                       | Potential emissions at maximum capacity uncontrolled: | Tons             | Tons              | Tons         | Tons        | Tons        |
|                                              | capacity uncontrolled.                                | 0                | 0                 | 0            | 0           | 0           |
|                                              | Emission factor:                                      |                  | <del>-</del>      |              | <u> </u>    |             |
|                                              | In pounds per unit::                                  | 1000 EACH        | 1000 EACH         | 1000 EACH    | 1000 EACH   | 1000 EACH   |
| al or<br>/                                   | Max allowed – annual:                                 | Tons             | Tons              | Tons         | Tons        | Tons        |
| ateria<br>t only                             | Max allowed — short term:                             | Pounds           | Pounds            | Pounds       | Pounds      | Pounds      |
| For this material or<br>product only         | Short term period:                                    |                  |                   |              |             |             |
| For                                          | Basis: DEP approval number or regulation:             | MBR-87-IND-      | MBR-87-IND-       | MBR-87-IND-  | MBR-87-IND- | MBR-87-IND- |
| ?                                            |                                                       |                  |                   |              |             | Other:      |
| Important:<br>Reporting now                  | Pollutant                                             | voc              | нос               | *Reserved*   | NH3         | specify     |
| required for<br>t-Butyl Acetate              | Actual for previous year                              | 0                |                   |              | 0           | орсону      |
| ·                                            | eDEP only:                                            | Tons             | Tons              | Tons         | Tons        | Tons        |
|                                              | Actual for year of record:                            | Tons             |                   | Tons         | Tons        | Tons        |
|                                              | Determinal emissions at manyimum                      | 1 ons            | Tons              | ions         | 0           | ions        |
|                                              | Potential emissions at maximum capacity uncontrolled: | Tons             | Tons              | Tons         | Tons        | Tons        |
|                                              | Emission factor:                                      | 0                |                   |              |             |             |
|                                              | Emission factor.                                      | =                |                   |              |             |             |
|                                              | In pounds per unit:                                   | 1000 EACH        |                   |              |             | -           |
|                                              | Max allowed – annual:                                 | _                |                   |              |             |             |
| <b>al o</b><br><b>V</b>                      |                                                       | Tons             | Tons              | Tons         | Tons        | Tons        |
| this material or<br>product only             | Max allowed – short term:                             | Pounds           | Pounds            | Pounds       | Pounds      | Pounds      |
| this r<br>produ                              | Short term period:                                    |                  |                   |              |             |             |

MBR-87-IND-

MBR-87-IND-

Basis - DEP approval number or regulation:

check to enter your own values

MBR-87-IND

MBR-87-IND-

MBR-87-IND-

Bureau of Waste Prevention - Air Quality

# **BWP AQ AP-2**

Emission Unit – Process Description

| 2005                   |
|------------------------|
| Year of record         |
| 5                      |
| DEP EU# (old Point #)  |
| 1190564                |
| Facility AQ identifier |

| 0                                                      |
|--------------------------------------------------------|
| day b. Typical ozone day NOx emissions – pounds per da |
| check to enter your own values                         |
| check to enter your own values                         |
|                                                        |

#### C. Notes and Attachments

1. **Notes**: please include in the space below any additional information that will help DEP understand your submission.

#### 2. Attachments:

☐ Check here to submit attachments to this form (e.g., calculations). For eDEP on-line filers, this will create a new step on your Current Submittals Page where you will attach electronic files to your submittal. For attachments that cannot be sent electronically, please list all such attachments below and deliver them to DEP with a paper copy of this form.

Bureau of Waste Prevention - Air Quality

### **BWP AQ AP-2**

Emission Unit - Process Description

2005 Year of record 4 DEP EU# (old Point #) 1190564

Facility AQ identifier

Important:
When filling
out forms on
the computer,
use only the
tab key to
move your
cursor - do not
use the return
key.

### A. Emission Unit – Process Description

Facility identifiers:
 CLEAN HARBORS OF BRAINTREE

a. Facility name

34839

b. DEP Account number

1190564

c. Facility AQ identifier - SSEIS ID number

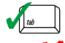

2. Emission unit identifiers:

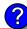

#### THREE DISTILLATION UNITS- 780 GAL/HR NOT USED 05

a. Facility's choice of emission unit name - edit as needed

4

b. Facility's emission unit number / code - edit as needed

4

c. DEP emissions unit # (old SSEIS Point #)

d. Combined Units – enter number of individual units

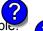

3. DEP approvals – leave blank if not applicable

#### MBR-88-IND-229

a. Most recent approval number

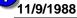

b. DEP approval date (mm/dd/yyyy)

4. Is this unit exempt under 310 CMR 7.02 Plan Approvals ? ☐ yes ✓ no

5. If exempt from Plan Approval, indicate reason why (e.g., cite a specific DEP regulation):

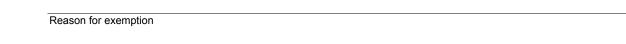

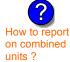

6. Equipment manufacturer and model number and type:

#### LUWA/PFAUDLER/CLEAN HARBORS

F-1

a. Manufacturer

b. Model number

#### THIN FILM EVAPORATOR/EVAPORATOR/BATCH STILL

c. Equipment Type

How to delete a unit ? (click ?-icon)

7. Emission unit installation and decommission dates:

#### 11/9/1988

a. Installation date - estimate if unknown (mm/dd/yyyy)

b. Decommission date (mm/dd/yyyy) - if applicable

Complete only if the unit was shut down permanently or replaced since the last report.

Bureau of Waste Prevention – Air Quality

## **BWP AQ AP-2**

Emission Unit – Process Description

| 2005                  |
|-----------------------|
| ear of record         |
| ļ                     |
| DEP EU# (old Point #) |
| 190564                |
| acility AQ identifier |

#### A. Emission Unit – Process Description (cont.)

| 8.    | Emission unit replace                                                                                                    | ement:                                                                                                    |                                                                                                    |                                                                                                    |                                                                                                    |
|-------|----------------------------------------------------------------------------------------------------|----------------------------------------------------------------------------------------------------|----------------------------------------------------------------------------------------------------|----------------------------------------------------------------------------------------------------|----------------------------------------------------------------------------------------------------|
|       | a. Is this unit replacin                                                                                                    | g another en                                                                                                    | nission unit?                                                                                                    |                                                                                                    |                                                                                                    |
|       | v no  □ yes –                                                                                                    | enter DEP                                                                                                    | s emissions ı                                                                                                    | unit number for the                                                                                                    | unit being replaced below:                                                                                                    |
|       | <u> </u>                                                                                                    | 011101 221                                                                                                    |                                                                                                    |                                                                                                    | and some replaced scient                                                                                                    |
|       | DEP's emission unit num                                                                                                    | ber and facility ι                                                                                                    | unit name                                                                                                    |                                                                                                    |                                                                                                    |
| 9.    | Additional state repor                                                                                                    | ting requiren                                                                                                    | nents:                                                                                                    |                                                                                                    |                                                                                                    |
|       | a. Are there other rou                                                                                                    | itine air quali                                                                                                    | ty reporting re                                                                                                    | equirements for this                                                                                                    | s emissions unit?                                                                                                    |
|       | ☐ yes – specify repo                                                                                                    | orting frequer                                                                                                    | ncy below                                                                                                    | 🗹 no – skip                                                                                                    | to question 9c                                                                                                    |
|       | b. Reporting frequence                                                                                                    | cy – check a                                                                                                    | ill that apply:                                                                                                    |                                                                                                    |                                                                                                    |
|       | ☐ Monthly ☐ Qua                                                                                                    | rterly 🔲 Se                                                                                                    | emi-annual                                                                                                    | ☐ Annual ☐ RE                                                                                                    | S                                                                                                    |
|       | (include Operating Permit                                                                                                    | and Plan Appro                                                                                                    | oval reports, but r                                                                                                    | not exceedance reportin                                                                                                    | g)                                                                                                    |
|       | c. Is this unit subject                                                                                                    |                                                                                                    |                                                                                                    | ·                                                                                                    | <b>0</b> ,                                                                                                    |
|       | □ NESHAP □ NSF                                                                                                    | `                                                                                                    | ласт<br>Ласт                                                                                                    |                                                                                                    |                                                                                                    |
|       |                                                                                                    |                                                                                                    |                                                                                                    |                                                                                                    |                                                                                                    |
|       |                                                                                                    |                                                                                                    |                                                                                                    |                                                                                                    |                                                                                                    |
| 10    | . Hours of operation fo                                                                                                    | r the emissio                                                                                                    | on unit: a.                                                                                                    | check if continu                                                                                                    | iously operated – 24 x 7 x 52                                                                                                    |
| 10    | 0                                                                                                    |                                                                                                    | 0                                                                                                    |                                                                                                    | 0                                                                                                    |
| 10    | _                                                                                                    |                                                                                                    | on unit: a.  Oc. Number of de                                                                                                    |                                                                                                    | ously operated – 24 x 7 x 52  d. Number of weeks per year                                                                                                 |
| 10    | 0                                                                                                    | у                                                                                                    | o. Number of d                                                                                                    | ays per week<br>in each calendar q                                                                                                    | d. Number of weeks per year                                                                                                    |
| 10    | <ul><li>b. Number of hours per dage</li><li>e. Percent of total and</li><li>0</li></ul>                                                                                                    | у                                                                                                    | o. Number of d                                                                                                    | ays per week in each calendar q Sum of Q1+Q2+                                                                                                    | d. Number of weeks per year  uarter: -Q3+Q4 must = 100%                                                                                                   |
| ?     | b. Number of hours per date.  e. Percent of total and total and to | y<br>nual operatio<br><mark>0</mark>                                                                                                    | c. Number of don that occurs  Q4                                                                                                    | ays per week in each calendar q Sum of Q1+Q2+ (or 0% if the unit                                                                                               | d. Number of weeks per year                                                                                                    |
| ?     | <ul><li>b. Number of hours per dage</li><li>e. Percent of total and</li><li>0</li></ul>                                                                                                    | y<br>nual operatio<br><mark>0</mark>                                                                                                    | c. Number of don that occurs  Q4                                                                                                    | ays per week in each calendar q Sum of Q1+Q2+ (or 0% if the unit                                                                                               | d. Number of weeks per year  uarter: -Q3+Q4 must = 100%                                                                                                   |
| ?     | b. Number of hours per day e. Percent of total and OQ1 Ozone season sched                                                                                                    | nual operatio  0 Q3 ule – May 1                                                                                                    | on that occurs Q4 through Septe                                                                                                    | ays per week in each calendar q Sum of Q1+Q2+ (or 0% if the unit ember 30:                                                                                     | d. Number of weeks per year  uarter: -Q3+Q4 must = 100% t was not operated for any quarter)                                                               |
| ?     | b. Number of hours per day e. Percent of total and  O Q1  Ozone season sched                                                                                                    | nual operatio  0 Q3 ule – May 1                                                                                                    | on that occurs Q4 through Septe                                                                                                    | ays per week in each calendar q Sum of Q1+Q2+ (or 0% if the unit                                                                                               | d. Number of weeks per year  uarter: -Q3+Q4 must = 100% t was not operated for any quarter)                                                               |
| ?     | b. Number of hours per day e. Percent of total and OQ1 Ozone season sched                                                                                                    | nual operatio  0 Q3 ule – May 1                                                                                                    | on that occurs Q4 through Septe                                                                                                    | ays per week in each calendar q Sum of Q1+Q2+ (or 0% if the unit ember 30:                                                                                     | d. Number of weeks per year  uarter: -Q3+Q4 must = 100% t was not operated for any quarter)                                                               |
| 11.   | b. Number of hours per day e. Percent of total and OQ1 Ozone season sched                                                                                                    | nual operatio  O Q3  ule – May 1                                                                                                    | on that occurs  Oquitarian Quarter of decoration that occurs  Quarter of decoration of decoration of | ays per week in each calendar q Sum of Q1+Q2+ (or 0% if the unit ember 30:                                                                                     | d. Number of weeks per year  uarter: -Q3+Q4 must = 100% t was not operated for any quarter)                                                               |
| 11.   | b. Number of hours per date.  e. Percent of total and total and to | nual operatio  0 Q3 ule – May 1 r day                                                                                                    | on that occurs  Oquitarian Quantities  Oquitarian Quantities  Oquitarian Quantities  Oquitarian Quantities  Oquitarian Quantities  Do Ozone seaso                                                                                                    | ays per week in each calendar q Sum of Q1+Q2+ (or 0% if the unit ember 30: on days per week                                                                    | d. Number of weeks per year  nuarter: -Q3+Q4 must = 100% t was not operated for any quarter)  0 c. Weeks operated in ozone seas                           |
| 11.   | b. Number of hours per day e. Percent of total and  o Q1 Q2  Ozone season sched a. Ozone season hours pe  Emission release poin                                                                                                    | nual operation  organic Q3 ule – May 1 r day  nt – select of Points:                                                                                                    | on that occurs  OQ4  through Septe  Do Do Doone seaso                                                                                                    | ays per week in each calendar q Sum of Q1+Q2+ (or 0% if the unit ember 30: on days per week  Physical Stack                                                    | d. Number of weeks per year  nuarter: -Q3+Q4 must = 100% t was not operated for any quarter)  0 c. Weeks operated in ozone seas                           |
| 11.   | b. Number of hours per day e. Percent of total and  o Q1 Q1 Q2  Ozone season sched a. Ozone season hours pe  Emission release poin  Non-Stack Release Gugitive                                                                                                    | nual operation  organic Q3 ule – May 1 r day  nt – select organic Points: horizontal ve                                                                                                    | on that occurs  OQ4  through Septe  Do Do Doone seaso                                                                                                    | ays per week in each calendar q Sum of Q1+Q2+ (or 0% if the unit ember 30: on days per week  Physical Stack vertical stack                                     | d. Number of weeks per year quarter: -Q3+Q4 must = 100% t was not operated for any quarter)  0 c. Weeks operated in ozone seas                            |
| 11.   | b. Number of hours per day e. Percent of total and  o Q1 Q1 Q2  Ozone season sched a. Ozone season hours pe  Emission release poin  Non-Stack Release Gugitive                                                                                                    | nual operation  organic Q3  ule – May 1  r day  nt – select organic Points:  horizontal verage downward far                                                                                                    | on that occurs  Oquitarian Application of the control of the control of the contr | ays per week in each calendar q Sum of Q1+Q2+ (or 0% if the unit ember 30: on days per week  Physical Stack vertical stack                                     | d. Number of weeks per year  nuarter: -Q3+Q4 must = 100% t was not operated for any quarter)  0 c. Weeks operated in ozone seas                           |
| 11.   | b. Number of hours per date.  e. Percent of total and total and to | nual operation  organic Q3  ule – May 1  r day  nt – select organic Points: horizontal vedownward faint less than 1                                                                                                    | on that occurs  on that occurs  or Q4  through Septe b. Ozone seaso  ent acing vent  10ft                                                                                                    | ays per week in each calendar q Sum of Q1+Q2+ (or 0% if the unit ember 30: on days per week  Physical Stack vertical stack                                     | d. Number of weeks per year quarter: -Q3+Q4 must = 100% t was not operated for any quarter)  0 c. Weeks operated in ozone seas                            |
| 11 12 | b. Number of hours per day e. Percent of total and  o Q1 Q1 Q2  Ozone season sched a. Ozone season hours pe  Emission release poin  Non-Stack Release fugitive gooseneck vertical stack/ver                                                                                                    | nual operation  output  Q3  ule – May 1  r day  nt – select of  Points:  horizontal verology downward faint less than 1  nt, skip to quest                                                                                                    | on that occurs  OQ4  through Septement of the content occurs  OQ4  through Septement occurs  Include the content occurs  Include the content o | ays per week in each calendar q Sum of Q1+Q2+ (or 0% if the unit) ember 30: on days per week  Physical Stack Vertical stace vertical with                      | d. Number of weeks per year  nuarter: -Q3+Q4 must = 100% t was not operated for any quarter)   O c. Weeks operated in ozone seas  s: ck n rain cap/sleeve |
| 11 12 | b. Number of hours per date.  e. Percent of total and total and to | nual operation  output  Q3  ule – May 1  r day  nt – select or  Points:  horizontal vericontal vericontal veri | on that occurs  on that occurs | ays per week in each calendar q Sum of Q1+Q2+ (or 0% if the unit ember 30: on days per week  Physical Stack vertical stack vertical with pick from the list be | d. Number of weeks per year quarter: -Q3+Q4 must = 100% t was not operated for any quarter)  0 c. Weeks operated in ozone seas s: ck rain cap/sleeve      |

Bureau of Waste Prevention - Air Quality

### **BWP AQ AP-2**

Emission Unit - Process Description

| 2005                   |
|------------------------|
| Year of record         |
| 4                      |
| DEP EU# (old Point #)  |
| 1190564                |
| Facility AO identifier |

#### A. Emission Unit – Process Description (cont.)

| ?                                              | ☐ yes – answer a t                                 |                                                                                                    | ns unit or its related control o<br>p to Question 15                                                             | devices?                                                                                                    |
|------------------------------------------------|----------------------------------------------------|----------------------------------------------------------------------------------------------------|----------------------------------------------------------------------------------------------------|----------------------------------------------------------------------------------------------------|
| How to delete monitor                          | a                                                  | Monitor 1                                                                                                    | Monitor 2                                                                                                    | Monitor 3                                                                                                    |
|                                                | a. Monitor type:                                   | check only one:  CEMs opacity                                                                                                    | check only one:  CEMs opacity                                                                                    | check only one:  ☐ CEMs ☐ opacity                                                                                                    |
| Do not<br>leave blank –<br>if unknown<br>write |                                                    | fuel flow meter time recorder temperature recorder pressure other – describe:                                                                                                    | fuel flow meter time recorder temperature recorder pressure other – describe:                                    | fuel flow meter time recorder temperature recorder pressure other – describe:                                                                                                    |
| ' unknown'<br>or estimate                      | b. Manufacturer:                                   | Describe " other"                                                                                                    | Describe " other"                                                                                                | Describe " other"                                                                                                    |
|                                                | c. Model #:                                        |                                                                                                    |                                                                                                    |                                                                                                    |
|                                                | d. Monitor ID #:                                   | Facility's Designation                                                                                                    | Facility's Designation                                                                                           | Facility's Designation                                                                                                    |
| (                                              | e. Installation date:  f. DEP approval #:          | (mm/dd/yyyy)                                                                                                    | (mm/dd/yyyy)                                                                                                    | (mm/dd/yyyy)                                                                                                    |
| Leave f, g, h                                  | g. DEP approval date:                              |                                                                                                    |                                                                                                    |                                                                                                    |
| applicable.                                    | h. Decommission date:                              | (mm/dd/yyyy)                                                                                                    | (mm/dd/yyyy)                                                                                                    | (mm/dd/yyyy)                                                                                                    |
| ·                                              | i. Recorder ?                                      | (mm/dd/yyyy)<br>□ yes □ no                                                                                                    | (mm/dd/yyyy)<br>□ yes □ no                                                                                       | (mm/dd/yyyy)<br>☐ yes ☐ no                                                                                                    |
|                                                | j. Audible alarm ?                                 | ☐ yes ☐ no                                                                                                    | ☐ yes ☐ no                                                                                                    | ☐ yes ☐ no                                                                                                    |
| ?                                              | k. Data system ?                                   | ☐ yes ☐ no                                                                                                    | ☐ yes ☐ no                                                                                                    | ☐ yes ☐ no                                                                                                    |
|                                                | I. Monitored pollutants -<br>check all that apply: | <ul> <li>PM 10</li> <li>PM 2.5</li> <li>SO2</li> <li>CO</li> <li>VOC</li> <li>NO2</li> <li>NH3</li> <li>Mercury</li> <li>Oxygen</li> <li>CO2</li> <li>H2S</li> <li>HCL</li> <li>Opacity</li> <li>other − describe:</li> </ul> | ☐ PM 10 ☐ PM 2.5 ☐ SO2 ☐ CO ☐ VOC ☐ NO2 ☐ NH3 ☐ Mercury ☐ Oxygen ☐ CO2 ☐ H2S ☐ HCL ☐ Opacity ☐ other – describe: | □ PM 10         □ PM 2.5         □ SO2         □ CO         □ NO2         □ NH3         □ Mercury         □ Oxygen         □ CO2         □ H2S         □ HCL         □ Opacity         □ other - describe: |
|                                                |                                                    | Describe " other"                                                                                                    | Describe " other"                                                                                                | Describe " other"                                                                                                    |

Bureau of Waste Prevention – Air Quality

## **BWP AQ AP-2**

Emission Unit – Process Description

| 2005                   |
|------------------------|
| Year of record         |
| 4                      |
| DEP EU# (old Point #)  |
| 1190564                |
| Facility AQ identifier |

### A. Emission Unit – Process Description (cont.)

| <b>?</b> 18                           | 5. Are there air pollution control de             | evices on this emissions unit?                | Check here if you need to report more than 3 air pollution control devices on |
|---------------------------------------|---------------------------------------------------|-----------------------------------------------|-------------------------------------------------------------------------------|
| How to delete a control               | ✓ yes – answer a through i                        | ☐ no – skip to Section B                      | this unit. eDEP will add another page of control devices after this form.     |
|                                       | Air pollution control device 1                    | Air pollution control device 2                | Air pollution control device 3                                                |
|                                       | TUBE AND SHELL CONDENSER                          |                                               |                                                                               |
|                                       | a. Type<br>UNKNOWN                                | Туре                                          | Туре                                                                          |
| Do not<br>leave blank –<br>if unknown | b. Manufacturer UNKNOWN                           | Manufacturer                                  | Manufacturer                                                                  |
| write ' unknown' or                   | c. Model number  1                                | Model number                                  | Model number                                                                  |
| estimate                              | d. Facility's ID for this device 11/9/1988        | Facility's ID for this device                 | Facility's ID for this device                                                 |
| ?                                     | e. Installation date (mm/dd/yyyy)  MBR-88-IND-229 | Installation date (mm/dd/yyyy) MBR-88-IND-229 | Installation date (mm/dd/yyyy) MBR-88-IND-229                                 |
| Leave f, g, h                         | f. DEP approval # (most recent) 11/9/1988         | DEP approval # (most recent) 11/9/1988        | DEP approval # (most recent) 11/9/1988                                        |
| blank if not applicable.              | g. DEP approval date (mm/dd/yyyy)                 | DEP approval date (mm/dd/yyyy)                | DEP approval date (mm/dd/yyyy)                                                |
|                                       | h. Decommission date (mm/dd/yyyy)                 | Decommission date (mm/dd/yyyy)                | Decommission date (mm/dd/yyyy)                                                |
| ?                                     | i. Percent overall efficiency – e                 | nter for all pdlutants that the device        | was designed to control:                                                      |
| PM 10                                 | 0                                                 |                                               |                                                                               |
| PM 2.5                                | % Overall eff.                                    | % Overall eff.                                | % Overall eff.                                                                |
| SO2                                   | % Overall eff.                                    | % Overall eff.                                | % Overall eff.                                                                |
|                                       | % Overall eff.                                    | % Overall eff.                                | % Overall eff.                                                                |
| СО                                    | % Overall eff.                                    | % Overall eff.                                | % Overall eff.                                                                |
| VOC                                   | 99.9<br>% Overall eff.                            | % Overall eff.                                | % Overall eff.                                                                |
| NO2                                   | 0<br>% Overall eff.                               | % Overall eff.                                | % Overall eff.                                                                |
| NH3                                   | 0<br>9/ Overall off                               | % Overall eff.                                | 9/ Overall off                                                                |
| НОС                                   | % Overall eff.  0                                 |                                               | % Overall eff.                                                                |
| HYC                                   | % Overall eff.  0                                 | % Overall eff.                                | % Overall eff.                                                                |
| 115                                   | % Overall eff.                                    | % Overall eff.                                | % Overall eff.                                                                |
| Hg                                    | % Overall eff.                                    | % Overall eff.                                | % Overall eff.                                                                |
| Pb                                    | 0<br>% Overall eff.                               | % Overall eff.                                | % Overall eff.                                                                |
| Other                                 | % Overall eff.                                    | % Overall eff.                                | % Overall eff.                                                                |
|                                       |                                                   |                                               |                                                                               |
|                                       | Specify "Other"                                   | Specify "Other"                               | Specify "Other"                                                               |

# **Massachusetts Department of Environmental Protection**Bureau of Waste Prevention – Air Quality

## **BWP AQ AP-2**

Emission Unit – Process Description

| 2005                  |
|-----------------------|
| ear of record         |
| ļ.                    |
| DEP EU# (old Point #) |
| 1190564               |
| acility AQ identifier |

|                                       | В. | Emissions for Raw Materials/Finis                                                                                                    | shed Products                                                 |                                                                                                    |  |
|---------------------------------------|----|----------------------------------------------------------------------------------------------------|---------------------------------------------------------------|----------------------------------------------------------------------------------------------------|--|
|                                       |    | Add a NEW material / product: Check the box if you need to add a material or product that you did <b>not</b> report on previously (eDEP will add a blank Sect. B form to your package). | unit permanently. You mus                                     | or making this product in this<br>st still report data for this year<br>" 0" – the material / product |  |
|                                       | 1. | Operation description:                                                                                                    | CHLORINATED SOLVENTS                                          |                                                                                                    |  |
| ?                                     | D  | a. Raw material or finished product name:  Number of segments for this unit (previous records): 1                                                                                       |                                                               | 4                                                                                                    |  |
| ow does eDEI<br>andle multiple        |    | b. Is material/product an input or output ?                                                                                                    | ✓ input □ output                                              | DEP#                                                                                                  |  |
| aw materials o<br>nished<br>roducts ? |    | c. Process description:                                                                                                    | STILLS #1-3- CHLORINA<br>DOWN 2005                            | TED SOLVENTS                                                                                          |  |
|                                       |    | d. Source Classification Code (SCC): (see instructions)                                                                                                    | 30184001<br>SC Code (call DEP if SC Code                      | will not validate)                                                                                    |  |
|                                       |    |                                                                                                    | GENERAL PROCESSES-DISTILLATION                                |                                                                                                    |  |
|                                       |    | e. Maximum process rate for material/product:                                                                                                    | SCC Description – filled by eDE  .004                         | TONS                                                                                                  |  |
|                                       |    |                                                                                                    | Amount                                                        | Units per hour                                                                                        |  |
| ote: efinition of laximum             |    | f. If organic material, give weight % of:                                                                                                    | VOC                                                           | HOC                                                                                                   |  |
| rocess rate                           |    |                                                                                                    | HYC                                                           |                                                                                                    |  |
|                                       |    | g. Total actual raw material used or finished product produced for year of record:                                                                                                    | Amount                                                        | Units                                                                                                 |  |
|                                       |    | Enter " 0" if not used in the year of record                                                                                                    | Prior year – eDEP only                                        | TONS Units prior year                                                                                 |  |
| (                                     | ?  | h. Do you have raw material or finished product restrictions?                                                                                                    | ☐ yes         no – skip                                       | to question 1.I                                                                                       |  |
| 1                                     | ?  | i. DEP approval number for restrictions:                                                                                                    | Most recent approval number for                               | or this material or product                                                                           |  |
|                                       |    | j. Short term raw material/finished product                                                                                                    | · ·                                                           |                                                                                                    |  |
|                                       |    | restriction – if none, leave blank:                                                                                                    | Quantity (amount or hours)                                    | Units                                                                                                 |  |
|                                       |    |                                                                                                    | Per:  month weel                                              | k ∐ day ∐ hour                                                                                        |  |
|                                       |    | <ul><li>k. Annual material/product restriction</li><li>if none, leave blank:</li></ul>                                                                                                  | Quantity (amount or hours)                                    | Units                                                                                                 |  |
|                                       |    | I. Indicate which air pollution control devices from Section A, Question 15 control this                                                                                                | Device ID #                                                   | Device ID #                                                                                           |  |
|                                       |    | material/product by listing the facility-<br>designated control device ID # for each unit                                                                                               | Device ID #                                                   | Device ID #                                                                                           |  |
|                                       |    | that applies:                                                                                                    | Device ID #                                                   | Device ID #                                                                                           |  |
|                                       |    | How to make a new air pollution control device appear in these drop menus?                                                                                                    | check here if ALL air pollur<br>unit apply to this material/p |                                                                                                    |  |
|                                       |    | 09/19/05                                                                                                    | BWP AQ AP-2 Emission Unit -                                   | Process Description • Page 5                                                                          |  |

Bureau of Waste Prevention - Air Quality

### **BWP AQ AP-2**

Short term period:

Basis - DEP approval number or regulation:

MBR-88-IND-

MBR-88-IND-

Emission Unit - Process Description

2005 Year of record 4 DEP EU# (old Point #) 1190564

Facility AQ identifier

### B. Emissions for Raw Materials/Finished Products (cont.)

| ?                                                                 | 2. Total emissions for this               | material/produc | t – tons per year | r:          |             |             |
|-------------------------------------------------------------------|-------------------------------------------|-----------------|-------------------|-------------|-------------|-------------|
| Important:<br>Leaving blanks for                                  | Pollutant                                 | PM10            | PM2.5             | SO2         | NO2         | СО          |
| Actual and Potential                                              | Actual for previous year                  | 0               | 0                 | 0           | 0           | 0           |
| emissions means that you are certifying that there were less than | eDEP only:                                | Tons            | Tons              | Tons        | Tons        | Tons        |
| 0.0001 (or zero) tons of emissions for each                       | Actual for year of record:                | Tons            | Tons              | Tons        | Tons        | Tons        |
| blank.                                                            | Potential emissions at maximum            | 0               | 0                 | 0           | 0           | 0           |
| <u>(</u>                                                          | capacity uncontrolled:                    | Tons            | Tons              | Tons        | Tons        | Tons        |
|                                                                   | Emission factor:                          | 0               | 0                 | 0           | 0           | 0           |
|                                                                   | In pounds per unit::                      | TONS            | TONS              | TONS        | TONS        | TONS        |
| <b>b</b> 6                                                        | Max allowed – annual:                     | Tons            | Tons              | Tons        | Tons        | Tons        |
| <u>ia</u> <b>∠</b> 2                                              |                                           | 10110           | 10110             | 10110       | 10110       | 10110       |
| For this material or<br>product in the                            | Max allowed — short term:                 | Pounds          | Pounds            | Pounds      | Pounds      | Pounds      |
| r this                                                            | Short term period:                        |                 |                   |             |             |             |
| F S                                                               | Basis: DEP approval number or regulation: | MBR-88-IND-     | MBR-88-IND-       | MBR-88-IND- | MBR-88-IND- | MBR-88-IND- |
| ?                                                                 |                                           |                 |                   |             |             | Other:      |
| Important: Reporting now                                          | Dallestant                                | voc             | нос               | *D          | NH3         |             |
| required for                                                      | Pollutant                                 | VOC             | нос               | *Reserved*  | NUS         | specify     |
| t-Butyl Acetate                                                   | Actual for previous year                  | 0               |                   |             | 0           |             |
|                                                                   | eDEP only:                                | Tons            | Tons              | Tons        | Tons        | Tons        |
|                                                                   | Actual for year of record:                | Tons            | Tons              | Tons        | Tons        | Tons        |
|                                                                   | Potential emissions at maximum            | 0               |                   |             | 0           |             |
|                                                                   | capacity uncontrolled:                    | Tons            | Tons              | Tons        | Tons        | Tons        |
|                                                                   | Emission factor:                          | 0               |                   |             |             |             |
|                                                                   | In pounds per unit:                       | TONS            |                   |             |             |             |
| <b>o</b> 6                                                        | Max allowed – annual:                     | Tons            | Tons              | Tons        | Tons        | Tons        |
| ial                                                               |                                           |                 | 10110             | 70110       | 70110       | 10110       |
| material or                                                       | Max allowed — short term:                 | Pounds          | Pounds            | Pounds      | Pounds      | Pounds      |

check to enter your own values

MBR-88-IND

MBR-88-IND-

MBR-88-IND-

Bureau of Waste Prevention - Air Quality

### **BWP AQ AP-2**

Emission Unit – Process Description

| 2005                  |
|-----------------------|
| Year of record        |
| 4                     |
| DEP EU# (old Point #) |
| 1190564               |
| acility AQ identifier |

| cal ozone day VOC emissions – pounds per day | b. Typical ozone day NOx emissions – pounds per day                              |  |  |
|----------------------------------------------|----------------------------------------------------------------------------------|--|--|
| ck to enter your own values                  | check to enter your own values                                                   |  |  |
| ,                                            | eck to enter your own values  The form has estimated the emissions for you. Howe |  |  |

#### C. Notes and Attachments

1. **Notes**: please include in the space below any additional information that will help DEP understand your submission.

#### 2. Attachments:

☐ Check here to submit attachments to this form (e.g., calculations). For eDEP on-line filers, this will create a new step on your Current Submittals Page where you will attach electronic files to your submittal. For attachments that cannot be sent electronically, please list all such attachments below and deliver them to DEP with a paper copy of this form.

# **Massachusetts Department of Environmental Protection**Bureau of Waste Prevention – Air Quality

## **BWP AQ AP-3**

| 2005                   |
|------------------------|
| Year of record         |
| 1                      |
| DEP EU# (old Point#)   |
| 1190564                |
| Facility AQ identifier |

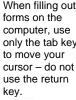

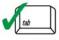

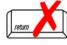

|                                                |          | sission I lait - In sin anoton, Caliel Waste, Chudas - N                                                                                                    | ladiaal Maata athan             | 1190564                            |  |  |
|------------------------------------------------|----------|----------------------------------------------------------------------------------------------------|---------------------------------|------------------------------------|--|--|
|                                                | <u>⊢</u> | nission Unit – Incinerator: Solid Waste, Sludge, N                                                                                                    | ledical vvaste, otner           | Facility AQ identifier             |  |  |
| Important:<br>When filling out<br>forms on the | Α.       | A. Emission Unit – Incinerator Information                                                                                                    |                                 |                                    |  |  |
| computer, use                                  | 1.       | Facility identifiers:                                                                                                    |                                 |                                    |  |  |
| only the tab key to move your                  |          | CLEAN HARBORS OF BRAINTREE                                                                                                    |                                 |                                    |  |  |
| cursor – do not use the return                 |          | a. Facility name                                                                                                    |                                 |                                    |  |  |
| key.                                           |          | 34839                                                                                                    | 1190564                         |                                    |  |  |
| <b>A</b>                                       |          | b. DEP Account number                                                                                                    | c. Facility AQ identifier – SSE | IS ID number                       |  |  |
|                                                |          |                                                                                                    |                                 |                                    |  |  |
|                                                | 2.       | Emission unit identifiers:                                                                                                    |                                 |                                    |  |  |
| return                                         | ۷.       |                                                                                                    | I 0.20/ C                       |                                    |  |  |
|                                                |          | a. Facility's choice of emission unit name – edit as needed                                                                                                    | L-U.2%5                         |                                    |  |  |
|                                                |          | 1                                                                                                    | 1                               |                                    |  |  |
|                                                |          | b. Facility's emission unit number / code – edit as needed                                                                                                    | c. DEP emissions unit # - SS    | EIS point #                        |  |  |
|                                                |          |                                                                                                    |                                 |                                    |  |  |
|                                                |          | _                                                                                                    |                                 |                                    |  |  |
|                                                | 3.       | DEP approvals – leave blank if not applicable:                                                                                                    |                                 |                                    |  |  |
|                                                |          | MBR-91-INC-003B                                                                                                    | 5/17/1993                       |                                    |  |  |
|                                                |          | a. Most recent approval number                                                                                                    | b. DEP approval date (mm/dd     | /уууу)                             |  |  |
|                                                |          |                                                                                                    |                                 |                                    |  |  |
|                                                |          | Entertain of the Control of the Control of the Cont |                                 |                                    |  |  |
| <b>?</b>                                       | 4.       | Emission unit installation and decommission dates:                                                                                                    |                                 |                                    |  |  |
| How to delete                                  |          | 5/1/1989                                                                                                    | h Danas and a few (1)           | d/ana A                            |  |  |
| a unit?                                        |          | a. Installation date – estimate if unknown (mm/dd/yyyy)                                                                                                    | b. Decommission date (mm/de     |                                    |  |  |
|                                                |          |                                                                                                    | replaced since the last re      | was shut down permanently or port. |  |  |
|                                                | 5.       | Emission unit replacement?                                                                                                    |                                 |                                    |  |  |
|                                                | 0.       | Emission unit replacement:                                                                                                    |                                 |                                    |  |  |
|                                                |          | a. Is this unit, replacing another emission unit?                                                                                                    |                                 |                                    |  |  |
|                                                |          | ✓ no  yes – enter DEP's emissions unit nur                                                                                                    | nhar for the unit being rer     | placed below:                      |  |  |
|                                                |          | yes – enter DEF's emissions unit hur                                                                                                    | inder for the drift being fer   | naced below.                       |  |  |
|                                                |          | b. DEP's Emission Unit Number and facility's unit name                                                                                                    |                                 |                                    |  |  |
|                                                |          | b. Del 3 Emission one Number and rability 3 une name                                                                                                    |                                 |                                    |  |  |
|                                                | 6.       | Are there routine air quality reporting requirements for                                                                                                    | or this emissions unit (oth     | er than Source                     |  |  |
|                                                |          | Registration)?                                                                                                    |                                 |                                    |  |  |
|                                                |          | a. Are there other routine air quality reporting require                                                                                                    | ments for this emissions        | unit?                              |  |  |
|                                                |          |                                                                                                    | o – skip to question 6c         |                                    |  |  |
|                                                |          | I. Daniel and a feet and                                                                                                    |                                 |                                    |  |  |
|                                                |          | b. Reporting frequency – check all that apply:                                                                                                    | . 🗖                             |                                    |  |  |
|                                                |          | ☐ Monthly ☐ Quarterly ☐ Semi-annual ☐ Annu                                                                                                    | ıal ∐ RES                       |                                    |  |  |
|                                                |          | (include Operating Permit and Plan Approval reports, but not exce                                                                                                    | edance reporting)               |                                    |  |  |
|                                                |          | c. Is this unit subject to (check all that apply):                                                                                                    |                                 |                                    |  |  |
|                                                |          | □NESHAP □ NSPS □MACT                                                                                                    |                                 |                                    |  |  |
|                                                |          |                                                                                                    |                                 |                                    |  |  |
|                                                |          |                                                                                                    |                                 |                                    |  |  |

Bureau of Waste Prevention – Air Quality

### **BWP AQ AP-3**

Emission Unit - Incinerator: Solid Waste, Sludge, Medical Waste, other

2005
Year of record
1
DEP EU# (old Point#)
1190564
Facility AQ identifier

|                                                      |    |                                                     | ,                                                                                                    |  |
|------------------------------------------------------|----|-----------------------------------------------------|----------------------------------------------------------------------------------------------------|--|
| <b>Note:</b> This section is not for afterburners or | 7. | Incinerator description:                            |                                                                                                    |  |
| other pollution                                      |    | a. Type:   commercial industrial medical            |                                                                                                    |  |
| control equipment.                                   |    | a. Type. 🖂 commercial 🔄 muustnar 🔄 medicar          | INCINEDATOR                                                                                            |  |
| ечирттетт.                                           |    | ☐ municipal ☐ sludge                                | INCINERATOR Specify "other" incinerator type                                                           |  |
|                                                      |    | VENT-O -MATIC                                       | CAE500                                                                                                 |  |
|                                                      |    | b. Manufacturer:                                    | c. Model number                                                                                        |  |
|                                                      |    | d Maximum aparating capacity.                       | 0.35                                                                                                   |  |
|                                                      |    | d. Maximum operating capacity:                      | amount in units of:                                                                                    |  |
|                                                      |    |                                                     | pounds OR I tons of waste per hour                                                                     |  |
|                                                      |    | e. Pounds of steam per hour                         | f. MMBtu per hour                                                                                      |  |
|                                                      |    |                                                     |                                                                                                    |  |
|                                                      | 8. |                                                     | – dry rubbish, trash                                                                                   |  |
|                                                      |    | ☐ Type 1 Waste                                      | e – mix of rubbish & garbage<br>e – garbage<br>e – infectious/medical waste<br>e – industrial (liquid) |  |
|                                                      |    | ☐ Type 3 Waste                                      |                                                                                                    |  |
|                                                      |    | ✓ Type 4 Waste                                      |                                                                                                    |  |
|                                                      |    |                                                     |                                                                                                    |  |
|                                                      |    | ☐ other:                                            | - industrial (solid)                                                                                   |  |
|                                                      |    | outer.                                              |                                                                                                    |  |
|                                                      |    | Specify Other Waste T                               | уре                                                                                                    |  |
|                                                      |    | , ,                                                 |                                                                                                    |  |
|                                                      |    |                                                     |                                                                                                    |  |
|                                                      | 9. | ,                                                   | 50200505                                                                                               |  |
|                                                      |    | (see instructions):                                 | SC Code (call DEP if SC code will not validate) INCINERATION-SPCL-PATHOLOGICAL                         |  |
|                                                      |    |                                                     | SC Code Description – filled by eDEP upon validation                                                   |  |
|                                                      | 10 | . Amount of material incinerated in year of record: | 0                                                                                                    |  |
|                                                      |    | ·                                                   | Tons                                                                                                   |  |
|                                                      |    |                                                     | 0                                                                                                    |  |
|                                                      | 11 | Charging rate restriction (for botch units only)    | Tons in previous year – eDEP only                                                                      |  |
|                                                      | 11 | . Charging rate restriction (for batch units only): | a. Amount                                                                                              |  |
|                                                      |    |                                                     | b. Dounds of waste per hour OR                                                                         |  |
|                                                      |    |                                                     | tons of waste per hour                                                                                 |  |
|                                                      |    |                                                     |                                                                                                    |  |
|                                                      | 12 | . Heat recovery?                                    | <b>☑</b> yes ☐ no                                                                                      |  |
|                                                      | 13 | . Number of hearths:                                | 1                                                                                                    |  |
|                                                      | 14 | . Total hearth area (total square footage):         | 100<br>Square Feet                                                                                     |  |
|                                                      | 15 | . Automatic feeder?                                 | ✓ yes □ no                                                                                             |  |
|                                                      | 10 | . Additionally rooder:                              | E 700 [ 110                                                                                            |  |

# **Massachusetts Department of Environmental Protection**Bureau of Waste Prevention – Air Quality

### **BWP AQ AP-3**

Emission Unit - Incinerator: Solid Waste, Sludge, Medical Waste, other

| 2005                   |
|------------------------|
| Year of record         |
| 1                      |
| DEP EU# (old Point#)   |
| 1190564                |
| Facility AQ identifier |

| O   D. Ozone season days per week   O   C. Weeks operated in ozone season days per week   O   C. Weeks operated in ozone season days per weeks   O   C. Weeks operated in ozone season   O   C. Weeks operated in ozone season   O   C. Weeks operated in ozone seaso    |     | Hours of                                                                           | operation for th                                                                                                    | e emissi                                                    | on unit: a. [                                                       | check if c                                       | ontinuousl                                                                                                    | y operated – 24 x                        | ( / X 52           |
|----------------------------------------------------------------------------------------------------|-----|------------------------------------------------------------------------------------|----------------------------------------------------------------------------------------------------|-------------------------------------------------------------|---------------------------------------------------------------------|--------------------------------------------------|----------------------------------------------------------------------------------------------------|------------------------------------------|--------------------|
| e. Percent of total annual operation that occurs in each calendar quarter:    0                                                                                                    |     | -                                                                                  |                                                                                                    |                                                             | -                                                                   |                                                  |                                                                                                    | -                                        |                    |
| 17. Ozone season schedule — May 1 through September 30:    0                                                                                                    |     | b. Number                                                                          | of hours per day                                                                                                    |                                                             | c. Number of da                                                     | ays per week                                     |                                                                                                    | d. Number of weeks                       | per year           |
| 17. Ozone season schedule – May 1 through September 30:   0                                                                                                    |     | e. Percer                                                                          | nt of total annua                                                                                                    | al operati                                                  | on that occurs i                                                    | n each caler                                     | ndar quarte                                                                                                    | er:                                      |                    |
| 17. Ozone season schedule – May 1 through September 30:    O                                                                                                    |     |                                                                                    |                                                                                                    |                                                             |                                                                     |                                                  |                                                                                                    |                                          |                    |
| 0 a. Ozone season hours per day    Dozone season days per week   C. Weeks operated in ozone season days per week   C. Weeks operated in ozone season days per weeks   C. Weeks operated in ozone season days per weeks   C. Weeks operated in ozone season days per weeks   C. Weeks operated in ozone season days per weeks   C. Weeks operated in ozone season days per weeks   C. Weeks operated in ozone season days per weeks   C. Weeks operated in ozone season   C. Weeks operated in ozone   C. Weeks operated in ozone   C. Weeks operated in ozone   C. Weeks operated in ozone   C. Weeks operated in o  |     | Q1                                                                                 | Q2                                                                                                    | Q3                                                          | Q4                                                                  | OI                                               | on the diff.                                                                                                    | was not operated for                     | arry quarter       |
| a. Ozone season hours per day   b. Ozone season days per week   c. Weeks operated in ozone season                                                                                                    | 17. | Ozone se                                                                           | eason schedule                                                                                                    | – May 1                                                     | through Septe                                                       | mber 30:                                         |                                                                                                    |                                          |                    |
| Non-Stack Release Points:                                                                                                    |     |                                                                                    |                                                                                                    |                                                             |                                                                     |                                                  |                                                                                                    | 0                                        |                    |
| Non-Stack Release Points:    fugitive   horizontal vent   vertical stack   vertical stack   vertical stack   vertical stack   vertical stack   vertical with rain cap/sleeve   vertical stack   vertical with rain cap/sleeve   vertical stack   vertical with rain cap/sleeve   vertical stack   vertical with rain cap/sleeve   vertical with rain cap/sleeve   vertical with rain cap/sleeve   vertical with rain cap/sleeve   vertical with rain cap/sleeve   vertical with rain cap/sleeve   vertical with rain cap/sleeve   vertical with rain cap/sleeve   vertical with rain cap/sleeve   vertical stack   vertical stack   vertical with rain cap/sleeve   vertical with rain cap/sleeve   vertical stack   vertical stack   vertical stack   vertical stack   vertical stack   vertical with rain cap/sleeve   vertical stack   vertical stack   vertical stack   vertical stack   vertical stack   vertical stack   vertical stack   vertical stack   vertical stack   vertical stack   vertical stack   vertical stack   vertical stack   vertical with rain cap/sleeve   vertical stack   vertical stack   vertical stack   vertical stack   vertical stack   vertical stack   vertical with rain cap/sleeve   vertical stack   vertical stack   vertical stack   vertical stack   vertical stack   vertical stack   vertical stack   vertical stack   vertical stack   vertical with rain cap/sleeve   vertical stack   vertical stack   vertical with rain cap/sleeve   vertical with rain cap/sleeve   vertica |     | a. Ozone se                                                                        | eason hours per da                                                                                                    | y                                                           | b. Ozone seaso                                                      | n days per wee                                   | k                                                                                                    | c. Weeks operated i                      | n ozone season     |
| 19. Link this unit to a physical stack (if applicable) – pick from the list below:  1 STACK #1-INCINERATOR #1-VENT-O-MATIC-DOWN 2006  Facility's stack identifier from STACK form – to change stack name use the STACK form  If the stack for this unit is not listed, save and exit this form now and complete a new Stack form before returning to this form  20. Temperature – degrees in Fahrenheit  a. Operating range:  b. Permitted range:  100  100  100  100  100  100  100  1                                                                                                    |     | goos vert                                                                          | seneck  do<br>ical stack/vent l                                                                                             | wnward fess than                                            | facing vent<br>10ft                                                 |                                                  |                                                                                                    | n cap/sleeve                             |                    |
| 1 STACK #1-INCINERATOR #1-VENT-O-MATIC-DOWN 2006  Facility's stack identifier from STACK form – to change stack name use the STACK form  If the stack for this unit is not listed, save and exit this form now and complete a new Stack form before returning to this form  20. Temperature – degrees in Fahrenheit  a. Operating range:  b. Permitted range:  21. Retention time in seconds  a. Operating retention time:  b. Permitted retention time:  Comparison of the stack form before returning to this form  Primary Chamber  Secondary Chamber  Secondary Chamber  Lower  Upper  Upper  Lower  Upper  Lower  Upper  Lower  Upper  Lower  Upper                                                                                                    |     | If Non St                                                                          | ack release point of                                                                                                    | skip to guo                                                 |                                                                     |                                                  |                                                                                                    |                                          |                    |
| Facility's stack identifier from STACK form – to change stack name use the STACK form  If the stack for this unit is not listed, save and exit this form now and complete a new Stack form before returning to this form  20. Temperature – degrees in Fahrenheit  a. Operating range:  b. Permitted range:  The stack for this unit is not listed, save and exit this form now and complete a new Stack form before returning to this form  Primary Chamber  Secondary Chamber  Lower  Upper  Dependent  Lower  Upper  Lower  Upper  Dependent  Lower  Upper  Dependent  Dependent  Depende | 10  |                                                                                    |                                                                                                    |                                                             |                                                                     | nial from the                                    | a liat balau                                                                                                    |                                          |                    |
| If the stack for this unit is not listed, save and exit this form now and complete a new Stack form before returning to this form  20. Temperature – degrees in Fahrenheit  a. Operating range:  b. Permitted range:  21. Retention time in seconds  a. Operating retention time:  b. Permitted retention time:  c. Description and exit this form now and complete a new Stack form before returning to this form now and complete a new Stack form before returning to the new Stack form now and complete a new Stack form before returning to the new Stack form now and complete a new Stack form before returning to the new Stack form now and complete a new Stack form now and complete a new Stack form now and complete a new Stack form now and complete a new Stack form now and complete a new Stack form now and complete a new Stack form now  | 19. | Link this u                                                                        | unit to a physica                                                                                                    | al stack (                                                  | if applicable) –                                                    | pick from the                                    | e list below                                                                                                    | <i>I</i> '.                              |                    |
| a. Operating range:  b. Permitted range:  21. Retention time in seconds  a. Operating retention time:  b. Permitted retention time:  c. Description time:  c. Description time:  | 19. | Link this u                                                                        | unit to a physica                                                                                                    | al stack (<br>-o-matic- de                                  | (if applicable) –<br>own 2006                                       |                                                  |                                                                                                    |                                          |                    |
| a. Operating range:  b. Permitted range:  a. Operating range:  b. Permitted range:  a. Operating range:  b. Permitted retention time:  b. Permitted retention time:  c. Dower                                                                                                    |     | Link this u  1 STACK #1- Facility's sta  If the stack                              | unit to a physica INCINERATOR #1-VENT ack identifier from \$ for this unit is not li                                        | al stack (<br>o-matic- do<br>STACK forr<br>sted, save       | (if applicable) — own 2006 m — to change stack and exit this form r | k name use the now and comple                    | STACK form                                                                                                    | n<br>ock form <b>before</b> return       |                    |
| 21. Retention time in seconds  a. Operating retention time:  b. Permitted retention time:                                                                                                    |     | Link this u  1 STACK #1- Facility's sta  If the stack                              | unit to a physica INCINERATOR #1-VENT ack identifier from \$ for this unit is not li                                        | al stack (<br>o-matic- do<br>STACK forr<br>sted, save       | (if applicable) — own 2006 m — to change stack and exit this form r | c name use the now and comple                    | STACK form<br>te a new Sta                                                                                                    | n<br>ock form <b>before</b> return       |                    |
| a. Operating retention time:  Description time:  Description time:                                                                                                    |     | Link this u  1 STACK #1- Facility's sta If the stack  Tempera  a. Operate          | unit to a physical INCINERATOR #1-VENT ack identifier from S for this unit is not litture — degrees ting range:             | al stack (<br>o-matic- do<br>STACK forr<br>sted, save       | (if applicable) — own 2006 m — to change stack and exit this form r | r name use the now and comples  Prima  50  Lower | STACK formate a new State and State and State | ock form <b>before</b> return            | ary Chambe         |
| h Permitted retention time:                                                                                                    |     | Link this u  1 STACK #1- Facility's sta If the stack  Tempera  a. Operate          | unit to a physical INCINERATOR #1-VENT ack identifier from S for this unit is not litture — degrees ting range:             | al stack (<br>o-matic- do<br>STACK forr<br>sted, save       | (if applicable) — own 2006 m — to change stack and exit this form r | Prima 50 Lower 50                                | stack formate a new State  ry Chamba  100  Uppee 100                                                                                                    | neck form before returned before Seconda | ary Chambe         |
| b. Permitted retention time:                                                                                                    | 20. | Link this u  1 STACK #1- Facility's sta If the stack  Tempera  a. Operat b. Permit | unit to a physical INCINERATOR #1-VENT ack identifier from Stor this unit is not litture — degrees ting range:  ted range:  | al stack ( -o-MATIC- DO STACK form sted, save               | (if applicable) — own 2006 m — to change stack and exit this form r | Prima 50 Lower 50                                | stack formate a new State  ry Chamba  100  Uppee 100                                                                                                    | neck form before returned before Seconda | ary Chambe         |
|                                                                                                    | 20. | Link this u  1 STACK #1- Facility's sta If the stack  Tempera a. Operat b. Permit  | unit to a physical INCINERATOR #1-VENT ack identifier from S for this unit is not litture — degrees ting range:  ted range: | al stack ( -o-MATIC- DE ETACK form sted, save  in Fahren ds | (if applicable) — own 2006 m — to change stack and exit this form r | Prima 50 Lower 50                                | stack formate a new State  ry Chamba  100  Uppee 100                                                                                                    | er Seconda Lower Lower                   | Tupper Upper Upper |

Bureau of Waste Prevention – Air Quality

### **BWP AQ AP-3**

Emission Unit - Incinerator: Solid Waste, Sludge, Medical Waste, other

| 2005                   |
|------------------------|
| Year of record         |
| 1                      |
| DEP EU# (old Point#)   |
| 1190564                |
| Facility AQ identifier |

| 22. | Primary chamber auxiliary burners:            |                            |                                   |                |                                          |
|-----|-----------------------------------------------|----------------------------|-----------------------------------|----------------|------------------------------------------|
|     | a. Type of burner – check one:                | rotary air atomizer other: |                                   |                | steam atomizer hand fired                |
|     | CARLIN                                        |                            | Specify "other" I                 | ourner type    |                                          |
|     | b. Burner manufacturer                        |                            |                                   |                |                                          |
|     | 201-CRD                                       |                            | 2.94                              | See MANADO (1) |                                          |
|     | c. Burner model number                        |                            | d. Maximum rat                    | ing MMBtu / f  | nr                                       |
|     | e. Source Classification C code (SC           | CC):                       | 50290005                          |                |                                          |
|     | (see instructions)                            |                            |                                   |                | e will not validate)<br>S-DISTILLATE OIL |
|     |                                               |                            |                                   |                | by eDEP upon validation                  |
|     | f. Type of fuel – check one:                  |                            | ☐ no.2                            | ] no.4         | ☐ no.6                                   |
|     |                                               |                            | diesel  AUX FUEL  Describe "other |                | gas 🗹 other – describe:                  |
|     | g. Sulfur content for oils (0-2.2):           |                            |                                   |                |                                          |
|     | h. Maximum hourly fuel rate for all f         | iring hurnore:             | Percent by weig                   | ıht            | 1000 GALLONS                             |
|     | TI. Maximum Houriy fuel fate for all f        | illing burners.            | Amount                            |                | Units per hour ?                         |
|     | i. Total actual fuel used for year of r       |                            | 0                                 |                | 1000 GALLONS                             |
|     | (Enter "0" if not used in the year of record) |                            | Amount – year                     | of record      | Units<br>1000 GALLONS                    |
|     |                                               |                            | Prior year – eDI                  | EP only        | Units                                    |
|     | j. Do you have fuel or usage restrict         | ions?                      | □ yes 🔽                           | no – ski       | ip to question 23                        |
|     | k. DEP approval number for fuel res           | strictions: ?              | Most recent for                   | this fuel      |                                          |
|     | I. Annual usage restriction (for this f       | uel):                      | Quantity                          |                | Units                                    |
|     | m. Short term use restriction (for thi        | s fuel):                   | Quantity                          |                | Units                                    |
|     |                                               |                            | Per: mo                           | nth 🗌 we       | eek 🗌 day 🔲 hour                         |

Bureau of Waste Prevention - Air Quality

### **BWP AQ AP-3**

Emission Unit - Incinerator: Solid Waste, Sludge, Medical Waste, other

| 2005                   |
|------------------------|
| Year of record         |
| 1                      |
| DEP EU# (old Point#)   |
| 1190564                |
| Facility AQ identifier |

| 23. | Secondary chamber auxiliary burners:                                                                        |                            |                              |                   |                           |
|-----|----------------------------------------------------------------------------------------------------|----------------------------|------------------------------|-------------------|---------------------------|
|     | Is there a secondary chamber?                                                                               | es 🗹 No –                  | if no skip to                | Question 24       | 4                         |
|     | □ ai                                                                                                    | tary<br>r atomizer<br>her: | ☐ mech. at ☐ traveling       |                   | steam atomizer hand fired |
|     |                                                                                                    |                            | Specify "other               | " burner type     |                           |
|     | b. Burner manufacturer                                                                                      |                            |                              |                   |                           |
|     | c. Burner model number                                                                                      |                            | d. Maximum ra                | ating MMBtu/hr    |                           |
|     | e. Source Classification C code (SCC): (see instructions)                                                   |                            | SC Code (call                | DEP if SC cod     | le will not validate)     |
|     |                                                                                                    |                            | SC Code Des                  | cription – filled | by eDEP upon validation   |
|     | f. Type of fuel – check one:                                                                                |                            | ☐ no.2                       | no.4              | ☐ no.6                    |
|     |                                                                                                    |                            | diesel                       | natural g         | as  other – describe:     |
|     |                                                                                                    |                            | Describe "othe               | er" fuel          |                           |
|     | <ul><li>g. Sulfur content for oils (0-2.2):</li><li>h. Maximum hourly fuel rate for all firing be</li></ul> | urners:                    | Percent by we                | eight             | Units per hour            |
|     | i. Total actual fuel used for year of record: (Enter "0" if not used in the year of record)                 |                            | Amount – yea Prior year – el |                   | Units                     |
|     | j. Do you have fuel usage restrictions?                                                                     |                            | ☐ yes                        | ✓ no – ski        | ip to question 24         |
|     | k. DEP approval number for fuel restriction                                                                 | ns:                        | Most recent for              | or this fuel      |                           |
|     | I. Annual usage restriction (for this fuel):                                                                |                            | Quantity                     |                   | Units                     |
|     | m. Short term fuel use restriction (for this                                                                | fuel):                     | Quantity                     |                   | Units                     |
|     |                                                                                                    |                            | Per: m                       | onth 🗌 we         | eek 🗌 day 🔲 hour          |

Bureau of Waste Prevention – Air Quality

### **BWP AQ AP-3**

Emission Unit - Incinerator: Solid Waste, Sludge, Medical Waste, other

Year of record

DEP EU# (old Point#)

1190564

Facility AQ identifier

| 2                             | 24.      | Is there an air pollution control of | device/s on this emissions unit?          | <b>Check here</b> if you need to report more than 3 air pollution control devices on |  |
|-------------------------------|----------|--------------------------------------|-------------------------------------------|--------------------------------------------------------------------------------------|--|
| How to delete a control?      |          | yes – answer a through i             | ✓ no – skip to question 25                | this unit. eDEP will add another page of control devices after this form.            |  |
| a control:                    |          | Air pollution control device         | Air pollution control device              | Air pollution control device                                                         |  |
|                               |          | а. Туре                              | Туре                                      | Туре                                                                                 |  |
| Do not leave blank –          |          | b. Manufacturer                      | Manufacturer                              | Manufacturer                                                                         |  |
| if unknown write 'unknown' or |          | c. Model number                      | Model number                              | Model number                                                                         |  |
| estimate                      | <u>a</u> | d. Facility's ID for this device     | Facility's ID for this device             | Facility's ID for this device                                                        |  |
|                               | <u> </u> | e. Installation date (mm/dd/yyyy)    | Installation date (mm/dd/yyyy)            | Installation date (mm/dd/yyyy)                                                       |  |
| Leave f, g, h blank if not    |          | f. DEP approval # (most recent)      | DEP approval # (most recent)              | DEP approval # (most recent)                                                         |  |
| applicable.                   |          | g. DEP approval date (mm/dd/yyyy)    | DEP approval date (mm/dd/yyyy)            | DEP approval date (mm/dd/yyyy)                                                       |  |
|                               |          | h. Decommission date (mm/dd/yyyy)    | Decommission date (mm/dd/yyyy)            | Decommission date (mm/dd/yyyy)                                                       |  |
| PM 10                         |          | i. Percent overall efficiency – er   | nter for all pollutants that the device w | as designed to control:                                                              |  |
| PM 2.5                        |          | % Overall eff.                       | % Overall eff.                            | % Overall eff.                                                                       |  |
| SO2                           |          | % Overall eff.                       | % Overall eff.                            | % Overall eff.                                                                       |  |
| СО                            |          | % Overall eff.                       | % Overall eff.                            | % Overall eff.                                                                       |  |
| VOC                           |          | % Overall eff.                       | % Overall eff.                            | % Overall eff.                                                                       |  |
| NO2                           |          | % Overall eff.                       | % Overall eff.                            | % Overall eff.                                                                       |  |
| NH3                           |          | % Overall eff.                       | % Overall eff.                            | % Overall eff.                                                                       |  |
| НОС                           |          | % Overall eff.                       | % Overall eff.                            | % Overall eff.                                                                       |  |
| HYC                           |          | % Overall eff.                       | % Overall eff.                            | % Overall eff.                                                                       |  |
| Hg                            |          | % Overall eff.                       | % Overall eff.                            | % Overall eff.                                                                       |  |
| Pb                            |          | % Overall eff.                       | % Overall eff.                            | % Overall eff.                                                                       |  |
| Other                         |          | % Overall eff.                       | % Overall eff.                            | % Overall eff.                                                                       |  |
|                               |          | % Overall eff.                       | % Overall eff.                            | % Overall eff.                                                                       |  |
|                               |          | Specify "Other"                      | Specify "Other"                           | Specify "Other"                                                                      |  |

Bureau of Waste Prevention - Air Quality

### **BWP AQ AP-3**

Emission Unit - Incinerator: Solid Waste, Sludge, Medical Waste, other

Year of record

1
DEP EU# (old Point#)
1190564
Facility AQ identifier

| ?                               | 25. Is there <b>monitoring</b> ✓ yes – answer a | g equipment on this emission through I  no – skip to                                                             |                                                                                                    |                                                                                                    |
|---------------------------------|-------------------------------------------------|----------------------------------------------------------------------------------------------------|----------------------------------------------------------------------------------------------------|----------------------------------------------------------------------------------------------------|
| How to <b>delete</b> a monitor? |                                                 | Monitor 1                                                                                                    | Monitor 2                                                                                                    | Monitor 3                                                                                                    |
|                                 | a. Monitor type:                                | check only one:                                                                                                  | check only one:                                                                                                  | check only one:                                                                                                  |
| Do not<br>leave blank –         |                                                 | ☐ CEMs ☐ opacity ☐ fuel flow meter ☐ time recorder ☐ temperature recorder ☐ pressure ☑ other – describe:         | CEMs opacity fuel flow meter time recorder temperature recorder pressure other – describe:                       | CEMs opacity fuel flow meter time recorder temperature recorder pressure other – describe:                       |
| if unknown write                |                                                 | DYNATROL  Describe "other"                                                                                       | Describe "other"                                                                                                 | Describe "other"                                                                                                 |
| 'unknown' or estimate           | b. Manufacturer:                                | DYNATROL                                                                                                    |                                                                                                    |                                                                                                    |
|                                 | c. Model number:                                | NO. 110M                                                                                                    |                                                                                                    |                                                                                                    |
|                                 | d. Monitor ID #:                                | 1                                                                                                    |                                                                                                    |                                                                                                    |
|                                 | e. Installation date:                           | Facility's Designation 5/17/1990                                                                                 | Facility's Designation                                                                                           | Facility's Designation                                                                                           |
|                                 | f. DEP approval #:                              | (mm/dd/yyyy) MBR-91-INC-003B                                                                                     | (mm/dd/yyyy) MBR-91-INC-003B                                                                                     | (mm/dd/yyyy) MBR-91-INC-003B                                                                                     |
| Leave f, g, h blank if not      | g. DEP approval date:                           | 5/17/1993                                                                                                    | 5/17/1993                                                                                                    | 5/17/1993                                                                                                    |
| applicable.                     | h. Decommission date:                           | (mm/dd/yyyy)                                                                                                    | (mm/dd/yyyy)                                                                                                    | (mm/dd/yyyy)                                                                                                    |
|                                 | i. Recorder?                                    | (mm/dd/yyyy)<br>☐ yes <b>☑</b> no                                                                                | (mm/dd/yyyy)<br>□ yes □ no                                                                                       | (mm/dd/yyyy)<br>□ yes □ no                                                                                       |
|                                 | j. Audible alarm?                               | <b>☑</b> yes ☐ no                                                                                                | ☐ yes ☐ no                                                                                                    | ☐ yes ☐ no                                                                                                    |
|                                 | k. Data system? ?                               | ☐ yes 🗹 no                                                                                                    | ☐ yes ☐ no                                                                                                    | ☐ yes ☐ no                                                                                                    |
|                                 | I. Monitored pollutants – check all that apply: | ☐ PM 10 ☐ PM 2.5 ☐ SO2 ☐ CO ☐ VOC ☐ NO2 ☐ NH3 ☐ Mercury ☐ Oxygen ☐ CO2 ☐ H2S ☐ HCL ☐ Opacity ☐ other – describe: | ☐ PM 10 ☐ PM 2.5 ☐ SO2 ☐ CO ☐ VOC ☐ NO2 ☐ NH3 ☐ Mercury ☐ Oxygen ☐ CO2 ☐ H2S ☐ HCL ☐ Opacity ☐ other – describe: | ☐ PM 10 ☐ PM 2.5 ☐ SO2 ☐ CO ☐ VOC ☐ NO2 ☐ NH3 ☐ Mercury ☐ Oxygen ☐ CO2 ☐ H2S ☐ HCL ☐ Opacity ☐ other – describe: |
|                                 |                                                 | Describe "other"                                                                                                 | Describe "other"                                                                                                 | Describe "other"                                                                                                 |

Bureau of Waste Prevention - Air Quality

### **BWP AQ AP-3**

Emission Unit - Incinerator: Solid Waste, Sludge, Medical Waste, other

2005 Year of record DEP EU# (old Point#) 1190564 Facility AQ identifier

#### **B. Emissions**

|                                                      | 1. Total emissions for this                | s emissions unit    | - tons per year: |                    |                     |                 |
|------------------------------------------------------|--------------------------------------------|---------------------|------------------|--------------------|---------------------|-----------------|
|                                                      | Pollutant                                  | PM10                | PM2.5            | SO2                | NO2                 | СО              |
| Important:                                           | Actual for previous year                   | 0                   | 0                | 0                  | 0                   | 0               |
| Leaving blanks for<br>Actual and Potential           | eDEP only:                                 | Tons                | Tons             | Tons               | Tons                | Tons            |
| emissions means that                                 | Actual for year of                         | 0                   | 0                | 0                  | 0                   | 0               |
| you are certifying that there were less than         | record:                                    | Tons                | Tons             | Tons               | Tons                | Tons            |
| 0.0001 (or zero) tons                                | Potential emissions at                     | 0                   | 0                | 3                  | 5                   | 6               |
| of emissions for each blank.                         | max capacity uncontrolled:                 | Tons                | Tons             | Tons               | Tons                | Tons            |
|                                                      | ?Emission factor:                          |                     |                  |                    |                     |                 |
|                                                      | Emission factor units in pounds per:       |                     |                  |                    |                     |                 |
|                                                      | Maximum allowed                            |                     |                  |                    |                     |                 |
| init                                                 |                                            | Tons                | Tons             | Tons               | Tons                | Tons            |
| <b>re u</b><br>if no                                 | Maximum allowed                            |                     |                  |                    |                     |                 |
| enti<br>nly                                          | emissions – short term:                    | Pounds              | Pounds           | Pounds             | Pounds              | Pounds          |
| For the entire unit only (leave blank if none)       | Short term period (or MMBtu):              |                     |                  |                    |                     |                 |
| Fe Fe                                                | Basis: DEP approval number or regulation:  | MBR-91-INC-003B     | MBR-91-INC-003B  | MBR-91-INC-003B    | MBR-91-INC-003B     | MBR-91-INC-003B |
|                                                      |                                            |                     |                  |                    | TOTAL SUSDI         | Other:          |
|                                                      | Pollutant                                  | VOC                 | нос              | *Reserved*         | NH3                 | Specify         |
|                                                      | Actual for previous year                   | 0                   |                  |                    | 0                   | 0               |
|                                                      | eDEP only:                                 | Tons                | Tons             | Tons               | Tons                | Tons            |
|                                                      | Actual for year of                         | 0                   |                  |                    |                     | 0               |
|                                                      | record:                                    | Tons                | Tons             | Tons               | Tons                | Tons            |
|                                                      | Potential emissions at                     | 19                  |                  |                    | 0                   | 0               |
|                                                      | maximum capacity uncontrolled:             | Tons                | Tons             | Tons               | Tons                | Tons            |
|                                                      | Emission factor:                           |                     |                  |                    |                     |                 |
|                                                      | Emission factor units in pounds per:       |                     |                  |                    |                     |                 |
|                                                      | Maximum allowed                            |                     |                  |                    |                     |                 |
| init                                                 | emissions – annual:                        | Tons                | Tons             | Tons               | Tons                | Tons            |
| <b>re u</b><br>if no                                 | Maximum allowed<br>emissions – short term: | Dounds              | Douada           | Douada             | Dougda              | Dounds          |
| enti<br>nly                                          | emissions – snort term.                    | Pounds              | Pounds           | Pounds             | Pounds              | Pounds          |
| For the entire unit<br>only<br>(leave blank if none) | Short term period (or<br>MMBtu):           |                     |                  |                    |                     |                 |
| Fo<br>Fo                                             | Basis – DEP approval number or regulation: | MBR-91-INC-003B     | MBR-91-INC-003B  | MBR-91-INC-003B    | MBR-91-INC-003B     | MBR-91-INC-003B |
| ?                                                    | 2. Ozone season emissio                    | ons – May 1 thro    | ugh September    | _                  |                     |                 |
| NOTE for                                             | O Turnical day VOC aminaia                 |                     |                  | b Turning I day NO |                     |                 |
| Ozone Season                                         | a. Typical day VOC emissio                 | ns – pounds per day | ,                | b. Typical day NO  | c emissions – pound | s per day       |
| Emissions                                            | check to enter your own                    | values              |                  | check to enter     | your own values     |                 |

Bureau of Waste Prevention - Air Quality

### **BWP AQ AP-3**

Emission Unit - Incinerator: Solid Waste, Sludge, Medical Waste, other

| 2005                   |
|------------------------|
| Year of record         |
| 1                      |
| DEP EU# (old Point#)   |
| 1190564                |
| Facility AQ identifier |

#### C. Notes and Attachments

1. Notes: please include any additional information that will help DEP understand your submission.

#### **INCINERATOR HAS NOT OPERATED IN MORE THAN 10 YEARS**

#### 2. Attachments:

| Check here to submit attachments to this form (e.g., calculations). For eDEP on-line filers, this will |
|----------------------------------------------------------------------------------------------------|
| create a new step on your Current Submittals Page where you will attach electronic files to your       |
| submittal. For attachments that <b>cannot</b> be sent electronically, please list all such attachments |
| below and deliver them to DEP with a paper copy of this form.                                          |

Bureau of Waste Prevention – Air Quality

### **BWP AQ AP-4**

Emission Unit - Organic Material Storage

| 2005                   |
|------------------------|
| Year of record         |
| 9                      |
| DEP EU# (old Point #)  |
| 1190564                |
| Facility AQ identifier |

|                                            | Complete one AP-4 for EACH organic material storage tank. |                                                                 |                |                                                                                                    |  |
|--------------------------------------------|-----------------------------------------------------------|-----------------------------------------------------------------|----------------|----------------------------------------------------------------------------------------------------|--|
| Important:<br>When filling<br>out forms on | A.                                                        | Equipment Description                                           |                |                                                                                                    |  |
| the computer,                              | 1.                                                        | Facility identifiers: 7                                         |                |                                                                                                    |  |
| use only the<br>tab key to                 |                                                           | CLEAN HARBORS OF BRAINTREE                                      |                |                                                                                                    |  |
| move your<br>cursor – do                   |                                                           | a. Facility name                                                |                |                                                                                                    |  |
| not use the return key.                    |                                                           | b. DEP Account number                                           |                | l 190564<br>:. Facility AQ identifier – SSEIS ID number                                                                                   |  |
| tab                                        |                                                           | B. BET Account Humber                                           | Ü              | . Facility Act Identified Cocio is multipel                                                                                               |  |
|                                            | 2.                                                        | Emission unit identifiers:                                      |                |                                                                                                    |  |
| return                                     |                                                           | AG TANK A4- 5,200 GAL WASTE STREAM                              | /I A-40        |                                                                                                    |  |
|                                            |                                                           | a. Facility's choice of emission unit name – edit as needed     |                |                                                                                                    |  |
|                                            |                                                           | 9<br>b. Facility's emission unit number / code – edit as needed | $-\frac{9}{2}$ | :. DEP emissions unit # - SSEIS point #                                                                                                   |  |
|                                            |                                                           | b. Facility's emission unit humber / code — edit as needed      |                |                                                                                                    |  |
| How to combine units?                      |                                                           | d. Combined Units – enter number of individual units            | <del></del>    |                                                                                                    |  |
| unito :                                    | 3.                                                        | Emission unit installation and decommission d                   | ates:          |                                                                                                    |  |
|                                            |                                                           | 1/1/1986                                                        |                |                                                                                                    |  |
| How to delete a unit?                      |                                                           | a. Installation date – estimate if unknown (mm/dd/yyyy)         | C              | o. Decommission date (mm/dd/yyyy) – if applicable  Complete only if the unit was shut down permanently or replaced since the last report. |  |
| <u> </u>                                   | <b>2</b> 4.                                               | Emission unit replacement:                                      |                |                                                                                                    |  |
|                                            |                                                           | a. Is this unit replacing another emission unit?                |                |                                                                                                    |  |
|                                            |                                                           |                                                                 |                | Landardha 1981 - San ann Iorraidh air                                                                                                    |  |
|                                            |                                                           | ✓ no                                                            | nit num        | ber for the unit being replaced below:                                                                                                    |  |
|                                            |                                                           | b. DEP's Emission Unit Number and facility unit name            |                |                                                                                                    |  |
| ?                                          | 5.                                                        | Unit descriptions:                                              |                |                                                                                                    |  |
|                                            |                                                           | a. Description: 🗹 above ground 🗌 below                          | ground         |                                                                                                    |  |
|                                            |                                                           | b. Roof type:                                                   | al roof        |                                                                                                    |  |
|                                            |                                                           | 13 9 52                                                         | 200            | Specify other                                                                                                    |  |
|                                            |                                                           |                                                                 |                | – gallons                                                                                                    |  |

✓ steel weld □ other weld □ rivet □ fiberglass □ gunite

6. Construction:

Bureau of Waste Prevention - Air Quality

### **BWP AQ AP-4**

Emission Unit - Organic Material Storage

| 2005                   |
|------------------------|
| Year of record         |
| 9                      |
| DEP EU# (old Point #)  |
| 1190564                |
| Facility AQ identifier |

### A. Equipment Description (cont.)

| 7. | Material stored (at start of year):                                                                                        |                                                           |  |  |  |  |
|----|----------------------------------------------------------------------------------------------------|-----------------------------------------------------------|--|--|--|--|
|    | HALOGENATED FUEL                                                                                                    |                                                           |  |  |  |  |
|    | a. Name of material                                                                                                    |                                                           |  |  |  |  |
|    |                                                                                                    | 40722098                                                  |  |  |  |  |
|    | b. CAS number if single chemical                                                                                           | c. SC Code for standing / breathing loss                  |  |  |  |  |
|    | ORGANIC CHEM.SPECIFY IN COMMNETS                                                                                           | ·                                                         |  |  |  |  |
| ?  | d. SC Code description – filled by eDEP                                                                                    | e. Vapor pressure in PSI at 25° C ?                       |  |  |  |  |
|    | f. Temperature – typical storage temp. in °Fahrenheit                                                                      | g. Annual throughput in gallons (enter 0 if not used)     |  |  |  |  |
| ?  | h. RVP – gasoline only                                                                                                    | i. Total oxygen percent – gasoline only                   |  |  |  |  |
|    | j. Oxygenate name – gasoline only                                                                                          |                                                           |  |  |  |  |
| 8. | New material stored (enter new material if contents changed during year of record):                                        |                                                           |  |  |  |  |
|    | a. Name of material                                                                                                    |                                                           |  |  |  |  |
|    | b. CAS number if single chemical                                                                                           | c. SC Code for standing / breathing loss                  |  |  |  |  |
|    | d. SC Code description – filled by eDEP                                                                                    | e. Vapor pressure in PSI at 25° C                         |  |  |  |  |
|    | f. Temperature – typical storage temp. in <sup>o</sup> Fahrenheit                                                          | g. Annual throughput in gallons                           |  |  |  |  |
|    | h. RVP – gasoline only                                                                                                    | i. Total oxygen percent – gasoline only                   |  |  |  |  |
|    | j. Oxygenate name – gasoline only                                                                                          |                                                           |  |  |  |  |
| В. | Notes and Attachments                                                                                                    |                                                           |  |  |  |  |
| 1. | <b>Notes</b> : please include in the space below any additional information that will help DEP understand your submission. |                                                           |  |  |  |  |
|    | your submission.                                                                                                    |                                                           |  |  |  |  |
|    |                                                                                                    |                                                           |  |  |  |  |
|    |                                                                                                    |                                                           |  |  |  |  |
|    |                                                                                                    |                                                           |  |  |  |  |
|    |                                                                                                    |                                                           |  |  |  |  |
|    |                                                                                                    |                                                           |  |  |  |  |
|    |                                                                                                    |                                                           |  |  |  |  |
|    |                                                                                                    |                                                           |  |  |  |  |
|    |                                                                                                    |                                                           |  |  |  |  |
|    |                                                                                                    |                                                           |  |  |  |  |
|    |                                                                                                    |                                                           |  |  |  |  |
|    |                                                                                                    |                                                           |  |  |  |  |
|    |                                                                                                    |                                                           |  |  |  |  |
|    |                                                                                                    | ments to this form. For attachments that <b>cannot</b> he |  |  |  |  |

sent electronically, please list all such attachments in notes above and deliver them to DEP with a

paper copy of this form.

Bureau of Waste Prevention - Air Quality

### **BWP AQ AP-4**

Emission Unit - Organic Material Storage

12

d. Diameter - feet

2005
Year of record
8
DEP EU# (old Point #)
1190564
Facility AQ identifier

| Important:    |
|---------------|
| When filling  |
| out forms on  |
| the computer, |
| use only the  |
| tab key to    |
| move your     |
| cursor – do   |
| not use the   |
| return key.   |
| tab           |
|               |
|               |

combine units?

a unit?

| Co                       | mplete one AP-4 for EACH organic material storage tar       | nk.                                                                                    |  |  |
|--------------------------|-------------------------------------------------------------|----------------------------------------------------------------------------------------|--|--|
| A. Equipment Description |                                                             |                                                                                        |  |  |
| 1.                       | Facility identifiers: ? CLEAN HARBORS OF BRAINTREE          |                                                                                        |  |  |
|                          | a. Facility name 34839                                      | 1190564                                                                                |  |  |
|                          | b. DEP Account number                                       | c. Facility AQ identifier – SSEIS ID number                                            |  |  |
| 2.                       | Emission unit identifiers:                                  |                                                                                        |  |  |
|                          | AG TANK A3-9,800 GAL WASTE STREAM A-22                      |                                                                                        |  |  |
|                          | a. Facility's choice of emission unit name – edit as needed | 8                                                                                      |  |  |
|                          | b. Facility's emission unit number / code – edit as needed  | c. DEP emissions unit # - SSEIS point #                                                |  |  |
|                          | d. Combined Units – enter number of individual units        |                                                                                        |  |  |
|                          | d. Combined office of findividual drifts                    |                                                                                        |  |  |
|                          |                                                             |                                                                                        |  |  |
| 3.                       | Emission unit installation and decommission dates:          |                                                                                        |  |  |
|                          | 1/1/1986                                                    |                                                                                        |  |  |
|                          | a. Installation date – estimate if unknown (mm/dd/yyyy)     | b. Decommission date (mm/dd/yyyy) – if applicable                                      |  |  |
|                          |                                                             | Complete only if the unit was shut down permanently or replaced since the last report. |  |  |
| <b>)</b> 4.              | Emission unit replacement:                                  |                                                                                        |  |  |
| ,                        | a. Is this unit replacing another emission unit?            |                                                                                        |  |  |
|                          |                                                             |                                                                                        |  |  |
|                          | ✓ no                                                        |                                                                                        |  |  |
|                          | b. DED's Emission Unit Number and facility unit name        |                                                                                        |  |  |
|                          | b. DEP's Emission Unit Number and facility unit name        |                                                                                        |  |  |
|                          |                                                             |                                                                                        |  |  |
| 5.                       | Unit descriptions:                                          |                                                                                        |  |  |
| ,                        | a. Description: 🗹 above ground 🗌 below ground               | nd                                                                                     |  |  |
|                          | b. Roof type:                                               | f                                                                                      |  |  |
|                          | ✓ fixed □ other:                                            | Specify other                                                                          |  |  |
|                          |                                                             | Specify Office                                                                         |  |  |

9800

✓ steel weld □ other weld □ rivet □ fiberglass □ gunite

e. Capacity - gallons

| 6.                    | Construction: |
|-----------------------|---------------|
| aqap4.doc • revised 1 | 0/03/05       |

c. Height / Length – feet

Bureau of Waste Prevention - Air Quality

### **BWP AQ AP-4**

Emission Unit - Organic Material Storage

| 2005                   |
|------------------------|
| Year of record         |
| 8                      |
| DEP EU# (old Point #)  |
| 1190564                |
| Facility AQ identifier |

### A. Equipment Description (cont.)

| Material stored (at start of year):                                                                       |                                                       |
|----------------------------------------------------------------------------------------------------|-------------------------------------------------------|
| LEAN WATER                                                                                                |                                                       |
| a. Name of material                                                                                       | 1                                                     |
|                                                                                                    | 40799998                                              |
| b. CAS number if single chemical                                                                          | c. SC Code for standing / breathing loss              |
| MISC.CHEMICAL STORAGE                                                                                     | - Variation 's POL at 050 O                           |
| d. SC Code description – filled by eDEP                                                                   | e. Vapor pressure in PSI at 25° C  0.39               |
| f. Temperature – typical storage temp. in °Fahrenheit                                                     | g. Annual throughput in gallons (enter 0 if not used) |
| h. RVP – gasoline only                                                                                    | i. Total oxygen percent – gasoline only               |
| j. Oxygenate name – gasoline only                                                                         | -                                                     |
| New material stored (enter new material if conter                                                         | nts changed during year of record): ?                 |
| a. Name of material                                                                                       |                                                       |
| b. CAS number if single chemical                                                                          | c. SC Code for standing / breathing loss              |
| d. SC Code description – filled by eDEP                                                                   | e. Vapor pressure in PSI at 25° C                     |
| f. Temperature – typical storage temp. in <sup>o</sup> Fahrenheit                                         | g. Annual throughput in gallons                       |
|                                                                                                    |                                                       |
| h. RVP – gasoline only                                                                                    | i. Total oxygen percent – gasoline only               |
| h. RVP – gasoline only j. Oxygenate name – gasoline only                                                  | i. Total oxygen percent – gasoline only               |
| j. Oxygenate name – gasoline only  Notes and Attachments                                                  | -                                                     |
| j. Oxygenate name – gasoline only  Notes and Attachments  Notes: please include in the space below any ac | -                                                     |
| j. Oxygenate name – gasoline only  Notes and Attachments  Notes: please include in the space below any ac | -                                                     |
| j. Oxygenate name – gasoline only  Notes and Attachments  Notes: please include in the space below any ac | -                                                     |
| j. Oxygenate name – gasoline only  Notes and Attachments  Notes: please include in the space below any ac | -                                                     |
| j. Oxygenate name – gasoline only  Notes and Attachments  Notes: please include in the space below any ac | -                                                     |
| j. Oxygenate name – gasoline only  Notes and Attachments  Notes: please include in the space below any ac | i. Total oxygen percent – gasoline only               |
| j. Oxygenate name – gasoline only  Notes and Attachments  Notes: please include in the space below any ac | -                                                     |
| j. Oxygenate name – gasoline only  Notes and Attachments  Notes: please include in the space below any ac | -                                                     |
| j. Oxygenate name – gasoline only  Notes and Attachments  Notes: please include in the space below any ac | -                                                     |
| j. Oxygenate name – gasoline only  Notes and Attachments  Notes: please include in the space below any ac | -                                                     |
| j. Oxygenate name – gasoline only  Notes and Attachments  Notes: please include in the space below any ac | -                                                     |
| j. Oxygenate name – gasoline only  Notes and Attachments  Notes: please include in the space below any ac | -                                                     |

paper copy of this form.

help

Bureau of Waste Prevention - Air Quality

### **BWP AQ AP-4**

Emission Unit - Organic Material Storage

2005
Year of record
7
DEP EU# (old Point #)
1190564
Facility AQ identifier

combine units?

a unit?

| Complete one AP-4 for EACH organic material storage tank.                    |                                                                                                    |                                                     |  |  |
|------------------------------------------------------------------------------|----------------------------------------------------------------------------------------------------|-----------------------------------------------------|--|--|
| A.                                                                           | <b>Equipment Description</b>                                                                                                    |                                                     |  |  |
| 1.                                                                           | Facility identifiers: ? CLEAN HARBORS OF BRAINTREE                                                                                                    |                                                     |  |  |
|                                                                              | a. Facility name 34839                                                                                                    | 1190564                                             |  |  |
|                                                                              | b. DEP Account number                                                                                                    | c. Facility AQ identifier – SSEIS ID number         |  |  |
| 2.                                                                           | Emission unit identifiers:                                                                                                    |                                                     |  |  |
|                                                                              | AG TANK A2-9,800 GAL WASTE STREAM A-22                                                                                                    |                                                     |  |  |
|                                                                              | a. Facility's choice of emission unit name – edit as needed                                                                                                    | 7                                                   |  |  |
|                                                                              | 7 b. Facility's emission unit number / code – edit as needed                                                                                                    | c. DEP emissions unit # - SSEIS point #             |  |  |
|                                                                              |                                                                                                    |                                                     |  |  |
|                                                                              | d. Combined Units – enter number of individual units                                                                                                    |                                                     |  |  |
|                                                                              |                                                                                                    |                                                     |  |  |
| ^                                                                            | Estate to a state of the selling to a selling to the selling to the selling to th |                                                     |  |  |
| 3.                                                                           | Emission unit installation and decommission dates:                                                                                                    |                                                     |  |  |
|                                                                              | a. Installation date – estimate if unknown (mm/dd/yyyy)                                                                                                    | b. Decommission date (mm/dd/yyyy) – if applicable   |  |  |
|                                                                              | a. Installation date – estimate il drikhown (min/dd/yyyy)                                                                                                    | Complete only if the unit was shut down permanently |  |  |
|                                                                              |                                                                                                    | or replaced since the last report.                  |  |  |
| <b>)</b> 4.                                                                  | Emission unit replacement:                                                                                                    |                                                     |  |  |
|                                                                              | a. Is this unit replacing another emission unit?                                                                                                    |                                                     |  |  |
|                                                                              |                                                                                                    |                                                     |  |  |
| ✓ no  yes – enter DEP's emissions unit number for the unit being replaced be |                                                                                                    |                                                     |  |  |
|                                                                              |                                                                                                    |                                                     |  |  |
| b. DEP's Emission Unit Number and facility unit name                         |                                                                                                    |                                                     |  |  |
|                                                                              |                                                                                                    |                                                     |  |  |
| _                                                                            | 11.50                                                                                                    |                                                     |  |  |
| 5.                                                                           | Unit descriptions:                                                                                                    |                                                     |  |  |
|                                                                              | a. Description: ✓ above ground ☐ below groun                                                                                                    | nd                                                  |  |  |
|                                                                              |                                                                                                    |                                                     |  |  |
|                                                                              | b. Roof type:                                                                                                    | f                                                   |  |  |
|                                                                              | ✓ fixed □ other:                                                                                                    | Specify other                                       |  |  |
|                                                                              |                                                                                                    | opedity officer                                     |  |  |

| 6. | Construction: | steel weld | other weld | ☐ rivet | fiberglass | gunite |
|----|---------------|------------|------------|---------|------------|--------|

9800

e. Capacity - gallons

12

c. Height / Length – feet d. Diameter – feet

12

Bureau of Waste Prevention – Air Quality

### **BWP AQ AP-4**

Emission Unit - Organic Material Storage

| 2005                   |
|------------------------|
| Year of record         |
| 7                      |
| DEP EU# (old Point #)  |
| 1190564                |
| Facility AQ identifier |

### A. Equipment Description (cont.)

| 7.       | Material stored (at start of year):                                                               |                                                                                     |  |  |  |  |  |
|----------|---------------------------------------------------------------------------------------------------|-------------------------------------------------------------------------------------|--|--|--|--|--|
|          | LEAN WATER FOR INCINERATION                                                                       |                                                                                     |  |  |  |  |  |
|          | a. Name of material                                                                               | _                                                                                   |  |  |  |  |  |
|          |                                                                                                   | 40799998                                                                            |  |  |  |  |  |
|          | b. CAS number if single chemical MISC.CHEMICAL STORAGE                                            | c. SC Code for standing / breathing loss                                            |  |  |  |  |  |
| <b>?</b> | d. SC Code description – filled by eDEP                                                           | e. Vapor pressure in PSI at 25° C                                                   |  |  |  |  |  |
| <u> </u> | f. Temperature – typical storage temp. in Fahrenheit                                              | g. Annual throughput in gallons (enter 0 if not used)                               |  |  |  |  |  |
| ?        | h. RVP – gasoline only                                                                            | i. Total oxygen percent – gasoline only                                             |  |  |  |  |  |
|          | j. Oxygenate name – gasoline only                                                                 | _                                                                                   |  |  |  |  |  |
| 8.       | New material stored (enter new material if conte                                                  | New material stored (enter new material if contents changed during year of record): |  |  |  |  |  |
|          | a. Name of material                                                                               |                                                                                     |  |  |  |  |  |
|          | b. CAS number if single chemical                                                                  | c. SC Code for standing / breathing loss                                            |  |  |  |  |  |
|          | d. SC Code description – filled by eDEP                                                           | e. Vapor pressure in PSI at 25° C                                                   |  |  |  |  |  |
|          | f. Temperature – typical storage temp. in °Fahrenheit                                             | g. Annual throughput in gallons                                                     |  |  |  |  |  |
|          | h. RVP – gasoline only                                                                            | i. Total oxygen percent – gasoline only                                             |  |  |  |  |  |
|          | j. Oxygenate name – gasoline only                                                                 | _                                                                                   |  |  |  |  |  |
| В.       | Notes and Attachments                                                                             |                                                                                     |  |  |  |  |  |
| 1.       | Notes: please include in the space below any additional information that will help DEP understand |                                                                                     |  |  |  |  |  |
|          | your submission.                                                                                  |                                                                                     |  |  |  |  |  |
|          |                                                                                                   |                                                                                     |  |  |  |  |  |
|          |                                                                                                   |                                                                                     |  |  |  |  |  |
|          |                                                                                                   |                                                                                     |  |  |  |  |  |
|          |                                                                                                   |                                                                                     |  |  |  |  |  |
|          |                                                                                                   |                                                                                     |  |  |  |  |  |
|          |                                                                                                   |                                                                                     |  |  |  |  |  |
|          |                                                                                                   |                                                                                     |  |  |  |  |  |
|          |                                                                                                   |                                                                                     |  |  |  |  |  |
|          |                                                                                                   |                                                                                     |  |  |  |  |  |
|          |                                                                                                   |                                                                                     |  |  |  |  |  |
|          | 2. Attachments:   Check here to submit attack                                                     | nments to this form. For attachments that cannot be                                 |  |  |  |  |  |

sent electronically, please list all such attachments in notes above and deliver them to DEP with a

paper copy of this form.

Bureau of Waste Prevention - Air Quality

### **BWP AQ AP-4**

Emission Unit - Organic Material Storage

2005
Year of record
63
DEP EU# (old Point #)
1190564
Facility AQ identifier

|                                               | Coi | mplete one AP-4 for EACH organic n           | naterial storage ta | nk.                                                                                    |  |  |
|-----------------------------------------------|-----|----------------------------------------------|---------------------|----------------------------------------------------------------------------------------|--|--|
| Important:<br>When filling                    | Α.  | <b>Equipment Description</b>                 | 1                   |                                                                                        |  |  |
| out forms on<br>the computer,<br>use only the | 1.  | Facility identifiers:                        |                     |                                                                                        |  |  |
| tab key to                                    |     | CLEAN HARBORS OF BRAINTR                     | EE                  |                                                                                        |  |  |
| move your<br>cursor – do                      |     | a. Facility name                             |                     |                                                                                        |  |  |
| not use the                                   |     | 34839                                        |                     | 1190564                                                                                |  |  |
| return key.                                   |     | b. DEP Account number                        |                     | c. Facility AQ identifier – SSEIS ID number                                            |  |  |
|                                               | 2.  | Emission unit identifiers:                   |                     |                                                                                        |  |  |
| return                                        |     | AG TANK B9- 7,000 GAL W                      | /ASTEWATER          |                                                                                        |  |  |
|                                               |     | a. Facility's choice of emission unit name - |                     |                                                                                        |  |  |
|                                               |     | 63                                           |                     | 63                                                                                     |  |  |
|                                               |     | b. Facility's emission unit number / code –  | edit as needed      | c. DEP emissions unit # - SSEIS point #                                                |  |  |
| How to combine units ?                        |     | d. Combined Units – enter number of indiv    | ridual units        |                                                                                        |  |  |
| units :                                       | 3.  | Emission unit installation and dec           | ommission dates:    |                                                                                        |  |  |
| _                                             |     | 1/1/1977                                     |                     |                                                                                        |  |  |
| ?                                             |     | a. Installation date – estimate if unknown ( | mm/dd/yyyy)         | b. Decommission date (mm/dd/yyyy) – if applicable                                      |  |  |
| How to <b>delete</b> a unit ?                 |     |                                              |                     | Complete only if the unit was shut down permanently or replaced since the last report. |  |  |
| <u> </u>                                      | 4.  | Emission unit replacement:                   |                     |                                                                                        |  |  |
| •                                             |     | a. Is this unit replacing another en         | nission unit?       |                                                                                        |  |  |
|                                               |     | ✓ no  yes – enter DEP's                      | emissions unit nu   | umber for the unit being replaced below:                                               |  |  |
|                                               |     | b. DEP's Emission Unit Number and facili     | ty unit name        |                                                                                        |  |  |
| ?                                             | 5.  | Unit descriptions:                           |                     |                                                                                        |  |  |
|                                               |     | a. Description: 🗹 above ground               | below grou          | nd                                                                                     |  |  |
|                                               |     | b. Roof type:                                | internal roo        |                                                                                        |  |  |
|                                               |     | 11 12                                        | 7000                | Specify other                                                                          |  |  |
|                                               |     | 11 IZ                                        | 7000                |                                                                                        |  |  |

e. Capacity - gallons

c. Height / Length – feet d. Diameter – feet

Bureau of Waste Prevention - Air Quality

### **BWP AQ AP-4**

Emission Unit - Organic Material Storage

2005
Year of record
63
DEP EU# (old Point #)
1190564
Facility AQ identifier

### A. Equipment Description (cont.)

| Material stored (at start of year):                                                                      |                                                                                               |  |  |  |  |
|----------------------------------------------------------------------------------------------------|-----------------------------------------------------------------------------------------------|--|--|--|--|
| EP TOXIC WASTES                                                                                          |                                                                                               |  |  |  |  |
| a. Name of material                                                                                      | 30187097                                                                                      |  |  |  |  |
| b. CAS number if single chemical                                                                         | c. SC Code for standing / breathing loss                                                      |  |  |  |  |
| SPECIFY LIQUID:BREATHING LOSS                                                                            | c. 30 dode for standing / breathing loss                                                      |  |  |  |  |
| d. SC Code description – filled by eDEP                                                                  | e. Vapor pressure in PSI at 25° C                                                             |  |  |  |  |
| )                                                                                                    | 0                                                                                             |  |  |  |  |
| f. Temperature – typical storage temp. in *Fahrenheit                                                    | g. Annual throughput in gallons (enter 0 if not used)                                         |  |  |  |  |
| h. RVP – gasoline only                                                                                   | i. Total oxygen percent – gasoline only                                                       |  |  |  |  |
| j. Oxygenate name – gasoline only                                                                        | _                                                                                             |  |  |  |  |
| New material stored (enter new material if contents changed during year of record):                      |                                                                                               |  |  |  |  |
| a. Name of material                                                                                      |                                                                                               |  |  |  |  |
| b. CAS number if single chemical                                                                         | c. SC Code for standing / breathing loss                                                      |  |  |  |  |
| d. SC Code description – filled by eDEP                                                                  | e. Vapor pressure in PSI at 25° C                                                             |  |  |  |  |
| f. Temperature – typical storage temp. in <sup>o</sup> Fahrenheit                                        | g. Annual throughput in gallons                                                               |  |  |  |  |
|                                                                                                    | <del>-</del> - <del> </del>                                                                   |  |  |  |  |
| h. RVP – gasoline only                                                                                   | i. Total oxygen percent – gasoline only                                                       |  |  |  |  |
| h. RVP – gasoline only  j. Oxygenate name – gasoline only                                                | i. Total oxygen percent – gasoline only<br>—                                                  |  |  |  |  |
|                                                                                                    | i. Total oxygen percent – gasoline only<br>                                                   |  |  |  |  |
| j. Oxygenate name – gasoline only  Notes and Attachments                                                 |                                                                                               |  |  |  |  |
| j. Oxygenate name – gasoline only  Notes and Attachments  Notes: please include in the space below any a |                                                                                               |  |  |  |  |
| j. Oxygenate name – gasoline only  Notes and Attachments  Notes: please include in the space below any a |                                                                                               |  |  |  |  |
| j. Oxygenate name – gasoline only  Notes and Attachments  Notes: please include in the space below any a |                                                                                               |  |  |  |  |
| j. Oxygenate name – gasoline only  Notes and Attachments  Notes: please include in the space below any a |                                                                                               |  |  |  |  |
| j. Oxygenate name – gasoline only  Notes and Attachments  Notes: please include in the space below any a |                                                                                               |  |  |  |  |
| j. Oxygenate name – gasoline only  Notes and Attachments  Notes: please include in the space below any a |                                                                                               |  |  |  |  |
| j. Oxygenate name – gasoline only  Notes and Attachments  Notes: please include in the space below any a | i. Total oxygen percent – gasoline only  additional information that will help DEP understand |  |  |  |  |
| j. Oxygenate name – gasoline only  Notes and Attachments  Notes: please include in the space below any a |                                                                                               |  |  |  |  |
| j. Oxygenate name – gasoline only  Notes and Attachments  Notes: please include in the space below any a |                                                                                               |  |  |  |  |
| j. Oxygenate name – gasoline only  Notes and Attachments  Notes: please include in the space below any a |                                                                                               |  |  |  |  |
| j. Oxygenate name – gasoline only  Notes and Attachments  Notes: please include in the space below any a |                                                                                               |  |  |  |  |

sent electronically, please list all such attachments in notes above and deliver them to DEP with a

paper copy of this form.

Bureau of Waste Prevention - Air Quality

### **BWP AQ AP-4**

Emission Unit - Organic Material Storage

2005
Year of record
62
DEP EU# (old Point #)
1190564
Facility AQ identifier

|                  | Complete one AP-4 for EACH organic material storage tank. |                                                             |                                                                                        |  |  |  |
|------------------|-----------------------------------------------------------|-------------------------------------------------------------|----------------------------------------------------------------------------------------|--|--|--|
| ant:<br>illing   | A.                                                        | Equipment Description                                       |                                                                                        |  |  |  |
| ns on<br>nputer, | 1.                                                        | Facility identifiers: 7                                     |                                                                                        |  |  |  |
| ly the<br>v to   |                                                           | CLEAN HARBORS OF BRAINTREE                                  |                                                                                        |  |  |  |
| our              |                                                           | a. Facility name                                            |                                                                                        |  |  |  |
| – do<br>the      |                                                           | 34839                                                       | 1190564                                                                                |  |  |  |
| key.             |                                                           | b. DEP Account number                                       | c. Facility AQ identifier – SSEIS ID number                                            |  |  |  |
| <u></u>          | 2.                                                        | Emission unit identifiers:                                  |                                                                                        |  |  |  |
|                  |                                                           | AG TANK B8- 7,000 GAL WASTEWATER                            |                                                                                        |  |  |  |
|                  |                                                           | a. Facility's choice of emission unit name – edit as needed |                                                                                        |  |  |  |
|                  |                                                           | 62                                                          | 62                                                                                     |  |  |  |
|                  |                                                           | b. Facility's emission unit number / code – edit as needed  | c. DEP emissions unit # - SSEIS point #                                                |  |  |  |
|                  |                                                           | d Combined Units - onton promise of Cod Color Cod Cod       |                                                                                        |  |  |  |
| e<br>le          |                                                           | d. Combined Units – enter number of individual units        |                                                                                        |  |  |  |
|                  | 3.                                                        | Emission unit installation and decommission dates:          |                                                                                        |  |  |  |
|                  |                                                           | 1/1/1977                                                    |                                                                                        |  |  |  |
|                  |                                                           | a. Installation date – estimate if unknown (mm/dd/yyyy)     | b. Decommission date (mm/dd/yyyy) – if applicable                                      |  |  |  |
| delete           |                                                           |                                                             | Complete only if the unit was shut down permanently or replaced since the last report. |  |  |  |
|                  | 4.                                                        | Emission unit replacement:                                  |                                                                                        |  |  |  |
|                  |                                                           | a. Is this unit replacing another emission unit?            |                                                                                        |  |  |  |
|                  |                                                           | ✓ no  yes – enter DEP's emissions unit nu                   | umber for the unit being replaced below:                                               |  |  |  |
|                  |                                                           | b. DEP's Emission Unit Number and facility unit name        |                                                                                        |  |  |  |
| <b>?</b>         | 5.                                                        | Unit descriptions:                                          |                                                                                        |  |  |  |
|                  |                                                           | a. Description: 🗹 above ground 🗌 below ground               | nd                                                                                     |  |  |  |
|                  |                                                           |                                                             |                                                                                        |  |  |  |
|                  |                                                           | b. Roof type:                                               |                                                                                        |  |  |  |
|                  |                                                           |                                                             | Specify other                                                                          |  |  |  |

✓ steel weld □ other weld □ rivet □ fiberglass □ gunite

6. Construction:

Bureau of Waste Prevention - Air Quality

### **BWP AQ AP-4**

Emission Unit - Organic Material Storage

2005
Year of record
62
DEP EU# (old Point #)
1190564
Facility AQ identifier

### A. Equipment Description (cont.)

| 7. | Material stored (at start of year):                                                                                                    |                                                                          |
|----|----------------------------------------------------------------------------------------------------|--------------------------------------------------------------------------|
|    | EP TOXIC WASTES                                                                                                    |                                                                          |
|    | a. Name of material                                                                                                    | 20497007                                                                 |
|    | b. CAS number if single chemical                                                                                                    | 30187097 c. SC Code for standing / breathing loss                        |
|    | SPECIFY LIQUID:BREATHING LOSS                                                                                                    | c. 30 code for standing / breathing loss                                 |
|    | d. SC Code description – filled by eDEP                                                                                                    | e. Vapor pressure in PSI at 25° C                                        |
| ?  | 0                                                                                                    | 0                                                                        |
|    | f. Temperature – typical storage temp. in °Fahrenheit                                                                                                    | g. Annual throughput in gallons (enter 0 if not used)                    |
| ?  | h. RVP – gasoline only                                                                                                    | i. Total oxygen percent – gasoline only                                  |
|    | j. Oxygenate name – gasoline only                                                                                                    | _                                                                        |
| 3. | New material stored (enter new material if conte                                                                                                    | ents changed during year of record):                                     |
|    | a. Namo di material                                                                                                    |                                                                          |
|    | b. CAS number if single chemical                                                                                                    | c. SC Code for standing / breathing loss                                 |
|    | d. SC Code description – filled by eDEP                                                                                                    | e. Vapor pressure in PSI at 25° C                                        |
|    |                                                                                                    |                                                                          |
|    | f. Temperature – typical storage temp. in °Fahrenheit                                                                                                    | g. Annual throughput in gallons                                          |
|    | f. Temperature – typical storage temp. in °Fahrenheit  h. RVP – gasoline only                                                                                   | g. Annual throughput in gallons  i. Total oxygen percent – gasoline only |
|    |                                                                                                    |                                                                          |
|    | h. RVP – gasoline only  j. Oxygenate name – gasoline only  Notes and Attachments                                                                                | i. Total oxygen percent – gasoline only                                  |
|    | h. RVP – gasoline only  j. Oxygenate name – gasoline only  Notes and Attachments  Notes: please include in the space below any actions and actions are actions. | i. Total oxygen percent – gasoline only                                  |
|    | h. RVP – gasoline only  j. Oxygenate name – gasoline only  Notes and Attachments  Notes: please include in the space below any actions and actions are actions. | i. Total oxygen percent – gasoline only                                  |
|    | h. RVP – gasoline only  j. Oxygenate name – gasoline only  Notes and Attachments  Notes: please include in the space below any actions and actions are actions. | i. Total oxygen percent – gasoline only                                  |
|    | h. RVP – gasoline only  j. Oxygenate name – gasoline only  Notes and Attachments  Notes: please include in the space below any actions and actions are actions. | i. Total oxygen percent – gasoline only                                  |
|    | h. RVP – gasoline only  j. Oxygenate name – gasoline only  Notes and Attachments  Notes: please include in the space below any actions and actions are actions. | i. Total oxygen percent – gasoline only                                  |
| 3. | h. RVP – gasoline only  j. Oxygenate name – gasoline only  Notes and Attachments  Notes: please include in the space below any actions and actions are actions. |                                                                          |
|    | h. RVP – gasoline only  j. Oxygenate name – gasoline only  Notes and Attachments  Notes: please include in the space below any actions and actions are actions. | i. Total oxygen percent – gasoline only                                  |
|    | h. RVP – gasoline only  j. Oxygenate name – gasoline only  Notes and Attachments  Notes: please include in the space below any actions and actions are actions. | i. Total oxygen percent – gasoline only                                  |
|    | h. RVP – gasoline only  j. Oxygenate name – gasoline only  Notes and Attachments  Notes: please include in the space below any actions and actions are actions. | i. Total oxygen percent – gasoline only                                  |
|    | h. RVP – gasoline only  j. Oxygenate name – gasoline only  Notes and Attachments  Notes: please include in the space below any actions and actions are actions. | i. Total oxygen percent – gasoline only                                  |

paper copy of this form.

Bureau of Waste Prevention - Air Quality

Emission Unit - Organic Material Storage

2005 Year of record 60 DEP EU# (old Point #) 1190564 Facility AQ identifier

|                                             | Co | Complete one AP-4 for EACH organic material storage tank.   |                                             |  |  |  |
|---------------------------------------------|----|-------------------------------------------------------------|---------------------------------------------|--|--|--|
| Important:<br>When filling<br>out forms on  | A  | Equipment Description                                       |                                             |  |  |  |
| the computer,<br>use only the<br>tab key to | 1. | Facility identifiers: ? CLEAN HARBORS OF BRAINTREE          |                                             |  |  |  |
| move your<br>cursor – do                    |    | a. Facility name                                            |                                             |  |  |  |
| not use the                                 |    | 34839                                                       | 1190564                                     |  |  |  |
| return key.                                 | 2. | b. DEP Account number  Emission unit identifiers:           | c. Facility AQ identifier – SSEIS ID number |  |  |  |
| return                                      |    | AG TANK B7- 6,250 GAL WASTEWATER                            |                                             |  |  |  |
|                                             |    | a. Facility's choice of emission unit name – edit as needed |                                             |  |  |  |
|                                             |    | 60                                                          | 60                                          |  |  |  |
|                                             |    | b. Facility's emission unit number / code – edit as needed  | c. DEP emissions unit # - SSEIS point #     |  |  |  |
|                                             |    |                                                             |                                             |  |  |  |
| How to                                      |    | d. Combined Units – enter number of individual units        |                                             |  |  |  |
| combine                                     |    |                                                             |                                             |  |  |  |

units?

3. Emission unit installation and decommission dates:

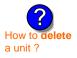

a. Installation date - estimate if unknown (mm/dd/yyyy)

b. Decommission date (mm/dd/yyyy) - if applicable

Complete only if the unit was shut down permanently or replaced since the last report.

| <b>?</b> 4. | Emission unit replacement:  a. Is this unit replacing another emission unit? |                                                                            |  |  |  |
|-------------|------------------------------------------------------------------------------|----------------------------------------------------------------------------|--|--|--|
|             | ✓ no                                                                         | yes – enter DEP's emissions unit number for the unit being replaced below: |  |  |  |
|             | b. DEP's Em                                                                  | ission Unit Number and facility unit name                                  |  |  |  |
| <b>2</b> 05 | Unit descri                                                                  | intions:                                                                   |  |  |  |

| Unit descriptions: |                         |                             |               |  |  |
|--------------------|-------------------------|-----------------------------|---------------|--|--|
| a. Description:    | ✓ above ground          | below ground                |               |  |  |
| b. Roof type:      | ☐ floating roof ✓ fixed | ☐ internal roof<br>☐ other: |               |  |  |
| 12                 | 10                      | 6250                        | Specify other |  |  |
| c. Height / Length | - feet d. Diameter - fe | e. Capacity                 | – gallons     |  |  |

| <ol> <li>Construction:   ✓ steel weld   other weld   rivet   fiberglass  </li> </ol> | ] gunite |
|--------------------------------------------------------------------------------------|----------|
|--------------------------------------------------------------------------------------|----------|

Bureau of Waste Prevention - Air Quality

### **BWP AQ AP-4**

Emission Unit - Organic Material Storage

2005
Year of record
60
DEP EU# (old Point #)
1190564
Facility AQ identifier

### A. Equipment Description (cont.)

| 7. | Material stored (at start of year):                                                               |                                                       |  |  |  |  |
|----|---------------------------------------------------------------------------------------------------|-------------------------------------------------------|--|--|--|--|
|    | EP TOXIC WASTES                                                                                   |                                                       |  |  |  |  |
|    | a. Name of material                                                                               |                                                       |  |  |  |  |
|    |                                                                                                   | 30187097                                              |  |  |  |  |
|    | b. CAS number if single chemical                                                                  | c. SC Code for standing / breathing loss              |  |  |  |  |
|    | SPECIFY LIQUID:BREATHING LOSS                                                                     |                                                       |  |  |  |  |
| ?  | d. SC Code description – filled by eDEP                                                           | e. Vapor pressure in PSI at 25° C                     |  |  |  |  |
|    | f. Temperature – typical storage temp. in °Fahrenheit                                             | g. Annual throughput in gallons (enter 0 if not used) |  |  |  |  |
| ?  | h. RVP – gasoline only                                                                            | i. Total oxygen percent – gasoline only               |  |  |  |  |
|    | j. Oxygenate name – gasoline only                                                                 |                                                       |  |  |  |  |
| 8. | New material stored (enter new material if conten                                                 | ts changed during year of record): 🥐                  |  |  |  |  |
|    | a. Name of material                                                                               |                                                       |  |  |  |  |
|    | b. CAS number if single chemical                                                                  | c. SC Code for standing / breathing loss              |  |  |  |  |
|    | d. SC Code description – filled by eDEP                                                           | e. Vapor pressure in PSI at 25° C                     |  |  |  |  |
|    | f. Temperature – typical storage temp. in °Fahrenheit                                             | g. Annual throughput in gallons                       |  |  |  |  |
|    | h. RVP – gasoline only                                                                            | i. Total oxygen percent – gasoline only               |  |  |  |  |
|    | j. Oxygenate name – gasoline only                                                                 |                                                       |  |  |  |  |
| В. | Notes and Attachments                                                                             |                                                       |  |  |  |  |
| 1. | Notes: please include in the space below any additional information that will help DEP understand |                                                       |  |  |  |  |
|    | your submission.                                                                                  |                                                       |  |  |  |  |
|    |                                                                                                   |                                                       |  |  |  |  |
|    |                                                                                                   |                                                       |  |  |  |  |
|    |                                                                                                   |                                                       |  |  |  |  |
|    |                                                                                                   |                                                       |  |  |  |  |
|    |                                                                                                   |                                                       |  |  |  |  |
|    |                                                                                                   |                                                       |  |  |  |  |
|    |                                                                                                   |                                                       |  |  |  |  |
|    |                                                                                                   |                                                       |  |  |  |  |
|    |                                                                                                   |                                                       |  |  |  |  |
|    |                                                                                                   |                                                       |  |  |  |  |
|    |                                                                                                   |                                                       |  |  |  |  |
|    |                                                                                                   |                                                       |  |  |  |  |
|    |                                                                                                   |                                                       |  |  |  |  |
|    | 2 Attachments: Check here to submit attachn                                                       | nents to this form. For attachments that cannot be    |  |  |  |  |

sent electronically, please list all such attachments in notes above and deliver them to DEP with a

paper copy of this form.

Bureau of Waste Prevention – Air Quality

### **BWP AQ AP-4**

Emission Unit - Organic Material Storage

| 2005                   |
|------------------------|
| Year of record         |
| 6                      |
| DEP EU# (old Point #)  |
| 1190564                |
| Facility AQ identifier |

|                             |            | nplete one AP-4 for EACH organic material storage tar                                                                                                    | ik.                                                                                    |
|-----------------------------|------------|----------------------------------------------------------------------------------------------------|----------------------------------------------------------------------------------------|
| 9                           | Α.         | <b>Equipment Description</b>                                                                                                    |                                                                                        |
| s on<br>outer,              | 1.         | Facility identifiers:                                                                                                    |                                                                                        |
| the<br>o                    |            | CLEAN HARBORS OF BRAINTREE                                                                                                    |                                                                                        |
| ur                          |            | a. Facility name                                                                                                    |                                                                                        |
| do<br>the                   |            | 34839                                                                                                    | 1190564                                                                                |
| ey.                         |            | b. DEP Account number                                                                                                    | c. Facility AQ identifier – SSEIS ID number                                            |
| <b>-</b> 31<br><b>-</b> √ : | 2.         | Emission unit identifiers:                                                                                                    |                                                                                        |
| <u> </u>                    |            | AG TANK A1-9,800 GAL WASTE STREAM A-21                                                                                                    |                                                                                        |
|                             |            | a. Facility's choice of emission unit name – edit as needed                                                                                                    | 6                                                                                      |
|                             |            | b. Facility's emission unit number / code - edit as needed                                                                                                    | c. DEP emissions unit # - SSEIS point #                                                |
|                             |            |                                                                                                    |                                                                                        |
| 9                           |            | d. Combined Units – enter number of individual units                                                                                                    |                                                                                        |
|                             | 3.         | Emission unit installation and decommission dates:                                                                                                    |                                                                                        |
|                             | ٠.         |                                                                                                    |                                                                                        |
|                             |            | 1/1/1986 a. Installation date – estimate if unknown (mm/dd/yyyy)                                                                                                    | b. Decommission date (mm/dd/yyyy) – if applicable                                      |
| ielete                      |            | a. Installation date estimate il dilikhown (ministratyyyyy)                                                                                                    | Complete only if the unit was shut down permanently or replaced since the last report. |
|                             |            |                                                                                                    |                                                                                        |
| ?                           | 4.         | Emission unit replacement:                                                                                                    |                                                                                        |
| ?                           | 4.         | ·                                                                                                    |                                                                                        |
| ?                           | 4.         | Emission unit replacement:  a. Is this unit replacing another emission unit?                                                                                                    |                                                                                        |
| ?                           | 4.         | ·                                                                                                    | mber for the unit being replaced below:                                                |
| ?                           | 4.         | a. Is this unit replacing another emission unit?                                                                                                    | mber for the unit being replaced below:                                                |
| ?                           | 4.         | <ul> <li>a. Is this unit replacing another emission unit?</li> <li>In no yes – enter DEP's emissions unit nu</li> <li>b. DEP's Emission Unit Number and facility unit name</li> </ul> | mber for the unit being replaced below:                                                |
| ?                           | <b>4</b> . | a. Is this unit replacing another emission unit?  ✓ no                                                                                                    | mber for the unit being replaced below:                                                |
| ?                           | <b>4</b> . | <ul> <li>a. Is this unit replacing another emission unit?</li> <li>In no yes – enter DEP's emissions unit nu</li> <li>b. DEP's Emission Unit Number and facility unit name</li> </ul> |                                                                                        |
| ?                           | <b>5</b> . | a. Is this unit replacing another emission unit?  I no yes – enter DEP's emissions unit nu  b. DEP's Emission Unit Number and facility unit name  Unit descriptions:                  | nd                                                                                     |
| ?                           | <b>4</b> . | a. Is this unit replacing another emission unit?  ✓ no                                                                                                    | nd                                                                                     |

 $lue{}$  steel weld  $\ \square$  other weld  $\ \square$  rivet  $\ \square$  fiberglass  $\ \square$  gunite

6. Construction:

Bureau of Waste Prevention – Air Quality

### **BWP AQ AP-4**

Emission Unit - Organic Material Storage

| 2005                   |
|------------------------|
| Year of record         |
| 6                      |
| DEP EU# (old Point #)  |
| 1190564                |
| Facility AQ identifier |

### A. Equipment Description (cont.)

| 7. | Material stored (at start of year):                                                 |                                                           |  |  |  |  |  |
|----|-------------------------------------------------------------------------------------|-----------------------------------------------------------|--|--|--|--|--|
|    | NONE                                                                                |                                                           |  |  |  |  |  |
|    | a. Name of material                                                                 |                                                           |  |  |  |  |  |
|    |                                                                                     | 40799998                                                  |  |  |  |  |  |
|    | b. CAS number if single chemical                                                    | c. SC Code for standing / breathing loss                  |  |  |  |  |  |
|    | MISC.CHEMICAL STORAGE                                                               |                                                           |  |  |  |  |  |
| ?  | d. SC Code description – filled by eDEP                                             | e. Vapor pressure in PSI at 25° C                         |  |  |  |  |  |
|    | f. Temperature – typical storage temp. in *Fahrenheit                               | g. Annual throughput in gallons (enter 0 if not used)     |  |  |  |  |  |
| ?  | h. RVP – gasoline only                                                              | i. Total oxygen percent – gasoline only                   |  |  |  |  |  |
|    | j. Oxygenate name – gasoline only                                                   |                                                           |  |  |  |  |  |
| 8. | New material stored (enter new material if contents changed during year of record): |                                                           |  |  |  |  |  |
|    | a. Name of material                                                                 |                                                           |  |  |  |  |  |
|    | b. CAS number if single chemical                                                    | c. SC Code for standing / breathing loss                  |  |  |  |  |  |
|    | d. SC Code description – filled by eDEP                                             | e. Vapor pressure in PSI at 25° C                         |  |  |  |  |  |
|    | f. Temperature – typical storage temp. in °Fahrenheit                               | g. Annual throughput in gallons                           |  |  |  |  |  |
|    | h. RVP – gasoline only                                                              | i. Total oxygen percent – gasoline only                   |  |  |  |  |  |
|    | j. Oxygenate name – gasoline only                                                   |                                                           |  |  |  |  |  |
| В. | Notes and Attachments                                                               |                                                           |  |  |  |  |  |
| 1. |                                                                                     | ditional information that will help DEP understand        |  |  |  |  |  |
|    | your submission.                                                                    |                                                           |  |  |  |  |  |
|    |                                                                                     |                                                           |  |  |  |  |  |
|    |                                                                                     |                                                           |  |  |  |  |  |
|    |                                                                                     |                                                           |  |  |  |  |  |
|    |                                                                                     |                                                           |  |  |  |  |  |
|    |                                                                                     |                                                           |  |  |  |  |  |
|    |                                                                                     |                                                           |  |  |  |  |  |
|    |                                                                                     |                                                           |  |  |  |  |  |
|    |                                                                                     |                                                           |  |  |  |  |  |
|    |                                                                                     |                                                           |  |  |  |  |  |
|    |                                                                                     |                                                           |  |  |  |  |  |
|    |                                                                                     |                                                           |  |  |  |  |  |
|    |                                                                                     |                                                           |  |  |  |  |  |
|    |                                                                                     |                                                           |  |  |  |  |  |
|    | 2 Attachments:  Check here to submit attach                                         | ments to this form. For attachments that <b>cannot</b> he |  |  |  |  |  |

sent electronically, please list all such attachments in notes above and deliver them to DEP with a

paper copy of this form.

Bureau of Waste Prevention - Air Quality

Emission Unit - Organic Material Storage

2005 Year of record 59 DEP EU# (old Point #) 1190564 Facility AQ identifier

| Important:   |
|--------------|
| When filling |
| out forms or |
| the compute  |
| use only the |
| tab key to   |
| move your    |
| cursor – do  |
| not use the  |
| return key.  |
|              |
| tab          |
|              |
|              |
|              |

|                                            | Complete one AP-4 for EACH organic material storage tank. |                        |                           |                   |                                                                                        |  |  |
|--------------------------------------------|-----------------------------------------------------------|------------------------|---------------------------|-------------------|----------------------------------------------------------------------------------------|--|--|
| Important:<br>When filling<br>out forms on | Α.                                                        | Equipmen               | t Description             |                   |                                                                                        |  |  |
| the computer, use only the                 | 1.                                                        | Facility identifie     | ers: 🥎                    |                   |                                                                                        |  |  |
| tab key to                                 |                                                           | CLEAN HARBO            | ORS OF BRAINTRE           | E                 |                                                                                        |  |  |
| move your<br>cursor – do                   |                                                           | a. Facility name       |                           |                   |                                                                                        |  |  |
| not use the                                |                                                           | 34839                  |                           |                   | 1190564                                                                                |  |  |
| return key.                                |                                                           | b. DEP Account nu      | mber                      |                   | c. Facility AQ identifier – SSEIS ID number                                            |  |  |
|                                            | 2.                                                        | Emission unit id       | dentifiers:               |                   |                                                                                        |  |  |
| return                                     |                                                           | AG TANK B6-            | 6,250 GAL WA              | ASTEWATER         |                                                                                        |  |  |
|                                            |                                                           | -                      | of emission unit name –   | edit as needed    |                                                                                        |  |  |
|                                            |                                                           | 59                     |                           | - dit d- d        | 59                                                                                     |  |  |
|                                            |                                                           | b. Facility's emission | on unit number / code – e | edit as needed    | c. DEP emissions unit # - SSEIS point #                                                |  |  |
| ?                                          |                                                           | d. Combined Units      | – enter number of individ | dual units        |                                                                                        |  |  |
| How to combine units ?                     |                                                           |                        |                           |                   |                                                                                        |  |  |
|                                            | 3.                                                        | Emission unit in       | nstallation and deco      | mmission dates:   |                                                                                        |  |  |
|                                            |                                                           | 1/1/1977               |                           |                   |                                                                                        |  |  |
|                                            |                                                           | a. Installation date   | – estimate if unknown (n  | nm/dd/yyyy)       | b. Decommission date (mm/dd/yyyy) - if applicable                                      |  |  |
| How to <b>delete</b> a unit?               |                                                           |                        |                           |                   | Complete only if the unit was shut down permanently or replaced since the last report. |  |  |
|                                            | 4.                                                        | Emission unit re       | eplacement:               |                   |                                                                                        |  |  |
| _                                          |                                                           | a. Is this unit re     | placing another em        | ission unit?      |                                                                                        |  |  |
|                                            |                                                           | <b>v</b> no □          | yes – enter DEP's e       | emissions unit nu | mber for the unit being replaced below:                                                |  |  |
|                                            |                                                           | b. DEP's Emission      | Unit Number and facility  | y unit name       |                                                                                        |  |  |
| ?                                          | 5.                                                        | Unit description       | ıs:                       |                   |                                                                                        |  |  |
|                                            |                                                           | a. Description:        | ✓ above ground            | below grour       | nd                                                                                     |  |  |
|                                            |                                                           | b. Roof type:          | ☐ floating roof ☑ fixed   | internal roof     | f                                                                                      |  |  |
|                                            |                                                           |                        | _                         |                   | Specify other                                                                          |  |  |
|                                            |                                                           | 12                     | 10                        | 6250              |                                                                                        |  |  |

e. Capacity - gallons

✓ steel weld □ other weld □ rivet □ fiberglass □ gunite

c. Height / Length – feet d. Diameter – feet

Bureau of Waste Prevention - Air Quality

### **BWP AQ AP-4**

Emission Unit - Organic Material Storage

2005
Year of record
59
DEP EU# (old Point #)
1190564
Facility AQ identifier

### A. Equipment Description (cont.)

| 7. | Material stored (at start of year):                   |                                                       |  |  |  |  |
|----|-------------------------------------------------------|-------------------------------------------------------|--|--|--|--|
|    | EP TOXIC WASTES                                       |                                                       |  |  |  |  |
|    | a. Name of material                                   |                                                       |  |  |  |  |
|    |                                                       | 30187097                                              |  |  |  |  |
|    | b. CAS number if single chemical                      | c. SC Code for standing / breathing loss              |  |  |  |  |
|    | SPECIFY LIQUID:BREATHING LOSS                         |                                                       |  |  |  |  |
| ?  | d. SC Code description – filled by eDEP               | e. Vapor pressure in PSI at 25° C                     |  |  |  |  |
|    | f. Temperature – typical storage temp. in °Fahrenheit | g. Annual throughput in gallons (enter 0 if not used) |  |  |  |  |
| ?  | h. RVP – gasoline only                                | i. Total oxygen percent – gasoline only               |  |  |  |  |
|    | j. Oxygenate name – gasoline only                     |                                                       |  |  |  |  |
| 8. | New material stored (enter new material if conten     | ts changed during year of record): 🥐                  |  |  |  |  |
|    | a. Name of material                                   |                                                       |  |  |  |  |
|    | b. CAS number if single chemical                      | c. SC Code for standing / breathing loss              |  |  |  |  |
|    | d. SC Code description – filled by eDEP               | e. Vapor pressure in PSI at 25° C                     |  |  |  |  |
|    | f. Temperature – typical storage temp. in °Fahrenheit | g. Annual throughput in gallons                       |  |  |  |  |
|    | h. RVP – gasoline only                                | i. Total oxygen percent – gasoline only               |  |  |  |  |
|    | j. Oxygenate name – gasoline only                     |                                                       |  |  |  |  |
| В. | Notes and Attachments                                 |                                                       |  |  |  |  |
| 1. | Notes: please include in the space below any add      | ditional information that will help DEP understand    |  |  |  |  |
|    | your submission.                                      |                                                       |  |  |  |  |
|    |                                                       |                                                       |  |  |  |  |
|    |                                                       |                                                       |  |  |  |  |
|    |                                                       |                                                       |  |  |  |  |
|    |                                                       |                                                       |  |  |  |  |
|    |                                                       |                                                       |  |  |  |  |
|    |                                                       |                                                       |  |  |  |  |
|    |                                                       |                                                       |  |  |  |  |
|    |                                                       |                                                       |  |  |  |  |
|    |                                                       |                                                       |  |  |  |  |
|    |                                                       |                                                       |  |  |  |  |
|    |                                                       |                                                       |  |  |  |  |
|    |                                                       |                                                       |  |  |  |  |
|    |                                                       |                                                       |  |  |  |  |
|    | 2 Attachments: Check here to submit attachn           | nents to this form. For attachments that cannot be    |  |  |  |  |

sent electronically, please list all such attachments in notes above and deliver them to DEP with a

paper copy of this form.

Bureau of Waste Prevention - Air Quality

Emission Unit - Organic Material Storage

2005 Year of record 58 DEP EU# (old Point #) 1190564 Facility AQ identifier

| Complete one AP-4 for EACH organic material storage tank |
|----------------------------------------------------------|
|----------------------------------------------------------|

| important:   |
|--------------|
| When filling |
| out forms on |
| the compute  |
| use only the |
| tab key to   |
| move your    |
| cursor – do  |
| not use the  |
| return key.  |
| _            |

combine units?

a unit?

|                  | Facility identifiers:                                                                                                |                                                                                                    |
|------------------|----------------------------------------------------------------------------------------------------|----------------------------------------------------------------------------------------------------|
|                  | CLEAN HARBORS OF BRAINTREE                                                                                           |                                                                                                    |
|                  | a. Facility name                                                                                                    |                                                                                                    |
|                  | 34839                                                                                                    | 1190564                                                                                                |
|                  | b. DEP Account number                                                                                                | c. Facility AQ identifier – SSEIS ID number                                                            |
| 2.               | Emission unit identifiers:                                                                                           |                                                                                                    |
|                  | AG TANK B5- 6,250 GAL WASTEWATER                                                                                     |                                                                                                    |
|                  | a. Facility's choice of emission unit name – edit as needed                                                          |                                                                                                    |
|                  | 58                                                                                                    | 58                                                                                                    |
|                  | b. Facility's emission unit number / code – edit as needed                                                           | c. DEP emissions unit # - SSEIS point #                                                                |
|                  | d. Combined Units – enter number of individual units                                                                 |                                                                                                    |
| 3.               | Emission unit installation and decommission dates                                                                    | s:                                                                                                    |
| 3.               | Emission unit installation and decommission dates                                                                    |                                                                                                    |
| š.               | Emission unit installation and decommission dates                                                                    | b. Decommission date (mm/dd/yyyy) – if applicable                                                      |
| 3.               | Emission unit installation and decommission dates                                                                    |                                                                                                    |
| 3.<br>4.         | Emission unit installation and decommission dates                                                                    | b. Decommission date (mm/dd/yyyy) – if applicable  Complete only if the unit was shut down permanently |
| <b>3</b> .<br>↓. | Emission unit installation and decommission dates  1/1/1977  a. Installation date – estimate if unknown (mm/dd/yyyy) | b. Decommission date (mm/dd/yyyy) – if applicable  Complete only if the unit was shut down permanently |

| <b>?</b> )4. | Emission unit re     | eplacement:                   |           |                       |                    |               |        |  |
|--------------|----------------------|-------------------------------|-----------|-----------------------|--------------------|---------------|--------|--|
|              | a. Is this unit re   | placing another emi           | ission un | it?                   |                    |               |        |  |
|              | <b>☑</b> no          | yes – enter DEP's e           | emission  | s unit numb           | er for the unit be | eing replaced | below: |  |
|              | b. DEP's Emission    | Unit Number and facility      | unit name | )                     |                    |               |        |  |
| <b>?</b> 5.  | Unit description     | is:                           |           |                       |                    |               |        |  |
|              | a. Description:      | ✓ above ground                | ☐ bel     | ow ground             |                    |               |        |  |
|              | b. Roof type:        | ☐ floating roof ✓ fixed       | inte      | ernal roof<br>er:     |                    |               |        |  |
|              | 4.4                  | 40                            |           | 0050                  | Specify other      |               |        |  |
|              | c. Height / Length - | 12<br>- feet d. Diameter – fe | eet       | 6250<br>e. Capacity - | - gallons          | _             |        |  |

✓ steel weld □ other weld □ rivet □ fiberglass □ gunite

6. Construction:

Bureau of Waste Prevention - Air Quality

### **BWP AQ AP-4**

Emission Unit - Organic Material Storage

| 2005                   |
|------------------------|
| Year of record         |
| 58                     |
| DEP EU# (old Point #)  |
| 1190564                |
| Facility AQ identifier |

### A. Equipment Description (cont.)

| a. Name of material                                                                         |                                                       |
|---------------------------------------------------------------------------------------------|-------------------------------------------------------|
| a. Hamo of material                                                                         | 30187097                                              |
| b. CAS number if single chemical                                                            | c. SC Code for standing / breathing loss              |
| SPECIFY LIQUID:BREATHING LO                                                                 |                                                       |
| d. SC Code description – filled by eDEP                                                     | e. Vapor pressure in PSI at 25° C ?                   |
| f. Temperature – typical storage temp. in °Fa                                               | g. Annual throughput in gallons (enter 0 if not used) |
| h. RVP – gasoline only                                                                      | i. Total oxygen percent – gasoline only               |
| j. Oxygenate name – gasoline only                                                           |                                                       |
| New material stored (enter new ma                                                           | terial if contents changed during year of record):    |
| a. Name of material                                                                         |                                                       |
| b. CAS number if single chemical                                                            | c. SC Code for standing / breathing loss              |
| d. SC Code description – filled by eDEP                                                     | e. Vapor pressure in PSI at 25° C                     |
| f. Temperature – typical storage temp. in °Fa                                               | g. Annual throughput in gallons                       |
|                                                                                             |                                                       |
| h. RVP – gasoline only                                                                      | i. Total oxygen percent – gasoline only               |
| h. RVP – gasoline only j. Oxygenate name – gasoline only                                    | i. Total oxygen percent – gasoline only               |
| j. Oxygenate name – gasoline only  Notes and Attachments                                    |                                                       |
| j. Oxygenate name – gasoline only  Notes and Attachments Notes: please include in the space |                                                       |
| j. Oxygenate name – gasoline only  Notes and Attachments Notes: please include in the space |                                                       |
| j. Oxygenate name – gasoline only  Notes and Attachments Notes: please include in the space |                                                       |
| j. Oxygenate name – gasoline only  Notes and Attachments Notes: please include in the space |                                                       |
| j. Oxygenate name – gasoline only  Notes and Attachments Notes: please include in the space |                                                       |
| j. Oxygenate name – gasoline only  Notes and Attachments Notes: please include in the space |                                                       |
| j. Oxygenate name – gasoline only  Notes and Attachments Notes: please include in the space |                                                       |
| j. Oxygenate name – gasoline only  Notes and Attachments Notes: please include in the space |                                                       |
| j. Oxygenate name – gasoline only  Notes and Attachments Notes: please include in the space |                                                       |

paper copy of this form.

Bureau of Waste Prevention - Air Quality

### **BWP AQ AP-4**

Emission Unit - Organic Material Storage

12

d. Diameter - feet

c. Height / Length – feet

6. Construction:

2005
Year of record
57
DEP EU# (old Point #)
1190564
Facility AQ identifier

| Important:    |
|---------------|
| When filling  |
| out forms on  |
| the computer, |
| use only the  |
| tab key to    |
| move your     |
| cursor – do   |
| not use the   |
| return key.   |
| tab           |

combine units?

a unit?

| Co | mplete one AP-4 for EACH organic material storage tar           | ık.                                                                                    |
|----|-----------------------------------------------------------------|----------------------------------------------------------------------------------------|
| A. | <b>Equipment Description</b>                                    |                                                                                        |
| 1. | Facility identifiers: ? CLEAN HARBORS OF BRAINTREE              |                                                                                        |
|    | a. Facility name 34839 b. DEP Account number                    | 1190564<br>c. Facility AQ identifier – SSEIS ID number                                 |
| 2. | Emission unit identifiers:                                      |                                                                                        |
|    | AG TANK B4- 7,000 GAL WASTEWATER                                |                                                                                        |
|    | a. Facility's choice of emission unit name – edit as needed 57  | 57                                                                                     |
|    | b. Facility's emission unit number / code – edit as needed      | c. DEP emissions unit # - SSEIS point #                                                |
|    | d. Combined Units – enter number of individual units            |                                                                                        |
| 3. | Emission unit installation and decommission dates:              |                                                                                        |
|    | 1/1/977 a. Installation date – estimate if unknown (mm/dd/yyyy) | b. Decommission date (mm/dd/yyyy) – if applicable                                      |
|    | a. Installation date Collinate ii diffitiowii (fillinadiyyyyy)  | Complete only if the unit was shut down permanently or replaced since the last report. |
| 4. | Emission unit replacement:                                      |                                                                                        |
| ,  | a. Is this unit replacing another emission unit?                |                                                                                        |
|    | ✓ no yes – enter DEP's emissions unit nu                        | mber for the unit being replaced below:                                                |
|    | b. DEP's Emission Unit Number and facility unit name            |                                                                                        |
| 5. | Unit descriptions:                                              |                                                                                        |
|    | a. Description: 🗹 above ground 🗌 below ground                   | nd                                                                                     |
|    | b. Roof type:                                                   |                                                                                        |

7000

✓ steel weld □ other weld □ rivet □ fiberglass □ gunite

e. Capacity - gallons

Specify other

Bureau of Waste Prevention - Air Quality

### **BWP AQ AP-4**

Emission Unit - Organic Material Storage

| 2005                   |
|------------------------|
| Year of record         |
| 57                     |
| DEP EU# (old Point #)  |
| 1190564                |
| Facility AQ identifier |

### A. Equipment Description (cont.)

| 7. | Material stored (at start of year):                                                                                                    |                                                                          |
|----|----------------------------------------------------------------------------------------------------|--------------------------------------------------------------------------|
|    | EP TOXIC WASTES                                                                                                    |                                                                          |
|    | a. Name of material                                                                                                    | 20497007                                                                 |
|    | b. CAS number if single chemical                                                                                                    | 30187097 c. SC Code for standing / breathing loss                        |
|    | SPECIFY LIQUID:BREATHING LOSS                                                                                                    | c. 30 code for standing / breathing loss                                 |
|    | d. SC Code description – filled by eDEP                                                                                                    | e. Vapor pressure in PSI at 25° C                                        |
| ?  | 0                                                                                                    | 0                                                                        |
|    | f. Temperature – typical storage temp. in °Fahrenheit                                                                                                    | g. Annual throughput in gallons (enter 0 if not used)                    |
| ?  | h. RVP – gasoline only                                                                                                    | i. Total oxygen percent – gasoline only                                  |
|    | j. Oxygenate name – gasoline only                                                                                                    | _                                                                        |
| 3. | New material stored (enter new material if conte                                                                                                    | ents changed during year of record):                                     |
|    | a. Name of material                                                                                                    |                                                                          |
|    | b. CAS number if single chemical                                                                                                    | c. SC Code for standing / breathing loss                                 |
|    | d. SC Code description – filled by eDEP                                                                                                    | e. Vapor pressure in PSI at 25° C                                        |
|    |                                                                                                    |                                                                          |
|    | f. Temperature – typical storage temp. in °Fahrenheit                                                                                                    | g. Annual throughput in gallons                                          |
|    | f. Temperature – typical storage temp. in °Fahrenheit  h. RVP – gasoline only                                                                                   | g. Annual throughput in gallons  i. Total oxygen percent – gasoline only |
|    |                                                                                                    |                                                                          |
|    | h. RVP – gasoline only  j. Oxygenate name – gasoline only  Notes and Attachments                                                                                | i. Total oxygen percent – gasoline only                                  |
|    | h. RVP – gasoline only  j. Oxygenate name – gasoline only  Notes and Attachments  Notes: please include in the space below any actions and actions are actions. | i. Total oxygen percent – gasoline only                                  |
|    | h. RVP – gasoline only  j. Oxygenate name – gasoline only  Notes and Attachments  Notes: please include in the space below any actions and actions are actions. | i. Total oxygen percent – gasoline only                                  |
|    | h. RVP – gasoline only  j. Oxygenate name – gasoline only  Notes and Attachments  Notes: please include in the space below any actions and actions are actions. | i. Total oxygen percent – gasoline only                                  |
|    | h. RVP – gasoline only  j. Oxygenate name – gasoline only  Notes and Attachments  Notes: please include in the space below any actions and actions are actions. | i. Total oxygen percent – gasoline only                                  |
|    | h. RVP – gasoline only  j. Oxygenate name – gasoline only  Notes and Attachments  Notes: please include in the space below any actions and actions are actions. |                                                                          |
|    | h. RVP – gasoline only  j. Oxygenate name – gasoline only  Notes and Attachments  Notes: please include in the space below any actions and actions are actions. | i. Total oxygen percent – gasoline only                                  |
| 3. | h. RVP – gasoline only  j. Oxygenate name – gasoline only  Notes and Attachments  Notes: please include in the space below any actions and actions are actions. | i. Total oxygen percent – gasoline only                                  |
|    | h. RVP – gasoline only  j. Oxygenate name – gasoline only  Notes and Attachments  Notes: please include in the space below any actions and actions are actions. | i. Total oxygen percent – gasoline only                                  |
|    | h. RVP – gasoline only  j. Oxygenate name – gasoline only  Notes and Attachments  Notes: please include in the space below any actions and actions are actions. | i. Total oxygen percent – gasoline only                                  |
|    | h. RVP – gasoline only  j. Oxygenate name – gasoline only  Notes and Attachments  Notes: please include in the space below any actions and actions are actions. | i. Total oxygen percent – gasoline only                                  |

paper copy of this form.

Bureau of Waste Prevention - Air Quality

# **BWP AQ AP-4**

Emission Unit - Organic Material Storage

2005
Year of record
56
DEP EU# (old Point #)
1190564
Facility AQ identifier

|                               | Cor | mplete one AP-4        | for EACH organic m                       | aterial storage tar | nk.                                                                                    |
|-------------------------------|-----|------------------------|------------------------------------------|---------------------|----------------------------------------------------------------------------------------|
| Important: When filling       | A.  | Equipment Description  |                                          |                     |                                                                                        |
| out forms on<br>the computer, | 1.  | Facility identifie     | ers:                                     |                     |                                                                                        |
| use only the tab key to       |     | -                      | ORS OF BRAINTRE                          | F                   |                                                                                        |
| move your                     |     | a. Facility name       | SING OF BINAINTINE                       |                     |                                                                                        |
| cursor – do<br>not use the    |     | 34839                  |                                          |                     | 1190564                                                                                |
| return key.                   |     | b. DEP Account nu      | mber                                     |                     | c. Facility AQ identifier – SSEIS ID number                                            |
| tab                           |     |                        |                                          |                     |                                                                                        |
|                               | 2.  | Emission unit id       | dentifiers:                              |                     |                                                                                        |
| return                        |     | AG TANK B3-            | 6.250 GAL WA                             | ASTEWATER           |                                                                                        |
|                               |     |                        | of emission unit name –                  |                     |                                                                                        |
|                               |     | 56                     |                                          |                     | 56                                                                                     |
|                               |     | b. Facility's emission | on unit number / code – e                | edit as needed      | c. DEP emissions unit # - SSEIS point #                                                |
|                               |     | d. Canabin ad Haita    |                                          | dual maita          |                                                                                        |
| How to combine units ?        |     | a. Combined Units      | – enter number of individ                | duai units          |                                                                                        |
|                               | 3.  | Emission unit in       | nstallation and deco                     | mmission dates:     |                                                                                        |
|                               |     | 1/1/1977               |                                          |                     |                                                                                        |
| ?                             |     |                        | <ul><li>estimate if unknown (n</li></ul> | nm/dd/yyyy)         | b. Decommission date (mm/dd/yyyy) – if applicable                                      |
| How to <b>delete</b> a unit?  |     |                        |                                          |                     | Complete only if the unit was shut down permanently or replaced since the last report. |
| <u> </u>                      | 4.  | Emission unit re       | eplacement:                              |                     |                                                                                        |
| •                             |     | a. Is this unit re     | placing another em                       | ission unit?        |                                                                                        |
|                               |     | <b>☑</b> no            | yes – enter DEP's e                      | emissions unit nu   | mber for the unit being replaced below:                                                |
|                               |     | b. DEP's Emission      | Unit Number and facility                 | y unit name         |                                                                                        |
|                               |     |                        |                                          |                     |                                                                                        |
| ?                             | 5.  | Unit description       | ns:                                      |                     |                                                                                        |
|                               |     | a. Description:        | ✓ above ground                           | below grour         | nd                                                                                     |
|                               |     | b. Roof type:          | ☐ floating roof ✓ fixed                  | internal roof       |                                                                                        |
|                               |     | 10                     | 12                                       | 6050                | Specify other                                                                          |
|                               |     | 10                     | 12                                       | 6250                |                                                                                        |

e. Capacity - gallons

c. Height / Length – feet d. Diameter – feet

Bureau of Waste Prevention - Air Quality

# **BWP AQ AP-4**

Emission Unit - Organic Material Storage

2005
Year of record
56
DEP EU# (old Point #)
1190564
Facility AQ identifier

# A. Equipment Description (cont.)

| 7. | Material stored (at start of year):                                                               |                                                       |  |  |  |
|----|---------------------------------------------------------------------------------------------------|-------------------------------------------------------|--|--|--|
|    | EP TOXIC WASTES                                                                                   |                                                       |  |  |  |
|    | a. Name of material                                                                               |                                                       |  |  |  |
|    |                                                                                                   | 30187097                                              |  |  |  |
|    | b. CAS number if single chemical                                                                  | c. SC Code for standing / breathing loss              |  |  |  |
|    | SPECIFY LIQUID:BREATHING LOSS                                                                     |                                                       |  |  |  |
| ?  | d. SC Code description – filled by eDEP                                                           | e. Vapor pressure in PSI at 25° C                     |  |  |  |
|    | f. Temperature – typical storage temp. in °Fahrenheit                                             | g. Annual throughput in gallons (enter 0 if not used) |  |  |  |
| ?  | h. RVP – gasoline only                                                                            | i. Total oxygen percent – gasoline only               |  |  |  |
|    | j. Oxygenate name – gasoline only                                                                 |                                                       |  |  |  |
| 8. | New material stored (enter new material if conten                                                 | ts changed during year of record): 🥐                  |  |  |  |
|    | a. Name of material                                                                               |                                                       |  |  |  |
|    | b. CAS number if single chemical                                                                  | c. SC Code for standing / breathing loss              |  |  |  |
|    | d. SC Code description – filled by eDEP                                                           | e. Vapor pressure in PSI at 25° C                     |  |  |  |
|    | f. Temperature – typical storage temp. in °Fahrenheit                                             | g. Annual throughput in gallons                       |  |  |  |
|    | h. RVP – gasoline only                                                                            | i. Total oxygen percent – gasoline only               |  |  |  |
|    | j. Oxygenate name – gasoline only                                                                 |                                                       |  |  |  |
| В. | Notes and Attachments                                                                             |                                                       |  |  |  |
| 1. | Notes: please include in the space below any additional information that will help DEP understand |                                                       |  |  |  |
|    | your submission.                                                                                  |                                                       |  |  |  |
|    |                                                                                                   |                                                       |  |  |  |
|    |                                                                                                   |                                                       |  |  |  |
|    |                                                                                                   |                                                       |  |  |  |
|    |                                                                                                   |                                                       |  |  |  |
|    |                                                                                                   |                                                       |  |  |  |
|    |                                                                                                   |                                                       |  |  |  |
|    |                                                                                                   |                                                       |  |  |  |
|    |                                                                                                   |                                                       |  |  |  |
|    |                                                                                                   |                                                       |  |  |  |
|    |                                                                                                   |                                                       |  |  |  |
|    |                                                                                                   |                                                       |  |  |  |
|    |                                                                                                   |                                                       |  |  |  |
|    |                                                                                                   |                                                       |  |  |  |
|    | 2 Attachments: Check here to submit attachn                                                       | nents to this form. For attachments that cannot be    |  |  |  |

sent electronically, please list all such attachments in notes above and deliver them to DEP with a

paper copy of this form.

Bureau of Waste Prevention - Air Quality

# **BWP AQ AP-4**

Emission Unit - Organic Material Storage

2005
Year of record
54
DEP EU# (old Point #)
1190564
Facility AQ identifier

| ''9         | Α. | <b>Equipment Description</b>                                   |                                                                                        |
|-------------|----|----------------------------------------------------------------|----------------------------------------------------------------------------------------|
| on<br>uter, | 1. | Facility identifiers: 7                                        |                                                                                        |
| :he<br>)    |    | CLEAN HARBORS OF BRAINTREE                                     |                                                                                        |
| ır          |    | a. Facility name                                               |                                                                                        |
| do<br>ne    |    | 34839                                                          | 1190564                                                                                |
| ).<br>]]    |    | b. DEP Account number                                          | c. Facility AQ identifier – SSEIS ID number                                            |
| <u>-</u> 2  | 2. | Emission unit identifiers:                                     |                                                                                        |
|             |    | AG TANK B2- 6,250 GAL WASTEWATER                               |                                                                                        |
|             |    | a. Facility's choice of emission unit name – edit as needed 54 | 54                                                                                     |
|             |    | b. Facility's emission unit number / code – edit as needed     | c. DEP emissions unit # - SSEIS point #                                                |
|             |    |                                                                |                                                                                        |
|             |    | d. Combined Units – enter number of individual units           |                                                                                        |
| 3           | 3. | Emission unit installation and decommission dates              | :                                                                                      |
| ·           | •  | 1/1/987                                                        |                                                                                        |
| )           |    | a. Installation date – estimate if unknown (mm/dd/yyyy)        | b. Decommission date (mm/dd/yyyy) – if applicable                                      |
| elete       |    | a                                                              | Complete only if the unit was shut down permanently or replaced since the last report. |
| 2           | 4. | Emission unit replacement:                                     |                                                                                        |
|             |    | a. Is this unit replacing another emission unit?               |                                                                                        |
|             |    | ✓ no                                                           | umber for the unit being replaced below:                                               |
|             |    | b. DEP's Emission Unit Number and facility unit name           |                                                                                        |
| <b>?</b> !  | 5. | Unit descriptions:                                             |                                                                                        |
|             |    | a. Description: 🗹 above ground 🗌 below grou                    | und                                                                                    |
|             |    | b. Roof type:                                                  |                                                                                        |
|             |    |                                                                | Specify other                                                                          |
|             |    | 10 12 6250                                                     | opeany amer                                                                            |

✓ steel weld □ other weld □ rivet □ fiberglass □ gunite

6. Construction:

Bureau of Waste Prevention - Air Quality

# **BWP AQ AP-4**

Emission Unit - Organic Material Storage

Year of record
54
DEP EU# (old Point #)
1190564
Facility AQ identifier

# A. Equipment Description (cont.)

|   | Material stored (at start of year):                                                                      |                                                                   |  |  |  |  |  |  |
|---|----------------------------------------------------------------------------------------------------|-------------------------------------------------------------------|--|--|--|--|--|--|
|   | EP TOXIC WASTES                                                                                          |                                                                   |  |  |  |  |  |  |
|   | a. Name of material                                                                                      | 00407007                                                          |  |  |  |  |  |  |
|   | b. CAS number if single chemical                                                                         | 30187097 c. SC Code for standing / breathing loss                 |  |  |  |  |  |  |
|   | SPECIFY LIQUID:BREATHING LOSS                                                                            | c. SC Code for standing / breatning loss                          |  |  |  |  |  |  |
| _ | d. SC Code description – filled by eDEP                                                                  | e. Vapor pressure in PSI at 25° C                                 |  |  |  |  |  |  |
| 2 | ·                                                                                                    | 0                                                                 |  |  |  |  |  |  |
|   | f. Temperature – typical storage temp. in °Fahrenheit                                                    | g. Annual throughput in gallons (enter 0 if not used)             |  |  |  |  |  |  |
|   | h. RVP – gasoline only                                                                                   | i. Total oxygen percent – gasoline only                           |  |  |  |  |  |  |
|   | j. Oxygenate name – gasoline only                                                                        | _                                                                 |  |  |  |  |  |  |
|   | New material stored (enter new material if conte                                                         | ents changed during year of record):                              |  |  |  |  |  |  |
|   | a Nama of motorial                                                                                       |                                                                   |  |  |  |  |  |  |
|   | a. Name of material                                                                                      |                                                                   |  |  |  |  |  |  |
|   | b. CAS number if single chemical                                                                         | c. SC Code for standing / breathing loss                          |  |  |  |  |  |  |
|   | d. SC Code description – filled by eDEP                                                                  | e. Vapor pressure in PSI at 25° C g. Annual throughput in gallons |  |  |  |  |  |  |
|   | f. Temperature – typical storage temp. in <sup>o</sup> Fahrenheit                                        |                                                                   |  |  |  |  |  |  |
|   |                                                                                                    |                                                                   |  |  |  |  |  |  |
|   | h. RVP – gasoline only                                                                                   | i. Total oxygen percent – gasoline only                           |  |  |  |  |  |  |
| _ | h. RVP – gasoline only j. Oxygenate name – gasoline only                                                 | i. Total oxygen percent – gasoline only                           |  |  |  |  |  |  |
|   | j. Oxygenate name – gasoline only  Notes and Attachments                                                 |                                                                   |  |  |  |  |  |  |
| _ | j. Oxygenate name – gasoline only  Notes and Attachments  Notes: please include in the space below any a |                                                                   |  |  |  |  |  |  |
| - | j. Oxygenate name – gasoline only  Notes and Attachments  Notes: please include in the space below any a | _                                                                 |  |  |  |  |  |  |
| _ | j. Oxygenate name – gasoline only  Notes and Attachments  Notes: please include in the space below any a | i. Total oxygen percent – gasoline only                           |  |  |  |  |  |  |
| • | j. Oxygenate name – gasoline only  Notes and Attachments  Notes: please include in the space below any a |                                                                   |  |  |  |  |  |  |
| _ | j. Oxygenate name – gasoline only  Notes and Attachments  Notes: please include in the space below any a |                                                                   |  |  |  |  |  |  |
| _ | j. Oxygenate name – gasoline only  Notes and Attachments  Notes: please include in the space below any a | _                                                                 |  |  |  |  |  |  |
| _ | j. Oxygenate name – gasoline only  Notes and Attachments  Notes: please include in the space below any a | _                                                                 |  |  |  |  |  |  |
| • | j. Oxygenate name – gasoline only  Notes and Attachments  Notes: please include in the space below any a | _                                                                 |  |  |  |  |  |  |
| _ | j. Oxygenate name – gasoline only  Notes and Attachments  Notes: please include in the space below any a |                                                                   |  |  |  |  |  |  |
| _ | j. Oxygenate name – gasoline only  Notes and Attachments  Notes: please include in the space below any a | _                                                                 |  |  |  |  |  |  |

paper copy of this form.

Bureau of Waste Prevention - Air Quality

# **BWP AQ AP-4**

Emission Unit - Organic Material Storage

2005
Year of record
53
DEP EU# (old Point #)
1190564
Facility AQ identifier

|                                                                         | Coi | mplete one AP-4 for EACH organic material storage tar                                                                                                    | nk.                                                                                                    |
|-------------------------------------------------------------------------|-----|----------------------------------------------------------------------------------------------------|----------------------------------------------------------------------------------------------------|
| Important:<br>When filling<br>out forms on                              | A.  | <b>Equipment Description</b>                                                                                                    |                                                                                                    |
| the computer, use only the tab key to move your cursor – do not use the | 1.  | Facility identifiers:  CLEAN HARBORS OF BRAINTREE  a. Facility name  34839                                                                                                    | 1190564                                                                                                    |
| return key.                                                             |     | b. DEP Account number                                                                                                    | c. Facility AQ identifier – SSEIS ID number                                                                                               |
| return                                                                  | 2.  | Emission unit identifiers:  AG TANK B1- 6,350 GAL WASTEWATER  a. Facility's choice of emission unit name – edit as needed  53  b. Facility's emission unit number / code – edit as needed | 53 c. DEP emissions unit # - SSEIS point #                                                                                                |
| How to combine units ?                                                  |     | d. Combined Units – enter number of individual units                                                                                                    |                                                                                                    |
| _                                                                       | 3.  | Emission unit installation and decommission dates: 1/1/987                                                                                                    |                                                                                                    |
| How to delete a unit?                                                   |     | a. Installation date – estimate if unknown (mm/dd/yyyy)                                                                                                    | b. Decommission date (mm/dd/yyyy) – if applicable  Complete only if the unit was shut down permanently or replaced since the last report. |
| <b>?</b>                                                                | 4.  | Emission unit replacement:                                                                                                    |                                                                                                    |
| •                                                                       |     | a. Is this unit replacing another emission unit?                                                                                                    |                                                                                                    |
|                                                                         |     | ✓ no                                                                                                    | mber for the unit being replaced below:                                                                                                   |
|                                                                         |     | b. DEP's Emission Unit Number and facility unit name                                                                                                    |                                                                                                    |
| ?                                                                       | 5.  | Unit descriptions:                                                                                                    |                                                                                                    |
|                                                                         |     | a. Description: 🗹 above ground 🗌 below groun                                                                                                    | nd                                                                                                    |
|                                                                         |     | b. Roof type: ☐ floating roof ☐ internal roof ☐ other:                                                                                                    | <u> </u>                                                                                                    |
|                                                                         |     | 12 10 6250                                                                                                    | Specify other                                                                                                    |
|                                                                         |     | c. Height / Length - feet d. Diameter - feet e. Capac                                                                                                    | city – gallons                                                                                                    |

6. Construction:  $\checkmark$  steel weld  $\square$  other weld  $\square$  rivet  $\square$  fiberglass  $\square$  gunite

Bureau of Waste Prevention - Air Quality

# **BWP AQ AP-4**

Emission Unit - Organic Material Storage

2005
Year of record
53
DEP EU# (old Point #)
1190564
Facility AQ identifier

# A. Equipment Description (cont.)

| 7. | Material stored (at start of year):                                                               |                                                       |  |  |  |  |  |
|----|---------------------------------------------------------------------------------------------------|-------------------------------------------------------|--|--|--|--|--|
|    | EP TOXIC WASTES                                                                                   |                                                       |  |  |  |  |  |
|    | a. Name of material                                                                               |                                                       |  |  |  |  |  |
|    |                                                                                                   | 30187097                                              |  |  |  |  |  |
|    | b. CAS number if single chemical                                                                  | c. SC Code for standing / breathing loss              |  |  |  |  |  |
|    | SPECIFY LIQUID:BREATHING LOSS                                                                     |                                                       |  |  |  |  |  |
| ?  | d. SC Code description – filled by eDEP                                                           | e. Vapor pressure in PSI at 25° C                     |  |  |  |  |  |
|    | f. Temperature – typical storage temp. in °Fahrenheit                                             | g. Annual throughput in gallons (enter 0 if not used) |  |  |  |  |  |
| ?  | h. RVP – gasoline only                                                                            | i. Total oxygen percent – gasoline only               |  |  |  |  |  |
|    | j. Oxygenate name – gasoline only                                                                 |                                                       |  |  |  |  |  |
| 8. | New material stored (enter new material if content                                                | s changed during year of record): ?                   |  |  |  |  |  |
|    | a. Name of material                                                                               |                                                       |  |  |  |  |  |
|    | b. CAS number if single chemical                                                                  | c. SC Code for standing / breathing loss              |  |  |  |  |  |
|    | d. SC Code description – filled by eDEP                                                           | e. Vapor pressure in PSI at 25° C                     |  |  |  |  |  |
|    | f. Temperature – typical storage temp. in °Fahrenheit                                             | g. Annual throughput in gallons                       |  |  |  |  |  |
|    | h. RVP – gasoline only                                                                            | i. Total oxygen percent – gasoline only               |  |  |  |  |  |
|    | j. Oxygenate name – gasoline only                                                                 |                                                       |  |  |  |  |  |
| В. | Notes and Attachments                                                                             |                                                       |  |  |  |  |  |
| 1. | Notes: please include in the space below any additional information that will help DEP understand |                                                       |  |  |  |  |  |
|    | your submission.                                                                                  |                                                       |  |  |  |  |  |
|    |                                                                                                   |                                                       |  |  |  |  |  |
|    |                                                                                                   |                                                       |  |  |  |  |  |
|    |                                                                                                   |                                                       |  |  |  |  |  |
|    |                                                                                                   |                                                       |  |  |  |  |  |
|    |                                                                                                   |                                                       |  |  |  |  |  |
|    |                                                                                                   |                                                       |  |  |  |  |  |
|    |                                                                                                   |                                                       |  |  |  |  |  |
|    |                                                                                                   |                                                       |  |  |  |  |  |
|    |                                                                                                   |                                                       |  |  |  |  |  |
|    |                                                                                                   |                                                       |  |  |  |  |  |
|    |                                                                                                   |                                                       |  |  |  |  |  |
|    |                                                                                                   |                                                       |  |  |  |  |  |
|    |                                                                                                   |                                                       |  |  |  |  |  |
|    | Attachments: Check here to submit attachm                                                         | pents to this form. For attachments that cannot be    |  |  |  |  |  |

sent electronically, please list all such attachments in notes above and deliver them to DEP with a

paper copy of this form.

Bureau of Waste Prevention - Air Quality

# **BWP AQ AP-4**

Emission Unit - Organic Material Storage

2005
Year of record
52
DEP EU# (old Point #)
1190564
Facility AQ identifier

|                                                 | Coi | mplete one AP-4 for EACH organic material storage ta        | nk.                                                                                    |
|-------------------------------------------------|-----|-------------------------------------------------------------|----------------------------------------------------------------------------------------|
| mportant:<br>When filling<br>out forms on       | A.  | Equipment Description                                       |                                                                                        |
| the computer, use only the tab key to move your | 1.  | Facility identifiers: ? CLEAN HARBORS OF BRAINTREE          |                                                                                        |
| cursor – do                                     |     | a. Facility name<br>34839                                   | 1190564                                                                                |
| not use the return key.                         |     | b. DEP Account number                                       | c. Facility AQ identifier – SSEIS ID number                                            |
|                                                 | 2.  | Emission unit identifiers:                                  |                                                                                        |
| return                                          |     | AG TANK A14- 6,300 GAL #2 OIL-0.3%S                         |                                                                                        |
|                                                 |     | a. Facility's choice of emission unit name – edit as needed |                                                                                        |
|                                                 |     | 52                                                          | 52                                                                                     |
| _                                               |     | b. Facility's emission unit number / code – edit as needed  | c. DEP emissions unit # - SSEIS point #                                                |
| How to combine units ?                          |     | d. Combined Units – enter number of individual units        |                                                                                        |
| units :                                         | 3.  | Emission unit installation and decommission dates:          |                                                                                        |
|                                                 |     | 1/1/1985                                                    |                                                                                        |
| ?                                               |     | a. Installation date – estimate if unknown (mm/dd/yyyy)     | b. Decommission date (mm/dd/yyyy) – if applicable                                      |
| How to <b>delete</b> a unit ?                   |     |                                                             | Complete only if the unit was shut down permanently or replaced since the last report. |
| <b>?</b>                                        | 4.  | Emission unit replacement:                                  |                                                                                        |
|                                                 |     | a. Is this unit replacing another emission unit?            |                                                                                        |
|                                                 |     | · -                                                         | umber for the unit being replaced below:                                               |
|                                                 |     |                                                             |                                                                                        |
|                                                 |     | b. DEP's Emission Unit Number and facility unit name        |                                                                                        |
| ?                                               | 5.  | Unit descriptions:                                          |                                                                                        |
|                                                 |     | a. Description: 🗹 above ground 🗌 below ground               | nd                                                                                     |
|                                                 |     | b. Roof type:                                               | Specify other                                                                          |
|                                                 |     | 20 6 4000                                                   | opedity office                                                                         |
|                                                 |     | ·                                                           | city – gallons                                                                         |
|                                                 |     |                                                             |                                                                                        |

✓ steel weld □ other weld □ rivet □ fiberglass □ gunite

6. Construction:

Bureau of Waste Prevention - Air Quality

# **BWP AQ AP-4**

Emission Unit - Organic Material Storage

Year of record
52
DEP EU# (old Point #)
1190564
Facility AQ identifier

# A. Equipment Description (cont.)

| 7. | Material stored (at start of year):                                                               |                                                                   |  |  |  |  |  |
|----|---------------------------------------------------------------------------------------------------|-------------------------------------------------------------------|--|--|--|--|--|
|    | FUEL NO. 2                                                                                        |                                                                   |  |  |  |  |  |
|    | a. Name of material                                                                               |                                                                   |  |  |  |  |  |
|    |                                                                                                   | 40301021                                                          |  |  |  |  |  |
|    | b. CAS number if single chemical                                                                  | c. SC Code for standing / breathing loss                          |  |  |  |  |  |
|    | PETROLEUM STORAGEDIST FUEL NO.2                                                                   |                                                                   |  |  |  |  |  |
| ?  | d. SC Code description – filled by eDEP                                                           | e. Vapor pressure in PSI at 25° C ?                               |  |  |  |  |  |
|    | f. Temperature – typical storage temp. in Fahrenheit                                              | g. Annual throughput in gallons (enter 0 if not used)             |  |  |  |  |  |
| ?  | h. RVP – gasoline only                                                                            | i. Total oxygen percent – gasoline only                           |  |  |  |  |  |
|    | j. Oxygenate name – gasoline only                                                                 | _                                                                 |  |  |  |  |  |
| 8. | New material stored (enter new material if conten                                                 | ts changed during year of record):                                |  |  |  |  |  |
|    | a. Name of material                                                                               |                                                                   |  |  |  |  |  |
|    | b. CAS number if single chemical                                                                  | c. SC Code for standing / breathing loss                          |  |  |  |  |  |
|    | d. SC Code description – filled by eDEP                                                           | e. Vapor pressure in PSI at 25° C g. Annual throughput in gallons |  |  |  |  |  |
|    | f. Temperature – typical storage temp. in °Fahrenheit                                             |                                                                   |  |  |  |  |  |
|    | h. RVP – gasoline only                                                                            | i. Total oxygen percent – gasoline only                           |  |  |  |  |  |
|    | j. Oxygenate name – gasoline only                                                                 |                                                                   |  |  |  |  |  |
| В. | Notes and Attachments                                                                             |                                                                   |  |  |  |  |  |
| 1. | Notes: please include in the space below any additional information that will help DEP understand |                                                                   |  |  |  |  |  |
|    | your submission.                                                                                  |                                                                   |  |  |  |  |  |
|    |                                                                                                   |                                                                   |  |  |  |  |  |
|    |                                                                                                   |                                                                   |  |  |  |  |  |
|    |                                                                                                   |                                                                   |  |  |  |  |  |
|    |                                                                                                   |                                                                   |  |  |  |  |  |
|    |                                                                                                   |                                                                   |  |  |  |  |  |
|    |                                                                                                   |                                                                   |  |  |  |  |  |
|    |                                                                                                   |                                                                   |  |  |  |  |  |
|    |                                                                                                   |                                                                   |  |  |  |  |  |
|    |                                                                                                   |                                                                   |  |  |  |  |  |
|    |                                                                                                   |                                                                   |  |  |  |  |  |
|    |                                                                                                   |                                                                   |  |  |  |  |  |
|    |                                                                                                   |                                                                   |  |  |  |  |  |
|    |                                                                                                   |                                                                   |  |  |  |  |  |
|    | 2 Attachments: Check here to submit attachr                                                       | nents to this form. For attachments that cannot be                |  |  |  |  |  |

sent electronically, please list all such attachments in notes above and deliver them to DEP with a

paper copy of this form.

Bureau of Waste Prevention - Air Quality

# **BWP AQ AP-4**

Emission Unit - Organic Material Storage

2005
Year of record
51
DEP EU# (old Point #)
1190564
Facility AQ identifier

|                                               | Coi         | mplete one AP-4 for EACH organic material storage tar       | nk.                                                                                    |  |
|-----------------------------------------------|-------------|-------------------------------------------------------------|----------------------------------------------------------------------------------------|--|
| Important:<br>When filling                    | A.          | Equipment Description  Facility identifiers: ?              |                                                                                        |  |
| out forms on<br>the computer,<br>use only the | 1.          |                                                             |                                                                                        |  |
| tab key to<br>move your                       |             | CLEAN HARBORS OF BRAINTREE                                  |                                                                                        |  |
| cursor – do                                   |             | a. Facility name                                            | 1100564                                                                                |  |
| not use the return key.                       |             | b. DEP Account number                                       | 1190564 c. Facility AQ identifier – SSEIS ID number                                    |  |
| tab                                           |             |                                                             | ,,                                                                                     |  |
|                                               | 2.          | Emission unit identifiers:                                  |                                                                                        |  |
| return                                        |             | AG TANK A13- 4,000 GAL #2 OIL-0.3%S                         |                                                                                        |  |
|                                               |             | a. Facility's choice of emission unit name – edit as needed |                                                                                        |  |
|                                               |             | 51                                                          | 51                                                                                     |  |
|                                               |             | b. Facility's emission unit number / code – edit as needed  | c. DEP emissions unit # - SSEIS point #                                                |  |
| ?                                             |             | d. Combined Units – enter number of individual units        |                                                                                        |  |
| How to combine units ?                        |             |                                                             |                                                                                        |  |
|                                               | 3.          | Emission unit installation and decommission dates:          |                                                                                        |  |
|                                               |             | 1/1/1985                                                    |                                                                                        |  |
|                                               |             | a. Installation date – estimate if unknown (mm/dd/yyyy)     | b. Decommission date (mm/dd/yyyy) – if applicable                                      |  |
| How to <b>delete</b> a unit?                  |             |                                                             | Complete only if the unit was shut down permanently or replaced since the last report. |  |
| <b>?</b>                                      | 4.          | Emission unit replacement:                                  |                                                                                        |  |
|                                               |             | a. Is this unit replacing another emission unit?            |                                                                                        |  |
|                                               |             |                                                             |                                                                                        |  |
|                                               |             | v no yes – enter DEP's emissions unit nu                    | mber for the unit being replaced below:                                                |  |
|                                               |             | b. DEP's Emission Unit Number and facility unit name        |                                                                                        |  |
| 2                                             | <b>\</b> 5. | Unit descriptions:                                          |                                                                                        |  |
|                                               |             | ·                                                           |                                                                                        |  |
|                                               |             | a. Description:  above ground below ground                  | nd                                                                                     |  |
|                                               |             | b. Roof type:   floating roof internal roof                 | f                                                                                      |  |
|                                               |             | ✓ fixed                                                     | Specify other                                                                          |  |
|                                               |             | 25 7 4000                                                   |                                                                                        |  |
|                                               |             | c. Height / Length – feet d. Diameter – feet e. Capac       | city – gallons                                                                         |  |

✓ steel weld □ other weld □ rivet □ fiberglass □ gunite

6. Construction:

Bureau of Waste Prevention - Air Quality

# **BWP AQ AP-4**

Emission Unit - Organic Material Storage

Year of record
51
DEP EU# (old Point #)
1190564
Facility AQ identifier

# A. Equipment Description (cont.)

| 7. | Material stored (at start of year):                   |                                                       |  |  |  |  |  |
|----|-------------------------------------------------------|-------------------------------------------------------|--|--|--|--|--|
|    | FUEL NO. 2                                            |                                                       |  |  |  |  |  |
|    | a. Name of material                                   |                                                       |  |  |  |  |  |
|    |                                                       | 40301021                                              |  |  |  |  |  |
|    | b. CAS number if single chemical                      | c. SC Code for standing / breathing loss              |  |  |  |  |  |
|    | PETROLEUM STORAGEDIST FUEL NO.2                       |                                                       |  |  |  |  |  |
| ?  | d. SC Code description – filled by eDEP               | e. Vapor pressure in PSI at 25° C<br>0.1              |  |  |  |  |  |
|    | f. Temperature – typical storage temp. in *Fahrenheit | g. Annual throughput in gallons (enter 0 if not used) |  |  |  |  |  |
| ?  | h. RVP – gasoline only                                | i. Total oxygen percent – gasoline only               |  |  |  |  |  |
|    | j. Oxygenate name – gasoline only                     |                                                       |  |  |  |  |  |
| 8. | New material stored (enter new material if contents   | s changed during year of record):                     |  |  |  |  |  |
|    | a. Name of material                                   |                                                       |  |  |  |  |  |
|    | b. CAS number if single chemical                      | c. SC Code for standing / breathing loss              |  |  |  |  |  |
|    | d. SC Code description – filled by eDEP               | e. Vapor pressure in PSI at 25° C                     |  |  |  |  |  |
|    | f. Temperature – typical storage temp. in °Fahrenheit | g. Annual throughput in gallons                       |  |  |  |  |  |
|    | h. RVP – gasoline only                                | i. Total oxygen percent – gasoline only               |  |  |  |  |  |
|    | j. Oxygenate name – gasoline only                     |                                                       |  |  |  |  |  |
| В. | Notes and Attachments                                 |                                                       |  |  |  |  |  |
| 1. | Notes: please include in the space below any addi     | tional information that will help DEP understand      |  |  |  |  |  |
|    | your submission.                                      |                                                       |  |  |  |  |  |
|    |                                                       |                                                       |  |  |  |  |  |
|    |                                                       |                                                       |  |  |  |  |  |
|    |                                                       |                                                       |  |  |  |  |  |
|    |                                                       |                                                       |  |  |  |  |  |
|    |                                                       |                                                       |  |  |  |  |  |
|    |                                                       |                                                       |  |  |  |  |  |
|    |                                                       |                                                       |  |  |  |  |  |
|    |                                                       |                                                       |  |  |  |  |  |
|    |                                                       |                                                       |  |  |  |  |  |
|    |                                                       |                                                       |  |  |  |  |  |
|    |                                                       |                                                       |  |  |  |  |  |
|    |                                                       |                                                       |  |  |  |  |  |
|    |                                                       |                                                       |  |  |  |  |  |
|    | Attachments:  Check here to submit attachments.       | ents to this form. For attachments that cannot be     |  |  |  |  |  |

sent electronically, please list all such attachments in notes above and deliver them to DEP with a

paper copy of this form.

Bureau of Waste Prevention - Air Quality

# **BWP AQ AP-4**

Emission Unit - Organic Material Storage

Year of record
48
DEP EU# (old Point #)
1190564
Facility AQ identifier

|                                                                                     | Cor | mplete one AP-4 for EACH organic material storage tan                                                                                                    | ık.                                                                                                    |
|-------------------------------------------------------------------------------------|-----|----------------------------------------------------------------------------------------------------|----------------------------------------------------------------------------------------------------|
| Important:<br>When filling<br>out forms on                                          | Α.  | <b>Equipment Description</b>                                                                                                    |                                                                                                    |
| the computer, use only the tab key to move your cursor – do not use the return key. | 1.  | Facility identifiers:  CLEAN HARBORS OF BRAINTREE  a. Facility name 34839 b. DEP Account number                                                                                                    | 1190564 c. Facility AQ identifier – SSEIS ID number                                                                                       |
| return How to                                                                       | 2.  | Emission unit identifiers:  AG TANK P14- 3,000 GAL -NOT USED 2005- FR  a. Facility's choice of emission unit name – edit as needed 48  b. Facility's emission unit number / code – edit as needed  d. Combined Units – enter number of individual units | EON  48 c. DEP emissions unit # – SSEIS point #                                                                                           |
| combine<br>units ?                                                                  | 3.  | Emission unit installation and decommission dates:                                                                                                    |                                                                                                    |
| How to delete a unit?                                                               |     | 1/1/1989 a. Installation date – estimate if unknown (mm/dd/yyyy)                                                                                                    | b. Decommission date (mm/dd/yyyy) – if applicable  Complete only if the unit was shut down permanently or replaced since the last report. |
| <u> </u>                                                                            | 4.  | Emission unit replacement:                                                                                                    |                                                                                                    |
| •                                                                                   |     | a. Is this unit replacing another emission unit?                                                                                                    |                                                                                                    |
|                                                                                     |     | ✓ no                                                                                                    | mber for the unit being replaced below:                                                                                                   |
|                                                                                     |     | b. DEP's Emission Unit Number and facility unit name                                                                                                    |                                                                                                    |
| ?                                                                                   | 5.  | Unit descriptions:                                                                                                    |                                                                                                    |
|                                                                                     |     | a. Description: 🗹 above ground 🗌 below groun                                                                                                    | nd                                                                                                    |
|                                                                                     |     | b. Roof type: ☐ floating roof ☐ internal roof ☐ type: ☐ fixed ☐ other:                                                                                                    | <u>-</u>                                                                                                    |
|                                                                                     |     | 9 11 3000                                                                                                    | Specify other                                                                                                    |
|                                                                                     |     | c. Height / Length – feet d. Diameter – feet e. Capac                                                                                                    | ity – gallons                                                                                                    |

6. Construction:  $\checkmark$  steel weld  $\square$  other weld  $\square$  rivet  $\square$  fiberglass  $\square$  gunite

Bureau of Waste Prevention - Air Quality

# **BWP AQ AP-4**

Emission Unit - Organic Material Storage

2005
Year of record
48
DEP EU# (old Point #)
1190564
Facility AQ identifier

# A. Equipment Description (cont.)

| 7. | Material stored (at start of year):                   |                                                       |  |  |  |  |  |
|----|-------------------------------------------------------|-------------------------------------------------------|--|--|--|--|--|
|    | NONE                                                  |                                                       |  |  |  |  |  |
|    | a. Name of material                                   |                                                       |  |  |  |  |  |
|    |                                                       | 40722098                                              |  |  |  |  |  |
|    | b. CAS number if single chemical                      | c. SC Code for standing / breathing loss              |  |  |  |  |  |
|    | ORGANIC CHEM.SPECIFY IN COMMNETS                      | None process in BCI at 050 C                          |  |  |  |  |  |
| ?  | d. SC Code description – filled by eDEP               | e. Vapor pressure in PSI at 25° C ?                   |  |  |  |  |  |
|    | f. Temperature – typical storage temp. in °Fahrenheit | g. Annual throughput in gallons (enter 0 if not used) |  |  |  |  |  |
| ?  | h. RVP – gasoline only                                | i. Total oxygen percent – gasoline only               |  |  |  |  |  |
|    | j. Oxygenate name – gasoline only                     |                                                       |  |  |  |  |  |
| 8. | New material stored (enter new material if conten     | ts changed during year of record): ?                  |  |  |  |  |  |
|    | a. Name of material                                   |                                                       |  |  |  |  |  |
|    | b. CAS number if single chemical                      | c. SC Code for standing / breathing loss              |  |  |  |  |  |
|    | d. SC Code description – filled by eDEP               | e. Vapor pressure in PSI at 25° C                     |  |  |  |  |  |
|    | f. Temperature – typical storage temp. in °Fahrenheit | g. Annual throughput in gallons                       |  |  |  |  |  |
|    | h. RVP – gasoline only                                | i. Total oxygen percent – gasoline only               |  |  |  |  |  |
|    | j. Oxygenate name – gasoline only                     |                                                       |  |  |  |  |  |
| В. | Notes and Attachments                                 |                                                       |  |  |  |  |  |
| 1. | Notes: please include in the space below any add      | ditional information that will help DEP understand    |  |  |  |  |  |
|    | your submission.                                      |                                                       |  |  |  |  |  |
|    |                                                       |                                                       |  |  |  |  |  |
|    |                                                       |                                                       |  |  |  |  |  |
|    |                                                       |                                                       |  |  |  |  |  |
|    |                                                       |                                                       |  |  |  |  |  |
|    |                                                       |                                                       |  |  |  |  |  |
|    |                                                       |                                                       |  |  |  |  |  |
|    |                                                       |                                                       |  |  |  |  |  |
|    |                                                       |                                                       |  |  |  |  |  |
|    |                                                       |                                                       |  |  |  |  |  |
|    |                                                       |                                                       |  |  |  |  |  |
|    |                                                       |                                                       |  |  |  |  |  |
|    |                                                       |                                                       |  |  |  |  |  |
|    | 2 Attachments: Check here to submit attach            | ments to this form. For attachments that cannot be    |  |  |  |  |  |

sent electronically, please list all such attachments in notes above and deliver them to DEP with a

paper copy of this form.

Bureau of Waste Prevention - Air Quality

# **BWP AQ AP-4**

Emission Unit - Organic Material Storage

2005
Year of record
47
DEP EU# (old Point #)
1190564
Facility AQ identifier

|                                            | Cor | Complete one AP-4 for EACH organic material storage tank.        |                                                                                        |  |  |  |  |
|--------------------------------------------|-----|------------------------------------------------------------------|----------------------------------------------------------------------------------------|--|--|--|--|
| Important:<br>When filling<br>out forms on | Α.  | A. Equipment Description                                         |                                                                                        |  |  |  |  |
| the computer,<br>use only the              | 1.  | Facility identifiers: 7                                          |                                                                                        |  |  |  |  |
| tab key to                                 |     | CLEAN HARBORS OF BRAINTREE                                       |                                                                                        |  |  |  |  |
| move your<br>cursor – do                   |     | a. Facility name                                                 |                                                                                        |  |  |  |  |
| not use the                                |     | 34839                                                            | 1190564                                                                                |  |  |  |  |
| return key.                                |     | b. DEP Account number                                            | c. Facility AQ identifier – SSEIS ID number                                            |  |  |  |  |
|                                            | 2.  | Emission unit identifiers:                                       |                                                                                        |  |  |  |  |
| return                                     |     | AG TANK P13- 3,000 GAL -NOT USED 2005- WATER                     |                                                                                        |  |  |  |  |
|                                            |     | a. Facility's choice of emission unit name – edit as needed      |                                                                                        |  |  |  |  |
|                                            |     | 47                                                               | 47                                                                                     |  |  |  |  |
|                                            |     | b. Facility's emission unit number / code – edit as needed       | c. DEP emissions unit # - SSEIS point #                                                |  |  |  |  |
| How to combine                             |     | d. Combined Units – enter number of individual units             |                                                                                        |  |  |  |  |
| units?                                     | 2   | Emission unit installation and decommission dates                |                                                                                        |  |  |  |  |
|                                            | 3.  | Emission unit installation and decommission dates                | •                                                                                      |  |  |  |  |
| 2                                          |     | 1/1/1989 a. Installation date – estimate if unknown (mm/dd/yyyy) | b. Decommission date (mm/dd/yyyy) – if applicable                                      |  |  |  |  |
| How to <b>delete</b> a unit ?              |     | a. Installation date – estillate ii unknown (min/du/yyyy)        | Complete only if the unit was shut down permanently or replaced since the last report. |  |  |  |  |
| <u> </u>                                   | 4.  | Emission unit replacement:                                       |                                                                                        |  |  |  |  |
|                                            |     | a. Is this unit replacing another emission unit?                 |                                                                                        |  |  |  |  |
|                                            |     |                                                                  |                                                                                        |  |  |  |  |
|                                            |     | ✓ no                                                             | umber for the unit being replaced below:                                               |  |  |  |  |
|                                            |     | b. DEP's Emission Unit Number and facility unit name             |                                                                                        |  |  |  |  |
| <u> </u>                                   | 5.  | Unit descriptions:                                               |                                                                                        |  |  |  |  |
| •                                          |     | a. Description: 🗹 above ground 🗌 below grou                      | und                                                                                    |  |  |  |  |
|                                            |     | b. Roof type:                                                    |                                                                                        |  |  |  |  |
|                                            |     |                                                                  | Specify other                                                                          |  |  |  |  |

6. Construction:  $\checkmark$  steel weld  $\square$  other weld  $\square$  rivet  $\square$  fiberglass  $\square$  gunite

3000

e. Capacity - gallons

11

d. Diameter - feet

c. Height / Length – feet

Bureau of Waste Prevention - Air Quality

# **BWP AQ AP-4**

Emission Unit - Organic Material Storage

2005
Year of record
47
DEP EU# (old Point #)
1190564
Facility AQ identifier

# A. Equipment Description (cont.)

| S number if single chemical C.CHEMICAL STORAGE Code description – filled by eDEP  Inperature – typical storage temp. in Fahrenheit P – gasoline only  genate name – gasoline only | 40799998 c. SC Code for standing / breathing loss e. Vapor pressure in PSI at 25° C 0 g. Annual throughput in gallons (enter 0 if not used) i. Total oxygen percent – gasoline only |  |  |  |  |  |
|----------------------------------------------------------------------------------------------------|----------------------------------------------------------------------------------------------------|--|--|--|--|--|
| S number if single chemical C.CHEMICAL STORAGE Code description – filled by eDEP sperature – typical storage temp. in *Fahrenheit P – gasoline only                               | c. SC Code for standing / breathing loss  e. Vapor pressure in PSI at 25° C  O  g. Annual throughput in gallons (enter 0 if not used)                                               |  |  |  |  |  |
| C.CHEMICAL STORAGE  Code description – filled by eDEP  sperature – typical storage temp. in Fahrenheit  P – gasoline only                                                         | c. SC Code for standing / breathing loss  e. Vapor pressure in PSI at 25° C  O  g. Annual throughput in gallons (enter 0 if not used)                                               |  |  |  |  |  |
| C.CHEMICAL STORAGE  Code description – filled by eDEP  sperature – typical storage temp. in Fahrenheit  P – gasoline only                                                         | e. Vapor pressure in PSI at 25° C  0  g. Annual throughput in gallons (enter 0 if not used)                                                                                         |  |  |  |  |  |
| Code description – filled by eDEP  sperature – typical storage temp. in *Fahrenheit  P – gasoline only                                                                            | g. Annual throughput in gallons (enter 0 if not used)                                                                                                    |  |  |  |  |  |
| perature – typical storage temp. in °Fahrenheit P – gasoline only                                                                                                    | g. Annual throughput in gallons (enter 0 if not used)                                                                                                    |  |  |  |  |  |
| P – gasoline only                                                                                                    |                                                                                                    |  |  |  |  |  |
|                                                                                                    | i. Total oxygen percent – gasoline only                                                                                                    |  |  |  |  |  |
| genate name – gasoline only                                                                                                    |                                                                                                    |  |  |  |  |  |
|                                                                                                    |                                                                                                    |  |  |  |  |  |
| material stored (enter new material if conter                                                                                                    | nts changed during year of record):                                                                                                    |  |  |  |  |  |
| a. Name of material                                                                                                    |                                                                                                    |  |  |  |  |  |
| S number if single chemical                                                                                                    | c. SC Code for standing / breathing loss                                                                                                    |  |  |  |  |  |
| Code description – filled by eDEP                                                                                                    | e. Vapor pressure in PSI at 25° C                                                                                                    |  |  |  |  |  |
| nperature – typical storage temp. in °Fahrenheit                                                                                                    | g. Annual throughput in gallons                                                                                                    |  |  |  |  |  |
| P – gasoline only                                                                                                    | i. Total oxygen percent – gasoline only                                                                                                    |  |  |  |  |  |
| genate name – gasoline only                                                                                                    |                                                                                                    |  |  |  |  |  |
| tes and Attachments                                                                                                    |                                                                                                    |  |  |  |  |  |
| <b>Notes</b> : please include in the space below any additional information that will help DEP understand your submission.                                                        |                                                                                                    |  |  |  |  |  |
| your submission.                                                                                                    |                                                                                                    |  |  |  |  |  |
|                                                                                                    |                                                                                                    |  |  |  |  |  |
|                                                                                                    |                                                                                                    |  |  |  |  |  |
|                                                                                                    |                                                                                                    |  |  |  |  |  |
|                                                                                                    |                                                                                                    |  |  |  |  |  |
|                                                                                                    |                                                                                                    |  |  |  |  |  |
|                                                                                                    |                                                                                                    |  |  |  |  |  |
|                                                                                                    |                                                                                                    |  |  |  |  |  |
|                                                                                                    |                                                                                                    |  |  |  |  |  |
|                                                                                                    |                                                                                                    |  |  |  |  |  |
|                                                                                                    |                                                                                                    |  |  |  |  |  |
|                                                                                                    |                                                                                                    |  |  |  |  |  |
|                                                                                                    |                                                                                                    |  |  |  |  |  |
|                                                                                                    |                                                                                                    |  |  |  |  |  |
|                                                                                                    | genate name – gasoline only  tes and Attachments es: please include in the space below any ad                                                                                       |  |  |  |  |  |

sent electronically, please list all such attachments in notes above and deliver them to DEP with a

paper copy of this form.

Bureau of Waste Prevention - Air Quality

Emission Unit - Organic Material Storage

2005 Year of record 46 DEP EU# (old Point #) 1190564 Facility AQ identifier

| Complete one AP-4 fo | or EACH organi | ic materia | l storage | tank. |
|----------------------|----------------|------------|-----------|-------|
|----------------------|----------------|------------|-----------|-------|

| iiiiportaiit. |
|---------------|
| When filling  |
| out forms on  |
| the compute   |
| use only the  |
| tab key to    |
| move your     |
| cursor – do   |
| not use the   |
| return key.   |

Important:

| Α. | A. Equipment Description                  |                                             |  |  |  |
|----|-------------------------------------------|---------------------------------------------|--|--|--|
| 1. | Facility identifiers:                     |                                             |  |  |  |
|    | CLEAN HARBORS OF BRAINTREE                |                                             |  |  |  |
|    | a. Facility name                          |                                             |  |  |  |
|    | 34839                                     | 1190564                                     |  |  |  |
|    | b. DEP Account number                     | c. Facility AQ identifier – SSEIS ID number |  |  |  |
|    |                                           |                                             |  |  |  |
|    |                                           |                                             |  |  |  |
| 2. | Emission unit identifiers:                |                                             |  |  |  |
|    | AG TANK P12- 3,000 GAL -NOT USED 2005- PE | RC                                          |  |  |  |

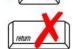

| AG TAINK F12- 3,000 GAL -NOT 03ED 2003- FERC                |                                         |  |  |  |
|-------------------------------------------------------------|-----------------------------------------|--|--|--|
| a. Facility's choice of emission unit name – edit as needed |                                         |  |  |  |
| 46                                                          | 46                                      |  |  |  |
| b. Facility's emission unit number / code – edit as needed  | c. DEP emissions unit # - SSEIS point # |  |  |  |

combine units?

d. Combined Units - enter number of individual units

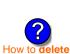

3. Emission unit installation and decommission dates:

|                      | 1/1/1989                                                |
|----------------------|---------------------------------------------------------|
| ?                    | a. Installation date – estimate if unknown (mm/dd/yyyy) |
| How to <b>delete</b> |                                                         |
| a unit?              |                                                         |

b. Decommission date (mm/dd/yyyy) - if applicable

Complete only if the unit was shut down permanently or replaced since the last report.

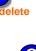

Emission unit replacement:

a. Is this unit replacing another emission unit?

| <b>✓</b> no | yes – enter DEP's emissions unit number for the unit being replaced below: |
|-------------|----------------------------------------------------------------------------|
|             |                                                                            |

| it descriptior | ns:                     |                                      |                                   |               |            |            |
|----------------|-------------------------|--------------------------------------|-----------------------------------|---------------|------------|------------|
|                |                         |                                      |                                   |               |            |            |
| Description:   | ✓ above ground          | ☐ bel                                | ow ground                         |               |            |            |
| Roof type:     | ☐ floating roof ☑ fixed | =                                    |                                   |               |            |            |
|                | 6                       |                                      | 3000                              | Specify other |            |            |
| F              | Roof type:              | Roof type: ☐ floating roof ☐ fixed 6 | Roof type: ☐ floating roof ☐ inte | Roof type:    | Roof type: | Roof type: |

✓ steel weld □ other weld □ rivet □ fiberglass 6. Construction:

Bureau of Waste Prevention - Air Quality

# **BWP AQ AP-4**

Emission Unit - Organic Material Storage

2005
Year of record
46
DEP EU# (old Point #)
1190564
Facility AQ identifier

# A. Equipment Description (cont.)

| 7. Material stored (at start of year):                | red (at start of year):                                      |  |  |  |  |  |
|-------------------------------------------------------|--------------------------------------------------------------|--|--|--|--|--|
| NONE                                                  |                                                              |  |  |  |  |  |
| a. Name of material                                   |                                                              |  |  |  |  |  |
|                                                       | 40799998                                                     |  |  |  |  |  |
| b. CAS number if single chemical                      | c. SC Code for standing / breathing loss                     |  |  |  |  |  |
| MISC.CHEMICAL STORAGE                                 |                                                              |  |  |  |  |  |
| d. SC Code description – filled by eDEP               | e. Vapor pressure in PSI at 25° C                            |  |  |  |  |  |
| f. Temperature – typical storage temp. in *Fahrenheit | g. Annual throughput in gallons (enter 0 if not used)        |  |  |  |  |  |
| h. RVP – gasoline only                                | i. Total oxygen percent – gasoline only                      |  |  |  |  |  |
| j. Oxygenate name – gasoline only                     | <del></del>                                                  |  |  |  |  |  |
| 8. New material stored (enter new material if co      | ntents changed during year of record):                       |  |  |  |  |  |
| a. Name of material                                   |                                                              |  |  |  |  |  |
| b. CAS number if single chemical                      | c. SC Code for standing / breathing loss                     |  |  |  |  |  |
| d. SC Code description – filled by eDEP               | e. Vapor pressure in PSI at 25° C                            |  |  |  |  |  |
| f. Temperature – typical storage temp. in °Fahrenheit | g. Annual throughput in gallons                              |  |  |  |  |  |
| h. RVP – gasoline only                                | i. Total oxygen percent – gasoline only                      |  |  |  |  |  |
| j. Oxygenate name – gasoline only                     |                                                              |  |  |  |  |  |
| B. Notes and Attachments                              |                                                              |  |  |  |  |  |
|                                                       | additional information that will help DEP understand         |  |  |  |  |  |
| your submission.                                      |                                                              |  |  |  |  |  |
|                                                       |                                                              |  |  |  |  |  |
|                                                       |                                                              |  |  |  |  |  |
|                                                       |                                                              |  |  |  |  |  |
|                                                       |                                                              |  |  |  |  |  |
|                                                       |                                                              |  |  |  |  |  |
|                                                       |                                                              |  |  |  |  |  |
|                                                       |                                                              |  |  |  |  |  |
|                                                       |                                                              |  |  |  |  |  |
|                                                       |                                                              |  |  |  |  |  |
|                                                       |                                                              |  |  |  |  |  |
|                                                       |                                                              |  |  |  |  |  |
|                                                       |                                                              |  |  |  |  |  |
|                                                       |                                                              |  |  |  |  |  |
| 2 Attachments:  Check here to submit att              | achments to this form. For attachments that <b>cannot</b> he |  |  |  |  |  |

sent electronically, please list all such attachments in notes above and deliver them to DEP with a

paper copy of this form.

help

Bureau of Waste Prevention - Air Quality

# **BWP AQ AP-4**

Emission Unit - Organic Material Storage

2005
Year of record
45
DEP EU# (old Point #)
1190564
Facility AQ identifier

|                                             | Cor | mplete one AP-4                                    | for EACH organic m                       | aterial storage tan  | ık.                                                                                    |  |  |
|---------------------------------------------|-----|----------------------------------------------------|------------------------------------------|----------------------|----------------------------------------------------------------------------------------|--|--|
| Important:<br>When filling<br>out forms on  | A.  | A. Equipment Description                           |                                          |                      |                                                                                        |  |  |
| the computer,<br>use only the<br>tab key to | 1.  | Facility identifiers: ? CLEAN HARBORS OF BRAINTREE |                                          |                      |                                                                                        |  |  |
| move your<br>cursor – do                    |     | a. Facility name                                   |                                          |                      | 4400504                                                                                |  |  |
| not use the return key.                     |     | b. DEP Account nu                                  | ımher                                    |                      | 1190564 c. Facility AQ identifier – SSEIS ID number                                    |  |  |
| tab                                         |     | b. BEI 7000dik iio                                 |                                          |                      | o. Facility New Identifies Could be Hamber                                             |  |  |
|                                             | 2.  | Emission unit id                                   | dentifiers:                              |                      |                                                                                        |  |  |
| return                                      |     | AG TANK P11- 3,000 GAL -NOT USED 2005- PERC        |                                          |                      |                                                                                        |  |  |
|                                             |     |                                                    | of emission unit name -                  |                      |                                                                                        |  |  |
|                                             |     | 45                                                 |                                          |                      | 45                                                                                     |  |  |
|                                             |     | b. Facility's emission                             | on unit number / code – e                | edit as needed       | c. DEP emissions unit # - SSEIS point #                                                |  |  |
| How to combine                              |     | d. Combined Units                                  | – enter number of individ                | dual units           |                                                                                        |  |  |
| units ?                                     | 3.  | Emission unit in                                   | nstallation and deco                     | mmission dates:      |                                                                                        |  |  |
|                                             | 0.  | 1/1/1989                                           | iotaliation and acco                     | mmoolon datoo.       |                                                                                        |  |  |
| ?                                           |     |                                                    | <ul><li>estimate if unknown (n</li></ul> | nm/dd/vvvv)          | b. Decommission date (mm/dd/yyyy) – if applicable                                      |  |  |
| How to <b>delete</b> a unit ?               |     |                                                    | (                                        |                      | Complete only if the unit was shut down permanently or replaced since the last report. |  |  |
| <b>?</b>                                    | 4.  | Emission unit re                                   | eplacement:                              |                      |                                                                                        |  |  |
|                                             |     | a. Is this unit re                                 | placing another em                       | ission unit?         |                                                                                        |  |  |
|                                             |     | <b>v</b> no □                                      | yes – enter DEP's e                      | emissions unit nu    | mber for the unit being replaced below:                                                |  |  |
|                                             |     | b. DEP's Emission                                  | unit Number and facility                 | y unit name          |                                                                                        |  |  |
| ?                                           | 5.  | Unit description                                   | ns:                                      |                      |                                                                                        |  |  |
|                                             |     | a. Description:                                    | ✓ above ground                           | below groun          | nd                                                                                     |  |  |
|                                             |     | b. Roof type:                                      | ☐ floating roof ☑ fixed                  | internal roof other: |                                                                                        |  |  |
|                                             |     | 15                                                 | 6                                        | 3000                 | Specify other                                                                          |  |  |

6. Construction:  $\checkmark$  steel weld  $\square$  other weld  $\square$  rivet  $\square$  fiberglass  $\square$  gunite

e. Capacity - gallons

c. Height / Length – feet d. Diameter – feet

Bureau of Waste Prevention - Air Quality

# **BWP AQ AP-4**

Emission Unit - Organic Material Storage

Year of record
45
DEP EU# (old Point #)
1190564
Facility AQ identifier

## A. Equipment Description (cont.)

| 7. Material stored (at start of year):                                                  |                                                            |  |  |  |  |  |  |  |
|-----------------------------------------------------------------------------------------|------------------------------------------------------------|--|--|--|--|--|--|--|
| NONE                                                                                    | ONE                                                        |  |  |  |  |  |  |  |
| a. Name of material                                                                     |                                                            |  |  |  |  |  |  |  |
|                                                                                         | 40722098                                                   |  |  |  |  |  |  |  |
| b. CAS number if single chemical                                                        | c. SC Code for standing / breathing loss                   |  |  |  |  |  |  |  |
| ORGANIC CHEM.SPECIFY IN COMMNETS                                                        | ů ů                                                        |  |  |  |  |  |  |  |
| d. SC Code description – filled by eDEP                                                 | e. Vapor pressure in PSI at 25° C                          |  |  |  |  |  |  |  |
| <b>?</b>                                                                                | 0 ' '                                                      |  |  |  |  |  |  |  |
| f. Temperature – typical storage temp. in °Fahrenheit                                   | g. Annual throughput in gallons (enter 0 if not used)      |  |  |  |  |  |  |  |
| h. RVP – gasoline only                                                                  | i. Total oxygen percent – gasoline only                    |  |  |  |  |  |  |  |
| j. Oxygenate name – gasoline only                                                       | _                                                          |  |  |  |  |  |  |  |
| 8. New material stored (enter new material if conte                                     | ents changed during year of record):                       |  |  |  |  |  |  |  |
| a. Name of material                                                                     |                                                            |  |  |  |  |  |  |  |
| b. CAS number if single chemical                                                        | c. SC Code for standing / breathing loss                   |  |  |  |  |  |  |  |
| d. SC Code description – filled by eDEP                                                 | e. Vapor pressure in PSI at 25° C                          |  |  |  |  |  |  |  |
| f. Temperature – typical storage temp. in <sup>o</sup> Fahrenheit                       | g. Annual throughput in gallons                            |  |  |  |  |  |  |  |
| h. RVP – gasoline only                                                                  | i. Total oxygen percent – gasoline only                    |  |  |  |  |  |  |  |
| j. Oxygenate name – gasoline only                                                       | _                                                          |  |  |  |  |  |  |  |
| B. Notes and Attachments                                                                |                                                            |  |  |  |  |  |  |  |
| <ol> <li>Notes: please include in the space below any a<br/>your submission.</li> </ol> | dditional information that will help DEP understand        |  |  |  |  |  |  |  |
|                                                                                         |                                                            |  |  |  |  |  |  |  |
|                                                                                         |                                                            |  |  |  |  |  |  |  |
|                                                                                         |                                                            |  |  |  |  |  |  |  |
|                                                                                         |                                                            |  |  |  |  |  |  |  |
|                                                                                         |                                                            |  |  |  |  |  |  |  |
|                                                                                         |                                                            |  |  |  |  |  |  |  |
|                                                                                         |                                                            |  |  |  |  |  |  |  |
|                                                                                         |                                                            |  |  |  |  |  |  |  |
|                                                                                         |                                                            |  |  |  |  |  |  |  |
|                                                                                         |                                                            |  |  |  |  |  |  |  |
|                                                                                         |                                                            |  |  |  |  |  |  |  |
|                                                                                         |                                                            |  |  |  |  |  |  |  |
|                                                                                         |                                                            |  |  |  |  |  |  |  |
| 2. Attachments:  Check here to submit attac                                             | hments to this form. For attachments that <b>cannot</b> be |  |  |  |  |  |  |  |

sent electronically, please list all such attachments in notes above and deliver them to DEP with a

paper copy of this form.

Bureau of Waste Prevention - Air Quality

# **BWP AQ AP-4**

Emission Unit - Organic Material Storage

| 2005                   |
|------------------------|
| Year of record         |
| 44                     |
| DEP EU# (old Point #)  |
| 1190564                |
| Facility AQ identifier |

|                                                          | Cor | mplete one AP-4 for EACH organic material storage tar                                                                                                    | nk.                                                    |
|----------------------------------------------------------|-----|----------------------------------------------------------------------------------------------------|--------------------------------------------------------|
| Important:<br>When filling<br>out forms on               | Α.  | <b>Equipment Description</b>                                                                                                    |                                                        |
| the computer,<br>use only the<br>tab key to<br>move your | 1.  | Facility identifiers: ? CLEAN HARBORS OF BRAINTREE                                                                                                    |                                                        |
| cursor – do                                              |     | a. Facility name                                                                                                    | 1100564                                                |
| not use the return key.                                  |     | b. DEP Account number                                                                                                    | 1190564<br>c. Facility AQ identifier – SSEIS ID number |
| tab                                                      |     |                                                                                                    | 5. Lam, 12 asimo 66216 12 names                        |
|                                                          | 2.  | Emission unit identifiers:                                                                                                    |                                                        |
| return                                                   |     | AG TANK P10- 3,000 GAL -NOT USED 2005- PE                                                                                                    | RC                                                     |
|                                                          |     | a. Facility's choice of emission unit name – edit as needed                                                                                                    |                                                        |
|                                                          |     | 44                                                                                                    | 44                                                     |
|                                                          |     | b. Facility's emission unit number / code – edit as needed                                                                                                    | c. DEP emissions unit # - SSEIS point #                |
| 2                                                        |     | d. Combined Units – enter number of individual units                                                                                                    |                                                        |
| How to combine units ?                                   |     | d. Combined Offits – effet flumber of individual drifts                                                                                                    |                                                        |
|                                                          | 3.  | Emission unit installation and decommission dates:                                                                                                    |                                                        |
| _                                                        |     | 1/1/1990                                                                                                    |                                                        |
| ?                                                        |     | a. Installation date – estimate if unknown (mm/dd/yyyy)                                                                                                    | b. Decommission date (mm/dd/yyyy) – if applicable      |
| How to delete                                            |     |                                                                                                    | Complete only if the unit was shut down permanently    |
| a unit?                                                  |     |                                                                                                    | or replaced since the last report.                     |
| <u></u>                                                  | 4.  | Emission unit replacement:                                                                                                    |                                                        |
|                                                          |     | a. Is this unit replacing another emission unit?                                                                                                    |                                                        |
|                                                          |     |                                                                                                    |                                                        |
|                                                          |     | ✓ no  yes – enter DEP's emissions unit nu                                                                                                    | mber for the unit being replaced below:                |
|                                                          |     | b. DEP's Emission Unit Number and facility unit name                                                                                                    |                                                        |
|                                                          |     | b. Ber 3 Emission One Number and facility une hame                                                                                                    |                                                        |
| ?                                                        | 5.  | Unit descriptions:                                                                                                    |                                                        |
|                                                          |     | a. Description: 🗹 above ground 🗌 below ground                                                                                                    | nd                                                     |
|                                                          |     | b. Roof type:                                                                                                    |                                                        |
|                                                          |     | 45                                                                                                    | Specify other                                          |
|                                                          |     | $\begin{array}{ccc} \underline{15} & \underline{6} & \underline{3000} \\ \text{c. Height / Length - feet} & \underline{d.  \text{Diameter - feet}} & \underline{e.  \text{Capace}} \end{array}$ | city – gallons                                         |
|                                                          |     | o. Holgan, Longan 1001 G. Diamotor 1001 C. Oapat                                                                                                    | , 9                                                    |

6. Construction: ✓ steel weld ☐ other weld ☐ rivet ☐ fiberglass ☐ gunite

Bureau of Waste Prevention - Air Quality

# **BWP AQ AP-4**

Emission Unit - Organic Material Storage

| 2005                   |
|------------------------|
| Year of record         |
| 44                     |
| DEP EU# (old Point #)  |
| 1190564                |
| Facility AQ identifier |

## A. Equipment Description (cont.)

| . Material stored (at start of year):                             |                                                       |
|-------------------------------------------------------------------|-------------------------------------------------------|
| NONE                                                              |                                                       |
| a. Name of material                                               | 7                                                     |
|                                                                   | 40722098                                              |
| b. CAS number if single chemical ORGANIC CHEM.SPECIFY IN COMMNETS | c. SC Code for standing / breathing loss              |
| d. SC Code description – filled by eDEP                           | e. Vapor pressure in PSI at 25° C                     |
| a. So code description miled by CDE1                              | 0                                                     |
| f. Temperature – typical storage temp. in <sup>°</sup> Fahrenheit | g. Annual throughput in gallons (enter 0 if not used) |
| h. RVP – gasoline only                                            | i. Total oxygen percent – gasoline only               |
| j. Oxygenate name – gasoline only                                 | _                                                     |
| . New material stored (enter new material if conte                | ents changed during year of record):                  |
| a. Name of material                                               |                                                       |
| b. CAS number if single chemical                                  | c. SC Code for standing / breathing loss              |
| d. SC Code description – filled by eDEP                           | e. Vapor pressure in PSI at 25° C                     |
| f. Temperature – typical storage temp. in °Fahrenheit             | g. Annual throughput in gallons                       |
| h. RVP – gasoline only                                            | i. Total oxygen percent – gasoline only               |
| j. Oxygenate name – gasoline only                                 | _                                                     |
| 3. Notes and Attachments                                          |                                                       |
|                                                                   | dditional information that will help DEP understand   |
| your submission.                                                  |                                                       |
|                                                                   |                                                       |
|                                                                   |                                                       |
|                                                                   |                                                       |
|                                                                   |                                                       |
|                                                                   |                                                       |
|                                                                   |                                                       |
|                                                                   |                                                       |
|                                                                   |                                                       |
|                                                                   |                                                       |
|                                                                   |                                                       |
|                                                                   |                                                       |
|                                                                   |                                                       |
|                                                                   |                                                       |

sent electronically, please list all such attachments in notes above and deliver them to DEP with a

paper copy of this form.

help

Bureau of Waste Prevention – Air Quality

# **BWP AQ AP-4**

Emission Unit - Organic Material Storage

| 2005                   |
|------------------------|
| Year of record         |
| 43                     |
| DEP EU# (old Point #)  |
| 1190564                |
| Facility AQ identifier |

|                                                          | Cor | mplete one AP-4 for EACH organic material storage ta        | nk.                                                                                    |
|----------------------------------------------------------|-----|-------------------------------------------------------------|----------------------------------------------------------------------------------------|
| Important:<br>When filling<br>out forms on               | Α.  | Equipment Description                                       |                                                                                        |
| the computer,<br>use only the<br>tab key to<br>move your | 1.  | Facility identifiers:  CLEAN HARBORS OF BRAINTREE           |                                                                                        |
| cursor – do                                              |     | a. Facility name<br>34839                                   | 1190564                                                                                |
| not use the return key.                                  |     | b. DEP Account number                                       | c. Facility AQ identifier – SSEIS ID number                                            |
| <b></b>                                                  | 2.  | Emission unit identifiers:                                  |                                                                                        |
| return                                                   |     | AG TANK P9- 3,000 GAL -NOT USED 2005- MC                    | CL                                                                                     |
|                                                          |     | a. Facility's choice of emission unit name – edit as needed | <del>-</del>                                                                           |
|                                                          |     | 43                                                          | 43                                                                                     |
|                                                          |     | b. Facility's emission unit number / code – edit as needed  | c. DEP emissions unit # - SSEIS point #                                                |
| Plow to combine units ?                                  |     | d. Combined Units – enter number of individual units        |                                                                                        |
| uiiits :                                                 | 3.  | Emission unit installation and decommission dates:          |                                                                                        |
| _                                                        |     | 1/1/1989                                                    |                                                                                        |
| ?                                                        |     | a. Installation date – estimate if unknown (mm/dd/yyyy)     | b. Decommission date (mm/dd/yyyy) – if applicable                                      |
| How to <b>delete</b> a unit ?                            |     |                                                             | Complete only if the unit was shut down permanently or replaced since the last report. |
| <b>?</b>                                                 | 4.  | Emission unit replacement:                                  |                                                                                        |
|                                                          |     | a. Is this unit replacing another emission unit?            |                                                                                        |
|                                                          |     | ✓ no                                                        | umber for the unit being replaced below:                                               |
|                                                          |     | b. DEP's Emission Unit Number and facility unit name        |                                                                                        |
| ?                                                        | 5.  | Unit descriptions:                                          |                                                                                        |
|                                                          |     | a. Description: 🗹 above ground 🗌 below grou                 | nd                                                                                     |
|                                                          |     | b. Roof type:                                               |                                                                                        |
|                                                          |     | 45 6 2000                                                   | Specify other                                                                          |
|                                                          |     |                                                             | city – gallons                                                                         |

✓ steel weld □ other weld □ rivet □ fiberglass □ gunite

6. Construction:

Bureau of Waste Prevention - Air Quality

# **BWP AQ AP-4**

Emission Unit - Organic Material Storage

| 2005                   |
|------------------------|
| Year of record         |
| 43                     |
| DEP EU# (old Point #)  |
| 1190564                |
| Facility AQ identifier |

# A. Equipment Description (cont.)

| 7. Material stored (at start of year):                            |                                                       |
|-------------------------------------------------------------------|-------------------------------------------------------|
| NONE                                                              |                                                       |
| a. Name of material                                               |                                                       |
| 75092                                                             | 40722008                                              |
| b. CAS number if single chemical                                  | c. SC Code for standing / breathing loss              |
| METHYLENE CHLORIDE-WITHDRAWAL                                     |                                                       |
| d. SC Code description – filled by eDEP                           | e. Vapor pressure in PSI at 25° C                     |
| f. Temperature – typical storage temp. in <sup>°</sup> Fahrenheit | g. Annual throughput in gallons (enter 0 if not used) |
| h. RVP – gasoline only                                            | i. Total oxygen percent – gasoline only               |
| j. Oxygenate name – gasoline only                                 | _                                                     |
| 8. New material stored (enter new material if cont                | ents changed during year of record):                  |
| a. Name of material                                               |                                                       |
| b. CAS number if single chemical                                  | c. SC Code for standing / breathing loss              |
| d. SC Code description – filled by eDEP                           | e. Vapor pressure in PSI at 25° C                     |
| f. Temperature – typical storage temp. in <sup>o</sup> Fahrenheit | g. Annual throughput in gallons                       |
| h. RVP – gasoline only                                            | i. Total oxygen percent – gasoline only               |
| j. Oxygenate name – gasoline only                                 | <u> </u>                                              |
| B. Notes and Attachments                                          |                                                       |
|                                                                   | additional information that will help DEP understand  |
| your submission.                                                  |                                                       |
|                                                                   |                                                       |
|                                                                   |                                                       |
|                                                                   |                                                       |
|                                                                   |                                                       |
|                                                                   |                                                       |
|                                                                   |                                                       |
|                                                                   |                                                       |
|                                                                   |                                                       |
|                                                                   |                                                       |
|                                                                   |                                                       |
|                                                                   |                                                       |
|                                                                   |                                                       |
|                                                                   |                                                       |
|                                                                   |                                                       |

sent electronically, please list all such attachments in notes above and deliver them to DEP with a

paper copy of this form.

Bureau of Waste Prevention – Air Quality

# **BWP AQ AP-4**

Emission Unit - Organic Material Storage

2005
Year of record
42
DEP EU# (old Point #)
1190564
Facility AQ identifier

| Comp | lete | one | AP-4 | for | EAC | H oı | rgani | c mat | erial | storage | tan | k. |
|------|------|-----|------|-----|-----|------|-------|-------|-------|---------|-----|----|
|      |      |     |      |     |     |      |       |       |       |         |     |    |

| mportant:<br>Vhen filling     | A. | <b>Equipment Description</b>                                |                                                                                        |
|-------------------------------|----|-------------------------------------------------------------|----------------------------------------------------------------------------------------|
| out forms on<br>he computer,  |    | Enable delegations                                          |                                                                                        |
| ise only the                  | 1. | Facility identifiers:                                       |                                                                                        |
| ab key to<br>nove your        |    | CLEAN HARBORS OF BRAINTREE                                  |                                                                                        |
| ursor – do<br>ot use the      |    | a. Facility name 34839                                      | 1190564                                                                                |
| eturn key.                    |    | b. DEP Account number                                       | c. Facility AQ identifier – SSEIS ID number                                            |
| tab                           |    |                                                             |                                                                                        |
| <b>Y</b>                      | 2. | Emission unit identifiers:                                  |                                                                                        |
| return                        |    | AG TANK P8- 3,000 GAL -NOT USED 2005- PE                    | RC                                                                                     |
|                               |    | a. Facility's choice of emission unit name – edit as needed |                                                                                        |
|                               |    | 42                                                          | 42                                                                                     |
| _                             |    | b. Facility's emission unit number / code – edit as needed  | c. DEP emissions unit # - SSEIS point #                                                |
| ?                             |    | d. Combined Units – enter number of individual units        |                                                                                        |
| low to                        |    |                                                             |                                                                                        |
| inits ?                       |    |                                                             |                                                                                        |
|                               | 3. | Emission unit installation and decommission dates:          |                                                                                        |
|                               |    | 1/1/1989                                                    |                                                                                        |
|                               |    | a. Installation date – estimate if unknown (mm/dd/yyyy)     | b. Decommission date (mm/dd/yyyy) – if applicable                                      |
| low to <b>delete</b><br>unit? |    |                                                             | Complete only if the unit was shut down permanently or replaced since the last report. |
| ?                             | 4. | Emission unit replacement:                                  |                                                                                        |
|                               |    | a. Is this unit replacing another emission unit?            |                                                                                        |
|                               |    | ✓ no  yes – enter DEP's emissions unit nu                   | mber for the unit being replaced below:                                                |
|                               |    |                                                             |                                                                                        |
|                               |    | b. DEP's Emission Unit Number and facility unit name        |                                                                                        |
|                               |    |                                                             |                                                                                        |
| ?                             | 5. | Unit descriptions:                                          |                                                                                        |
|                               |    | a. Description: ☑ above ground ☐ below grour                | nd                                                                                     |
|                               |    |                                                             |                                                                                        |
|                               |    | b. Roof type:                                               | f                                                                                      |
|                               |    | <u>▶</u> fixed □ otiler.                                    | Specify other                                                                          |
|                               |    | <u>15</u> <u>6</u> <u>3000</u>                              |                                                                                        |
|                               |    | c. Height / Length – feet d. Diameter – feet e. Capac       | city – gallons                                                                         |
|                               |    |                                                             |                                                                                        |
|                               | 6. | Construction: 🗹 steel weld 🗌 other weld 🔲 r                 | ivet 🗌 fiberglass 🔲 gunite                                                             |

Bureau of Waste Prevention - Air Quality

# **BWP AQ AP-4**

Emission Unit - Organic Material Storage

Year of record
42
DEP EU# (old Point #)
1190564
Facility AQ identifier

# A. Equipment Description (cont.)

| 7. Material stored (at start of                      | year):                           |                                                       |    |
|------------------------------------------------------|----------------------------------|-------------------------------------------------------|----|
| NONE                                                 |                                  |                                                       |    |
| a. Name of material                                  |                                  | 7                                                     |    |
|                                                      |                                  | 40706022                                              |    |
| b. CAS number if single chemica<br>PERCHLOROETHYLENE |                                  | c. SC Code for standing / breathing loss              |    |
| d. SC Code description – filled b                    |                                  | e. Vapor pressure in PSI at 25° C                     |    |
| 2                                                    | / CDEI                           | 0                                                     |    |
| f. Temperature – typical storage                     | temp. in <sup>°</sup> Fahrenheit | g. Annual throughput in gallons (enter 0 if not used) |    |
| h. RVP – gasoline only                               |                                  | i. Total oxygen percent – gasoline only               |    |
| j. Oxygenate name – gasoline or                      | ıly                              | _                                                     |    |
|                                                      | r new material if conte          | ents changed during year of record): ?                |    |
| a. Name of material                                  |                                  |                                                       |    |
| b. CAS number if single chemica                      | I                                | c. SC Code for standing / breathing loss              |    |
| d. SC Code description – filled b                    | / eDEP                           | e. Vapor pressure in PSI at 25° C                     |    |
| f. Temperature – typical storage                     | temp. in ºFahrenheit             | g. Annual throughput in gallons                       |    |
| h. RVP – gasoline only                               |                                  | i. Total oxygen percent – gasoline only               |    |
| j. Oxygenate name – gasoline or                      | ıly                              | _                                                     |    |
| B. Notes and Attach                                  | ments                            |                                                       |    |
|                                                      | ne space below any a             | dditional information that will help DEP understan    | ıd |
| your submission.                                     |                                  |                                                       |    |
|                                                      |                                  |                                                       |    |
|                                                      |                                  |                                                       |    |
|                                                      |                                  |                                                       |    |
|                                                      |                                  |                                                       |    |
|                                                      |                                  |                                                       |    |
|                                                      |                                  |                                                       |    |
|                                                      |                                  |                                                       |    |
|                                                      |                                  |                                                       |    |
|                                                      |                                  |                                                       |    |
|                                                      |                                  |                                                       |    |
|                                                      |                                  |                                                       |    |
|                                                      |                                  |                                                       |    |
|                                                      |                                  |                                                       |    |
| 2 Attachments: Check                                 | chere to submit attack           | hments to this form. For attachments that cannot      | ho |

sent electronically, please list all such attachments in notes above and deliver them to DEP with a

paper copy of this form.

help

Bureau of Waste Prevention – Air Quality

# **BWP AQ AP-4**

Emission Unit - Organic Material Storage

| 2005                   |
|------------------------|
| Year of record         |
| 41                     |
| DEP EU# (old Point #)  |
| 1190564                |
| Facility AQ identifier |

|                                                          | Cor | mplete one AP-4 for EACH organic material storage tai                                                                                                    | nk.                                                                                    |
|----------------------------------------------------------|-----|----------------------------------------------------------------------------------------------------|----------------------------------------------------------------------------------------|
| Important:<br>When filling<br>out forms on               | Α.  | <b>Equipment Description</b>                                                                                                    |                                                                                        |
| the computer,<br>use only the<br>tab key to<br>move your | 1.  | Facility identifiers:  CLEAN HARBORS OF BRAINTREE                                                                                                    |                                                                                        |
| cursor – do                                              |     | a. Facility name<br>34839                                                                                                    | 1190564                                                                                |
| not use the return key.                                  |     | b. DEP Account number                                                                                                    | c. Facility AQ identifier – SSEIS ID number                                            |
|                                                          | 2.  | Emission unit identifiers:                                                                                                    |                                                                                        |
| return                                                   |     | AG TANK P7- 3,000 GAL -NOT USED 2005- TC                                                                                                    | F                                                                                      |
|                                                          |     | a. Facility's choice of emission unit name – edit as needed                                                                                                    | <u>-</u>                                                                               |
|                                                          |     | 41                                                                                                    | 41                                                                                     |
|                                                          |     | b. Facility's emission unit number / code – edit as needed                                                                                                    | c. DEP emissions unit # - SSEIS point #                                                |
| How to combine                                           |     | d. Combined Units – enter number of individual units                                                                                                    |                                                                                        |
| units?                                                   | 3.  | Emission unit installation and decommission dates:                                                                                                    |                                                                                        |
| _                                                        | 0.  | 1/1/1989                                                                                                    |                                                                                        |
| ?                                                        |     | a. Installation date – estimate if unknown (mm/dd/yyyy)                                                                                                    | b. Decommission date (mm/dd/yyyy) – if applicable                                      |
| How to <b>delete</b> a unit?                             |     |                                                                                                    | Complete only if the unit was shut down permanently or replaced since the last report. |
| <b>?</b>                                                 | 4.  | Emission unit replacement:                                                                                                    |                                                                                        |
| •                                                        |     | a. Is this unit replacing another emission unit?                                                                                                    |                                                                                        |
|                                                          |     | ✓ no                                                                                                    | umber for the unit being replaced below:                                               |
|                                                          |     | b. DEP's Emission Unit Number and facility unit name                                                                                                    |                                                                                        |
| ?                                                        | 5.  | Unit descriptions:                                                                                                    |                                                                                        |
|                                                          |     | a. Description: 🗹 above ground 🗌 below ground                                                                                                    | nd                                                                                     |
|                                                          |     | b. Roof type:                                                                                                    |                                                                                        |
|                                                          |     | 45 6 0000                                                                                                    | Specify other                                                                          |
|                                                          |     | $\begin{array}{c c} \underline{15} & \underline{6} & \underline{3000} \\ \hline \text{c. Height / Length - feet} & \underline{d.  \text{Diameter - feet}} & \underline{e.  \text{Capac}} \end{array}$ | city – gallons                                                                         |

6. Construction: ✓ steel weld ☐ other weld ☐ rivet ☐ fiberglass ☐ gunite

Bureau of Waste Prevention - Air Quality

# **BWP AQ AP-4**

Emission Unit - Organic Material Storage

| 2005                   |
|------------------------|
| Year of record         |
| 41                     |
| DEP EU# (old Point #)  |
| 1190564                |
| Facility AQ identifier |

## A. Equipment Description (cont.)

|         |                                                       | Material stored (at start of year):                                                       |  |  |  |
|---------|-------------------------------------------------------|-------------------------------------------------------------------------------------------|--|--|--|
|         |                                                       | NONE                                                                                      |  |  |  |
|         |                                                       | a. Name of material                                                                       |  |  |  |
|         | 40722010                                              | 79016                                                                                     |  |  |  |
|         | c. SC Code for standing / breathing loss              | b. CAS number if single chemical                                                          |  |  |  |
|         |                                                       | 1,1,1-TRICHLOROETHYLENE-WITH LOSS                                                         |  |  |  |
|         | e. Vapor pressure in PSI at 25° C                     | d. SC Code description – filled by eDEP                                                   |  |  |  |
| sed)    | g. Annual throughput in gallons (enter 0 if not used) | f. Temperature – typical storage temp. in <sup>°</sup> Fahrenheit                         |  |  |  |
|         | i. Total oxygen percent – gasoline only               | h. RVP – gasoline only                                                                    |  |  |  |
|         | _                                                     | j. Oxygenate name – gasoline only                                                         |  |  |  |
|         | ents changed during year of record):                  | New material stored (enter new material if conte                                          |  |  |  |
|         |                                                       | a. Name of material                                                                       |  |  |  |
|         | c. SC Code for standing / breathing loss              | b. CAS number if single chemical                                                          |  |  |  |
|         | e. Vapor pressure in PSI at 25° C                     | d. SC Code description – filled by eDEP                                                   |  |  |  |
|         | g. Annual throughput in gallons                       | f. Temperature – typical storage temp. in <sup>o</sup> Fahrenheit                         |  |  |  |
|         | i. Total oxygen percent – gasoline only               | h. RVP – gasoline only                                                                    |  |  |  |
|         | _                                                     | j. Oxygenate name – gasoline only                                                         |  |  |  |
| erstand | dditional information that will help DEP understa     | Notes and Attachments     Notes: please include in the space below any a your submission. |  |  |  |
|         |                                                       |                                                                                           |  |  |  |
|         |                                                       |                                                                                           |  |  |  |
|         |                                                       |                                                                                           |  |  |  |
|         |                                                       |                                                                                           |  |  |  |
|         |                                                       |                                                                                           |  |  |  |
|         |                                                       |                                                                                           |  |  |  |
|         |                                                       |                                                                                           |  |  |  |
|         |                                                       |                                                                                           |  |  |  |
|         |                                                       |                                                                                           |  |  |  |
|         |                                                       |                                                                                           |  |  |  |
|         |                                                       |                                                                                           |  |  |  |
|         |                                                       |                                                                                           |  |  |  |
|         |                                                       |                                                                                           |  |  |  |
| •       |                                                       |                                                                                           |  |  |  |

paper copy of this form.

Bureau of Waste Prevention - Air Quality

# **BWP AQ AP-4**

Emission Unit - Organic Material Storage

| 2005                   |
|------------------------|
| Year of record         |
| 40                     |
| DEP EU# (old Point #)  |
| 1190564                |
| Facility AQ identifier |

|                                            | Coi | mplete one AP-4       | for EACH organic m                         | aterial storage tan  | k.                                                                                     |
|--------------------------------------------|-----|-----------------------|--------------------------------------------|----------------------|----------------------------------------------------------------------------------------|
| Important:<br>When filling<br>out forms on | A.  | Equipmen              | t Description                              | 1                    |                                                                                        |
| the computer,                              | 1.  | Facility identifie    | ers: 🧑                                     |                      |                                                                                        |
| use only the tab key to                    |     | -                     | ORS OF BRAINTRE                            | ΞE                   |                                                                                        |
| move your<br>cursor – do                   |     | a. Facility name      |                                            |                      |                                                                                        |
| not use the                                |     | 34839                 |                                            |                      | 1190564                                                                                |
| return key.                                |     | b. DEP Account nu     | ımber                                      |                      | c. Facility AQ identifier – SSEIS ID number                                            |
| tab                                        |     |                       |                                            |                      |                                                                                        |
|                                            | 2.  | Emission unit i       | dentifiers:                                |                      |                                                                                        |
| return                                     |     |                       | 3,000 GAL -NOT                             |                      | L                                                                                      |
|                                            |     | •                     | of emission unit name –                    | edit as needed       | 40                                                                                     |
|                                            |     | 40                    | on unit number / code – e                  | adit as pooded       | d0 c. DEP emissions unit # – SSEIS point #                                             |
|                                            |     | b. Facility's errissi | on aniit namber / code – t                 | edit as fieeded      | C. DEF emissions unit # - 33E13 point #                                                |
| ?                                          |     | d. Combined Units     | – enter number of indivi                   | dual units           |                                                                                        |
| How to combine units ?                     |     |                       |                                            |                      |                                                                                        |
|                                            | 3.  | Emission unit i       | nstallation and deco                       | mmission dates:      |                                                                                        |
|                                            |     | 1/1/1989              |                                            |                      |                                                                                        |
| ?                                          |     | a. Installation date  | <ul> <li>estimate if unknown (r</li> </ul> | mm/dd/yyyy)          | b. Decommission date (mm/dd/yyyy) – if applicable                                      |
| How to <b>delete</b> a unit ?              |     |                       |                                            |                      | Complete only if the unit was shut down permanently or replaced since the last report. |
| ?                                          | 4.  | Emission unit r       | eplacement:                                |                      |                                                                                        |
|                                            |     | a. Is this unit re    | placing another em                         | ission unit?         |                                                                                        |
|                                            |     | <b>v</b> no □         | yes – enter DEP's                          | emissions unit nu    | mber for the unit being replaced below:                                                |
|                                            |     | b. DEP's Emission     | unit Number and facility                   | y unit name          |                                                                                        |
| <u>?</u>                                   | 5.  | Unit description      | ns:                                        |                      |                                                                                        |
|                                            |     | a. Description:       | ✓ above ground                             | below groun          | nd                                                                                     |
|                                            |     | b. Roof type:         | ☐ floating roof ✓ fixed                    | internal roof other: |                                                                                        |
|                                            |     | 9                     | 11                                         | 3000                 | Specify other                                                                          |
|                                            |     | ~                     |                                            | 0000                 |                                                                                        |

6. Construction:  $\checkmark$  steel weld  $\square$  other weld  $\square$  rivet  $\square$  fiberglass  $\square$  gunite

e. Capacity - gallons

c. Height / Length – feet d. Diameter – feet

Bureau of Waste Prevention - Air Quality

# **BWP AQ AP-4**

Emission Unit - Organic Material Storage

2005
Year of record
40
DEP EU# (old Point #)
1190564
Facility AQ identifier

# A. Equipment Description (cont.)

| 7.       | Material stored (at start of year):                                              |                                                       |  |  |  |  |
|----------|----------------------------------------------------------------------------------|-------------------------------------------------------|--|--|--|--|
|          | NONE                                                                             |                                                       |  |  |  |  |
|          | a. Name of material                                                              |                                                       |  |  |  |  |
|          | 75092                                                                            | 40722007                                              |  |  |  |  |
|          | b. CAS number if single chemical                                                 | c. SC Code for standing / breathing loss              |  |  |  |  |
|          | METHYLENE CHLORIDE-STAND.LOSS                                                    |                                                       |  |  |  |  |
| 9        | d. SC Code description – filled by eDEP                                          | e. Vapor pressure in PSI at 25° C                     |  |  |  |  |
| <b>1</b> | f. Temperature – typical storage temp. in <sup>°</sup> Fahrenheit                | g. Annual throughput in gallons (enter 0 if not used) |  |  |  |  |
| ?        | h. RVP – gasoline only                                                           | i. Total oxygen percent – gasoline only               |  |  |  |  |
|          | j. Oxygenate name – gasoline only                                                |                                                       |  |  |  |  |
| 8.       | New material stored (enter new material if contents                              | s changed during year of record): 🥐                   |  |  |  |  |
|          | a. Name of material                                                              |                                                       |  |  |  |  |
|          | b. CAS number if single chemical                                                 | c. SC Code for standing / breathing loss              |  |  |  |  |
|          | d. SC Code description – filled by eDEP                                          | e. Vapor pressure in PSI at 25° C                     |  |  |  |  |
|          | f. Temperature – typical storage temp. in °Fahrenheit                            | g. Annual throughput in gallons                       |  |  |  |  |
|          | h. RVP – gasoline only                                                           | i. Total oxygen percent – gasoline only               |  |  |  |  |
|          | j. Oxygenate name – gasoline only                                                |                                                       |  |  |  |  |
| В.       | Notes and Attachments                                                            |                                                       |  |  |  |  |
| 1.       | <b>Notes</b> : please include in the space below any additional your submission. | tional information that will help DEP understand      |  |  |  |  |
|          | your submission.                                                                 |                                                       |  |  |  |  |
|          |                                                                                  |                                                       |  |  |  |  |
|          |                                                                                  |                                                       |  |  |  |  |
|          |                                                                                  |                                                       |  |  |  |  |
|          |                                                                                  |                                                       |  |  |  |  |
|          |                                                                                  |                                                       |  |  |  |  |
|          |                                                                                  |                                                       |  |  |  |  |
|          |                                                                                  |                                                       |  |  |  |  |
|          |                                                                                  |                                                       |  |  |  |  |
|          |                                                                                  |                                                       |  |  |  |  |
|          |                                                                                  |                                                       |  |  |  |  |
|          |                                                                                  |                                                       |  |  |  |  |
|          |                                                                                  |                                                       |  |  |  |  |
|          |                                                                                  |                                                       |  |  |  |  |
|          | 2 Attachments:  Check here to submit attachm                                     | ants to this form. For attachments that cannot be     |  |  |  |  |

sent electronically, please list all such attachments in notes above and deliver them to DEP with a

paper copy of this form.

Bureau of Waste Prevention - Air Quality

Emission Unit - Organic Material Storage

2005 Year of record 39 DEP EU# (old Point #) 1190564 Facility AQ identifier

| Complete one AP-4 for EACH organic material storage tank |
|----------------------------------------------------------|
|----------------------------------------------------------|

| Important:<br>When filling<br>out forms on | A. | <b>Equipment Description</b>                                |                                                                                        |
|--------------------------------------------|----|-------------------------------------------------------------|----------------------------------------------------------------------------------------|
| the computer,                              | 1. | Facility identifiers:                                       |                                                                                        |
| use only the tab key to                    | •• | CLEAN HARBORS OF BRAINTREE                                  |                                                                                        |
| move your                                  |    | a. Facility name                                            |                                                                                        |
| cursor – do<br>not use the                 |    | 34839                                                       | 1190564                                                                                |
| return key.                                |    | b. DEP Account number                                       | c. Facility AQ identifier – SSEIS ID number                                            |
| tab                                        |    |                                                             |                                                                                        |
|                                            | 2. | Emission unit identifiers:                                  |                                                                                        |
| return                                     |    | AG TANK P5- 3,000 GAL -NOT USED 2005- TCE                   |                                                                                        |
|                                            |    | a. Facility's choice of emission unit name – edit as needed |                                                                                        |
|                                            |    | 39                                                          | 39                                                                                     |
|                                            |    | b. Facility's emission unit number / code – edit as needed  | c. DEP emissions unit # - SSEIS point #                                                |
| 2                                          |    | d. Combined Units – enter number of individual units        |                                                                                        |
| How to combine units ?                     |    | d. Combined Office Chief Hamber of Helvidada diffic         |                                                                                        |
|                                            | 3. | Emission unit installation and decommission dates:          |                                                                                        |
|                                            |    | 1/1/1989                                                    |                                                                                        |
| ?                                          |    | a. Installation date – estimate if unknown (mm/dd/yyyy)     | b. Decommission date (mm/dd/yyyy) – if applicable                                      |
| How to <b>delete</b> a unit?               |    |                                                             | Complete only if the unit was shut down permanently or replaced since the last report. |
| <b>?</b>                                   | 4. | Emission unit replacement:                                  |                                                                                        |
| •                                          |    | a. Is this unit replacing another emission unit?            |                                                                                        |
|                                            |    |                                                             |                                                                                        |
|                                            |    | no yes – enter DEP's emissions unit nui                     | mber for the unit being replaced below:                                                |
|                                            |    |                                                             |                                                                                        |
|                                            |    | b. DEP's Emission Unit Number and facility unit name        |                                                                                        |
|                                            | _  |                                                             |                                                                                        |
| ?                                          | 5. | Unit descriptions:                                          |                                                                                        |
|                                            |    | a. Description: 🗹 above ground 🔲 below ground               | nd                                                                                     |
|                                            |    | h Roof type: ☐ floating roof ☐ internal roof                |                                                                                        |

| 6. | Construction: | steel weld | other weld | ☐ rivet | ☐ fiberglass | gunite |
|----|---------------|------------|------------|---------|--------------|--------|
|----|---------------|------------|------------|---------|--------------|--------|

other:

3000

e. Capacity - gallons

Specify other

✓ fixed

6

d. Diameter - feet

15

c. Height / Length – feet

Bureau of Waste Prevention - Air Quality

# **BWP AQ AP-4**

Emission Unit - Organic Material Storage

2005
Year of record
39
DEP EU# (old Point #)
1190564
Facility AQ identifier

# A. Equipment Description (cont.)

| 7.       | Material stored (at start of year):                                       |                                                          |  |  |  |  |
|----------|---------------------------------------------------------------------------|----------------------------------------------------------|--|--|--|--|
|          | NONE                                                                      |                                                          |  |  |  |  |
|          | a. Name of material                                                       |                                                          |  |  |  |  |
|          | 79016                                                                     | 40722010                                                 |  |  |  |  |
|          | b. CAS number if single chemical                                          | c. SC Code for standing / breathing loss                 |  |  |  |  |
|          | 1,1,1-TRICHLOROETHYLENE-WITH LOSS                                         | Ç Ç                                                      |  |  |  |  |
| _        | d. SC Code description – filled by eDEP                                   | e. Vapor pressure in PSI at 25° C                        |  |  |  |  |
| ?        | ·                                                                         | 0                                                        |  |  |  |  |
| <u> </u> | f. Temperature – typical storage temp. in <sup>°</sup> Fahrenheit         | g. Annual throughput in gallons (enter 0 if not used)    |  |  |  |  |
| ?        | h. RVP – gasoline only                                                    | i. Total oxygen percent – gasoline only                  |  |  |  |  |
|          | j. Oxygenate name – gasoline only                                         |                                                          |  |  |  |  |
| 8.       | New material stored (enter new material if content                        | s changed during year of record): ?                      |  |  |  |  |
|          | a. Name of material                                                       |                                                          |  |  |  |  |
|          | b. CAS number if single chemical                                          | c. SC Code for standing / breathing loss                 |  |  |  |  |
|          | d. SC Code description – filled by eDEP                                   | e. Vapor pressure in PSI at 25° C                        |  |  |  |  |
|          | f. Temperature – typical storage temp. in °Fahrenheit                     | g. Annual throughput in gallons                          |  |  |  |  |
|          | h. RVP – gasoline only                                                    | i. Total oxygen percent – gasoline only                  |  |  |  |  |
|          | j. Oxygenate name – gasoline only                                         |                                                          |  |  |  |  |
| В.       | Notes and Attachments                                                     |                                                          |  |  |  |  |
| 1.       | <b>Notes</b> : please include in the space below any add your submission. | itional information that will help DEP understand        |  |  |  |  |
|          |                                                                           |                                                          |  |  |  |  |
|          |                                                                           |                                                          |  |  |  |  |
|          |                                                                           |                                                          |  |  |  |  |
|          |                                                                           |                                                          |  |  |  |  |
|          |                                                                           |                                                          |  |  |  |  |
|          |                                                                           |                                                          |  |  |  |  |
|          |                                                                           |                                                          |  |  |  |  |
|          |                                                                           |                                                          |  |  |  |  |
|          |                                                                           |                                                          |  |  |  |  |
|          |                                                                           |                                                          |  |  |  |  |
|          |                                                                           |                                                          |  |  |  |  |
|          |                                                                           |                                                          |  |  |  |  |
|          |                                                                           |                                                          |  |  |  |  |
|          | 2. Attachments: Check here to submit attachm                              | ents to this form. For attachments that <b>cannot</b> be |  |  |  |  |

sent electronically, please list all such attachments in notes above and deliver them to DEP with a

paper copy of this form.

Bureau of Waste Prevention - Air Quality

# **BWP AQ AP-4**

Emission Unit - Organic Material Storage

2005
Year of record
38
DEP EU# (old Point #)
1190564
Facility AQ identifier

|                                                          | Coi | mplete one AP-4 for EACH organic material storage tal              | nk.                                                                                    |
|----------------------------------------------------------|-----|--------------------------------------------------------------------|----------------------------------------------------------------------------------------|
| Important:<br>When filling<br>out forms on               | A.  | Equipment Description                                              |                                                                                        |
| the computer,<br>use only the<br>tab key to<br>move your | 1.  | Facility identifiers: ? CLEAN HARBORS OF BRAINTREE                 |                                                                                        |
| cursor – do                                              |     | a. Facility name                                                   | 4400504                                                                                |
| not use the return key.                                  |     | b. DEP Account number                                              | 1190564 c. Facility AQ identifier – SSEIS ID number                                    |
| tab                                                      |     | S. DET ACCOUNTING                                                  | c. I deliky AQ Identified Goele ib Humber                                              |
|                                                          | 2.  | Emission unit identifiers:                                         |                                                                                        |
| return                                                   |     | AG TANK P4- 3,000 GAL -NOT USED 2005-                              |                                                                                        |
|                                                          |     | a. Facility's choice of emission unit name – edit as needed        |                                                                                        |
|                                                          |     | 38                                                                 | 38                                                                                     |
|                                                          |     | b. Facility's emission unit number / code – edit as needed         | c. DEP emissions unit # - SSEIS point #                                                |
|                                                          |     | d. Combined Units - outer supplies of individual units             |                                                                                        |
| How to combine units?                                    |     | d. Combined Units – enter number of individual units               |                                                                                        |
|                                                          | 3.  | Emission unit installation and decommission dates:                 |                                                                                        |
| _                                                        |     | 1/1/1989                                                           |                                                                                        |
| 2                                                        |     | a. Installation date – estimate if unknown (mm/dd/yyyy)            | b. Decommission date (mm/dd/yyyy) – if applicable                                      |
| How to <b>delete</b> a unit?                             |     |                                                                    | Complete only if the unit was shut down permanently or replaced since the last report. |
| <b>?</b>                                                 | 4.  | Emission unit replacement:                                         |                                                                                        |
| •                                                        |     | a. Is this unit replacing another emission unit?                   |                                                                                        |
|                                                          |     | ✓ no                                                               | umber for the unit being replaced below:                                               |
|                                                          |     | b. DEP's Emission Unit Number and facility unit name               |                                                                                        |
| ?                                                        | 5.  | Unit descriptions:                                                 |                                                                                        |
|                                                          |     | a. Description: 🗹 above ground 🗌 below ground                      | nd                                                                                     |
|                                                          |     | b. Roof type:                                                      |                                                                                        |
|                                                          |     | 0 11 2000                                                          | Specify other                                                                          |
|                                                          |     | 9 11 3000<br>c Height / Length – feet d. Diameter – feet e. Capaci | city – gallons                                                                         |

Bureau of Waste Prevention - Air Quality

# **BWP AQ AP-4**

Emission Unit - Organic Material Storage

| 2005                   |
|------------------------|
| Year of record         |
| 38                     |
| DEP EU# (old Point #)  |
| 1190564                |
| Facility AQ identifier |

## A. Equipment Description (cont.)

| 7. Material stored (at start of year):                            |                                                        |  |  |  |
|-------------------------------------------------------------------|--------------------------------------------------------|--|--|--|
| NONE                                                              | DNE                                                    |  |  |  |
| a. Name of material                                               |                                                        |  |  |  |
|                                                                   | 40799998                                               |  |  |  |
| b. CAS number if single chemical                                  | c. SC Code for standing / breathing loss               |  |  |  |
| MISC.CHEMICAL STORAGE                                             |                                                        |  |  |  |
| d. SC Code description – filled by eDEP                           | e. Vapor pressure in PSI at 25° C                      |  |  |  |
| f. Temperature – typical storage temp. in <sup>°</sup> Fahrenheit | g. Annual throughput in gallons (enter 0 if not used)  |  |  |  |
| h. RVP – gasoline only                                            | i. Total oxygen percent – gasoline only                |  |  |  |
| j. Oxygenate name – gasoline only                                 |                                                        |  |  |  |
| 8. New material stored (enter new material if co                  | ontents changed during year of record):                |  |  |  |
| a. Name of material                                               |                                                        |  |  |  |
| b. CAS number if single chemical                                  | c. SC Code for standing / breathing loss               |  |  |  |
| d. SC Code description – filled by eDEP                           | e. Vapor pressure in PSI at 25° C                      |  |  |  |
| f. Temperature – typical storage temp. in <sup>o</sup> Fahrenheit | g. Annual throughput in gallons                        |  |  |  |
| h. RVP – gasoline only                                            | i. Total oxygen percent – gasoline only                |  |  |  |
| j. Oxygenate name – gasoline only                                 |                                                        |  |  |  |
| B. Notes and Attachments                                          |                                                        |  |  |  |
|                                                                   | y additional information that will help DEP understand |  |  |  |
| your submission.                                                  |                                                        |  |  |  |
|                                                                   |                                                        |  |  |  |
|                                                                   |                                                        |  |  |  |
|                                                                   |                                                        |  |  |  |
|                                                                   |                                                        |  |  |  |
|                                                                   |                                                        |  |  |  |
|                                                                   |                                                        |  |  |  |
|                                                                   |                                                        |  |  |  |
|                                                                   |                                                        |  |  |  |
|                                                                   |                                                        |  |  |  |
|                                                                   |                                                        |  |  |  |
|                                                                   |                                                        |  |  |  |
|                                                                   |                                                        |  |  |  |
|                                                                   |                                                        |  |  |  |
| 2 Attachments:  Check here to submit att                          | tachments to this form. For attachments that cannot be |  |  |  |

sent electronically, please list all such attachments in notes above and deliver them to DEP with a

paper copy of this form.

help

Bureau of Waste Prevention - Air Quality

# **BWP AQ AP-4**

Emission Unit - Organic Material Storage

2005 Year of record 37 DEP EU# (old Point #) 1190564

Facility AQ identifier

|                                             | Complete one AP-4 for EACH organic material storage tank. |                                                             |                                                     |  |  |
|---------------------------------------------|-----------------------------------------------------------|-------------------------------------------------------------|-----------------------------------------------------|--|--|
| Important:<br>When filling<br>out forms on  | Α.                                                        | Equipment Description                                       |                                                     |  |  |
| the computer,<br>use only the<br>tab key to | 1.                                                        | Facility identifiers: ? CLEAN HARBORS OF BRAINTREE          |                                                     |  |  |
| move your<br>cursor – do                    |                                                           | a. Facility name                                            |                                                     |  |  |
| not use the<br>return key.                  |                                                           | 34839                                                       | 1190564                                             |  |  |
| tab                                         |                                                           | b. DEP Account number                                       | c. Facility AQ identifier – SSEIS ID number         |  |  |
|                                             | 2.                                                        | Emission unit identifiers:                                  |                                                     |  |  |
| return                                      |                                                           | AG TANK P3- 3,000 GAL -NOT USED 2005- M                     | CI                                                  |  |  |
|                                             |                                                           | a. Facility's choice of emission unit name – edit as needed | 01                                                  |  |  |
|                                             |                                                           | 37                                                          | 37                                                  |  |  |
|                                             |                                                           | b. Facility's emission unit number / code – edit as needed  | c. DEP emissions unit # - SSEIS point #             |  |  |
|                                             |                                                           |                                                             |                                                     |  |  |
| How to combine units ?                      |                                                           | d. Combined Units – enter number of individual units        |                                                     |  |  |
|                                             | 3.                                                        | Emission unit installation and decommission dates           | :                                                   |  |  |
| _                                           |                                                           | 1/1/1989                                                    |                                                     |  |  |
| 2                                           |                                                           | a. Installation date – estimate if unknown (mm/dd/yyyy)     | b. Decommission date (mm/dd/yyyy) – if applicable   |  |  |
| How to delete                               |                                                           |                                                             | Complete only if the unit was shut down permanently |  |  |
| a unit ?                                    |                                                           |                                                             | or replaced since the last report.                  |  |  |
| ?                                           | 4.                                                        | Emission unit replacement:                                  |                                                     |  |  |
|                                             |                                                           | a. Is this unit replacing another emission unit?            |                                                     |  |  |
|                                             |                                                           |                                                             |                                                     |  |  |
|                                             |                                                           | ✓ no                                                        | number for the unit being replaced below:           |  |  |
|                                             |                                                           | b. DEP's Emission Unit Number and facility unit name        |                                                     |  |  |
| ?                                           | 5.                                                        | Unit descriptions:                                          |                                                     |  |  |
|                                             |                                                           | a. Description: 🗹 above ground 🗌 below ground               | und                                                 |  |  |
|                                             |                                                           | b. Roof type:                                               | of                                                  |  |  |
|                                             |                                                           | ✓ fixed                                                     |                                                     |  |  |
|                                             |                                                           | 45                                                          | Specify other                                       |  |  |
|                                             |                                                           | 15 6 3000                                                   | poity gollong                                       |  |  |
|                                             |                                                           | c. Height / Length – feet d. Diameter – feet e. Capa        | acity – gallons                                     |  |  |

✓ steel weld □ other weld □ rivet □ fiberglass □ gunite

6. Construction:

Bureau of Waste Prevention - Air Quality

# **BWP AQ AP-4**

Emission Unit - Organic Material Storage

2005
Year of record
37
DEP EU# (old Point #)
1190564
Facility AQ identifier

# A. Equipment Description (cont.)

| 7.         | Material stored (at start of year):                                                                                        |                                                       |  |  |  |
|------------|----------------------------------------------------------------------------------------------------|-------------------------------------------------------|--|--|--|
|            | NONE                                                                                                    |                                                       |  |  |  |
|            | a. Name of material                                                                                                    |                                                       |  |  |  |
|            | 75092                                                                                                    | 40722008                                              |  |  |  |
|            | b. CAS number if single chemical                                                                                           | c. SC Code for standing / breathing loss              |  |  |  |
|            | METHYLENE CHLORIDE-WITHDRAWAL                                                                                              |                                                       |  |  |  |
| _          | d. SC Code description – filled by eDEP                                                                                    | e. Vapor pressure in PSI at 25° C                     |  |  |  |
| $\bigcirc$ |                                                                                                    | 0                                                     |  |  |  |
|            | f. Temperature – typical storage temp. in °Fahrenheit                                                                      | g. Annual throughput in gallons (enter 0 if not used) |  |  |  |
| ?          | h. RVP – gasoline only                                                                                                    | i. Total oxygen percent – gasoline only               |  |  |  |
|            | j. Oxygenate name – gasoline only                                                                                          |                                                       |  |  |  |
| 8.         | New material stored (enter new material if contents changed during year of record):                                        |                                                       |  |  |  |
|            | a. Name of material                                                                                                    |                                                       |  |  |  |
|            | b. CAS number if single chemical                                                                                           | c. SC Code for standing / breathing loss              |  |  |  |
|            | d. SC Code description – filled by eDEP                                                                                    | e. Vapor pressure in PSI at 25° C                     |  |  |  |
|            | f. Temperature – typical storage temp. in <sup>o</sup> Fahrenheit                                                          | g. Annual throughput in gallons                       |  |  |  |
|            | h. RVP – gasoline only                                                                                                    | i. Total oxygen percent – gasoline only               |  |  |  |
|            | j. Oxygenate name – gasoline only                                                                                          |                                                       |  |  |  |
| В.         | Notes and Attachments                                                                                                    |                                                       |  |  |  |
| 1.         | <b>Notes</b> : please include in the space below any additional information that will help DEP understand your submission. |                                                       |  |  |  |
|            |                                                                                                    |                                                       |  |  |  |
|            |                                                                                                    |                                                       |  |  |  |
|            |                                                                                                    |                                                       |  |  |  |
|            |                                                                                                    |                                                       |  |  |  |
|            |                                                                                                    |                                                       |  |  |  |
|            |                                                                                                    |                                                       |  |  |  |
|            |                                                                                                    |                                                       |  |  |  |
|            |                                                                                                    |                                                       |  |  |  |
|            |                                                                                                    |                                                       |  |  |  |
|            |                                                                                                    |                                                       |  |  |  |
|            |                                                                                                    |                                                       |  |  |  |
|            |                                                                                                    |                                                       |  |  |  |
| •          | 2. Attachments: Check here to submit attachme                                                                              | ents to this form. For attachments that cannot be     |  |  |  |

sent electronically, please list all such attachments in notes above and deliver them to DEP with a

paper copy of this form.

Bureau of Waste Prevention - Air Quality

# **BWP AQ AP-4**

Emission Unit - Organic Material Storage

2005
Year of record
36
DEP EU# (old Point #)
1190564
Facility AQ identifier

|                                            | Coi         | mplete one AP-4 for EACH organic material storage tar                            | nk.                                                 |  |
|--------------------------------------------|-------------|----------------------------------------------------------------------------------|-----------------------------------------------------|--|
| Important:<br>When filling<br>out forms on | A.          | <b>Equipment Description</b>                                                     |                                                     |  |
| the computer, use only the                 | 1.          | Facility identifiers:                                                            |                                                     |  |
| tab key to                                 |             | CLEAN HARBORS OF BRAINTREE                                                       |                                                     |  |
| move your<br>cursor – do                   |             | a. Facility name                                                                 |                                                     |  |
| not use the                                |             | 34839                                                                            | 1190564                                             |  |
| return key.                                |             | b. DEP Account number                                                            | c. Facility AQ identifier – SSEIS ID number         |  |
| tab                                        |             |                                                                                  |                                                     |  |
|                                            | 2.          | Emission unit identifiers:                                                       |                                                     |  |
| return                                     |             | AG TANK P2- 3,000 GAL -NOT USED 2005- TCETHANE                                   |                                                     |  |
|                                            |             | a. Facility's choice of emission unit name – edit as needed                      |                                                     |  |
|                                            |             | 36                                                                               | 36                                                  |  |
|                                            |             | b. Facility's emission unit number / code – edit as needed                       | c. DEP emissions unit # - SSEIS point #             |  |
|                                            |             |                                                                                  |                                                     |  |
|                                            |             | d. Combined Units – enter number of individual units                             |                                                     |  |
| combine units?                             |             |                                                                                  |                                                     |  |
|                                            | 3.          | Emission unit installation and decommission dates:                               |                                                     |  |
|                                            |             | 1/1/1989                                                                         |                                                     |  |
| ?                                          |             | a. Installation date – estimate if unknown (mm/dd/yyyy)                          | b. Decommission date (mm/dd/yyyy) – if applicable   |  |
| How to delete                              |             |                                                                                  | Complete only if the unit was shut down permanently |  |
| a unit?                                    |             |                                                                                  | or replaced since the last report.                  |  |
| ?                                          | 4.          | Emission unit replacement:                                                       |                                                     |  |
|                                            |             | a. Is this unit replacing another emission unit?                                 |                                                     |  |
|                                            |             | ✓ no  yes – enter DEP's emissions unit number for the unit being replaced below: |                                                     |  |
|                                            |             | ✓ no  yes – enter DEP's emissions unit nu                                        | mber for the unit being replaced below:             |  |
|                                            |             |                                                                                  |                                                     |  |
|                                            |             | b. DEP's Emission Unit Number and facility unit name                             |                                                     |  |
|                                            |             |                                                                                  |                                                     |  |
|                                            |             |                                                                                  |                                                     |  |
| 9                                          | <b>\</b> 5. | Unit descriptions:                                                               |                                                     |  |
| <u> </u>                                   |             | •                                                                                |                                                     |  |
|                                            |             | a. Description: 🗹 above ground 🗌 below groun                                     | nd                                                  |  |

internal roof

3000

e. Capacity - gallons

Specify other

other:

b. Roof type:

floating roof

11

fixed

c. Height / Length – feet d. Diameter – feet

Bureau of Waste Prevention - Air Quality

# **BWP AQ AP-4**

Emission Unit - Organic Material Storage

2005
Year of record
36
DEP EU# (old Point #)
1190564
Facility AQ identifier

# A. Equipment Description (cont.)

| loss                                                                                                    |  |  |  |  |
|----------------------------------------------------------------------------------------------------|--|--|--|--|
|                                                                                                    |  |  |  |  |
| ?                                                                                                    |  |  |  |  |
| er 0 if not used)                                                                                                    |  |  |  |  |
| nly                                                                                                    |  |  |  |  |
|                                                                                                    |  |  |  |  |
| ): ?                                                                                                    |  |  |  |  |
|                                                                                                    |  |  |  |  |
| loss                                                                                                    |  |  |  |  |
|                                                                                                    |  |  |  |  |
|                                                                                                    |  |  |  |  |
| nly                                                                                                    |  |  |  |  |
|                                                                                                    |  |  |  |  |
|                                                                                                    |  |  |  |  |
| Notes and Attachments  Notes: please include in the space below any additional information that will help DEP understand your submission. |  |  |  |  |
|                                                                                                    |  |  |  |  |
|                                                                                                    |  |  |  |  |
|                                                                                                    |  |  |  |  |
|                                                                                                    |  |  |  |  |
|                                                                                                    |  |  |  |  |
|                                                                                                    |  |  |  |  |
|                                                                                                    |  |  |  |  |
|                                                                                                    |  |  |  |  |
|                                                                                                    |  |  |  |  |
|                                                                                                    |  |  |  |  |
|                                                                                                    |  |  |  |  |
|                                                                                                    |  |  |  |  |
| nts that <b>cannot</b> he                                                                                                    |  |  |  |  |
|                                                                                                    |  |  |  |  |

sent electronically, please list all such attachments in notes above and deliver them to DEP with a

paper copy of this form.

Bureau of Waste Prevention - Air Quality

# **BWP AQ AP-4**

Emission Unit - Organic Material Storage

2005
Year of record
35
DEP EU# (old Point #)
1190564
Facility AQ identifier

|                                             | Cor | mplete one AP-4        | for EACH organic ma                      | aterial storage tar  | nk.                                                                                    |
|---------------------------------------------|-----|------------------------|------------------------------------------|----------------------|----------------------------------------------------------------------------------------|
| Important:<br>When filling<br>out forms on  | Α.  | Equipment Description  |                                          |                      |                                                                                        |
| the computer,<br>use only the<br>tab key to | 1.  | Facility identifie     | ers: ?<br>DRS OF BRAINTRE                | E                    |                                                                                        |
| move your<br>cursor – do                    |     | a. Facility name       |                                          |                      | 4400704                                                                                |
| not use the return key.                     |     | b. DEP Account nu      | mhor                                     |                      | 1190564 c. Facility AQ identifier – SSEIS ID number                                    |
| tab tab                                     |     | D. DEF Account nu      | mbei                                     |                      | C. Facility Acqueritmen – 33E13 1D Humber                                              |
|                                             | 2.  | Emission unit id       | dentifiers:                              |                      |                                                                                        |
| return                                      |     | AG TANK P1-            | 3,000 GAL - NO                           | T USED 2005- T       | CE                                                                                     |
|                                             |     |                        | of emission unit name –                  | edit as needed       |                                                                                        |
|                                             |     | 35                     |                                          |                      | 35                                                                                     |
|                                             |     | b. Facility's emission | on unit number / code – e                | edit as needed       | c. DEP emissions unit # - SSEIS point #                                                |
| How to combine units?                       |     | d. Combined Units      | – enter number of individ                | dual units           |                                                                                        |
|                                             | 3.  | Emission unit ir       | nstallation and deco                     | mmission dates:      |                                                                                        |
| _                                           |     | 1/1/1989               |                                          |                      |                                                                                        |
| ?                                           |     |                        | <ul><li>estimate if unknown (m</li></ul> | nm/dd/yyyy)          | b. Decommission date (mm/dd/yyyy) – if applicable                                      |
| How to <b>delete</b> a unit ?               |     |                        |                                          |                      | Complete only if the unit was shut down permanently or replaced since the last report. |
| <b>?</b>                                    | 4.  | Emission unit re       | eplacement:                              |                      |                                                                                        |
| •                                           |     | a. Is this unit re     | placing another emi                      | ission unit?         |                                                                                        |
|                                             |     | <b>v</b> no □          | yes – enter DEP's e                      | emissions unit nu    | mber for the unit being replaced below:                                                |
|                                             |     | b. DEP's Emission      | Unit Number and facility                 | unit name            |                                                                                        |
| ?                                           | 5.  | Unit description       | ns:                                      |                      |                                                                                        |
|                                             |     | a. Description:        | ✓ above ground                           | below grour          | nd                                                                                     |
|                                             |     | b. Roof type:          | ☐ floating roof ☑ fixed                  | internal roof other: | Specify other                                                                          |
|                                             |     | 9                      | 11                                       | 3000                 | opoury offici                                                                          |

6. Construction:  $\checkmark$  steel weld  $\square$  other weld  $\square$  rivet  $\square$  fiberglass  $\square$  gunite

e. Capacity - gallons

c. Height / Length – feet d. Diameter – feet

Bureau of Waste Prevention - Air Quality

# **BWP AQ AP-4**

Emission Unit - Organic Material Storage

2005
Year of record
35
DEP EU# (old Point #)
1190564
Facility AQ identifier

## A. Equipment Description (cont.)

| 7. Material stored (at start of year):                |                                                       |
|-------------------------------------------------------|-------------------------------------------------------|
| NONE                                                  |                                                       |
| a. Name of material                                   |                                                       |
| 79016                                                 | 40722010                                              |
| b. CAS number if single chemical                      | c. SC Code for standing / breathing loss              |
| 1,1,1-TRICHLOROETHYLENE-WITH LOSS                     |                                                       |
| d. SC Code description – filled by eDEP               | e. Vapor pressure in PSI at 25° C                     |
| f. Temperature – typical storage temp. in °Fahrenheit | g. Annual throughput in gallons (enter 0 if not used) |
| h. RVP – gasoline only                                | i. Total oxygen percent – gasoline only               |
| j. Oxygenate name – gasoline only                     | -                                                     |
| 8. New material stored (enter new material if conter  | nts changed during year of record): 🥐                 |
| a. Name of material                                   |                                                       |
| b. CAS number if single chemical                      | c. SC Code for standing / breathing loss              |
| d. SC Code description – filled by eDEP               | e. Vapor pressure in PSI at 25° C                     |
| f. Temperature – typical storage temp. in °Fahrenheit | g. Annual throughput in gallons                       |
| h. RVP – gasoline only                                | i. Total oxygen percent – gasoline only               |
| j. Oxygenate name – gasoline only                     | -                                                     |
| B. Notes and Attachments                              |                                                       |
|                                                       | ditional information that will help DEP understand    |
| your submission.                                      |                                                       |
|                                                       |                                                       |
|                                                       |                                                       |
|                                                       |                                                       |
|                                                       |                                                       |
|                                                       |                                                       |
|                                                       |                                                       |
|                                                       |                                                       |
|                                                       |                                                       |
|                                                       |                                                       |
|                                                       |                                                       |
|                                                       |                                                       |
|                                                       |                                                       |
|                                                       |                                                       |
| 2 Attachments:  Check here to submit attach           |                                                       |

sent electronically, please list all such attachments in notes above and deliver them to DEP with a

paper copy of this form.

Bureau of Waste Prevention - Air Quality

# **BWP AQ AP-4**

Emission Unit - Organic Material Storage

| 2005                   |
|------------------------|
| Year of record         |
| 34                     |
| DEP EU# (old Point #)  |
| 1190564                |
| Facility AQ identifier |

|                                                          | Coi | mplete one AP-4 for EACH organic material storage tar            | ık.                                                 |
|----------------------------------------------------------|-----|------------------------------------------------------------------|-----------------------------------------------------|
| Important:<br>When filling<br>out forms on               | A.  | <b>Equipment Description</b>                                     |                                                     |
| the computer,<br>use only the<br>tab key to<br>move your | 1.  | Facility identifiers: ? CLEAN HARBORS OF BRAINTREE               |                                                     |
| cursor – do                                              |     | a. Facility name                                                 | 4400504                                             |
| not use the return key.                                  |     | b. DEP Account number                                            | 1190564 c. Facility AQ identifier – SSEIS ID number |
| tab                                                      |     | S. DET ACCOUNT HUMBON                                            | c. Facility Act Identified Could be Hamber          |
|                                                          | 2.  | Emission unit identifiers:                                       |                                                     |
| return                                                   |     | AG TANK F8- 1,500 GAL -NOT USED 2005- SO                         | LVENT                                               |
|                                                          |     | a. Facility's choice of emission unit name – edit as needed      |                                                     |
|                                                          |     | 34                                                               | 34                                                  |
|                                                          |     | b. Facility's emission unit number / code – edit as needed       | c. DEP emissions unit # - SSEIS point #             |
|                                                          |     | d Octobried Heiler and the combre of the finished and the        |                                                     |
| How to combine units?                                    |     | d. Combined Units – enter number of individual units             |                                                     |
| uiiits !                                                 | 3.  | Emission unit installation and decommission dates:               |                                                     |
|                                                          | ٥.  |                                                                  |                                                     |
| 2                                                        |     | 1/1/1987 a. Installation date – estimate if unknown (mm/dd/yyyy) | b. Decommission date (mm/dd/yyyy) – if applicable   |
| How to <b>delete</b>                                     |     | a. Installation date – estimate il drikhown (min/dd/yyyy)        | Complete only if the unit was shut down permanently |
| a unit ?                                                 |     |                                                                  | or replaced since the last report.                  |
| <b>?</b>                                                 | 4.  | Emission unit replacement:                                       |                                                     |
|                                                          |     | a. Is this unit replacing another emission unit?                 |                                                     |
|                                                          |     | ✓ no yes – enter DEP's emissions unit nu                         | mber for the unit being replaced below:             |
|                                                          |     | yes cher ber semiosions unit nu                                  | mber for the drift being replaced below.            |
|                                                          |     | b. DEP's Emission Unit Number and facility unit name             |                                                     |
|                                                          |     | b. Del 3 Emission offictivamber and facility drift frame         |                                                     |
|                                                          |     |                                                                  |                                                     |
| ?                                                        | 5.  | Unit descriptions:                                               |                                                     |
|                                                          |     | a. Description: 🗹 above ground 🗌 below groun                     | nd                                                  |
|                                                          |     | b. Roof type: ☐ floating roof ☐ internal roof                    | :                                                   |
|                                                          |     | internal roof                                                    |                                                     |
|                                                          |     | 0 5 4500                                                         | Specify other                                       |
|                                                          |     | 9 5 1500<br>c Height / Length – feet d. Diameter – feet e. Capac | eity – gallons                                      |
|                                                          |     |                                                                  |                                                     |

Bureau of Waste Prevention - Air Quality

# **BWP AQ AP-4**

Emission Unit - Organic Material Storage

Year of record
34
DEP EU# (old Point #)
1190564
Facility AQ identifier

## A. Equipment Description (cont.)

| 7. Material s | stored (at start of year):                              |                                                           |
|---------------|---------------------------------------------------------|-----------------------------------------------------------|
| NONE          |                                                         |                                                           |
| a. Name of    | material                                                | 1                                                         |
|               |                                                         | 40722098                                                  |
|               | nber if single chemical C CHEM.SPECIFY IN COMMNETS      | c. SC Code for standing / breathing loss                  |
|               | e description – filled by eDEP                          | e. Vapor pressure in PSI at 25° C                         |
| 2             | description miled by CDE1                               | 0                                                         |
| f. Temperat   | ure – typical storage temp. in <sup>°</sup> Fahrenheit  | g. Annual throughput in gallons (enter 0 if not used)     |
| h. RVP – ga   | asoline only                                            | i. Total oxygen percent – gasoline only                   |
| j. Oxygenate  | e name – gasoline only                                  | -                                                         |
|               | erial stored (enter new material if conter              | nts changed during year of record): ?                     |
| a. Name of    | material                                                |                                                           |
| b. CAS num    | nber if single chemical                                 | c. SC Code for standing / breathing loss                  |
| d. SC Code    | e description – filled by eDEP                          | e. Vapor pressure in PSI at 25° C                         |
| f. Temperat   | rure – typical storage temp. in <sup>o</sup> Fahrenheit | g. Annual throughput in gallons                           |
| h. RVP – ga   | asoline only                                            | i. Total oxygen percent – gasoline only                   |
| j. Oxygenat   | e name – gasoline only                                  | -                                                         |
| B. Notes      | and Attachments                                         |                                                           |
|               |                                                         | ditional information that will help DEP understand        |
| your subr     | mission.                                                |                                                           |
|               |                                                         |                                                           |
|               |                                                         |                                                           |
|               |                                                         |                                                           |
|               |                                                         |                                                           |
|               |                                                         |                                                           |
|               |                                                         |                                                           |
|               |                                                         |                                                           |
|               |                                                         |                                                           |
|               |                                                         |                                                           |
|               |                                                         |                                                           |
|               |                                                         |                                                           |
|               |                                                         |                                                           |
|               |                                                         |                                                           |
| 2 Attachn     | nants:     Check here to submit attach                  | ments to this form. For attachments that <b>cannot</b> be |

sent electronically, please list all such attachments in notes above and deliver them to DEP with a

paper copy of this form.

help

Bureau of Waste Prevention - Air Quality

# **BWP AQ AP-4**

Emission Unit - Organic Material Storage

2005
Year of record
33
DEP EU# (old Point #)
1190564
Facility AQ identifier

|                                                                                     | Complete one AP-4 for EACH organic material storage tank. |                                                                                                    |                                                                                                    |  |  |  |
|-------------------------------------------------------------------------------------|-----------------------------------------------------------|----------------------------------------------------------------------------------------------------|----------------------------------------------------------------------------------------------------|--|--|--|
| Important:<br>When filling<br>out forms on                                          | A. Equipment Description                                  |                                                                                                    |                                                                                                    |  |  |  |
| the computer, use only the tab key to move your cursor – do not use the return key. | 1.                                                        | Facility identifiers:  CLEAN HARBORS OF BRAINTREE  a. Facility name  34839  b. DEP Account number                                      | 1190564 c. Facility AQ identifier – SSEIS ID number                                                                                       |  |  |  |
| return                                                                              | 2.                                                        | Emission unit identifiers:  AG TANK F7- 1,500 GAL -NOT USED 2005- SOL  a. Facility's choice of emission unit name – edit as needed  33 | 33                                                                                                    |  |  |  |
| How to combine units?                                                               |                                                           | b. Facility's emission unit number / code – edit as needed d. Combined Units – enter number of individual units                        | c. DEP emissions unit # - SSEIS point #                                                                                                   |  |  |  |
| _                                                                                   | 3.                                                        | Emission unit installation and decommission dates: 1/1/1987                                                                            |                                                                                                    |  |  |  |
| How to <b>delete</b> a unit?                                                        |                                                           | a. Installation date – estimate if unknown (mm/dd/yyyy)                                                                                | b. Decommission date (mm/dd/yyyy) – if applicable  Complete only if the unit was shut down permanently or replaced since the last report. |  |  |  |
| ?                                                                                   | 4.                                                        | Emission unit replacement:                                                                                                    |                                                                                                    |  |  |  |
|                                                                                     |                                                           | a. Is this unit replacing another emission unit?                                                                                       |                                                                                                    |  |  |  |
|                                                                                     |                                                           | ✓ no                                                                                                    | nber for the unit being replaced below:                                                                                                   |  |  |  |
|                                                                                     |                                                           | b. DEP's Emission Unit Number and facility unit name                                                                                   |                                                                                                    |  |  |  |
| ?                                                                                   | 5.                                                        | Unit descriptions:                                                                                                    |                                                                                                    |  |  |  |
|                                                                                     |                                                           | a. Description: ✓ above ground ☐ below ground                                                                                          | d                                                                                                    |  |  |  |
|                                                                                     |                                                           | b. Roof type:                                                                                                    | Specify other                                                                                                    |  |  |  |
|                                                                                     |                                                           | 9 5 1500                                                                                                    |                                                                                                    |  |  |  |
|                                                                                     |                                                           | c. Height / Length – feet d. Diameter – feet e. Capacit                                                                                | ty – gallons                                                                                                    |  |  |  |

✓ steel weld □ other weld □ rivet □ fiberglass □ gunite

6. Construction:

Bureau of Waste Prevention - Air Quality

# **BWP AQ AP-4**

Emission Unit - Organic Material Storage

2005
Year of record
33
DEP EU# (old Point #)
1190564
Facility AQ identifier

## A. Equipment Description (cont.)

|     | Material stored (at start of year):                                                                                                    |                                                                          |
|-----|----------------------------------------------------------------------------------------------------|--------------------------------------------------------------------------|
|     | NONE                                                                                                    |                                                                          |
|     | a. Name of material                                                                                                    | 40722098                                                                 |
|     | b. CAS number if single chemical                                                                                                    | c. SC Code for standing / breathing loss                                 |
|     | ORGANIC CHEM.SPECIFY IN COMMNETS                                                                                                    |                                                                          |
|     | d. SC Code description – filled by eDEP                                                                                                    | e. Vapor pressure in PSI at 25° C                                        |
|     | f. Temperature – typical storage temp. in °Fahrenheit                                                                                                    | g. Annual throughput in gallons (enter 0 if not used)                    |
|     | h. RVP – gasoline only                                                                                                    | i. Total oxygen percent – gasoline only                                  |
|     | j. Oxygenate name – gasoline only                                                                                                    | _                                                                        |
|     | New material stored (enter new material if conte                                                                                                    | ents changed during year of record):                                     |
|     | a. Name of material                                                                                                    |                                                                          |
|     | b. CAS number if single chemical                                                                                                    | c. SC Code for standing / breathing loss                                 |
|     | d. SC Code description – filled by eDEP                                                                                                    | e. Vapor pressure in PSI at 25° C                                        |
|     |                                                                                                    |                                                                          |
|     | f. Temperature – typical storage temp. in <sup>o</sup> Fahrenheit                                                                                               | g. Annual throughput in gallons                                          |
|     | f. Temperature – typical storage temp. in °Fahrenheit  h. RVP – gasoline only                                                                                   | g. Annual throughput in gallons  i. Total oxygen percent – gasoline only |
|     |                                                                                                    |                                                                          |
| -   | h. RVP – gasoline only  j. Oxygenate name – gasoline only  Notes and Attachments                                                                                | i. Total oxygen percent – gasoline only                                  |
| -   | h. RVP – gasoline only  j. Oxygenate name – gasoline only  Notes and Attachments  Notes: please include in the space below any actions and actions are actions. | i. Total oxygen percent – gasoline only                                  |
| _   | h. RVP – gasoline only  j. Oxygenate name – gasoline only  Notes and Attachments  Notes: please include in the space below any actions and actions are actions. | i. Total oxygen percent – gasoline only                                  |
| •   | h. RVP – gasoline only  j. Oxygenate name – gasoline only  Notes and Attachments  Notes: please include in the space below any actions and actions are actions. | i. Total oxygen percent – gasoline only                                  |
| _   | h. RVP – gasoline only  j. Oxygenate name – gasoline only  Notes and Attachments  Notes: please include in the space below any actions and actions are actions. |                                                                          |
| _   | h. RVP – gasoline only  j. Oxygenate name – gasoline only  Notes and Attachments  Notes: please include in the space below any actions and actions are actions. | i. Total oxygen percent – gasoline only                                  |
| _   | h. RVP – gasoline only  j. Oxygenate name – gasoline only  Notes and Attachments  Notes: please include in the space below any actions and actions are actions. | i. Total oxygen percent – gasoline only                                  |
|     | h. RVP – gasoline only  j. Oxygenate name – gasoline only  Notes and Attachments  Notes: please include in the space below any actions and actions are actions. | i. Total oxygen percent – gasoline only                                  |
| _   | h. RVP – gasoline only  j. Oxygenate name – gasoline only  Notes and Attachments  Notes: please include in the space below any actions and actions are actions. | i. Total oxygen percent – gasoline only                                  |
| _ • | h. RVP – gasoline only  j. Oxygenate name – gasoline only  Notes and Attachments  Notes: please include in the space below any actions and actions are actions. | i. Total oxygen percent – gasoline only                                  |

paper copy of this form.

Bureau of Waste Prevention – Air Quality

Emission Unit - Organic Material Storage

2005 Year of record 32 DEP EU# (old Point #) 1190564 Facility AQ identifier

|                                            | Со | implete one AP-4 for EACH organic material storage to       | ank.                                        |
|--------------------------------------------|----|-------------------------------------------------------------|---------------------------------------------|
| Important:<br>When filling<br>out forms on | A. | Equipment Description                                       |                                             |
| the computer, use only the                 | 1. | Facility identifiers:                                       |                                             |
| tab key to                                 |    | CLEAN HARBORS OF BRAINTREE                                  |                                             |
| move your<br>cursor – do                   |    | a. Facility name                                            |                                             |
| not use the                                |    | 34839                                                       | 1190564                                     |
| return key.                                |    | b. DEP Account number                                       | c. Facility AQ identifier - SSEIS ID number |
| tab                                        |    |                                                             |                                             |
|                                            | 2. | Emission unit identifiers:                                  |                                             |
| return                                     |    | AG TANK F6- 2,000 GAL -NOT UESD 2005- S0                    | OLVENT                                      |
|                                            |    | a. Facility's choice of emission unit name – edit as needed |                                             |
|                                            |    | 32                                                          | 32                                          |
|                                            |    | b. Facility's emission unit number / code – edit as needed  | c. DEP emissions unit # - SSEIS point #     |
|                                            |    |                                                             |                                             |
|                                            |    | d. Combined Units – enter number of individual units        |                                             |
| How to                                     |    |                                                             |                                             |
| combine<br>units ?                         |    |                                                             |                                             |
|                                            |    |                                                             |                                             |

3. Emission unit installation and decommission dates:

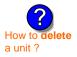

a. Installation date - estimate if unknown (mm/dd/yyyy)

b. Decommission date (mm/dd/yyyy) - if applicable

Complete only if the unit was shut down permanently or replaced since the last report.

| <b>?</b> 4. | Emission unit replacement:  a. Is this unit replacing another emission unit? |                                                                            |  |  |  |  |
|-------------|------------------------------------------------------------------------------|----------------------------------------------------------------------------|--|--|--|--|
|             | <b>☑</b> no                                                                  | yes – enter DEP's emissions unit number for the unit being replaced below: |  |  |  |  |
|             | b. DEP's Em                                                                  | ission Unit Number and facility unit name                                  |  |  |  |  |

| Unit description   | ns:                     |                      |                 |  |
|--------------------|-------------------------|----------------------|-----------------|--|
| a. Description:    | ✓ above ground          | below ground         |                 |  |
| b. Roof type:      | ☐ floating roof ☑ fixed | internal roof other: | On a Year three |  |
| 5                  | 5                       | 2000                 | Specify other   |  |
| c. Height / Length |                         | <del></del>          | - gallons       |  |

✓ steel weld ☐ other weld ☐ rivet ☐ fiberglass ☐ gunite 6. Construction:

Bureau of Waste Prevention - Air Quality

# **BWP AQ AP-4**

Emission Unit - Organic Material Storage

2005
Year of record
32
DEP EU# (old Point #)
1190564
Facility AQ identifier

## A. Equipment Description (cont.)

|                                            | ored (at start of year):                                                     |                                                                                             |  |  |  |  |
|--------------------------------------------|------------------------------------------------------------------------------|---------------------------------------------------------------------------------------------|--|--|--|--|
| NONE                                       | NONE                                                                         |                                                                                             |  |  |  |  |
| a. Name of ma                              | aterial                                                                      | 1 40-0000                                                                                   |  |  |  |  |
|                                            |                                                                              | 40722098                                                                                    |  |  |  |  |
|                                            | er if single chemical CHEM.SPECIFY IN COMMNETS                               | c. SC Code for standing / breathing loss                                                    |  |  |  |  |
|                                            | lescription – filled by eDEP                                                 | e. Vapor pressure in PSI at 25° C                                                           |  |  |  |  |
| ?                                          | industry color                                                               | 0                                                                                           |  |  |  |  |
| f. Temperature                             | re – typical storage temp. in <sup>°</sup> Fahrenheit                        | g. Annual throughput in gallons (enter 0 if not used)                                       |  |  |  |  |
| h. RVP – gaso                              | oline only                                                                   | i. Total oxygen percent – gasoline only                                                     |  |  |  |  |
| j. Oxygenate i                             | name – gasoline only                                                         | -                                                                                           |  |  |  |  |
| 8. New mater                               | rial stored (enter new material if conte                                     | nts changed during year of record):                                                         |  |  |  |  |
| a. Name of ma                              | aterial                                                                      |                                                                                             |  |  |  |  |
| b. CAS number                              | er if single chemical                                                        | c. SC Code for standing / breathing loss                                                    |  |  |  |  |
| d. SC Code d                               | lescription – filled by eDEP                                                 | e. Vapor pressure in PSI at 25° C                                                           |  |  |  |  |
| f. Temperature                             | re - typical storage temp. in °Fahrenheit                                    | g. Annual throughput in gallons                                                             |  |  |  |  |
|                                            |                                                                              |                                                                                             |  |  |  |  |
| h. RVP – gaso                              | oline only                                                                   | i. Total oxygen percent – gasoline only                                                     |  |  |  |  |
|                                            | oline only name – gasoline only                                              | i. Total oxygen percent – gasoline only                                                     |  |  |  |  |
| j. Oxygenate ı                             |                                                                              | i. Total oxygen percent – gasoline only                                                     |  |  |  |  |
| j. Oxygenate r                             | name – gasoline only                                                         | i. Total oxygen percent – gasoline only  ditional information that will help DEP understand |  |  |  |  |
| j. Oxygenate r                             | name – gasoline only  and Attachments  ase include in the space below any ac | -                                                                                           |  |  |  |  |
| j. Oxygenate r  B. Notes a  1. Notes: plea | name – gasoline only  and Attachments  ase include in the space below any ac | -                                                                                           |  |  |  |  |
| j. Oxygenate r  B. Notes a  1. Notes: plea | name – gasoline only  and Attachments  ase include in the space below any ac | -                                                                                           |  |  |  |  |
| j. Oxygenate r  B. Notes a  1. Notes: plea | name – gasoline only  and Attachments  ase include in the space below any ac | -                                                                                           |  |  |  |  |
| j. Oxygenate r  B. Notes a  1. Notes: plea | name – gasoline only  and Attachments  ase include in the space below any ac | -                                                                                           |  |  |  |  |
| j. Oxygenate r  B. Notes a  1. Notes: plea | name – gasoline only  and Attachments  ase include in the space below any ac | -                                                                                           |  |  |  |  |
| j. Oxygenate r  B. Notes a  1. Notes: plea | name – gasoline only  and Attachments  ase include in the space below any ac | -                                                                                           |  |  |  |  |
| j. Oxygenate r  B. Notes a  1. Notes: plea | name – gasoline only  and Attachments  ase include in the space below any ac | -                                                                                           |  |  |  |  |
| j. Oxygenate r  B. Notes a  1. Notes: plea | name – gasoline only  and Attachments  ase include in the space below any ac | -                                                                                           |  |  |  |  |
| j. Oxygenate r  B. Notes a  1. Notes: plea | name – gasoline only  and Attachments ase include in the space below any ac  | -                                                                                           |  |  |  |  |
| j. Oxygenate r  B. Notes a  1. Notes: plea | name – gasoline only  and Attachments ase include in the space below any ac  | -                                                                                           |  |  |  |  |
| j. Oxygenate r  B. Notes a  1. Notes: plea | name – gasoline only  and Attachments ase include in the space below any ac  | -                                                                                           |  |  |  |  |
| j. Oxygenate r  B. Notes a  1. Notes: plea | name – gasoline only  and Attachments ase include in the space below any ac  | -                                                                                           |  |  |  |  |

sent electronically, please list all such attachments in notes above and deliver them to DEP with a

paper copy of this form.

Bureau of Waste Prevention - Air Quality

A. Equipment Description

Emission Unit - Organic Material Storage

2005 Year of record 31 DEP EU# (old Point #) 1190564 Facility AQ identifier

Complete one AP-4 for EACH organic material storage tank.

| important:    |
|---------------|
| When filling  |
| out forms on  |
| the computer, |
| use only the  |
| tab key to    |
| move your     |
| cursor – do   |
| not use the   |
| return key.   |
|               |

| 1. | Facility identifiers:      |                                             |
|----|----------------------------|---------------------------------------------|
|    | CLEAN HARBORS OF BRAINTREE |                                             |
|    | a. Facility name           |                                             |
|    | 34839                      | 1190564                                     |
|    | b. DEP Account number      | c. Facility AQ identifier – SSEIS ID number |

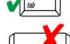

2. Emission unit identifiers:

| AG TANK F5- 2,000 GAL -NOT UESD 2005- S                     | OLVENI                                  |
|-------------------------------------------------------------|-----------------------------------------|
| a. Facility's choice of emission unit name – edit as needed |                                         |
| 31                                                          | 31                                      |
| b. Facility's emission unit number / code – edit as needed  | c. DEP emissions unit # - SSEIS point # |

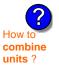

3. Emission unit installation and decommission dates:

d. Combined Units - enter number of individual units

|                             | 1/1/1983                                                |                                                                                        |
|-----------------------------|---------------------------------------------------------|----------------------------------------------------------------------------------------|
| ?                           | a. Installation date – estimate if unknown (mm/dd/yyyy) | b. Decommission date (mm/dd/yyyy) – if applicable                                      |
| w to <b>delete</b><br>init? |                                                         | Complete only if the unit was shut down permanently or replaced since the last report. |

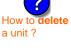

Emission unit replacement:

a. Is this unit replacing another emission unit?

| <b>✓</b> no | yes – enter DEP's emissions unit number for the unit being replaced below: |
|-------------|----------------------------------------------------------------------------|
|             |                                                                            |

b. DEP's Emission Unit Number and facility unit name

| Unit description     | is:                     |        |                  |               |  |  |
|----------------------|-------------------------|--------|------------------|---------------|--|--|
| a. Description:      | ✓ above ground          | ☐ belo | ow ground        |               |  |  |
| b. Roof type:        | ☐ floating roof ☑ fixed | inte   | rnal roof<br>er: |               |  |  |
|                      | _                       |        |                  | Specify other |  |  |
| 12                   | 5                       |        | 2000             |               |  |  |
| c. Height / Length - | - feet d. Diameter – fe | eet    | e. Capacity –    | gallons       |  |  |

| 6. | Construction: | ✓ steel weld | ∪ other weld |  | ☐ fiberglass | ☐ gunite |
|----|---------------|--------------|--------------|--|--------------|----------|
|----|---------------|--------------|--------------|--|--------------|----------|

Bureau of Waste Prevention - Air Quality

# **BWP AQ AP-4**

Emission Unit - Organic Material Storage

2005
Year of record
31
DEP EU# (old Point #)
1190564
Facility AQ identifier

## A. Equipment Description (cont.)

| 7. | Material stored (at start of year):                   |                                                       |
|----|-------------------------------------------------------|-------------------------------------------------------|
|    | NONE                                                  |                                                       |
|    | a. Name of material                                   |                                                       |
|    |                                                       | 40722098                                              |
|    | b. CAS number if single chemical                      | c. SC Code for standing / breathing loss              |
|    | ORGANIC CHEM.SPECIFY IN COMMNETS                      | - Variation in BCI at 250 C                           |
| ?  | d. SC Code description – filled by eDEP               | e. Vapor pressure in PSI at 25° C                     |
|    | f. Temperature – typical storage temp. in °Fahrenheit | g. Annual throughput in gallons (enter 0 if not used) |
| ?  | h. RVP – gasoline only                                | i. Total oxygen percent – gasoline only               |
|    | j. Oxygenate name – gasoline only                     |                                                       |
| 8. | New material stored (enter new material if conten     | ts changed during year of record): ?                  |
|    | a. Name of material                                   |                                                       |
|    | b. CAS number if single chemical                      | c. SC Code for standing / breathing loss              |
|    | d. SC Code description – filled by eDEP               | e. Vapor pressure in PSI at 25° C                     |
|    | f. Temperature – typical storage temp. in °Fahrenheit | g. Annual throughput in gallons                       |
|    | h. RVP – gasoline only                                | i. Total oxygen percent – gasoline only               |
|    | j. Oxygenate name – gasoline only                     |                                                       |
| В. | Notes and Attachments                                 |                                                       |
| 1. | Notes: please include in the space below any add      | ditional information that will help DEP understand    |
|    | your submission.                                      |                                                       |
|    |                                                       |                                                       |
|    |                                                       |                                                       |
|    |                                                       |                                                       |
|    |                                                       |                                                       |
|    |                                                       |                                                       |
|    |                                                       |                                                       |
|    |                                                       |                                                       |
|    |                                                       |                                                       |
|    |                                                       |                                                       |
|    |                                                       |                                                       |
|    |                                                       |                                                       |
|    |                                                       |                                                       |
|    | 2 Attachments: Check here to submit attach            | ments to this form. For attachments that cannot be    |

sent electronically, please list all such attachments in notes above and deliver them to DEP with a

paper copy of this form.

Bureau of Waste Prevention - Air Quality

# **BWP AQ AP-4**

Emission Unit - Organic Material Storage

| 2005                   |
|------------------------|
| Year of record         |
| 30                     |
| DEP EU# (old Point #)  |
| 1190564                |
| Facility AQ identifier |

|                                                                                     | Cor | nplete one AP-4                                               | for EACH organic m                                  | aterial storage | e tank.  |                                                                                   |
|-------------------------------------------------------------------------------------|-----|---------------------------------------------------------------|-----------------------------------------------------|-----------------|----------|-----------------------------------------------------------------------------------|
| Important:<br>When filling<br>out forms on                                          | Α.  | Equipmen                                                      | t Description                                       | I               |          |                                                                                   |
| the computer, use only the tab key to move your cursor – do not use the return key. | 1.  | ELEAN HARBO<br>a. Facility name<br>34839<br>b. DEP Account no | ORS OF BRAINTRE                                     | ΞE              |          | 90564<br>Facility AQ identifier – SSEIS ID number                                 |
| return                                                                              | 2.  |                                                               | dentifiers:  2,000 GAL -NOT of emission unit name – |                 | SOLVE    | :NT                                                                               |
|                                                                                     |     | 30                                                            | or emission unit name –                             | edit as needed  | 30       |                                                                                   |
|                                                                                     |     |                                                               | on unit number / code – e                           | edit as needed  |          | DEP emissions unit # - SSEIS point #                                              |
| How to combine units?                                                               |     | d. Combined Units                                             | – enter number of indivi                            | dual units      | <u>]</u> |                                                                                   |
|                                                                                     | 3.  | Emission unit in                                              | nstallation and deco                                | mmission dat    | es:      |                                                                                   |
|                                                                                     |     | 1/1/1983                                                      |                                                     |                 |          |                                                                                   |
| ?                                                                                   |     | a. Installation date                                          | <ul> <li>estimate if unknown (r</li> </ul>          | mm/dd/yyyy)     | b. I     | Decommission date (mm/dd/yyyy) – if applicable                                    |
| How to <b>delete</b> a unit ?                                                       |     |                                                               |                                                     |                 |          | mplete only if the unit was shut down permanently replaced since the last report. |
| <b>?</b>                                                                            | 4.  | Emission unit re                                              | eplacement:                                         |                 |          |                                                                                   |
| •                                                                                   |     | a. Is this unit re                                            | placing another em                                  | ission unit?    |          |                                                                                   |
|                                                                                     |     | <b>v</b> no □                                                 | yes – enter DEP's                                   | emissions uni   | t numbe  | er for the unit being replaced below:                                             |
|                                                                                     |     | b. DEP's Emission                                             | unit Number and facilit                             | y unit name     |          |                                                                                   |
| ?                                                                                   | 5.  | Unit description                                              | ns:                                                 |                 |          |                                                                                   |
|                                                                                     |     | a. Description:                                               | ✓ above ground                                      | ☐ below g       | round    |                                                                                   |
|                                                                                     |     | b. Roof type:                                                 | ☐ floating roof ☑ fixed                             | internal other: | roof     | Specify other                                                                     |
|                                                                                     |     | 12                                                            | 5                                                   | 200             | 00       | Specify other                                                                     |
|                                                                                     |     | o Hoight / Longth                                             | foot d Diameter f                                   | foot = 0.0      | onooity. | allone                                                                            |

6. Construction:  $\checkmark$  steel weld  $\square$  other weld  $\square$  rivet  $\square$  fiberglass  $\square$  gunite

Bureau of Waste Prevention - Air Quality

# **BWP AQ AP-4**

Emission Unit - Organic Material Storage

Year of record
30
DEP EU# (old Point #)
1190564
Facility AQ identifier

## A. Equipment Description (cont.)

| 7. Material stored (at start of year):                                                                                |                                                                                                    |
|----------------------------------------------------------------------------------------------------|----------------------------------------------------------------------------------------------------|
| NONE                                                                                                    |                                                                                                    |
| a. Name of material                                                                                                   |                                                                                                    |
| 75092                                                                                                    | 40706020                                                                                                    |
| b. CAS number if single chemical                                                                                      | c. SC Code for standing / breathing loss                                                                          |
| METHYLENE CHLORIDE-WORKING LOSS                                                                                       |                                                                                                    |
| d. SC Code description – filled by eDEP                                                                               | e. Vapor pressure in PSI at 25° C                                                                                 |
| f. Temperature – typical storage temp. in <sup>°</sup> Fahrenheit                                                     | g. Annual throughput in gallons (enter 0 if not used)                                                             |
| h. RVP – gasoline only                                                                                                | i. Total oxygen percent – gasoline only                                                                           |
| j. Oxygenate name – gasoline only                                                                                     | <u> </u>                                                                                                    |
| 8. New material stored (enter new material if cont                                                                    | tents changed during year of record):                                                                             |
| a. Name of material                                                                                                   |                                                                                                    |
| b. CAS number if single chemical                                                                                      | c. SC Code for standing / breathing loss                                                                          |
| d. SC Code description – filled by eDEP                                                                               | e. Vapor pressure in PSI at 25° C                                                                                 |
| f. Temperature – typical storage temp. in <sup>o</sup> Fahrenheit                                                     | g. Annual throughput in gallons                                                                                   |
| h. RVP – gasoline only                                                                                                | i. Total oxygen percent – gasoline only                                                                           |
| j. Oxygenate name – gasoline only                                                                                     |                                                                                                    |
| <ul><li>B. Notes and Attachments</li><li>1. Notes: please include in the space below any a your submission.</li></ul> | additional information that will help DEP understand                                                              |
|                                                                                                    |                                                                                                    |
|                                                                                                    |                                                                                                    |
|                                                                                                    |                                                                                                    |
|                                                                                                    |                                                                                                    |
|                                                                                                    |                                                                                                    |
|                                                                                                    |                                                                                                    |
|                                                                                                    |                                                                                                    |
|                                                                                                    |                                                                                                    |
|                                                                                                    |                                                                                                    |
|                                                                                                    |                                                                                                    |
|                                                                                                    |                                                                                                    |
|                                                                                                    |                                                                                                    |
|                                                                                                    |                                                                                                    |
|                                                                                                    | chments to this form. For attachments that <b>cannot</b> be<br>ents in notes above and deliver them to DEP with a |

paper copy of this form.

Bureau of Waste Prevention - Air Quality

# **BWP AQ AP-4**

Emission Unit - Organic Material Storage

2005
Year of record
29
DEP EU# (old Point #)
1190564
Facility AQ identifier

|                                            | Coi | mplete one AP-4        | for EACH organic m                         | aterial storage tar  | nk.                                                                                    |
|--------------------------------------------|-----|------------------------|--------------------------------------------|----------------------|----------------------------------------------------------------------------------------|
| Important:<br>When filling<br>out forms on | Α.  | Equipmen               | t Description                              | 1                    |                                                                                        |
| the computer, use only the                 | 1.  | Facility identifie     | ers: 🕎                                     |                      |                                                                                        |
| tab key to                                 |     | CLEAN HARBO            | ORS OF BRAINTRE                            | ΞE                   |                                                                                        |
| move your<br>cursor – do                   |     | a. Facility name       |                                            |                      |                                                                                        |
| not use the                                |     | 34839                  |                                            |                      | 1190564                                                                                |
| return key.                                |     | b. DEP Account nu      | ımber                                      |                      | c. Facility AQ identifier – SSEIS ID number                                            |
|                                            | 2.  | Emission unit id       | dentifiers:                                |                      |                                                                                        |
| return                                     |     | AG TANK SS-            | 2,000 GAL -NOT                             | USED 2005-           |                                                                                        |
|                                            |     | a. Facility's choice   | of emission unit name -                    | edit as needed       |                                                                                        |
|                                            |     | 29                     |                                            |                      | 29                                                                                     |
|                                            |     | b. Facility's emission | on unit number / code – e                  | edit as needed       | c. DEP emissions unit # - SSEIS point #                                                |
|                                            |     | d Cambinad Haita       |                                            | de al conita         |                                                                                        |
| How to combine units ?                     |     | a. Combined Units      | – enter number of indivi                   | duai units           |                                                                                        |
|                                            | 3.  | Emission unit in       | nstallation and deco                       | mmission dates:      |                                                                                        |
|                                            |     | 1/1/1983               |                                            |                      |                                                                                        |
|                                            |     | a. Installation date   | <ul> <li>estimate if unknown (r</li> </ul> | nm/dd/yyyy)          | b. Decommission date (mm/dd/yyyy) - if applicable                                      |
| How to <b>delete</b> a unit?               |     |                        |                                            |                      | Complete only if the unit was shut down permanently or replaced since the last report. |
| <b>?</b>                                   | 4.  | Emission unit r        | eplacement:                                |                      |                                                                                        |
|                                            |     | a. Is this unit re     | placing another em                         | ission unit?         |                                                                                        |
|                                            |     | ✓ no                   | yes – enter DEP's                          | emissions unit nu    | mber for the unit being replaced below:                                                |
|                                            |     | b. DEP's Emission      | Unit Number and facility                   | y unit name          |                                                                                        |
| ?                                          | 5.  | Unit description       | ns:                                        |                      |                                                                                        |
|                                            |     | a. Description:        | ✓ above ground                             | below grour          | nd                                                                                     |
|                                            |     | b. Roof type:          | ☐ floating roof ☑ fixed                    | internal roof other: | Specify other                                                                          |
|                                            |     | 5                      | Б                                          | 2000                 | opedity office                                                                         |

6. Construction:  $\checkmark$  steel weld  $\square$  other weld  $\square$  rivet  $\square$  fiberglass  $\square$  gunite

e. Capacity - gallons

c. Height / Length – feet d. Diameter – feet

Bureau of Waste Prevention - Air Quality

# **BWP AQ AP-4**

Emission Unit - Organic Material Storage

2005 Year of record 29 DEP EU# (old Point #) 1190564

Facility AQ identifier

## A. Equipment Description (cont.)

|           | Material stored (at start of year):                                                                                               |                                                                          |
|-----------|----------------------------------------------------------------------------------------------------|--------------------------------------------------------------------------|
|           | NONE                                                                                                    |                                                                          |
|           | a. Name of material                                                                                                    |                                                                          |
|           |                                                                                                    | 40706022                                                                 |
|           | b. CAS number if single chemical                                                                                                  | c. SC Code for standing / breathing loss                                 |
|           | PERCHLOROETHYLENE-WORKING LOSS                                                                                                    | - Vanor processes in BCI at 050 C                                        |
| ?         | d. SC Code description – filled by eDEP                                                                                           | e. Vapor pressure in PSI at 25° C                                        |
|           | f. Temperature – typical storage temp. in °Fahrenheit                                                                             | g. Annual throughput in gallons (enter 0 if not used)                    |
| ?         | h. RVP – gasoline only                                                                                                    | i. Total oxygen percent – gasoline only                                  |
|           | j. Oxygenate name – gasoline only                                                                                                 |                                                                          |
| 8.        | New material stored (enter new material if conter                                                                                 | nts changed during year of record):                                      |
|           | a. Name of material                                                                                                    |                                                                          |
|           | b. CAS number if single chemical                                                                                                  | c. SC Code for standing / breathing loss                                 |
|           | d. SC Code description – filled by eDEP                                                                                           | e. Vapor pressure in PSI at 25° C                                        |
|           | f. Temperature – typical storage temp. in °Fahrenheit                                                                             |                                                                          |
|           | i. Temperature – typicai storage temp. in Franceimen                                                                              | g. Annual throughput in gallons                                          |
|           | h. RVP – gasoline only                                                                                                    | g. Annual throughput in gallons  i. Total oxygen percent – gasoline only |
|           |                                                                                                    |                                                                          |
| В.        | h. RVP – gasoline only j. Oxygenate name – gasoline only                                                                          |                                                                          |
|           | h. RVP – gasoline only  j. Oxygenate name – gasoline only  Notes and Attachments                                                  | i. Total oxygen percent – gasoline only                                  |
| <b>B.</b> | h. RVP – gasoline only  j. Oxygenate name – gasoline only  Notes and Attachments                                                  |                                                                          |
|           | h. RVP – gasoline only  j. Oxygenate name – gasoline only  Notes and Attachments  Notes: please include in the space below any ad | i. Total oxygen percent – gasoline only                                  |
|           | h. RVP – gasoline only  j. Oxygenate name – gasoline only  Notes and Attachments  Notes: please include in the space below any ad | i. Total oxygen percent – gasoline only                                  |
|           | h. RVP – gasoline only  j. Oxygenate name – gasoline only  Notes and Attachments  Notes: please include in the space below any ad | i. Total oxygen percent – gasoline only                                  |
|           | h. RVP – gasoline only  j. Oxygenate name – gasoline only  Notes and Attachments  Notes: please include in the space below any ad | i. Total oxygen percent – gasoline only                                  |
|           | h. RVP – gasoline only  j. Oxygenate name – gasoline only  Notes and Attachments  Notes: please include in the space below any ad | i. Total oxygen percent – gasoline only                                  |
|           | h. RVP – gasoline only  j. Oxygenate name – gasoline only  Notes and Attachments  Notes: please include in the space below any ad | i. Total oxygen percent – gasoline only                                  |
|           | h. RVP – gasoline only  j. Oxygenate name – gasoline only  Notes and Attachments  Notes: please include in the space below any ad | i. Total oxygen percent – gasoline only                                  |
|           | h. RVP – gasoline only  j. Oxygenate name – gasoline only  Notes and Attachments  Notes: please include in the space below any ad | i. Total oxygen percent – gasoline only                                  |
|           | h. RVP – gasoline only  j. Oxygenate name – gasoline only  Notes and Attachments  Notes: please include in the space below any ad | i. Total oxygen percent – gasoline only                                  |
|           | h. RVP – gasoline only  j. Oxygenate name – gasoline only  Notes and Attachments  Notes: please include in the space below any ad | i. Total oxygen percent – gasoline only                                  |
|           | h. RVP – gasoline only  j. Oxygenate name – gasoline only  Notes and Attachments  Notes: please include in the space below any ad | i. Total oxygen percent – gasoline only                                  |
|           | h. RVP – gasoline only  j. Oxygenate name – gasoline only  Notes and Attachments  Notes: please include in the space below any ad | i. Total oxygen percent – gasoline only                                  |

sent electronically, please list all such attachments in notes above and deliver them to DEP with a

paper copy of this form.

Bureau of Waste Prevention - Air Quality

# **BWP AQ AP-4**

Emission Unit - Organic Material Storage

Year of record
28
DEP EU# (old Point #)
1190564
Facility AQ identifier

|                                            | Complete one AP-4 for EACH organic material storage tank. |                                                             |                                                                                        |  |
|--------------------------------------------|-----------------------------------------------------------|-------------------------------------------------------------|----------------------------------------------------------------------------------------|--|
| Important:<br>When filling<br>out forms on | A.                                                        | <b>Equipment Description</b>                                |                                                                                        |  |
| the computer,<br>use only the              | 1.                                                        | Facility identifiers:                                       |                                                                                        |  |
| tab key to                                 |                                                           | CLEAN HARBORS OF BRAINTREE                                  |                                                                                        |  |
| move your<br>cursor – do                   |                                                           | a. Facility name                                            | 4400004                                                                                |  |
| not use the<br>return key.                 |                                                           | b. DEP Account number                                       | 1190564 c. Facility AQ identifier – SSEIS ID number                                    |  |
| tab                                        |                                                           | b. DET Account number                                       | c. I acility Ac Identifier – SOLIS ID Humber                                           |  |
|                                            | 2.                                                        | Emission unit identifiers:                                  |                                                                                        |  |
| return                                     |                                                           | AG TANK F2- 2,000 GAL -NOT USED 2005-                       |                                                                                        |  |
|                                            |                                                           | a. Facility's choice of emission unit name – edit as needed |                                                                                        |  |
|                                            |                                                           | b. Facility's emission unit number / code – edit as needed  | c. DEP emissions unit # - SSEIS point #                                                |  |
|                                            |                                                           | b. 1 acility 3 emission unit number / code – edit as needed | C. DET emissions unit # – Socio point #                                                |  |
| ?                                          |                                                           | d. Combined Units – enter number of individual units        |                                                                                        |  |
| How to combine units ?                     |                                                           |                                                             |                                                                                        |  |
|                                            | 3.                                                        | Emission unit installation and decommission dates:          |                                                                                        |  |
|                                            |                                                           | 1/1/1984                                                    |                                                                                        |  |
| How to <b>delete</b>                       |                                                           | a. Installation date – estimate if unknown (mm/dd/yyyy)     | b. Decommission date (mm/dd/yyyy) – if applicable                                      |  |
| a unit ?                                   |                                                           |                                                             | Complete only if the unit was shut down permanently or replaced since the last report. |  |
| <b>?</b>                                   | 4.                                                        | Emission unit replacement:                                  |                                                                                        |  |
|                                            |                                                           | a. Is this unit replacing another emission unit?            |                                                                                        |  |
|                                            |                                                           | Glass Grand BERI and delication of the                      | and an familiar and the Common Lands                                                   |  |
|                                            |                                                           | ✓ no  yes – enter DEP's emissions unit nu                   | imber for the unit being replaced below:                                               |  |
|                                            |                                                           | b. DEP's Emission Unit Number and facility unit name        |                                                                                        |  |
|                                            |                                                           |                                                             |                                                                                        |  |
| 2                                          | 5.                                                        | Unit descriptions:                                          |                                                                                        |  |
|                                            |                                                           |                                                             |                                                                                        |  |
|                                            |                                                           | a. Description:   above ground below ground                 | nd                                                                                     |  |
|                                            |                                                           | b. Roof type:                                               |                                                                                        |  |
|                                            |                                                           | 5 5 2000                                                    | Specify other                                                                          |  |
|                                            |                                                           | ·                                                           | city – gallons                                                                         |  |
|                                            |                                                           |                                                             |                                                                                        |  |

✓ steel weld □ other weld □ rivet □ fiberglass □ gunite

6. Construction:

Bureau of Waste Prevention - Air Quality

# **BWP AQ AP-4**

Emission Unit - Organic Material Storage

2005
Year of record
28
DEP EU# (old Point #)
1190564
Facility AQ identifier

## A. Equipment Description (cont.)

| 7. Material stored (at start of year):                |                                                       |
|-------------------------------------------------------|-------------------------------------------------------|
| NONE                                                  |                                                       |
| a. Name of material                                   |                                                       |
| 79016                                                 | 40722010                                              |
| b. CAS number if single chemical                      | c. SC Code for standing / breathing loss              |
| 1,1,1-TRICHLOROETHYLENE-WITH LOSS                     |                                                       |
| d. SC Code description – filled by eDEP               | e. Vapor pressure in PSI at 25° C                     |
| f. Temperature – typical storage temp. in °Fahrenheit | g. Annual throughput in gallons (enter 0 if not used) |
| h. RVP – gasoline only                                | i. Total oxygen percent – gasoline only               |
| j. Oxygenate name – gasoline only                     | -                                                     |
| 8. New material stored (enter new material if conter  | nts changed during year of record): 🥐                 |
| a. Name of material                                   |                                                       |
| b. CAS number if single chemical                      | c. SC Code for standing / breathing loss              |
| d. SC Code description – filled by eDEP               | e. Vapor pressure in PSI at 25° C                     |
| f. Temperature – typical storage temp. in °Fahrenheit | g. Annual throughput in gallons                       |
| h. RVP – gasoline only                                | i. Total oxygen percent – gasoline only               |
| j. Oxygenate name – gasoline only                     | -                                                     |
| B. Notes and Attachments                              |                                                       |
|                                                       | ditional information that will help DEP understand    |
| your submission.                                      |                                                       |
|                                                       |                                                       |
|                                                       |                                                       |
|                                                       |                                                       |
|                                                       |                                                       |
|                                                       |                                                       |
|                                                       |                                                       |
|                                                       |                                                       |
|                                                       |                                                       |
|                                                       |                                                       |
|                                                       |                                                       |
|                                                       |                                                       |
|                                                       |                                                       |
|                                                       |                                                       |
| 2 Attachments:  Check here to submit attach           |                                                       |

sent electronically, please list all such attachments in notes above and deliver them to DEP with a

paper copy of this form.

Bureau of Waste Prevention - Air Quality

Emission Unit - Organic Material Storage

2005 Year of record 27 DEP EU# (old Point #) 1190564 Facility AQ identifier

|                                            | Co | implete one AP-4 for EACH organic material storage t        | ank.                                        |
|--------------------------------------------|----|-------------------------------------------------------------|---------------------------------------------|
| Important:<br>When filling<br>out forms on | A  | Equipment Description                                       |                                             |
| the computer, use only the                 | 1. | Facility identifiers:                                       |                                             |
| tab key to                                 |    | CLEAN HARBORS OF BRAINTREE                                  |                                             |
| move your<br>cursor – do                   |    | a. Facility name                                            |                                             |
| not use the                                |    | 34839                                                       | 1190564                                     |
| return key.                                |    | b. DEP Account number                                       | c. Facility AQ identifier – SSEIS ID number |
| tab                                        |    |                                                             |                                             |
|                                            | 2. | Emission unit identifiers:                                  |                                             |
| return                                     |    | AG TANK F1- 2,000 GAL -NOT USED 2005-                       |                                             |
|                                            |    | a. Facility's choice of emission unit name – edit as needed |                                             |
|                                            |    | 27                                                          | 27                                          |
|                                            |    | b. Facility's emission unit number / code – edit as needed  | c. DEP emissions unit # - SSEIS point #     |
|                                            |    |                                                             |                                             |
|                                            |    | d. Combined Units – enter number of individual units        |                                             |
| How to combine                             |    |                                                             |                                             |
| units?                                     |    |                                                             |                                             |

3. Emission unit installation and decommission dates:

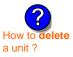

a. Installation date - estimate if unknown (mm/dd/yyyy)

b. Decommission date (mm/dd/yyyy) - if applicable

Complete only if the unit was shut down permanently or replaced since the last report.

| <b>?</b> ]4.                                     | Emission unit replacement: |                                                                              |  |  |  |  |
|--------------------------------------------------|----------------------------|------------------------------------------------------------------------------|--|--|--|--|
| a. Is this unit replacing another emission unit? |                            |                                                                              |  |  |  |  |
|                                                  | <b>☑</b> no                | ☐ yes – enter DEP's emissions unit number for the unit being replaced below: |  |  |  |  |
|                                                  |                            |                                                                              |  |  |  |  |
|                                                  | b. DEP's Em                | ission Unit Number and facility unit name                                    |  |  |  |  |
|                                                  |                            |                                                                              |  |  |  |  |
| <b>?</b> )5.                                     | Unit descriptions:         |                                                                              |  |  |  |  |
| <b>?</b> )5.                                     | Unit descri                | ptions:                                                                      |  |  |  |  |

| Unit description        | ns:                          |                           |               |  |
|-------------------------|------------------------------|---------------------------|---------------|--|
| a. Description:         | ✓ above ground               | below ground              |               |  |
| b. Roof type:           | ☐ floating roof ✓ fixed      | internal roof other:      | Specify other |  |
| 5<br>c. Height / Length | 5<br>– feet d. Diameter – fe | eet 2000<br>e. Capacity - |               |  |
| o. Hoight / Longth      | iot a Diamotoi ii            | oo. Oupdonly              | ganono        |  |

✓ steel weld ☐ other weld ☐ rivet ☐ fiberglass ☐ gunite 6. Construction:

Bureau of Waste Prevention - Air Quality

# **BWP AQ AP-4**

Emission Unit - Organic Material Storage

2005
Year of record
27
DEP EU# (old Point #)
1190564
Facility AQ identifier

## A. Equipment Description (cont.)

| 7. Material stored (at start of year):                                              |                                                       |
|-------------------------------------------------------------------------------------|-------------------------------------------------------|
| NONE                                                                                |                                                       |
| a. Name of material                                                                 |                                                       |
|                                                                                     | 40706024                                              |
| b. CAS number if single chemical TRICHLOROETHYLENE-WORKING LOSS                     | c. SC Code for standing / breathing loss              |
| d. SC Code description – filled by eDEP                                             | e. Vapor pressure in PSI at 25° C                     |
| 2                                                                                   | 0                                                     |
| f. Temperature – typical storage temp. in <sup>°</sup> Fahrenheit                   | g. Annual throughput in gallons (enter 0 if not used) |
| h. RVP – gasoline only                                                              | i. Total oxygen percent – gasoline only               |
| j. Oxygenate name – gasoline only                                                   | <del>-</del>                                          |
| 8. New material stored (enter new material if conte                                 | nts changed during year of record):                   |
| a. Name of material                                                                 |                                                       |
| b. CAS number if single chemical                                                    | c. SC Code for standing / breathing loss              |
| d. SC Code description – filled by eDEP                                             | e. Vapor pressure in PSI at 25° C                     |
| f. Temperature – typical storage temp. in °Fahrenheit                               | g. Annual throughput in gallons                       |
| h. RVP – gasoline only                                                              | i. Total oxygen percent – gasoline only               |
| j. Oxygenate name – gasoline only                                                   | _                                                     |
| B. Notes and Attachments                                                            |                                                       |
| <ol> <li>Notes: please include in the space below any acyour submission.</li> </ol> | dditional information that will help DEP understand   |
| your submission.                                                                    |                                                       |
|                                                                                     |                                                       |
|                                                                                     |                                                       |
|                                                                                     |                                                       |
|                                                                                     |                                                       |
|                                                                                     |                                                       |
|                                                                                     |                                                       |
|                                                                                     |                                                       |
|                                                                                     |                                                       |
|                                                                                     |                                                       |
|                                                                                     |                                                       |
|                                                                                     |                                                       |
|                                                                                     |                                                       |
| 2 Attachments:  Check have to submit attach                                         | oments to this form. For attachments that cannot be   |

sent electronically, please list all such attachments in notes above and deliver them to DEP with a

paper copy of this form.

help

Bureau of Waste Prevention - Air Quality

# **BWP AQ AP-4**

Emission Unit - Organic Material Storage

Year of record
26
DEP EU# (old Point #)
1190564
Facility AQ identifier

|                                             | Coi | mplete one AP-4      | for EACH organic m                         | aterial storage tan  | k.                                                                                     |
|---------------------------------------------|-----|----------------------|--------------------------------------------|----------------------|----------------------------------------------------------------------------------------|
| Important:<br>When filling<br>out forms on  | A.  | Equipmen             | t Description                              | l                    |                                                                                        |
| the computer,<br>use only the<br>tab key to | 1.  | Facility identified  | ers: ?<br>ORS OF BRAINTRE                  | ΞE                   |                                                                                        |
| move your<br>cursor – do                    |     | a. Facility name     |                                            |                      | 4400504                                                                                |
| not use the<br>return key.                  |     | b. DEP Account nu    | ımher                                      |                      | 1190564 c. Facility AQ identifier – SSEIS ID number                                    |
| tab                                         |     | b. BEI 7000um ne     |                                            |                      | c. Facility Acquaintiff Could be Hamber                                                |
|                                             | 2.  | Emission unit i      | dentifiers:                                |                      |                                                                                        |
| return                                      |     | AG TANK A25          | - 1,000 GAL -NOT                           | TUSED 2005- PC       | В                                                                                      |
|                                             |     | · ·                  | of emission unit name -                    | edit as needed       |                                                                                        |
|                                             |     | 26                   |                                            | - dit d- d           | 26                                                                                     |
| _                                           |     | b. Facility's emissi | on unit number / code – e                  | edit as needed       | c. DEP emissions unit # - SSEIS point #                                                |
| How to combine units ?                      |     | d. Combined Units    | – enter number of indivi                   | dual units           |                                                                                        |
| unito :                                     | 3.  | Emission unit i      | nstallation and deco                       | mmission dates:      |                                                                                        |
| _                                           |     | 1/1/1987             |                                            |                      |                                                                                        |
| ?                                           |     |                      | <ul> <li>estimate if unknown (r</li> </ul> | mm/dd/yyyy)          | b. Decommission date (mm/dd/yyyy) – if applicable                                      |
| How to <b>delete</b> a unit?                |     |                      |                                            |                      | Complete only if the unit was shut down permanently or replaced since the last report. |
| <b>?</b>                                    | 4.  | Emission unit r      | eplacement:                                |                      |                                                                                        |
| •                                           |     | a. Is this unit re   | eplacing another em                        | ission unit?         |                                                                                        |
|                                             |     | v no □               | yes – enter DEP's                          | emissions unit nu    | mber for the unit being replaced below:                                                |
|                                             |     | b. DEP's Emission    | n Unit Number and facilit                  | y unit name          |                                                                                        |
| ?                                           | 5.  | Unit description     | ns:                                        |                      |                                                                                        |
|                                             |     | a. Description:      | ✓ above ground                             | below groun          | d                                                                                      |
|                                             |     | b. Roof type:        | ☐ floating roof ✓ fixed                    | internal roof other: |                                                                                        |
|                                             |     | 7                    | 5                                          | 1000                 | Specify other                                                                          |

6. Construction:  $\checkmark$  steel weld  $\square$  other weld  $\square$  rivet  $\square$  fiberglass  $\square$  gunite

e. Capacity - gallons

c. Height / Length – feet d. Diameter – feet

Bureau of Waste Prevention - Air Quality

# **BWP AQ AP-4**

Emission Unit - Organic Material Storage

Year of record
26
DEP EU# (old Point #)
1190564
Facility AQ identifier

## A. Equipment Description (cont.)

|                 | Material stored (at start of year):                                    |                                                       |  |  |  |  |  |
|-----------------|------------------------------------------------------------------------|-------------------------------------------------------|--|--|--|--|--|
|                 | NONE                                                                   |                                                       |  |  |  |  |  |
|                 | a. Name of material                                                    |                                                       |  |  |  |  |  |
| Į               |                                                                        | 40708498                                              |  |  |  |  |  |
|                 | b. CAS number if single chemical                                       | c. SC Code for standing / breathing loss              |  |  |  |  |  |
| _               | SPECIFY PHENOL:WORKING LOSS  d. SC Code description – filled by eDEP   | e. Vapor pressure in PSI at 25° C                     |  |  |  |  |  |
| 2               | a. So Code description – filled by eDEP                                | e. vapor pressure in PSI at 25° C                     |  |  |  |  |  |
|                 | f. Temperature – typical storage temp. in <sup>°</sup> Fahrenheit      | g. Annual throughput in gallons (enter 0 if not used) |  |  |  |  |  |
| ?               | h. RVP – gasoline only                                                 | i. Total oxygen percent – gasoline only               |  |  |  |  |  |
|                 | j. Oxygenate name – gasoline only                                      | =                                                     |  |  |  |  |  |
| 8.              | New material stored (enter new material if conte                       | nts changed during year of record): ?                 |  |  |  |  |  |
| -               | a. Name of material                                                    |                                                       |  |  |  |  |  |
| =               | b. CAS number if single chemical                                       | c. SC Code for standing / breathing loss              |  |  |  |  |  |
| -               | d. SC Code description – filled by eDEP                                | e. Vapor pressure in PSI at 25° C                     |  |  |  |  |  |
| -               | f. Temperature – typical storage temp. in °Fahrenheit                  | g. Annual throughput in gallons                       |  |  |  |  |  |
| =               | h. RVP – gasoline only                                                 | i. Total oxygen percent – gasoline only               |  |  |  |  |  |
|                 |                                                                        | _                                                     |  |  |  |  |  |
| -               | j. Oxygenate name – gasoline only                                      |                                                       |  |  |  |  |  |
|                 | j. Oxygenate name – gasoline only  Notes and Attachments               |                                                       |  |  |  |  |  |
| В.              | Notes and Attachments                                                  | dditional information that will help DEP understand   |  |  |  |  |  |
| <b>B.</b><br>1. | Notes and Attachments                                                  | dditional information that will help DEP understand   |  |  |  |  |  |
| <b>B.</b><br>1. | Notes and Attachments  Notes: please include in the space below any ac | dditional information that will help DEP understand   |  |  |  |  |  |
| <b>B.</b><br>1. | Notes and Attachments  Notes: please include in the space below any ac | dditional information that will help DEP understand   |  |  |  |  |  |
| <b>B.</b><br>1. | Notes and Attachments  Notes: please include in the space below any ac | dditional information that will help DEP understand   |  |  |  |  |  |
| <b>B.</b><br>1. | Notes and Attachments  Notes: please include in the space below any ac | dditional information that will help DEP understand   |  |  |  |  |  |
| <b>B.</b><br>1. | Notes and Attachments  Notes: please include in the space below any ac | dditional information that will help DEP understand   |  |  |  |  |  |
| <b>B.</b><br>1. | Notes and Attachments  Notes: please include in the space below any ac | dditional information that will help DEP understand   |  |  |  |  |  |
| <b>B.</b><br>1. | Notes and Attachments  Notes: please include in the space below any ac | dditional information that will help DEP understand   |  |  |  |  |  |
| <b>B.</b><br>1. | Notes and Attachments  Notes: please include in the space below any ac | dditional information that will help DEP understand   |  |  |  |  |  |
| <b>B.</b><br>1. | Notes and Attachments  Notes: please include in the space below any ac | dditional information that will help DEP understand   |  |  |  |  |  |
| <b>B.</b><br>1. | Notes and Attachments  Notes: please include in the space below any ac | dditional information that will help DEP understand   |  |  |  |  |  |
| <b>B.</b><br>1. | Notes and Attachments  Notes: please include in the space below any ac | dditional information that will help DEP understand   |  |  |  |  |  |
| <b>B.</b><br>1. | Notes and Attachments  Notes: please include in the space below any ac | dditional information that will help DEP understand   |  |  |  |  |  |

sent electronically, please list all such attachments in notes above and deliver them to DEP with a

paper copy of this form.

Bureau of Waste Prevention - Air Quality

# **BWP AQ AP-4**

Emission Unit - Organic Material Storage

2005
Year of record
25
DEP EU# (old Point #)
1190564
Facility AQ identifier

|                                            | Cor | mplete one AP-4 for EACH organic material storage tar       | nk.                                                                                    |  |  |
|--------------------------------------------|-----|-------------------------------------------------------------|----------------------------------------------------------------------------------------|--|--|
| Important:<br>When filling<br>out forms on | Α.  | <b>Equipment Description</b>                                |                                                                                        |  |  |
| the computer,                              | 1.  | Facility identifiers:                                       |                                                                                        |  |  |
| use only the tab key to                    |     | CLEAN HARBORS OF BRAINTREE                                  |                                                                                        |  |  |
| move your<br>cursor – do                   |     | a. Facility name                                            |                                                                                        |  |  |
| not use the                                |     | 34839                                                       | 1190564                                                                                |  |  |
| return key.                                |     | b. DEP Account number                                       | c. Facility AQ identifier – SSEIS ID number                                            |  |  |
|                                            | 2.  | Emission unit identifiers:                                  |                                                                                        |  |  |
| return                                     |     | AG TANK A24- 2,400 GAL -NOT USED 2005- PCB                  |                                                                                        |  |  |
|                                            |     | a. Facility's choice of emission unit name – edit as needed |                                                                                        |  |  |
|                                            |     | 25                                                          | 25                                                                                     |  |  |
| _                                          |     | b. Facility's emission unit number / code – edit as needed  | c. DEP emissions unit # - SSEIS point #                                                |  |  |
| ?                                          |     | d. Combined Units – enter number of individual units        |                                                                                        |  |  |
| How to combine units ?                     |     |                                                             |                                                                                        |  |  |
|                                            | 3.  | Emission unit installation and decommission dates:          |                                                                                        |  |  |
|                                            |     | 1/1/1983                                                    |                                                                                        |  |  |
| ?                                          |     | a. Installation date – estimate if unknown (mm/dd/yyyy)     | b. Decommission date (mm/dd/yyyy) – if applicable                                      |  |  |
| How to <b>delete</b> a unit?               |     |                                                             | Complete only if the unit was shut down permanently or replaced since the last report. |  |  |
| <b>?</b>                                   | 4.  | Emission unit replacement:                                  |                                                                                        |  |  |
| •                                          |     | a. Is this unit replacing another emission unit?            |                                                                                        |  |  |
|                                            |     | □ □ DEDI:                                                   | and the first than 1901 after a section of the first                                   |  |  |
|                                            |     | ✓ no  yes – enter DEP's emissions unit nu                   | mber for the unit being replaced below:                                                |  |  |
|                                            |     | b. DEP's Emission Unit Number and facility unit name        |                                                                                        |  |  |
|                                            |     |                                                             |                                                                                        |  |  |
| ?                                          | 5.  | Unit descriptions:                                          |                                                                                        |  |  |
|                                            |     | a. Description: 🗹 above ground 🗌 below groun                | nd                                                                                     |  |  |
|                                            |     | b. Roof type:                                               | f                                                                                      |  |  |

6. Construction: ✓ steel weld ☐ other weld ☐ rivet ☐ fiberglass ☐ gunite

other:

2400

e. Capacity - gallons

Specify other

✓ fixed

c. Height / Length – feet d. Diameter – feet

Bureau of Waste Prevention - Air Quality

# **BWP AQ AP-4**

Emission Unit - Organic Material Storage

| 2005                   |
|------------------------|
| Year of record         |
| 25                     |
| DEP EU# (old Point #)  |
| 1190564                |
| Facility AQ identifier |

### A. Equipment Description (cont.)

| Material stored (at start of year):                                                               |                                                                          |
|---------------------------------------------------------------------------------------------------|--------------------------------------------------------------------------|
| IONE                                                                                              |                                                                          |
| . Name of material                                                                                |                                                                          |
|                                                                                                   | 40708498                                                                 |
| . CAS number if single chemical                                                                   | c. SC Code for standing / breathing loss                                 |
| SPECIFY PHENOL:WORKING LOSS                                                                       |                                                                          |
| . SC Code description – filled by eDEP                                                            | e. Vapor pressure in PSI at 25° C                                        |
| Temperature – typical storage temp. in °Fahrenheit                                                | g. Annual throughput in gallons (enter 0 if not used)                    |
| . RVP – gasoline only                                                                             | i. Total oxygen percent – gasoline only                                  |
| Oxygenate name – gasoline only                                                                    |                                                                          |
| lew material stored (enter new material if o                                                      | contents changed during year of record):                                 |
| . Name of material                                                                                |                                                                          |
| . CAS number if single chemical                                                                   | c. SC Code for standing / breathing loss                                 |
| . SC Code description – filled by eDEP                                                            | e. Vapor pressure in PSI at 25° C                                        |
|                                                                                                   |                                                                          |
| Temperature – typical storage temp. in <sup>o</sup> Fahrenheit                                    | g. Annual throughput in gallons                                          |
| Temperature – typical storage temp. in °Fahrenheit . RVP – gasoline only                          | g. Annual throughput in gallons  i. Total oxygen percent – gasoline only |
|                                                                                                   |                                                                          |
| Oxygenate name – gasoline only  Notes and Attachments                                             | i. Total oxygen percent – gasoline only                                  |
| Oxygenate name – gasoline only  Notes and Attachments  Notes: please include in the space below a | i. Total oxygen percent – gasoline only                                  |
| Oxygenate name – gasoline only  Notes and Attachments  Notes: please include in the space below a | i. Total oxygen percent – gasoline only                                  |
| Oxygenate name – gasoline only  Notes and Attachments  Notes: please include in the space below a | i. Total oxygen percent – gasoline only                                  |
| Oxygenate name – gasoline only  Notes and Attachments  Notes: please include in the space below a | i. Total oxygen percent – gasoline only                                  |
| Oxygenate name – gasoline only  Notes and Attachments  Notes: please include in the space below a | i. Total oxygen percent – gasoline only                                  |
| Oxygenate name – gasoline only  Notes and Attachments  Notes: please include in the space below a |                                                                          |
| Oxygenate name – gasoline only  Notes and Attachments  Notes: please include in the space below a | i. Total oxygen percent – gasoline only                                  |
| Oxygenate name – gasoline only  Notes and Attachments  Notes: please include in the space below a | i. Total oxygen percent – gasoline only                                  |
| Oxygenate name – gasoline only  Notes and Attachments  Notes: please include in the space below a | i. Total oxygen percent – gasoline only                                  |
| Oxygenate name – gasoline only  Notes and Attachments  Notes: please include in the space below a | i. Total oxygen percent – gasoline only                                  |
| Oxygenate name – gasoline only  Notes and Attachments  Notes: please include in the space below a | i. Total oxygen percent – gasoline only                                  |
| Oxygenate name – gasoline only  Notes and Attachments  Notes: please include in the space below a | i. Total oxygen percent – gasoline only                                  |

paper copy of this form.

help

Bureau of Waste Prevention - Air Quality

# **BWP AQ AP-4**

Emission Unit - Organic Material Storage

Year of record
24
DEP EU# (old Point #)
1190564
Facility AQ identifier

|                                            | Complete one AP-4 for EACH organic material storage tank. |                                                             |                                             |  |
|--------------------------------------------|-----------------------------------------------------------|-------------------------------------------------------------|---------------------------------------------|--|
| Important:<br>When filling<br>out forms on | A                                                         | . Equipment Description                                     |                                             |  |
| the computer, use only the                 | 1.                                                        | Facility identifiers: (?)                                   |                                             |  |
| tab key to                                 |                                                           | CLEAN HARBORS OF BRAINTREE                                  |                                             |  |
| move your<br>cursor – do                   |                                                           | a. Facility name                                            |                                             |  |
| not use the                                |                                                           | 34839                                                       | 1190564                                     |  |
| return key.                                |                                                           | b. DEP Account number                                       | c. Facility AQ identifier – SSEIS ID number |  |
| tab                                        |                                                           |                                                             |                                             |  |
|                                            | 2.                                                        | Emission unit identifiers:                                  |                                             |  |
| return                                     |                                                           | AG TANK A23- 2,400 GAL -NOT USED 2005- PC                   | CB                                          |  |
|                                            |                                                           | a. Facility's choice of emission unit name – edit as needed |                                             |  |
|                                            |                                                           | 24                                                          | 24                                          |  |
|                                            |                                                           | b. Facility's emission unit number / code – edit as needed  | c. DEP emissions unit # - SSEIS point #     |  |
|                                            |                                                           |                                                             |                                             |  |
| 😈                                          |                                                           | d. Combined Units – enter number of individual units        |                                             |  |
| How to combine units?                      |                                                           |                                                             |                                             |  |
|                                            | 3.                                                        | Emission unit installation and decommission dates:          |                                             |  |
|                                            |                                                           | 1/1/1983                                                    |                                             |  |

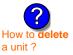

a. Installation date – estimate if unknown (mm/dd/yyyy)

b. Decommission date (mm/dd/yyyy) - if applicable

Complete only if the unit was shut down permanently or replaced since the last report.

| <b>?</b> 4. |               | nit replacement:<br>it replacing another emission unit?                    |
|-------------|---------------|----------------------------------------------------------------------------|
|             | <b>☑</b> no   | yes – enter DEP's emissions unit number for the unit being replaced below: |
|             | b. DEP's Emis | ssion Unit Number and facility unit name                                   |

| Unit description   | ns:                     |                             |               |   |
|--------------------|-------------------------|-----------------------------|---------------|---|
| a. Description:    | ✓ above ground          | below ground                |               |   |
| b. Roof type:      | ☐ floating roof ✓ fixed | ☐ internal roof<br>☐ other: | Crasificathor |   |
| 10                 | 7                       | 2400                        | Specify other |   |
| c. Height / Length | - feet d. Diameter - fe |                             | gallons       | = |

6. Construction:  $\checkmark$  steel weld  $\square$  other weld  $\square$  rivet  $\square$  fiberglass  $\square$  gunite

Bureau of Waste Prevention - Air Quality

# **BWP AQ AP-4**

Emission Unit - Organic Material Storage

2005
Year of record
24
DEP EU# (old Point #)
1190564
Facility AQ identifier

## A. Equipment Description (cont.)

| Material stored (at start of year):                                                                                            |                                                                          |
|----------------------------------------------------------------------------------------------------|--------------------------------------------------------------------------|
| NONE                                                                                                    |                                                                          |
| a. Name of material                                                                                                    | 10700100                                                                 |
|                                                                                                    | 40708498                                                                 |
| b. CAS number if single chemical                                                                                               | c. SC Code for standing / breathing loss                                 |
| SPECIFY PHENOL:WORKING LOSS                                                                                                    |                                                                          |
| d. SC Code description – filled by eDEP                                                                                        | e. Vapor pressure in PSI at 25° C ?                                      |
| f. Temperature – typical storage temp. in <sup>°</sup> Fahrenheit                                                              | g. Annual throughput in gallons (enter 0 if not used)                    |
| h. RVP – gasoline only                                                                                                    | i. Total oxygen percent – gasoline only                                  |
| j. Oxygenate name – gasoline only                                                                                              | <u> </u>                                                                 |
| New material stored (enter new material if cor                                                                                 | ntents changed during year of record): ?                                 |
| a. Name of material                                                                                                    |                                                                          |
| b. CAS number if single chemical                                                                                               | c. SC Code for standing / breathing loss                                 |
| d. SC Code description – filled by eDEP                                                                                        | e. Vapor pressure in PSI at 25° C                                        |
|                                                                                                    |                                                                          |
| f. Temperature – typical storage temp. in °Fahrenheit                                                                          | g. Annual throughput in gallons                                          |
| f. Temperature – typical storage temp. in °Fahrenheit h. RVP – gasoline only                                                   | g. Annual throughput in gallons  i. Total oxygen percent – gasoline only |
|                                                                                                    |                                                                          |
| h. RVP – gasoline only  j. Oxygenate name – gasoline only  Notes and Attachments                                               | i. Total oxygen percent – gasoline only                                  |
| h. RVP – gasoline only  j. Oxygenate name – gasoline only  Notes and Attachments  Notes: please include in the space below any | i. Total oxygen percent – gasoline only                                  |
| h. RVP – gasoline only  j. Oxygenate name – gasoline only  Notes and Attachments  Notes: please include in the space below any | i. Total oxygen percent – gasoline only                                  |
| h. RVP – gasoline only  j. Oxygenate name – gasoline only  Notes and Attachments  Notes: please include in the space below any | i. Total oxygen percent – gasoline only                                  |
| h. RVP – gasoline only  j. Oxygenate name – gasoline only  Notes and Attachments  Notes: please include in the space below any | i. Total oxygen percent – gasoline only                                  |
| h. RVP – gasoline only  j. Oxygenate name – gasoline only  Notes and Attachments  Notes: please include in the space below any | i. Total oxygen percent – gasoline only                                  |
| h. RVP – gasoline only  j. Oxygenate name – gasoline only  Notes and Attachments  Notes: please include in the space below any | i. Total oxygen percent – gasoline only                                  |
| h. RVP – gasoline only  j. Oxygenate name – gasoline only  Notes and Attachments  Notes: please include in the space below any |                                                                          |
| h. RVP – gasoline only  j. Oxygenate name – gasoline only  Notes and Attachments  Notes: please include in the space below any | i. Total oxygen percent – gasoline only                                  |
| h. RVP – gasoline only  j. Oxygenate name – gasoline only  Notes and Attachments  Notes: please include in the space below any | i. Total oxygen percent – gasoline only                                  |
| h. RVP – gasoline only  j. Oxygenate name – gasoline only  Notes and Attachments  Notes: please include in the space below any | i. Total oxygen percent – gasoline only                                  |
| h. RVP – gasoline only  j. Oxygenate name – gasoline only  Notes and Attachments  Notes: please include in the space below any | i. Total oxygen percent – gasoline only                                  |
| h. RVP – gasoline only  j. Oxygenate name – gasoline only  Notes and Attachments  Notes: please include in the space below any | i. Total oxygen percent – gasoline only                                  |

paper copy of this form.

Bureau of Waste Prevention - Air Quality

# **BWP AQ AP-4**

Emission Unit - Organic Material Storage

Year of record
23
DEP EU# (old Point #)
1190564
Facility AQ identifier

|                                             | Cor | mplete one AP-4        | for EACH organic m                         | aterial storage tan  | k.                                                                                     |
|---------------------------------------------|-----|------------------------|--------------------------------------------|----------------------|----------------------------------------------------------------------------------------|
| Important:<br>When filling<br>out forms on  | A.  | Equipmen               | t Description                              |                      |                                                                                        |
| the computer,<br>use only the<br>tab key to | 1.  | Facility identified    | ers: ?<br>ORS OF BRAINTRE                  | ΞE                   |                                                                                        |
| move your<br>cursor – do                    |     | a. Facility name       |                                            |                      | 4400=04                                                                                |
| not use the return key.                     |     | b. DEP Account nu      | mhor                                       |                      | c. Facility AQ identifier – SSEIS ID number                                            |
| Tab Lab                                     |     | b. DEF Account no      | mbei                                       |                      | c. Facility Act Identifier – 33E13 ID Humber                                           |
|                                             | 2.  | Emission unit id       | dentifiers:                                |                      |                                                                                        |
| return                                      |     | AG TANK A22-           | 2,400 GAL -NOT                             | USED 2005- PC        | В                                                                                      |
|                                             |     | -                      | of emission unit name –                    | edit as needed       |                                                                                        |
|                                             |     | 23                     |                                            |                      | 23                                                                                     |
|                                             |     | b. Facility's emission | on unit number / code – e                  | edit as needed       | c. DEP emissions unit # - SSEIS point #                                                |
| How to combine units ?                      |     | d. Combined Units      | – enter number of indivi                   | dual units           |                                                                                        |
| units :                                     | 3.  | Emission unit ir       | nstallation and deco                       | mmission dates:      |                                                                                        |
|                                             |     | 1/1/1983               |                                            |                      |                                                                                        |
| ?                                           |     |                        | <ul> <li>estimate if unknown (n</li> </ul> | nm/dd/yyyy)          | b. Decommission date (mm/dd/yyyy) – if applicable                                      |
| How to <b>delete</b> a unit?                |     |                        |                                            |                      | Complete only if the unit was shut down permanently or replaced since the last report. |
| <b>?</b>                                    | 4.  | Emission unit re       | eplacement:                                |                      |                                                                                        |
| •                                           |     | a. Is this unit re     | placing another em                         | ission unit?         |                                                                                        |
|                                             |     | <b>v</b> no □          | yes – enter DEP's o                        | emissions unit nui   | mber for the unit being replaced below:                                                |
|                                             |     | b. DEP's Emission      | Unit Number and facility                   | y unit name          |                                                                                        |
| ?                                           | 5.  | Unit description       | ns:                                        |                      |                                                                                        |
|                                             |     | a. Description:        | ✓ above ground                             | below groun          | nd                                                                                     |
|                                             |     | b. Roof type:          | ☐ floating roof ☑ fixed                    | internal roof other: |                                                                                        |
|                                             |     | 10                     | 7                                          | 2400                 | Specify other                                                                          |

e. Capacity - gallons

c. Height / Length – feet d. Diameter – feet

Bureau of Waste Prevention - Air Quality

# **BWP AQ AP-4**

Emission Unit - Organic Material Storage

| 2005                   |
|------------------------|
| Year of record         |
| 23                     |
| DEP EU# (old Point #)  |
| 1190564                |
| Facility AQ identifier |

### A. Equipment Description (cont.)

| 7.        | Material stored (at start of year):                                                                                              |                                                                          |
|-----------|----------------------------------------------------------------------------------------------------|--------------------------------------------------------------------------|
|           | NONE                                                                                                    |                                                                          |
|           | a. Name of material                                                                                                    | 7 40700400                                                               |
|           | h OAO aankarii siada ahaasiad                                                                                                    | 40708498                                                                 |
|           | b. CAS number if single chemical<br>SPECIFY PHENOL:WORKING LOSS                                                                  | c. SC Code for standing / breathing loss                                 |
|           | d. SC Code description – filled by eDEP                                                                                          | e. Vapor pressure in PSI at 25° C                                        |
| ?         | )                                                                                                    | 0                                                                        |
|           | f. Temperature – typical storage temp. in °Fahrenheit                                                                            | g. Annual throughput in gallons (enter 0 if not used)                    |
| ?         | h. RVP – gasoline only                                                                                                    | i. Total oxygen percent – gasoline only                                  |
|           | j. Oxygenate name – gasoline only                                                                                                | _                                                                        |
| 3.        | New material stored (enter new material if conte                                                                                 | ents changed during year of record): ?                                   |
|           | a. Name of material                                                                                                    |                                                                          |
|           | b. CAS number if single chemical                                                                                                 | c. SC Code for standing / breathing loss                                 |
|           | d. SC Code description – filled by eDEP                                                                                          | e. Vapor pressure in PSI at 25° C                                        |
|           |                                                                                                    |                                                                          |
|           | f. Temperature – typical storage temp. in °Fahrenheit                                                                            | g. Annual throughput in gallons                                          |
|           | f. Temperature – typical storage temp. in °Fahrenheit  h. RVP – gasoline only                                                    | g. Annual throughput in gallons  i. Total oxygen percent – gasoline only |
|           |                                                                                                    |                                                                          |
|           | h. RVP – gasoline only  j. Oxygenate name – gasoline only  Notes and Attachments                                                 |                                                                          |
|           | h. RVP – gasoline only  j. Oxygenate name – gasoline only  Notes and Attachments  Notes: please include in the space below any a | i. Total oxygen percent – gasoline only                                  |
|           | h. RVP – gasoline only  j. Oxygenate name – gasoline only  Notes and Attachments  Notes: please include in the space below any a | i. Total oxygen percent – gasoline only                                  |
|           | h. RVP – gasoline only  j. Oxygenate name – gasoline only  Notes and Attachments  Notes: please include in the space below any a | i. Total oxygen percent – gasoline only                                  |
|           | h. RVP – gasoline only  j. Oxygenate name – gasoline only  Notes and Attachments  Notes: please include in the space below any a | i. Total oxygen percent – gasoline only                                  |
|           | h. RVP – gasoline only  j. Oxygenate name – gasoline only  Notes and Attachments  Notes: please include in the space below any a | i. Total oxygen percent – gasoline only                                  |
|           | h. RVP – gasoline only  j. Oxygenate name – gasoline only  Notes and Attachments  Notes: please include in the space below any a | i. Total oxygen percent – gasoline only                                  |
| <b>B.</b> | h. RVP – gasoline only  j. Oxygenate name – gasoline only  Notes and Attachments  Notes: please include in the space below any a | i. Total oxygen percent – gasoline only                                  |
|           | h. RVP – gasoline only  j. Oxygenate name – gasoline only  Notes and Attachments  Notes: please include in the space below any a | i. Total oxygen percent – gasoline only                                  |
|           | h. RVP – gasoline only  j. Oxygenate name – gasoline only  Notes and Attachments  Notes: please include in the space below any a | i. Total oxygen percent – gasoline only                                  |
|           | h. RVP – gasoline only  j. Oxygenate name – gasoline only  Notes and Attachments  Notes: please include in the space below any a | i. Total oxygen percent – gasoline only                                  |
|           | h. RVP – gasoline only  j. Oxygenate name – gasoline only  Notes and Attachments  Notes: please include in the space below any a | i. Total oxygen percent – gasoline only                                  |

paper copy of this form.

Bureau of Waste Prevention - Air Quality

# **BWP AQ AP-4**

Emission Unit - Organic Material Storage

Year of record
22
DEP EU# (old Point #)
1190564
Facility AQ identifier

|                                             | Coi | mplete one AP-4 for EACH organic material storage tar       | nk.                                                                                    |
|---------------------------------------------|-----|-------------------------------------------------------------|----------------------------------------------------------------------------------------|
| Important:<br>When filling<br>out forms on  | A.  | <b>Equipment Description</b>                                |                                                                                        |
| the computer,<br>use only the<br>tab key to | 1.  | Facility identifiers: ? CLEAN HARBORS OF BRAINTREE          |                                                                                        |
| move your<br>cursor – do                    |     | a. Facility name                                            | 4400504                                                                                |
| not use the return key.                     |     | b. DEP Account number                                       | 1190564 c. Facility AQ identifier – SSEIS ID number                                    |
| Tab                                         |     | b. DET Account number                                       | c. I acility Ac Identifier – SOLIS ID Humber                                           |
|                                             | 2.  | Emission unit identifiers:                                  |                                                                                        |
| return                                      |     | AG TANK A21- 5,000 GAL -NOT USED 2005-                      |                                                                                        |
|                                             |     | a. Facility's choice of emission unit name – edit as needed |                                                                                        |
|                                             |     | 22                                                          | 22                                                                                     |
|                                             |     | b. Facility's emission unit number / code – edit as needed  | c. DEP emissions unit # - SSEIS point #                                                |
| How to combine                              |     | d. Combined Units – enter number of individual units        |                                                                                        |
| units?                                      |     |                                                             |                                                                                        |
|                                             | 3.  | Emission unit installation and decommission dates:          |                                                                                        |
|                                             |     | 1/1/1983                                                    |                                                                                        |
|                                             |     | a. Installation date – estimate if unknown (mm/dd/yyyy)     | b. Decommission date (mm/dd/yyyy) - if applicable                                      |
| How to <b>delete</b> a unit?                |     |                                                             | Complete only if the unit was shut down permanently or replaced since the last report. |
| <u> </u>                                    | 4.  | Emission unit replacement:                                  |                                                                                        |
| •                                           |     | a. Is this unit replacing another emission unit?            |                                                                                        |
|                                             |     | ✓ no                                                        | imber for the unit being replaced below:                                               |
|                                             |     | b. DEP's Emission Unit Number and facility unit name        |                                                                                        |
| <b>?</b>                                    | 5.  | Unit descriptions:                                          |                                                                                        |
|                                             |     | a. Description: ☑ above ground ☐ below groun                | nd                                                                                     |
|                                             |     | b. Roof type:                                               |                                                                                        |
|                                             |     |                                                             | Specify other                                                                          |

6. Construction: ✓ steel weld ☐ other weld ☐ rivet ☐ fiberglass ☐ gunite

c. Height / Length – feet d. Diameter – feet

5000

e. Capacity - gallons

Bureau of Waste Prevention - Air Quality

# **BWP AQ AP-4**

Emission Unit - Organic Material Storage

Year of record
22
DEP EU# (old Point #)
1190564
Facility AQ identifier

## A. Equipment Description (cont.)

| NONE                                                                    |                                                                                                    |
|-------------------------------------------------------------------------|----------------------------------------------------------------------------------------------------|
| a. Name of material                                                     | 10700000                                                                                                    |
| h CAS number if single chemical                                         | decision of the decision of the decision of th |
|                                                                         | c. 30 code for standing / breathing loss                                                                                                    |
| d. SC Code description – filled by eDEP                                 | e. Vapor pressure in PSI at 25° C                                                                                                    |
| f. Temperature – typical storage temp. in <sup>°</sup> Fahrenheit       | g. Annual throughput in gallons (enter 0 if not used)                                                                                                    |
| h. RVP – gasoline only                                                  | i. Total oxygen percent – gasoline only                                                                                                    |
| j. Oxygenate name – gasoline only                                       | =                                                                                                    |
| New material stored (enter new material if conte                        | ents changed during year of record): ?                                                                                                    |
| a. Name of material                                                     |                                                                                                    |
| b. CAS number if single chemical                                        | c. SC Code for standing / breathing loss                                                                                                    |
| d. SC Code description – filled by eDEP                                 | e. Vapor pressure in PSI at 25° C                                                                                                    |
| f. Temperature – typical storage temp. in °Fahrenheit                   | g. Annual throughput in gallons                                                                                                    |
| h. RVP – gasoline only                                                  | i. Total oxygen percent – gasoline only                                                                                                    |
| j. Oxygenate name – gasoline only                                       | _                                                                                                    |
| Notes and Attachments                                                   |                                                                                                    |
| <b>Notes</b> : please include in the space below any acyour submission. | dditional information that will help DEP understand                                                                                                    |
|                                                                         |                                                                                                    |
|                                                                         |                                                                                                    |
|                                                                         |                                                                                                    |
|                                                                         |                                                                                                    |
|                                                                         |                                                                                                    |
|                                                                         |                                                                                                    |
|                                                                         |                                                                                                    |
|                                                                         |                                                                                                    |
|                                                                         |                                                                                                    |
|                                                                         |                                                                                                    |
|                                                                         |                                                                                                    |
|                                                                         | a. Name of material  b. CAS number if single chemical  MISC.CHEMICAL STORAGE  d. SC Code description – filled by eDEP  f. Temperature – typical storage temp. in °Fahrenheit  h. RVP – gasoline only  j. Oxygenate name – gasoline only  New material stored (enter new material if conternal a. Name of material  b. CAS number if single chemical  d. SC Code description – filled by eDEP  f. Temperature – typical storage temp. in °Fahrenheit  h. RVP – gasoline only  j. Oxygenate name – gasoline only  Notes and Attachments  Notes: please include in the space below any a                                                                                                    |

sent electronically, please list all such attachments in notes above and deliver them to DEP with a

paper copy of this form.

Bureau of Waste Prevention – Air Quality

# **BWP AQ AP-4**

Emission Unit - Organic Material Storage

2005 Year of record 21 DEP EU# (old Point #) 1190564 Facility AQ identifier

| Complete o | ne AP-4 for | EACH organi | c materiai st | orage tank |
|------------|-------------|-------------|---------------|------------|
|            |             |             |               |            |

| on<br>uter, 1. | Facility identifiers: 7                                     |                                                                                        |
|----------------|-------------------------------------------------------------|----------------------------------------------------------------------------------------|
| he             | CLEAN HARBORS OF BRAINTREE                                  |                                                                                        |
| r              | a. Facility name                                            |                                                                                        |
| lo<br>ie       | 34839                                                       | 1190564                                                                                |
| /.<br>]]       | b. DEP Account number                                       | c. Facility AQ identifier – SSEIS ID number                                            |
|                | Emission unit identifiers:                                  |                                                                                        |
|                | AG TANK A20- 5,000 GAL -NOT USED 2005-                      |                                                                                        |
|                | a. Facility's choice of emission unit name – edit as needed |                                                                                        |
|                | 21                                                          | 21                                                                                     |
|                | b. Facility's emission unit number / code – edit as needed  | c. DEP emissions unit # - SSEIS point #                                                |
|                | d. Combined Units – enter number of individual units        |                                                                                        |
|                |                                                             |                                                                                        |
| 3.             | Emission unit installation and decommission dates:          |                                                                                        |
|                | 1/1/1983                                                    |                                                                                        |
|                | a. Installation date – estimate if unknown (mm/dd/yyyy)     | b. Decommission date (mm/dd/yyyy) – if applicable                                      |
| elete          |                                                             | Complete only if the unit was shut down permanently or replaced since the last report. |
| <b>?</b> 4.    | Emission unit replacement:                                  |                                                                                        |
|                | a. Is this unit replacing another emission unit?            |                                                                                        |
|                | ✓ no  yes – enter DEP's emissions unit nur                  | mber for the unit being replaced below:                                                |
|                |                                                             |                                                                                        |
|                | b. DEP's Emission Unit Number and facility unit name        |                                                                                        |
| <b>6</b> 5     | Linit descriptions                                          |                                                                                        |
| <b>1</b> 5.    | . Unit descriptions:                                        |                                                                                        |
|                | a. Description: 🗹 above ground 🗌 below groun                | d                                                                                      |
|                | b. Roof type:                                               |                                                                                        |
|                | 8 8 5000                                                    | Specify other                                                                          |
|                |                                                             | ty – gallons                                                                           |
|                |                                                             |                                                                                        |

Bureau of Waste Prevention - Air Quality

# **BWP AQ AP-4**

Emission Unit - Organic Material Storage

| 2005                   |
|------------------------|
| Year of record         |
| 21                     |
| DEP EU# (old Point #)  |
| 1190564                |
| Facility AQ identifier |

### A. Equipment Description (cont.)

|   | Material stored (at start of year):                                                                                              |                                                                          |
|---|----------------------------------------------------------------------------------------------------|--------------------------------------------------------------------------|
|   | NONE                                                                                                    |                                                                          |
|   | a. Name of material                                                                                                    |                                                                          |
|   |                                                                                                    | 40799998                                                                 |
|   | b. CAS number if single chemical                                                                                                 | c. SC Code for standing / breathing loss                                 |
|   | MISC.CHEMICAL STORAGE                                                                                                    | - V                                                                      |
|   | d. SC Code description – filled by eDEP                                                                                          | e. Vapor pressure in PSI at 25° C                                        |
|   | f. Temperature – typical storage temp. in °Fahrenheit                                                                            | g. Annual throughput in gallons (enter 0 if not used)                    |
|   | h. RVP – gasoline only                                                                                                    | i. Total oxygen percent – gasoline only                                  |
|   | j. Oxygenate name – gasoline only                                                                                                | _                                                                        |
|   | New material stored (enter new material if conte                                                                                 | ents changed during year of record):                                     |
|   | a. Name of material                                                                                                    |                                                                          |
| - | b. CAS number if single chemical                                                                                                 | c. SC Code for standing / breathing loss                                 |
| - | d. SC Code description – filled by eDEP                                                                                          | e. Vapor pressure in PSI at 25° C                                        |
|   |                                                                                                    |                                                                          |
| - | f. Temperature – typical storage temp. in °Fahrenheit                                                                            | g. Annual throughput in gallons                                          |
|   | f. Temperature – typical storage temp. in °Fahrenheit h. RVP – gasoline only                                                     | g. Annual throughput in gallons  i. Total oxygen percent – gasoline only |
|   |                                                                                                    |                                                                          |
| • | h. RVP – gasoline only  j. Oxygenate name – gasoline only  Notes and Attachments                                                 |                                                                          |
| • | h. RVP – gasoline only  j. Oxygenate name – gasoline only  Notes and Attachments  Notes: please include in the space below any a | i. Total oxygen percent – gasoline only                                  |
|   | h. RVP – gasoline only  j. Oxygenate name – gasoline only  Notes and Attachments  Notes: please include in the space below any a | i. Total oxygen percent – gasoline only                                  |
| • | h. RVP – gasoline only  j. Oxygenate name – gasoline only  Notes and Attachments  Notes: please include in the space below any a | i. Total oxygen percent – gasoline only                                  |
| • | h. RVP – gasoline only  j. Oxygenate name – gasoline only  Notes and Attachments  Notes: please include in the space below any a | i. Total oxygen percent – gasoline only                                  |
| • | h. RVP – gasoline only  j. Oxygenate name – gasoline only  Notes and Attachments  Notes: please include in the space below any a | i. Total oxygen percent – gasoline only                                  |
| • | h. RVP – gasoline only  j. Oxygenate name – gasoline only  Notes and Attachments  Notes: please include in the space below any a | i. Total oxygen percent – gasoline only                                  |
| • | h. RVP – gasoline only  j. Oxygenate name – gasoline only  Notes and Attachments  Notes: please include in the space below any a | i. Total oxygen percent – gasoline only                                  |
|   | h. RVP – gasoline only  j. Oxygenate name – gasoline only  Notes and Attachments  Notes: please include in the space below any a | i. Total oxygen percent – gasoline only                                  |
| • | h. RVP – gasoline only  j. Oxygenate name – gasoline only  Notes and Attachments  Notes: please include in the space below any a | i. Total oxygen percent – gasoline only                                  |
|   | h. RVP – gasoline only  j. Oxygenate name – gasoline only  Notes and Attachments  Notes: please include in the space below any a | i. Total oxygen percent – gasoline only                                  |
| • | h. RVP – gasoline only  j. Oxygenate name – gasoline only  Notes and Attachments  Notes: please include in the space below any a | i. Total oxygen percent – gasoline only                                  |

paper copy of this form.

help

Bureau of Waste Prevention - Air Quality

# **BWP AQ AP-4**

Emission Unit - Organic Material Storage

Year of record
20
DEP EU# (old Point #)
1190564
Facility AQ identifier

| Important:    |
|---------------|
| When filling  |
| out forms on  |
| the computer, |
| use only the  |
| tab key to    |
| move your     |
| cursor – do   |
| not use the   |
| return key.   |
|               |
| tab           |
|               |
|               |

combine units?

a unit?

| Complete one AP-4 for EACH organic material storage tank. |                                                                                                    |                           |                            |                                                                                        |  |
|-----------------------------------------------------------|----------------------------------------------------------------------------------------------------|---------------------------|----------------------------|----------------------------------------------------------------------------------------|--|
| Α.                                                        | . Equipment Description                                                                                                 |                           |                            |                                                                                        |  |
| 1.                                                        | Facility identifiers: ? CLEAN HARBORS OF BRAINTREE                                                                      |                           |                            |                                                                                        |  |
|                                                           | a. Facility name                                                                                                    |                           |                            |                                                                                        |  |
|                                                           | b. DEP Account nu                                                                                                    | mber                      |                            | c. Facility AQ identifier – SSEIS ID number                                            |  |
| 2.                                                        | Emission unit ic                                                                                                    | dentifiers:               |                            |                                                                                        |  |
|                                                           |                                                                                                    | 5,000 GAL -NOT            |                            |                                                                                        |  |
|                                                           | a. Facility's choice of 20                                                                                              | of emission unit name –   | edit as needed             | 20                                                                                     |  |
|                                                           | b. Facility's emission unit number / code – edit as needed                                                              |                           |                            | c. DEP emissions unit # - SSEIS point #                                                |  |
|                                                           | d. Combined Units                                                                                                    | – enter number of individ | lual units                 |                                                                                        |  |
| 3.                                                        | 3. Emission unit installation and decommission dates  1/1/1983  a. Installation date – estimate if unknown (mm/dd/yyyy) |                           |                            | b. Decommission date (mm/dd/yyyy) – if applicable                                      |  |
|                                                           |                                                                                                    | (                         | ,,,,,,                     | Complete only if the unit was shut down permanently or replaced since the last report. |  |
| 4.                                                        | Emission unit re                                                                                                    | eplacement:               |                            |                                                                                        |  |
| )                                                         | a. Is this unit replacing another emission unit?                                                                        |                           |                            |                                                                                        |  |
|                                                           | v no yes – enter DEP's emissions unit number for the unit being replaced below:                                         |                           |                            |                                                                                        |  |
| b. DEP's Emission Unit Number and facility unit name      |                                                                                                    |                           |                            |                                                                                        |  |
| 5.                                                        | Unit description                                                                                                    | s:                        |                            |                                                                                        |  |
|                                                           | a. Description:                                                                                                    | ✓ above ground            | below groun                | nd                                                                                     |  |
|                                                           | b. Roof type:                                                                                                    | ☐ floating roof ✓ fixed   | ☐ internal roo<br>☐ other: | Specify other                                                                          |  |

5000

e. Capacity - gallons

8

c. Height / Length - feet

d. Diameter - feet

Bureau of Waste Prevention - Air Quality

# **BWP AQ AP-4**

Emission Unit - Organic Material Storage

2005
Year of record
20
DEP EU# (old Point #)
1190564
Facility AQ identifier

## A. Equipment Description (cont.)

| 7. | Material stored (at start of year):                                                                       |                                                                   |  |  |  |  |  |
|----|----------------------------------------------------------------------------------------------------|-------------------------------------------------------------------|--|--|--|--|--|
|    | NONE                                                                                                    |                                                                   |  |  |  |  |  |
|    | a. Name of material                                                                                       | 1                                                                 |  |  |  |  |  |
|    |                                                                                                    | 40799998                                                          |  |  |  |  |  |
|    | b. CAS number if single chemical                                                                          | c. SC Code for standing / breathing loss                          |  |  |  |  |  |
| ?  | MISC.CHEMICAL STORAGE d. SC Code description – filled by eDEP                                             | e. Vapor pressure in PSI at 25° C                                 |  |  |  |  |  |
|    | u. 30 code description – lined by ebbi                                                                    | 0                                                                 |  |  |  |  |  |
|    | f. Temperature – typical storage temp. in <sup>°</sup> Fahrenheit                                         | g. Annual throughput in gallons (enter 0 if not used)             |  |  |  |  |  |
| ?  | h. RVP – gasoline only                                                                                    | i. Total oxygen percent – gasoline only                           |  |  |  |  |  |
|    | j. Oxygenate name – gasoline only                                                                         | -                                                                 |  |  |  |  |  |
| 8. | New material stored (enter new material if conte                                                          | nts changed during year of record): ?                             |  |  |  |  |  |
|    | a. Name of material                                                                                       |                                                                   |  |  |  |  |  |
|    | b. CAS number if single chemical                                                                          | c. SC Code for standing / breathing loss                          |  |  |  |  |  |
|    | d. SC Code description – filled by eDEP                                                                   | e. Vapor pressure in PSI at 25° C g. Annual throughput in gallons |  |  |  |  |  |
|    | f. Temperature – typical storage temp. in <sup>o</sup> Fahrenheit                                         |                                                                   |  |  |  |  |  |
|    | h. RVP – gasoline only                                                                                    | i. Total oxygen percent – gasoline only                           |  |  |  |  |  |
|    | j. Oxygenate name – gasoline only                                                                         |                                                                   |  |  |  |  |  |
| В. | Notes and Attachments                                                                                     |                                                                   |  |  |  |  |  |
| 1. | <b>Notes</b> : please include in the space below any additional information that will help DEP understand |                                                                   |  |  |  |  |  |
|    | your submission.                                                                                          |                                                                   |  |  |  |  |  |
|    |                                                                                                    |                                                                   |  |  |  |  |  |
|    |                                                                                                    |                                                                   |  |  |  |  |  |
|    |                                                                                                    |                                                                   |  |  |  |  |  |
|    |                                                                                                    |                                                                   |  |  |  |  |  |
|    |                                                                                                    |                                                                   |  |  |  |  |  |
|    |                                                                                                    |                                                                   |  |  |  |  |  |
|    |                                                                                                    |                                                                   |  |  |  |  |  |
|    |                                                                                                    |                                                                   |  |  |  |  |  |
|    |                                                                                                    |                                                                   |  |  |  |  |  |
|    |                                                                                                    |                                                                   |  |  |  |  |  |
|    |                                                                                                    |                                                                   |  |  |  |  |  |
|    |                                                                                                    |                                                                   |  |  |  |  |  |
|    |                                                                                                    |                                                                   |  |  |  |  |  |
|    | 2 Attachments:                                                                                            | ments to this form. For attachments that cannot be                |  |  |  |  |  |

sent electronically, please list all such attachments in notes above and deliver them to DEP with a

paper copy of this form.

Bureau of Waste Prevention - Air Quality

### **BWP AQ AP-4**

Emission Unit - Organic Material Storage

fixed

c. Height / Length - feet

6. Construction:

8

d. Diameter - feet

2005
Year of record
19
DEP EU# (old Point #)
1190564
Facility AQ identifier

combine units?

a unit?

| Complete one AP-4 for EACH organic material storage tank. |                                                                                                    |                                                                                                    |  |  |  |
|-----------------------------------------------------------|----------------------------------------------------------------------------------------------------|----------------------------------------------------------------------------------------------------|--|--|--|
| A.                                                        | A. Equipment Description                                                                                              |                                                                                                    |  |  |  |
| 1.                                                        | Facility identifiers: ?                                                                                               |                                                                                                    |  |  |  |
|                                                           | CLEAN HARBORS OF BRAINTREE                                                                                            |                                                                                                    |  |  |  |
|                                                           | a. Facility name<br>34839                                                                                             | 1190564                                                                                                    |  |  |  |
|                                                           | b. DEP Account number                                                                                                 | c. Facility AQ identifier – SSEIS ID number                                                                                               |  |  |  |
| 2.                                                        | Emission unit identifiers:                                                                                            |                                                                                                    |  |  |  |
|                                                           | AG TANK A18- 5,000 GAL -NOT USED 2005-                                                                                |                                                                                                    |  |  |  |
|                                                           | a. Facility's choice of emission unit name – edit as needed 19                                                        | 19                                                                                                    |  |  |  |
|                                                           | b. Facility's emission unit number / code – edit as needed                                                            | c. DEP emissions unit # - SSEIS point #                                                                                                   |  |  |  |
|                                                           | d. Combined Units – enter number of individual units                                                                  |                                                                                                    |  |  |  |
| 3.                                                        | Emission unit installation and decommission dates:  1/1/1983  a. Installation date – estimate if unknown (mm/dd/yyyy) | b. Decommission date (mm/dd/yyyy) – if applicable  Complete only if the unit was shut down permanently or replaced since the last report. |  |  |  |
| <b>)</b> 4.                                               | Emission unit replacement:                                                                                            |                                                                                                    |  |  |  |
| ,                                                         | a. Is this unit replacing another emission unit?                                                                      |                                                                                                    |  |  |  |
|                                                           | ✓ no                                                                                                    |                                                                                                    |  |  |  |
|                                                           | b. DEP's Emission Unit Number and facility unit name                                                                  |                                                                                                    |  |  |  |
| 5.                                                        | Unit descriptions:                                                                                                    |                                                                                                    |  |  |  |
|                                                           | a. Description: 🗹 above ground 🗌 below grou                                                                           | nd                                                                                                    |  |  |  |
|                                                           | b. Roof type:                                                                                                    |                                                                                                    |  |  |  |

other:

5000

✓ steel weld □ other weld □ rivet □ fiberglass □ gunite

e. Capacity - gallons

Specify other

Bureau of Waste Prevention - Air Quality

# **BWP AQ AP-4**

Emission Unit - Organic Material Storage

Year of record
19
DEP EU# (old Point #)
1190564
Facility AQ identifier

## A. Equipment Description (cont.)

| 7. Material stored (at start of year):                            | Material stored (at start of year):                                                               |  |  |  |  |  |
|-------------------------------------------------------------------|---------------------------------------------------------------------------------------------------|--|--|--|--|--|
| NONE                                                              |                                                                                                   |  |  |  |  |  |
| a. Name of material                                               |                                                                                                   |  |  |  |  |  |
|                                                                   | 40799998                                                                                          |  |  |  |  |  |
| b. CAS number if single chemical                                  | c. SC Code for standing / breathing loss                                                          |  |  |  |  |  |
| MISC.CHEMICAL STORAGE                                             |                                                                                                   |  |  |  |  |  |
| d. SC Code description – filled by eDEP                           | e. Vapor pressure in PSI at 25° C                                                                 |  |  |  |  |  |
| f. Temperature – typical storage temp. in <sup>°</sup> Fahrenheit | g. Annual throughput in gallons (enter 0 if not used)                                             |  |  |  |  |  |
| h. RVP – gasoline only                                            | i. Total oxygen percent – gasoline only                                                           |  |  |  |  |  |
| j. Oxygenate name – gasoline only                                 |                                                                                                   |  |  |  |  |  |
| 8. New material stored (enter new material if co                  | New material stored (enter new material if contents changed during year of record):               |  |  |  |  |  |
| a. Name of material                                               |                                                                                                   |  |  |  |  |  |
| b. CAS number if single chemical                                  | c. SC Code for standing / breathing loss                                                          |  |  |  |  |  |
| d. SC Code description – filled by eDEP                           | e. Vapor pressure in PSI at 25° C                                                                 |  |  |  |  |  |
| f. Temperature – typical storage temp. in <sup>o</sup> Fahrenheit | g. Annual throughput in gallons                                                                   |  |  |  |  |  |
| h. RVP – gasoline only                                            | i. Total oxygen percent – gasoline only                                                           |  |  |  |  |  |
| j. Oxygenate name – gasoline only                                 |                                                                                                   |  |  |  |  |  |
| B. Notes and Attachments                                          |                                                                                                   |  |  |  |  |  |
|                                                                   | Notes: please include in the space below any additional information that will help DEP understand |  |  |  |  |  |
| your submission.                                                  |                                                                                                   |  |  |  |  |  |
|                                                                   |                                                                                                   |  |  |  |  |  |
|                                                                   |                                                                                                   |  |  |  |  |  |
|                                                                   |                                                                                                   |  |  |  |  |  |
|                                                                   |                                                                                                   |  |  |  |  |  |
|                                                                   |                                                                                                   |  |  |  |  |  |
|                                                                   |                                                                                                   |  |  |  |  |  |
|                                                                   |                                                                                                   |  |  |  |  |  |
|                                                                   |                                                                                                   |  |  |  |  |  |
|                                                                   |                                                                                                   |  |  |  |  |  |
|                                                                   |                                                                                                   |  |  |  |  |  |
|                                                                   |                                                                                                   |  |  |  |  |  |
|                                                                   |                                                                                                   |  |  |  |  |  |
|                                                                   |                                                                                                   |  |  |  |  |  |
| 2 Attachments:  Check here to submit att                          | tachments to this form. For attachments that cannot be                                            |  |  |  |  |  |

sent electronically, please list all such attachments in notes above and deliver them to DEP with a

paper copy of this form.

help

Bureau of Waste Prevention - Air Quality

Emission Unit - Organic Material Storage

2005 Year of record 18 DEP EU# (old Point #) 1190564 Facility AQ identifier

| Important:   |
|--------------|
| When filling |
| out forms or |
| the compute  |
| use only the |
| tab key to   |
| move your    |
| cursor – do  |
| not use the  |
| return key.  |
|              |
| tab          |
|              |
|              |
|              |
| return /     |

|                            | Cor         | Complete one AP-4 for EACH organic material storage tank. |                           |                                         |                                                     |  |  |
|----------------------------|-------------|-----------------------------------------------------------|---------------------------|-----------------------------------------|-----------------------------------------------------|--|--|
| Important:                 |             |                                                           |                           |                                         |                                                     |  |  |
| When filling out forms on  | Α.          | Equipment                                                 | t Description             |                                         |                                                     |  |  |
| the computer, use only the | 1.          | Facility identifie                                        | rs: 🛜                     |                                         |                                                     |  |  |
| tab key to                 |             | CLEAN HARBO                                               | RS OF BRAINTRE            | E                                       |                                                     |  |  |
| move your<br>cursor – do   |             | a. Facility name                                          |                           |                                         |                                                     |  |  |
| not use the                |             | 34839                                                     |                           |                                         | 1190564                                             |  |  |
| return key.                |             | b. DEP Account nur                                        | mber                      |                                         | c. Facility AQ identifier – SSEIS ID number         |  |  |
| tab                        |             |                                                           |                           |                                         |                                                     |  |  |
|                            | 2.          | Emission unit id                                          | entifiers:                |                                         |                                                     |  |  |
| return                     |             | AG TANK A17E                                              | 3- 500 GAL                | -EMPTY 2005-                            |                                                     |  |  |
|                            |             | •                                                         | of emission unit name -   | edit as needed                          |                                                     |  |  |
|                            |             | 18                                                        |                           |                                         | 18                                                  |  |  |
|                            |             | b. Facility's emission                                    | n unit number / code – e  | edit as needed                          | c. DEP emissions unit # - SSEIS point #             |  |  |
| 2                          |             | d Combined Units                                          | – enter number of individ | dual units                              |                                                     |  |  |
| How to combine             |             | a. Combined Office                                        | Cite named of mark        | addi dilito                             |                                                     |  |  |
| units ?                    | 3.          | Emission unit installation and decommission dates:        |                           |                                         |                                                     |  |  |
| _                          |             | 1/1/1983                                                  |                           |                                         |                                                     |  |  |
| ?                          |             |                                                           | - estimate if unknown (m  | nm/dd/yyyy)                             | b. Decommission date (mm/dd/yyyy) – if applicable   |  |  |
| How to delete              |             |                                                           | `                         |                                         | Complete only if the unit was shut down permanently |  |  |
| a unit?                    |             |                                                           |                           |                                         | or replaced since the last report.                  |  |  |
| ?                          | 4.          | Emission unit re                                          | eplacement:               |                                         |                                                     |  |  |
|                            |             | a. Is this unit rep                                       | placing another emi       | ission unit?                            |                                                     |  |  |
|                            |             | ✓ no                                                      | yes – enter DEP's e       | mber for the unit being replaced below: |                                                     |  |  |
|                            |             | b. DEP's Emission                                         | Unit Number and facility  | / unit name                             |                                                     |  |  |
|                            |             |                                                           | ŕ                         |                                         |                                                     |  |  |
| 6                          | <b>\</b> 5. | Unit description                                          | s:                        |                                         |                                                     |  |  |
|                            |             | , , , , , , , , , , , , , , , , , , , ,                   |                           |                                         |                                                     |  |  |
|                            |             | a. Description:                                           | ✓ above ground            | below groun                             | d                                                   |  |  |
|                            |             | b. Roof type:                                             | ☐ floating roof           | internal roof                           |                                                     |  |  |
|                            |             | b. Rooi type.                                             | ✓ fixed                   | other:                                  |                                                     |  |  |
|                            |             |                                                           | _                         | _                                       | Specify other                                       |  |  |
|                            |             | 5                                                         | 4                         | 500                                     |                                                     |  |  |

| 6. | Construction: | ✓ steel weld | other weld riv | et | gunite gunite |
|----|---------------|--------------|----------------|----|---------------|
|    |               |              |                |    |               |

e. Capacity - gallons

c. Height / Length – feet d. Diameter – feet

Bureau of Waste Prevention - Air Quality

# **BWP AQ AP-4**

Emission Unit - Organic Material Storage

2005
Year of record
18
DEP EU# (old Point #)
1190564
Facility AQ identifier

## A. Equipment Description (cont.)

| 7. M         | Material stored (at start of year):                                                               |                                                       |  |  |  |  |
|--------------|---------------------------------------------------------------------------------------------------|-------------------------------------------------------|--|--|--|--|
| Ν            | NONE                                                                                              |                                                       |  |  |  |  |
| a.           | Name of material                                                                                  |                                                       |  |  |  |  |
|              |                                                                                                   | 40799998                                              |  |  |  |  |
|              | CAS number if single chemical                                                                     | c. SC Code for standing / breathing loss              |  |  |  |  |
|              | IISC.CHEMICAL STORAGE                                                                             | - Venez processes in BCI et 250 C                     |  |  |  |  |
| <b>7</b> 0°. | SC Code description – filled by eDEP                                                              | e. Vapor pressure in PSI at 25° C                     |  |  |  |  |
| f.           | Temperature – typical storage temp. in °Fahrenheit                                                | g. Annual throughput in gallons (enter 0 if not used) |  |  |  |  |
| ?) h.        | RVP – gasoline only                                                                               | i. Total oxygen percent – gasoline only               |  |  |  |  |
| j. (         | Oxygenate name – gasoline only                                                                    |                                                       |  |  |  |  |
| 8. N         | New material stored (enter new material if contents changed during year of record):               |                                                       |  |  |  |  |
| a.           | Name of material                                                                                  |                                                       |  |  |  |  |
| b.           | CAS number if single chemical                                                                     | c. SC Code for standing / breathing loss              |  |  |  |  |
| d.           | SC Code description – filled by eDEP                                                              | e. Vapor pressure in PSI at 25° C                     |  |  |  |  |
| f.           | Temperature – typical storage temp. in °Fahrenheit                                                | g. Annual throughput in gallons                       |  |  |  |  |
| h.           | RVP – gasoline only                                                                               | i. Total oxygen percent – gasoline only               |  |  |  |  |
| j. (         | j. Oxygenate name – gasoline only                                                                 |                                                       |  |  |  |  |
| B. N         | lotes and Attachments                                                                             |                                                       |  |  |  |  |
| 1. <b>N</b>  | Notes: please include in the space below any additional information that will help DEP understand |                                                       |  |  |  |  |
| yo           | our submission.                                                                                   |                                                       |  |  |  |  |
|              |                                                                                                   |                                                       |  |  |  |  |
|              |                                                                                                   |                                                       |  |  |  |  |
|              |                                                                                                   |                                                       |  |  |  |  |
|              |                                                                                                   |                                                       |  |  |  |  |
|              |                                                                                                   |                                                       |  |  |  |  |
|              |                                                                                                   |                                                       |  |  |  |  |
|              |                                                                                                   |                                                       |  |  |  |  |
|              |                                                                                                   |                                                       |  |  |  |  |
|              |                                                                                                   |                                                       |  |  |  |  |
|              |                                                                                                   |                                                       |  |  |  |  |
|              |                                                                                                   |                                                       |  |  |  |  |
|              |                                                                                                   |                                                       |  |  |  |  |
|              |                                                                                                   |                                                       |  |  |  |  |
| 2            | Attachments: Check here to submit attachme                                                        | ante to this form. For attachmente that cannot be     |  |  |  |  |

sent electronically, please list all such attachments in notes above and deliver them to DEP with a

paper copy of this form.

Bureau of Waste Prevention - Air Quality

## **BWP AQ AP-4**

Emission Unit - Organic Material Storage

2005
Year of record
17
DEP EU# (old Point #)
1190564
Facility AQ identifier

|                                             | Cor | mplete one AP-4        | for EACH organic m             | aterial storage tar  | ık.                                                                                    |
|---------------------------------------------|-----|------------------------|--------------------------------|----------------------|----------------------------------------------------------------------------------------|
| Important:<br>When filling<br>out forms on  | A.  | Equipmen               | t Description                  |                      |                                                                                        |
| the computer,<br>use only the<br>tab key to | 1.  | Facility identifie     | ors: ?<br>Ors of Braintre      | E                    |                                                                                        |
| move your<br>cursor – do                    |     | a. Facility name       |                                |                      |                                                                                        |
| not use the return key.                     |     | b. DEP Account nu      | wah a r                        |                      | 1190564                                                                                |
| tab tab                                     |     | b. DEP Account nu      | mber                           |                      | c. Facility AQ identifier – SSEIS ID number                                            |
|                                             | 2.  | Emission unit id       | dentifiers:                    |                      |                                                                                        |
| return                                      |     | AG TANK A17            | A- 3,900 GAL STIL              | L BOTTOMS-EM         | 1TY 2005                                                                               |
|                                             |     | a. Facility's choice   | of emission unit name –        | edit as needed       |                                                                                        |
|                                             |     | 17                     |                                |                      | 17                                                                                     |
|                                             |     | b. Facility's emission | on unit number / code – e      | edit as needed       | c. DEP emissions unit # - SSEIS point #                                                |
| How to combine units ?                      |     | d. Combined Units      | – enter number of individ      | dual units           |                                                                                        |
|                                             | 3.  | Emission unit ir       | nstallation and deco           | mmission dates:      |                                                                                        |
|                                             |     | 1/1/1983               |                                |                      |                                                                                        |
| ?                                           |     |                        | – estimate if unknown (n       | nm/dd/yyyy)          | b. Decommission date (mm/dd/yyyy) – if applicable                                      |
| How to <b>delete</b> a unit ?               |     |                        |                                |                      | Complete only if the unit was shut down permanently or replaced since the last report. |
| <b>?</b>                                    | 4.  | Emission unit re       | eplacement:                    |                      |                                                                                        |
|                                             |     | a. Is this unit re     | placing another em             | ission unit?         |                                                                                        |
|                                             |     | <b>v</b> no □          | yes – enter DEP's e            | emissions unit nu    | mber for the unit being replaced below:                                                |
|                                             |     | b. DEP's Emission      | Unit Number and facility       | vunit name           |                                                                                        |
| ?                                           | 5.  | Unit description       | ıs:                            |                      |                                                                                        |
|                                             |     | a. Description:        | ✓ above ground                 | below grour          | nd                                                                                     |
|                                             |     | b. Roof type:          | ☐ floating roof <a>✓</a> fixed | internal roof other: | Specify other                                                                          |
|                                             |     | 20                     | 6                              | 3900                 | opoony outer                                                                           |

6. Construction:  $\checkmark$  steel weld  $\square$  other weld  $\square$  rivet  $\square$  fiberglass  $\square$  gunite

e. Capacity - gallons

c. Height / Length – feet d. Diameter – feet

Bureau of Waste Prevention - Air Quality

# **BWP AQ AP-4**

Emission Unit - Organic Material Storage

Year of record
17
DEP EU# (old Point #)
1190564
Facility AQ identifier

## A. Equipment Description (cont.)

|    | Material stored (at start of year):                                     |                                                       |
|----|-------------------------------------------------------------------------|-------------------------------------------------------|
|    | NONE                                                                    |                                                       |
|    | a. Name of material                                                     | 1 40-0000                                             |
|    |                                                                         | 4079998                                               |
|    | b. CAS number if single chemical                                        | c. SC Code for standing / breathing loss              |
|    | MISC.CHEMICAL STORAGE                                                   | a Managara in DCI at 250 C                            |
| 2  | d. SC Code description – filled by eDEP                                 | e. Vapor pressure in PSI at 25° C                     |
|    | f. Temperature – typical storage temp. in <sup>°</sup> Fahrenheit       | g. Annual throughput in gallons (enter 0 if not used) |
| ?  | h. RVP – gasoline only                                                  | i. Total oxygen percent – gasoline only               |
|    | j. Oxygenate name – gasoline only                                       | _                                                     |
| 3. | New material stored (enter new material if conte                        | nts changed during year of record): ?                 |
|    | a. Name of material                                                     |                                                       |
|    | b. CAS number if single chemical                                        | c. SC Code for standing / breathing loss              |
|    | d. SC Code description – filled by eDEP                                 | e. Vapor pressure in PSI at 25° C                     |
|    | f. Temperature – typical storage temp. in <sup>o</sup> Fahrenheit       | g. Annual throughput in gallons                       |
|    | h. RVP – gasoline only                                                  | i. Total oxygen percent – gasoline only               |
|    | j. Oxygenate name – gasoline only                                       | _                                                     |
| В. | Notes and Attachments                                                   |                                                       |
| ۱. | <b>Notes</b> : please include in the space below any acyour submission. | dditional information that will help DEP understand   |
|    | your submission.                                                        |                                                       |
|    |                                                                         |                                                       |
|    |                                                                         |                                                       |
|    |                                                                         |                                                       |
|    |                                                                         |                                                       |
|    |                                                                         |                                                       |
|    |                                                                         |                                                       |
|    |                                                                         |                                                       |
|    |                                                                         |                                                       |
|    |                                                                         |                                                       |
|    |                                                                         |                                                       |
|    |                                                                         |                                                       |

sent electronically, please list all such attachments in notes above and deliver them to DEP with a

paper copy of this form.

Bureau of Waste Prevention - Air Quality

## **BWP AQ AP-4**

Emission Unit - Organic Material Storage

2005
Year of record
16
DEP EU# (old Point #)
1190564
Facility AQ identifier

|                                                          | Cor | mplete one AP-4 for EACH organic material storage tan               | nk.                                                                                    |
|----------------------------------------------------------|-----|---------------------------------------------------------------------|----------------------------------------------------------------------------------------|
| Important:<br>When filling<br>out forms on               | Α.  | <b>Equipment Description</b>                                        |                                                                                        |
| the computer,<br>use only the<br>tab key to<br>move your | 1.  | Facility identifiers:  CLEAN HARBORS OF BRAINTREE                   |                                                                                        |
| cursor – do                                              |     | a. Facility name<br>34839                                           | 1190564                                                                                |
| not use the return key.                                  |     | b. DEP Account number                                               | c. Facility AQ identifier – SSEIS ID number                                            |
| return                                                   | 2.  | Emission unit identifiers:  AG TANK A11- 5,000 GAL WASTE STREAM A-2 | 1                                                                                      |
|                                                          |     | a. Facility's choice of emission unit name – edit as needed 16      | 16                                                                                     |
|                                                          |     | b. Facility's emission unit number / code – edit as needed          | c. DEP emissions unit # - SSEIS point #                                                |
| How to combine units ?                                   |     | d. Combined Units – enter number of individual units                |                                                                                        |
|                                                          | 3.  | Emission unit installation and decommission dates:                  |                                                                                        |
|                                                          |     | 1/1/1984                                                            |                                                                                        |
|                                                          |     | a. Installation date – estimate if unknown (mm/dd/yyyy)             | b. Decommission date (mm/dd/yyyy) – if applicable                                      |
| How to <b>delete</b> a unit?                             |     |                                                                     | Complete only if the unit was shut down permanently or replaced since the last report. |
| <b>?</b>                                                 | 4.  | Emission unit replacement:                                          |                                                                                        |
|                                                          |     | a. Is this unit replacing another emission unit?                    |                                                                                        |
|                                                          |     | ✓ no                                                                | mber for the unit being replaced below:                                                |
|                                                          |     | b. DEP's Emission Unit Number and facility unit name                |                                                                                        |
| ?                                                        | 5.  | Unit descriptions:                                                  |                                                                                        |
|                                                          |     | a. Description: 🗹 above ground 🗌 below groun                        | nd                                                                                     |
|                                                          |     | b. Roof type: ☐ floating roof ☐ internal roof ☐ other:              |                                                                                        |
|                                                          |     | 13 8 5000                                                           | Specify other                                                                          |
|                                                          |     |                                                                     | ity – gallons                                                                          |

6. Construction: ✓ steel weld ☐ other weld ☐ rivet ☐ fiberglass ☐ gunite

Bureau of Waste Prevention - Air Quality

# **BWP AQ AP-4**

Emission Unit - Organic Material Storage

Year of record
16
DEP EU# (old Point #)
1190564
Facility AQ identifier

## A. Equipment Description (cont.)

| 7. Materia | al stored (at start of year):                             |                                                       |
|------------|-----------------------------------------------------------|-------------------------------------------------------|
| LIQUID     | FUEL                                                      |                                                       |
| a. Name    | of material                                               |                                                       |
|            |                                                           | 40799998                                              |
|            | umber if single chemical                                  | c. SC Code for standing / breathing loss              |
|            | CHEMICAL STORAGE                                          | _                                                     |
| d. SC Co   | de description – filled by eDEP                           | e. Vapor pressure in PSI at 25° C<br>65.17            |
| f. Tempe   | rature – typical storage temp. in <sup>°</sup> Fahrenheit | g. Annual throughput in gallons (enter 0 if not used) |
| h. RVP –   | gasoline only                                             | i. Total oxygen percent – gasoline only               |
| j. Oxyger  | nate name – gasoline only                                 | _                                                     |
| 8. New m   | aterial stored (enter new material if conte               | ents changed during year of record): 🥐                |
| a. Name    | of material                                               |                                                       |
| b. CAS n   | umber if single chemical                                  | c. SC Code for standing / breathing loss              |
| d. SC Co   | de description – filled by eDEP                           | e. Vapor pressure in PSI at 25° C                     |
| f. Tempe   | rature – typical storage temp. in °Fahrenheit             | g. Annual throughput in gallons                       |
| h. RVP –   | gasoline only                                             | i. Total oxygen percent – gasoline only               |
| j. Oxyger  | nate name – gasoline only                                 | _                                                     |
| B. Note    | s and Attachments                                         |                                                       |
| 1. Notes:  | please include in the space below any a                   | dditional information that will help DEP understand   |
| your su    | ıbmission.                                                |                                                       |
|            |                                                           |                                                       |
|            |                                                           |                                                       |
|            |                                                           |                                                       |
|            |                                                           |                                                       |
|            |                                                           |                                                       |
|            |                                                           |                                                       |
|            |                                                           |                                                       |
|            |                                                           |                                                       |
|            |                                                           |                                                       |
|            |                                                           |                                                       |
|            |                                                           |                                                       |
|            |                                                           |                                                       |
|            |                                                           |                                                       |
|            |                                                           |                                                       |
| 2 Attac    | hments: Check here to submit attack                       | nments to this form. For attachments that cannot be   |

sent electronically, please list all such attachments in notes above and deliver them to DEP with a

paper copy of this form.

Bureau of Waste Prevention - Air Quality

## **BWP AQ AP-4**

Emission Unit - Organic Material Storage

2005
Year of record
15
DEP EU# (old Point #)
1190564
Facility AQ identifier

| Important:    |
|---------------|
| When filling  |
| out forms on  |
| the computer, |
| use only the  |
| tab key to    |
| move your     |
| cursor - do   |
| not use the   |
| return key.   |
|               |
| tab           |
|               |
|               |

combine units?

a unit?

| Со          | mplete one AP-4                                   | for EACH organic m         | aterial storage ta | nk.                                                                                    |
|-------------|---------------------------------------------------|----------------------------|--------------------|----------------------------------------------------------------------------------------|
| A.          | . Equipmen                                        | t Description              |                    |                                                                                        |
| 1.          | Facility identified                               | ers: ?<br>ORS OF BRAINTRE  | E                  |                                                                                        |
|             | a. Facility name<br>34839                         |                            |                    | 1190564                                                                                |
|             | b. DEP Account nu                                 | umber                      |                    | c. Facility AQ identifier – SSEIS ID number                                            |
| 2.          | Emission unit i                                   | dentifiers:                |                    |                                                                                        |
|             |                                                   | - 9,800 GAL WAS            |                    | 21                                                                                     |
|             | <ul><li>a. Facility's choice</li><li>15</li></ul> | of emission unit name -    | edit as needed     | 15                                                                                     |
|             |                                                   | on unit number / code – e  | edit as needed     | c. DEP emissions unit # - SSEIS point #                                                |
|             | d. Combined Units                                 | - enter number of indivi   | dual units         |                                                                                        |
| 3.          | 1/1/1987                                          | nstallation and deco       |                    | b. Decommission date (mm/dd/yyyy) – if applicable                                      |
|             |                                                   | `                          | ,,,,,              | Complete only if the unit was shut down permanently or replaced since the last report. |
| 4.          | Emission unit r                                   | eplacement:                |                    |                                                                                        |
|             | a. Is this unit re                                | eplacing another em        | ission unit?       |                                                                                        |
|             | <b>v</b> no □                                     | yes – enter DEP's o        | emissions unit nu  | umber for the unit being replaced below:                                               |
|             | b. DEP's Emission                                 | n Unit Number and facility | y unit name        |                                                                                        |
| <b>)</b> 5. | Unit description                                  | ne:                        |                    |                                                                                        |
| <b>)</b>    | Offit description                                 | 13.                        |                    |                                                                                        |
|             | a. Description:                                   | ✓ above ground             | below grou         | nd                                                                                     |
|             | b. Roof type:                                     | ☐ floating roof ✓ fixed    | internal roo       | Specify other                                                                          |
|             |                                                   |                            |                    | SDECITY OUTER                                                                          |

9800

✓ steel weld □ other weld □ rivet □ fiberglass □ gunite

e. Capacity - gallons

13

6. Construction:

c. Height / Length – feet

12

d. Diameter - feet

Bureau of Waste Prevention - Air Quality

# **BWP AQ AP-4**

Emission Unit - Organic Material Storage

Year of record
15
DEP EU# (old Point #)
1190564
Facility AQ identifier

## A. Equipment Description (cont.)

| 40799998                                                   |
|------------------------------------------------------------|
| c. SC Code for standing / breathing loss                   |
|                                                            |
| e. Vapor pressure in PSI at 25° C                          |
| 65.17                                                      |
| g. Annual throughput in gallons (enter 0 if not used)      |
| i. Total oxygen percent – gasoline only                    |
| _                                                          |
| nts changed during year of record):                        |
|                                                            |
| c. SC Code for standing / breathing loss                   |
| e. Vapor pressure in PSI at 25° C                          |
| g. Annual throughput in gallons                            |
| i. Total oxygen percent – gasoline only                    |
| _                                                          |
|                                                            |
| dditional information that will help DEP understand        |
|                                                            |
|                                                            |
|                                                            |
|                                                            |
|                                                            |
|                                                            |
|                                                            |
|                                                            |
|                                                            |
|                                                            |
|                                                            |
|                                                            |
|                                                            |
|                                                            |
| oments to this form. For attachments that <b>cannot</b> be |
|                                                            |

sent electronically, please list all such attachments in notes above and deliver them to DEP with a

paper copy of this form.

help

Bureau of Waste Prevention - Air Quality

## **BWP AQ AP-4**

Emission Unit - Organic Material Storage

| 2005                   |
|------------------------|
| Year of record         |
| 14                     |
| DEP EU# (old Point #)  |
| 1190564                |
| Facility AQ identifier |

|                                                                                     | Cor | mplete one AP-4 for EACH organic material storage tar                                                                              | ık.                                                                                                    |
|-------------------------------------------------------------------------------------|-----|----------------------------------------------------------------------------------------------------|----------------------------------------------------------------------------------------------------|
| Important:<br>When filling<br>out forms on                                          | Α.  | Equipment Description                                                                                                    |                                                                                                    |
| the computer, use only the tab key to move your cursor – do not use the return key. | 1.  | Facility identifiers:  CLEAN HARBORS OF BRAINTREE  a. Facility name  34839  b. DEP Account number                                  | 1190564 c. Facility AQ identifier – SSEIS ID number                                                                                       |
| return                                                                              | 2.  | Emission unit identifiers:  AG TANK A9- 5,000 GAL WASTE STREAM B-40 a. Facility's choice of emission unit name – edit as needed 14 | 14                                                                                                    |
| How to combine units ?                                                              |     | b. Facility's emission unit number / code – edit as needed d. Combined Units – enter number of individual units                    | c. DEP emissions unit # - SSEIS point #                                                                                                   |
| How to delete a unit?                                                               | 3.  | Emission unit installation and decommission dates:  1/1/1985  a. Installation date – estimate if unknown (mm/dd/yyyy)              | b. Decommission date (mm/dd/yyyy) – if applicable  Complete only if the unit was shut down permanently or replaced since the last report. |
| ?                                                                                   | 4.  | Emission unit replacement:  a. Is this unit replacing another emission unit?  I no yes – enter DEP's emissions unit nu             | mber for the unit being replaced below:                                                                                                   |
|                                                                                     |     | b. DEP's Emission Unit Number and facility unit name                                                                               |                                                                                                    |
| ?                                                                                   | 5.  | Unit descriptions:  a. Description: ✓ above ground ☐ below ground                                                                  | nd                                                                                                    |
|                                                                                     |     | b. Roof type: ☐ floating roof ☐ internal roof ☐ type: ☐ fixed ☐ other:                                                             | Specify other                                                                                                    |

6. Construction:  $\checkmark$  steel weld  $\square$  other weld  $\square$  rivet  $\square$  fiberglass  $\square$  gunite

c. Height / Length – feet d. Diameter – feet

5000

e. Capacity - gallons

Bureau of Waste Prevention - Air Quality

# **BWP AQ AP-4**

Emission Unit - Organic Material Storage

| 2005                   |
|------------------------|
| Year of record         |
| 14                     |
| DEP EU# (old Point #)  |
| 1190564                |
| Facility AQ identifier |

## A. Equipment Description (cont.)

| HALOGENATED FUEL                                                  |                                                       |
|-------------------------------------------------------------------|-------------------------------------------------------|
| a. Name of material                                               | 40799998                                              |
| b. CAS number if single chemical                                  | c. SC Code for standing / breathing loss              |
| MISC.CHEMICAL STORAGE                                             | o. Co couc for startaing / broading loss              |
| d. SC Code description – filled by eDEP                           | e. Vapor pressure in PSI at 25° C                     |
|                                                                   | 74.61                                                 |
| f. Temperature – typical storage temp. in <sup>°</sup> Fahrenheit | g. Annual throughput in gallons (enter 0 if not used) |
| h. RVP – gasoline only                                            | i. Total oxygen percent – gasoline only               |
| j. Oxygenate name – gasoline only                                 | _                                                     |
| . New material stored (enter new material if conte                | nts changed during year of record):                   |
| a. Name of material                                               |                                                       |
|                                                                   |                                                       |
| b. CAS number if single chemical                                  | c. SC Code for standing / breathing loss              |
| d. SC Code description – filled by eDEP                           | e. Vapor pressure in PSI at 25° C                     |
| f. Temperature – typical storage temp. in °Fahrenheit             | g. Annual throughput in gallons                       |
| h. RVP – gasoline only                                            | i. Total oxygen percent – gasoline only               |
| j. Oxygenate name – gasoline only                                 | _                                                     |
| Natas and Attackments                                             |                                                       |
| 3. Notes and Attachments                                          |                                                       |
|                                                                   | dditional information that will help DEP understand   |
| your submission.                                                  |                                                       |
| •                                                                 |                                                       |
|                                                                   |                                                       |
|                                                                   |                                                       |
|                                                                   |                                                       |
|                                                                   |                                                       |
|                                                                   |                                                       |
|                                                                   |                                                       |
|                                                                   |                                                       |
|                                                                   |                                                       |
|                                                                   |                                                       |
|                                                                   |                                                       |
|                                                                   |                                                       |
|                                                                   |                                                       |

sent electronically, please list all such attachments in notes above and deliver them to DEP with a

paper copy of this form.

Bureau of Waste Prevention - Air Quality

## **BWP AQ AP-4**

Emission Unit - Organic Material Storage

2005
Year of record
13
DEP EU# (old Point #)
1190564
Facility AQ identifier

| Complete one AP-4 for EACH organic material storage tank |
|----------------------------------------------------------|
|----------------------------------------------------------|

Important: When filling out forms on the computer use only the tab key to move your cursor – do not use the return key.

combine units?

a unit?

| 1.                                         | Facility identifiers:                                                                                                    |                                                                                                    |  |  |  |  |
|--------------------------------------------|----------------------------------------------------------------------------------------------------|----------------------------------------------------------------------------------------------------|--|--|--|--|
|                                            | CLEAN HARBORS OF BRAINTREE                                                                                                    |                                                                                                    |  |  |  |  |
|                                            | a. Facility name                                                                                                    |                                                                                                    |  |  |  |  |
|                                            | 34839                                                                                                    | 1190564                                                                                                    |  |  |  |  |
|                                            | b. DEP Account number                                                                                                    | c. Facility AQ identifier – SSEIS ID number                                                                                                    |  |  |  |  |
| 2.                                         | Emission unit identifiers:                                                                                                    |                                                                                                    |  |  |  |  |
|                                            | AG TANK A8- 5,000 GAL WASTE STREAM A-                                                                                                    | 22                                                                                                    |  |  |  |  |
|                                            | a. Facility's choice of emission unit name – edit as needed                                                                                                    |                                                                                                    |  |  |  |  |
|                                            | 13                                                                                                    | 13                                                                                                    |  |  |  |  |
|                                            | b. Facility's emission unit number / code – edit as needed                                                                                                    | c. DEP emissions unit # - SSEIS point #                                                                                                    |  |  |  |  |
|                                            |                                                                                                    |                                                                                                    |  |  |  |  |
|                                            | d. Combined Units – enter number of individual units                                                                                                    |                                                                                                    |  |  |  |  |
| 3.                                         | Emission unit installation and decommission dates                                                                                                    | 3:                                                                                                    |  |  |  |  |
| 3.                                         | Emission unit installation and decommission dates  1/1/1987  a. Installation date – estimate if unknown (mm/dd/yyyy)                                                                                                    | b. Decommission date (mm/dd/yyyy) – if applicable  Complete only if the unit was shut down permanently or replaced since the last report.                                            |  |  |  |  |
| 3.<br>4.                                   | 1/1/1987                                                                                                    | b. Decommission date (mm/dd/yyyy) – if applicable  Complete only if the unit was shut down permanently                                                                               |  |  |  |  |
| 3.                                         | 1/1/1987 a. Installation date – estimate if unknown (mm/dd/yyyy)                                                                                                    | b. Decommission date (mm/dd/yyyy) – if applicable  Complete only if the unit was shut down permanently                                                                               |  |  |  |  |
| 3.                                         | a. Installation date – estimate if unknown (mm/dd/yyyy)  Emission unit replacement:  a. Is this unit replacing another emission unit?                                                                                                 | b. Decommission date (mm/dd/yyyy) – if applicable  Complete only if the unit was shut down permanently                                                                               |  |  |  |  |
| 3.                                         | a. Installation date – estimate if unknown (mm/dd/yyyy)  Emission unit replacement:  a. Is this unit replacing another emission unit?                                                                                                 | b. Decommission date (mm/dd/yyyy) – if applicable  Complete only if the unit was shut down permanently or replaced since the last report.                                            |  |  |  |  |
| <ul><li>3.</li><li>4.</li><li>5.</li></ul> | a. Installation date – estimate if unknown (mm/dd/yyyy)  Emission unit replacement:  a. Is this unit replacing another emission unit?  ✓ no                                                                                           | b. Decommission date (mm/dd/yyyy) – if applicable  Complete only if the unit was shut down permanently or replaced since the last report.                                            |  |  |  |  |
| <ul><li>3.</li><li>4.</li><li>5.</li></ul> | a. Installation date – estimate if unknown (mm/dd/yyyy)  Emission unit replacement: a. Is this unit replacing another emission unit?  ☑ no ☐ yes – enter DEP's emissions unit r  b. DEP's Emission Unit Number and facility unit name | b. Decommission date (mm/dd/yyyy) – if applicable  Complete only if the unit was shut down permanently or replaced since the last report.  number for the unit being replaced below: |  |  |  |  |

5000

e. Capacity - gallons

9

d. Diameter - feet

12

c. Height / Length - feet

Specify other

Bureau of Waste Prevention - Air Quality

# **BWP AQ AP-4**

Emission Unit - Organic Material Storage

2005
Year of record
13
DEP EU# (old Point #)
1190564
Facility AQ identifier

## A. Equipment Description (cont.)

| 7.         | Material stored (at start of year):                                      |                                                            |
|------------|--------------------------------------------------------------------------|------------------------------------------------------------|
|            | LEAN WATER FOR INCINERATION                                              |                                                            |
|            | a. Name of material                                                      |                                                            |
|            |                                                                          | 40799998                                                   |
|            | b. CAS number if single chemical                                         | c. SC Code for standing / breathing loss                   |
|            | MISC.CHEMICAL STORAGE                                                    |                                                            |
| _          | d. SC Code description – filled by eDEP                                  | e. Vapor pressure in PSI at 25° C                          |
| $\bigcirc$ |                                                                          | 0.39                                                       |
|            | f. Temperature – typical storage temp. in Fahrenheit                     | g. Annual throughput in gallons (enter 0 if not used)      |
| ?          | h. RVP – gasoline only                                                   | i. Total oxygen percent – gasoline only                    |
|            | j. Oxygenate name – gasoline only                                        | _                                                          |
| 8.         | New material stored (enter new material if conte                         | ents changed during year of record): ?                     |
|            | a. Name of material                                                      |                                                            |
|            | b. CAS number if single chemical                                         | c. SC Code for standing / breathing loss                   |
|            | d. SC Code description – filled by eDEP                                  | e. Vapor pressure in PSI at 25° C                          |
|            | f. Temperature – typical storage temp. in °Fahrenheit                    | g. Annual throughput in gallons                            |
|            | h. RVP – gasoline only                                                   | i. Total oxygen percent – gasoline only                    |
|            | j. Oxygenate name – gasoline only                                        | _                                                          |
| В.         | Notes and Attachments                                                    |                                                            |
| 1.         | <b>Notes</b> : please include in the space below any ac your submission. | dditional information that will help DEP understand        |
|            |                                                                          |                                                            |
|            |                                                                          |                                                            |
|            |                                                                          |                                                            |
|            |                                                                          |                                                            |
|            |                                                                          |                                                            |
|            |                                                                          |                                                            |
|            |                                                                          |                                                            |
|            |                                                                          |                                                            |
|            |                                                                          |                                                            |
|            |                                                                          |                                                            |
|            |                                                                          |                                                            |
|            |                                                                          |                                                            |
|            | 2. Attachments:  Check here to submit attach                             | hments to this form. For attachments that <b>cannot</b> be |

sent electronically, please list all such attachments in notes above and deliver them to DEP with a

paper copy of this form.

Bureau of Waste Prevention - Air Quality

## **BWP AQ AP-4**

Emission Unit - Organic Material Storage

2005
Year of record
12
DEP EU# (old Point #)
1190564
Facility AQ identifier

|                                            | Co | mplete one AP-4 for EACH organic material storage           | tank.                                                                                  |
|--------------------------------------------|----|-------------------------------------------------------------|----------------------------------------------------------------------------------------|
| Important:<br>When filling<br>out forms on | A. | Equipment Description                                       |                                                                                        |
| the computer,                              | 1. | Facility identifiers:                                       |                                                                                        |
| use only the tab key to                    |    | CLEAN HARBORS OF BRAINTREE                                  |                                                                                        |
| move your<br>cursor – do                   |    | a. Facility name                                            |                                                                                        |
| not use the                                |    | 34839                                                       | 1190564                                                                                |
| return key.                                |    | b. DEP Account number                                       | c. Facility AQ identifier – SSEIS ID number                                            |
| tab                                        |    |                                                             |                                                                                        |
|                                            | 2. | Emission unit identifiers:                                  |                                                                                        |
| return                                     |    | AG TANK A7- 9,000 GAL WASTE STREAM A                        | -40                                                                                    |
|                                            |    | a. Facility's choice of emission unit name – edit as needed |                                                                                        |
|                                            |    | 12                                                          | 12                                                                                     |
|                                            |    | b. Facility's emission unit number / code – edit as needed  | c. DEP emissions unit # - SSEIS point #                                                |
| <b>2</b>                                   |    | d. Combined Units – enter number of individual units        |                                                                                        |
| How to combine units?                      |    | d. Combined office criter framber of marviadar aring        |                                                                                        |
| unito .                                    | 3. | Emission unit installation and decommission date            | s:                                                                                     |
| _                                          |    | 1/1/1987                                                    |                                                                                        |
| ?                                          |    | a. Installation date – estimate if unknown (mm/dd/yyyy)     | b. Decommission date (mm/dd/yyyy) – if applicable                                      |
| How to <b>delete</b> a unit?               |    |                                                             | Complete only if the unit was shut down permanently or replaced since the last report. |
| <b>?</b>                                   | 4. | Emission unit replacement:                                  |                                                                                        |
| •                                          |    | a. Is this unit replacing another emission unit?            |                                                                                        |
|                                            |    | ✓ no                                                        | number for the unit being replaced below:                                              |
|                                            |    | b. DEP's Emission Unit Number and facility unit name        |                                                                                        |
| ?                                          | 5. | Unit descriptions:                                          |                                                                                        |
|                                            |    | a. Description: ☑ above ground ☐ below gro                  | ound                                                                                   |

6. Construction: ✓ steel weld ☐ other weld ☐ rivet ☐ fiberglass ☐ gunite

9000

e. Capacity – gallons

Specify other

internal roof

other:

b. Roof type:

c. Height / Length - feet

13

floating roof

11

d. Diameter - feet

✓ fixed

Bureau of Waste Prevention - Air Quality

# **BWP AQ AP-4**

Emission Unit - Organic Material Storage

2005
Year of record
12
DEP EU# (old Point #)
1190564
Facility AQ identifier

## A. Equipment Description (cont.)

|         | Material stored (at start of year):                                                                                                |                                                       |  |  |  |  |
|---------|----------------------------------------------------------------------------------------------------|-------------------------------------------------------|--|--|--|--|
|         | HALOGENATED FUEL                                                                                                    |                                                       |  |  |  |  |
| -       | a. Name of material                                                                                                    |                                                       |  |  |  |  |
| ſ       |                                                                                                    | 40722098                                              |  |  |  |  |
|         | b. CAS number if single chemical                                                                                                   | c. SC Code for standing / breathing loss              |  |  |  |  |
|         | ORGANIC CHEM.SPECIFY IN COMMNETS                                                                                                   | or or or or or or or or or or or or or o              |  |  |  |  |
| _       | d. SC Code description – filled by eDEP                                                                                            | e. Vapor pressure in PSI at 25° C                     |  |  |  |  |
| <u></u> | a. So sous accomption times by ober                                                                                                | 74.61                                                 |  |  |  |  |
| ٤       | f. Temperature – typical storage temp. in °Fahrenheit                                                                              | g. Annual throughput in gallons (enter 0 if not used) |  |  |  |  |
|         | 1. Temperature – typicai storage temp. III i amerineit                                                                             | g. Annual throughput in gallons (enter o il not useu) |  |  |  |  |
| 2       | h. RVP – gasoline only                                                                                                    | i. Total oxygen percent – gasoline only               |  |  |  |  |
|         | j. Oxygenate name – gasoline only                                                                                                  |                                                       |  |  |  |  |
|         | , exygenate name gassinis siny                                                                                                    |                                                       |  |  |  |  |
|         | New material stored (enter new material if conten                                                                                  | ts changed during year of record): ?                  |  |  |  |  |
|         |                                                                                                    |                                                       |  |  |  |  |
| =       | a. Name of material                                                                                                    |                                                       |  |  |  |  |
|         |                                                                                                    |                                                       |  |  |  |  |
|         | b. CAS number if single chemical                                                                                                   | c. SC Code for standing / breathing loss              |  |  |  |  |
|         |                                                                                                    |                                                       |  |  |  |  |
|         | d. SC Code description – filled by eDEP                                                                                            | e. Vapor pressure in PSI at 25° C                     |  |  |  |  |
| -       | f. Temperature – typical storage temp. in °Fahrenheit                                                                              | g. Annual throughput in gallons                       |  |  |  |  |
|         | i. Temperature – typicai storage temp. in Tramement                                                                                |                                                       |  |  |  |  |
|         |                                                                                                    | g. / umdar umougriput in ganono                       |  |  |  |  |
| -       | h. RVP – gasoline only                                                                                                    | i. Total oxygen percent – gasoline only               |  |  |  |  |
| _       | h. RVP – gasoline only                                                                                                    |                                                       |  |  |  |  |
| _       |                                                                                                    |                                                       |  |  |  |  |
| -       | h. RVP – gasoline only<br>j. Oxygenate name – gasoline only                                                                        |                                                       |  |  |  |  |
| -       | h. RVP – gasoline only                                                                                                    |                                                       |  |  |  |  |
| 3.      | h. RVP – gasoline only<br>j. Oxygenate name – gasoline only                                                                        | i. Total oxygen percent – gasoline only               |  |  |  |  |
| 3.      | h. RVP – gasoline only  j. Oxygenate name – gasoline only  Notes and Attachments                                                   | i. Total oxygen percent – gasoline only               |  |  |  |  |
| 3.      | h. RVP – gasoline only  j. Oxygenate name – gasoline only  Notes and Attachments  Notes: please include in the space below any add | i. Total oxygen percent – gasoline only               |  |  |  |  |
| 3.      | h. RVP – gasoline only  j. Oxygenate name – gasoline only  Notes and Attachments  Notes: please include in the space below any add | i. Total oxygen percent – gasoline only               |  |  |  |  |
| 3.      | h. RVP – gasoline only  j. Oxygenate name – gasoline only  Notes and Attachments  Notes: please include in the space below any add | i. Total oxygen percent – gasoline only               |  |  |  |  |
| 3.      | h. RVP – gasoline only  j. Oxygenate name – gasoline only  Notes and Attachments  Notes: please include in the space below any add | i. Total oxygen percent – gasoline only               |  |  |  |  |
| 3.      | h. RVP – gasoline only  j. Oxygenate name – gasoline only  Notes and Attachments  Notes: please include in the space below any add | i. Total oxygen percent – gasoline only               |  |  |  |  |
| 3.      | h. RVP – gasoline only  j. Oxygenate name – gasoline only  Notes and Attachments  Notes: please include in the space below any add | i. Total oxygen percent – gasoline only               |  |  |  |  |
| 3.      | h. RVP – gasoline only  j. Oxygenate name – gasoline only  Notes and Attachments  Notes: please include in the space below any add | i. Total oxygen percent – gasoline only               |  |  |  |  |
| 3.      | h. RVP – gasoline only  j. Oxygenate name – gasoline only  Notes and Attachments  Notes: please include in the space below any add | i. Total oxygen percent – gasoline only               |  |  |  |  |
| 3.      | h. RVP – gasoline only  j. Oxygenate name – gasoline only  Notes and Attachments  Notes: please include in the space below any add | i. Total oxygen percent – gasoline only               |  |  |  |  |
| 3.      | h. RVP – gasoline only  j. Oxygenate name – gasoline only  Notes and Attachments  Notes: please include in the space below any add | i. Total oxygen percent – gasoline only               |  |  |  |  |
| 3.      | h. RVP – gasoline only  j. Oxygenate name – gasoline only  Notes and Attachments  Notes: please include in the space below any add | i. Total oxygen percent – gasoline only               |  |  |  |  |
| 3.      | h. RVP – gasoline only  j. Oxygenate name – gasoline only  Notes and Attachments  Notes: please include in the space below any add | i. Total oxygen percent – gasoline only               |  |  |  |  |
| 3.      | h. RVP – gasoline only  j. Oxygenate name – gasoline only  Notes and Attachments  Notes: please include in the space below any add | i. Total oxygen percent – gasoline only               |  |  |  |  |
| 3.      | h. RVP – gasoline only  j. Oxygenate name – gasoline only  Notes and Attachments  Notes: please include in the space below any add | i. Total oxygen percent – gasoline only               |  |  |  |  |

sent electronically, please list all such attachments in notes above and deliver them to DEP with a

paper copy of this form.

Bureau of Waste Prevention - Air Quality

## **BWP AQ AP-4**

Emission Unit - Organic Material Storage

2005
Year of record
11
DEP EU# (old Point #)
1190564
Facility AQ identifier

| C | omple | te one | e AP-4 | l tor | EACH | organic | material | storage | tank. |
|---|-------|--------|--------|-------|------|---------|----------|---------|-------|
|   |       |        |        |       |      |         |          |         |       |

Important: When filling out forms on the computer, use only the tab key to move your cursor – do not use the return key.

combine units?

a unit?

| a. Facility name 34839 b. DEP Account number  Emission unit identifiers:  AG TANK A6- 9,000 GAL WASTE STREAM A-32 a. Facility's choice of emission unit name – edit as needed 11 b. Facility's emission unit number / code – edit as needed d. Combined Units – enter number of individual units  Emission unit installation and decommission dates: 1/1/1985 a. Installation date – estimate if unknown (mm/dd/yyyy)  b. Decommission date (mm/dd/yyyy) – if applicable Complete only if the unit was shut down permanently or replaced since the last report.  Emission unit replacement: a. Is this unit replacing another emission unit?  Image: Provided Since the last report.  Decommission Decommission date (mm/dd/yyyy) – if applicable complete only if the unit was shut down permanently or replaced since the last report.                                                                                                    |    |                                                            |                                             |
|----------------------------------------------------------------------------------------------------|----|------------------------------------------------------------|---------------------------------------------|
| a. Facility name 34839 b. DEP Account number  Emission unit identifiers: AG TANK A6- 9,000 GAL WASTE STREAM A-32 a. Facility's choice of emission unit name – edit as needed 11 b. Facility's emission unit number / code – edit as needed d. Combined Units – enter number of individual units  Emission unit installation and decommission dates: 1/1/1985 a. Installation date – estimate if unknown (mm/dd/yyyy)  Emission unit replacement: a. Is this unit replacing another emission unit?  Important many control of the unit was shut down permanently or replaced since the last report.  Deprivation of the unit being replaced below:  b. Deprivation of the unit being replaced below:  Unit descriptions: a. Description: above ground below ground                                                                                                    | Α. | <b>Equipment Description</b>                               |                                             |
| a. Facility name 34839 b. DEP Account number  Emission unit identifiers: AG TANK A6- 9,000 GAL WASTE STREAM A-32 a. Facility's choice of emission unit name – edit as needed 11 b. Facility's emission unit number / code – edit as needed d. Combined Units – enter number of individual units  Emission unit installation and decommission dates: 1/1/1985 a. Installation date – estimate if unknown (mm/dd/yyyy)  Emission unit replacement: a. Is this unit replacing another emission unit?  Important many control of the unit was shut down permanently or replaced since the last report.  Deprivation of the unit being replaced below:  b. Deprivation of the unit being replaced below:  Unit descriptions: a. Description: above ground below ground                                                                                                    | 1. | Facility identifiers: (2)                                  |                                             |
| a. Facility name 34839 b. DEP Account number  Emission unit identifiers:  AG TANK A6- 9,000 GAL WASTE STREAM A-32 a. Facility's choice of emission unit name – edit as needed 11 b. Facility's emission unit number / code – edit as needed d. Combined Units – enter number of individual units  Emission unit installation and decommission dates: 1/1/1985 a. Installation date – estimate if unknown (mm/dd/yyyy)  b. Decommission date (mm/dd/yyyy) – if applicable Complete only if the unit was shut down permanently or replaced since the last report.  Emission unit replacement: a. Is this unit replacing another emission unit?  In o yes – enter DEP's emissions unit number for the unit being replaced below:  b. DEP's Emission Unit Number and facility unit name  Unit descriptions: a. Description: above ground below ground                                                                                                    |    |                                                            |                                             |
| b. DEP Account number  c. Facility AQ identifier – SSEIS ID number  c. Facility AQ identifier – SSEIS ID number  d. Emission unit number / code – edit as needed  11  c. DEP emissions unit # – SSEIS ID number  d. DEP emissions unit # – SSEIS ID number  b. Decompliance (mm/dd/yyyy) – if applicable  Complete only if the unit was shut down permanently or replaced since the last report.  c. Emission unit replacement:  a. Is this unit replacement:  a. Is this unit replacing another emission unit?  D. Decommission date (mm/dd/yyyy) – if applicable  Complete only if the unit was shut down permanently or replaced since the last report.  b. Decommission date (mm/dd/yyyy) – if applicable  Complete only if the unit was shut down permanently or replaced since the last report.  b. Decommission date (mm/dd/yyyy) – if applicable  Complete only if the unit was shut down permanently or replaced since the last report.  b. Decommission date (mm/dd/yyyy) – if applicable  Complete only if the unit was shut down permanently or replaced since the last report.  b. Decommission date (mm/dd/yyyy) – if applicable  Complete only if the unit was shut down permanently or replaced since the last report.  c. Emission unit # Decommission date (mm/dd/ |    |                                                            |                                             |
| AG TANK A6- 9,000 GAL WASTE STREAM A-32  a. Facility's choice of emission unit name – edit as needed 11  b. Facility's emission unit number / code – edit as needed d. Combined Units – enter number of individual units  11  c. DEP emissions unit # – SSEIS point #  c. DEP emissions unit # – SSEIS point #  b. Decommission date (mm/dd/yyyy) – if applicable Complete only if the unit was shut down permanently or replaced since the last report.  Emission unit replacement: a. Is this unit replacing another emission unit?  no yes – enter DEP's emissions unit number for the unit being replaced below:  b. DEP's Emission Unit Number and facility unit name  Unit descriptions: a. Description: above ground below ground                                                                                                    |    | 34839                                                      | 1190564                                     |
| a. Facility's choice of emission unit name – edit as needed  11 b. Facility's emission unit number / code – edit as needed  d. Combined Units – enter number of individual units  11 c. DEP emissions unit # – SSEIS point #  12 c. DEP emissions unit # – SSEIS point #  13 b. Decommission date (mm/dd/yyyy) – if applicable Complete only if the unit was shut down permanently or replaced since the last report.  13 b. Decommission date (mm/dd/yyyy) – if applicable Complete only if the unit was shut down permanently or replaced since the last report.  14 c. DEP emissions unit # – SSEIS point #  15 c. DEP emissions unit # – SSEIS point #  16 c. DEP emissions unit # – SSEIS point #  17 c. DEP emissions unit # – SSEIS point #  18 c. DEP emissions unit # – SSEIS point #  19 c. DEP emission unit # – SSEIS point #  10 c. DEP emission unit # – SSEIS point #  11 c. DEP emission unit # – SSEIS point #  12 c. DEP emission unit # – SSEIS point #  13 c. DEP emission unit # – SSEIS point #  14 c. DEP emissions unit # – SSEIS point #  15 c. DEP emissions unit # – SSEIS point #  16 c. DEP emissions unit # – SSEIS point #  17 c. DEP emissions unit # – SSEIS point #  18 c. DEP emissions unit # – SSEIS point #  19 c. DEP emissions unit # – SSEIS point #  10 c. DEP emissions unit # – SSEIS point #  10 c. DEP emissions unit # – SSEIS point #  11 c. DEP emissions unit # – SSEIS point #  10 c. DEP emissions unit # – SSEIS point #  10 c. DEP emissions unit # – SSEIS point #  10 c. DEP emissions unit # – SSEIS point #  10 c. DEP emissions unit # – SSEIS point #  11 c. DEP emissions unit # – SSEIS point #  12 c. DEP emissions unit # – SSEIS point #  14 c. DEP emissions unit # – SSEIS point #  15 c. DEP emissions unit # – SSEIS point #  16 c. DEP emissions unit # – SSEIS point #  17 c. DEP emissions unit # – SSEIS point #  18 c. DEP emissions unit # – SSEIS point #  18 c. DEP emissions unit # – SSEIS point #  19 c. DEP emissions unit # – SSEIS point #  10 c. DEP emissions unit # – SSEIS point #  10 c. DEP emissions unit # – SSEIS point #  10 c. D |    | b. DEP Account number                                      | c. Facility AQ identifier – SSEIS ID number |
| a. Facility's choice of emission unit name – edit as needed  11 b. Facility's emission unit number / code – edit as needed  d. Combined Units – enter number of individual units  Emission unit installation and decommission dates:  1/1/1985 a. Installation date – estimate if unknown (mm/dd/yyyy) b. Decommission date (mm/dd/yyyy) – if applicable  Complete only if the unit was shut down permanently or replaced since the last report.  Emission unit replacement: a. Is this unit replacing another emission unit?  In o yes – enter DEP's emissions unit number for the unit being replaced below:  b. DEP's Emission Unit Number and facility unit name  Unit descriptions: a. Description: above ground below ground                                                                                                    |    | Emission unit identifiers:                                 |                                             |
| a. Facility's choice of emission unit name – edit as needed  11 b. Facility's emission unit number / code – edit as needed  d. Combined Units – enter number of individual units  Emission unit installation and decommission dates:  1/1/1985 a. Installation date – estimate if unknown (mm/dd/yyyy) b. Decommission date (mm/dd/yyyy) – if applicable  Complete only if the unit was shut down permanently or replaced since the last report.  Emission unit replacement: a. Is this unit replacing another emission unit?  In o yes – enter DEP's emissions unit number for the unit being replaced below:  b. DEP's Emission Unit Number and facility unit name  Unit descriptions: a. Description: above ground below ground                                                                                                    |    | AG TANK A6- 9,000 GAL WASTE STREAM A-3                     | 32                                          |
| b. Facility's emission unit number / code – edit as needed d. Combined Units – enter number of individual units  Emission unit installation and decommission dates: 1/1/1985 a. Installation date – estimate if unknown (mm/dd/yyyy) b. Decommission date (mm/dd/yyyy) – if applicable Complete only if the unit was shut down permanently or replaced since the last report.  Emission unit replacement: a. Is this unit replacing another emission unit?  In o yes – enter DEP's emissions unit number for the unit being replaced below:  b. DEP's Emission Unit Number and facility unit name  Unit descriptions: a. Description: In above ground below ground                                                                                                    |    |                                                            |                                             |
| d. Combined Units – enter number of individual units  Emission unit installation and decommission dates:  1/1/1985  a. Installation date – estimate if unknown (mm/dd/yyyy)  b. Decommission date (mm/dd/yyyy) – if applicable Complete only if the unit was shut down permanently or replaced since the last report.  Emission unit replacement:  a. Is this unit replacing another emission unit?  In o yes – enter DEP's emissions unit number for the unit being replaced below:  b. DEP's Emission Unit Number and facility unit name  Unit descriptions:  a. Description: In above ground below ground                                                                                                    |    | 11                                                         | 11                                          |
| Emission unit installation and decommission dates:  1/1/1985  a. Installation date – estimate if unknown (mm/dd/yyyy)  b. Decommission date (mm/dd/yyyy) – if applicable  Complete only if the unit was shut down permanently or replaced since the last report.  Emission unit replacement:  a. Is this unit replacing another emission unit?  ✓ no                                                                                                    |    | b. Facility's emission unit number / code – edit as needed | c. DEP emissions unit # - SSEIS point #     |
| Emission unit installation and decommission dates:  1/1/1985  a. Installation date – estimate if unknown (mm/dd/yyyy)  b. Decommission date (mm/dd/yyyy) – if applicable  Complete only if the unit was shut down permanently or replaced since the last report.  Emission unit replacement:  a. Is this unit replacing another emission unit?  ✓ no                                                                                                    |    |                                                            |                                             |
| a. Installation date – estimate if unknown (mm/dd/yyyy)  b. Decommission date (mm/dd/yyyy) – if applicable  Complete only if the unit was shut down permanently or replaced since the last report.  Emission unit replacement:  a. Is this unit replacing another emission unit?  ✓ no                                                                                                    |    | d. Combined Units – enter number of individual units       |                                             |
| a. Is this unit replacement:  a. Is this unit replacing another emission unit?  ☑ no ☐ yes – enter DEP's emissions unit number for the unit being replaced below:  b. DEP's Emission Unit Number and facility unit name  J. Unit descriptions:  a. Description: ☑ above ground ☐ below ground                                                                                                    |    |                                                            |                                             |
| a. Is this unit replacing another emission unit?  ☑ no ☐ yes – enter DEP's emissions unit number for the unit being replaced below:  b. DEP's Emission Unit Number and facility unit name  Unit descriptions:  a. Description: ☑ above ground ☐ below ground                                                                                                    |    |                                                            |                                             |
| <ul> <li>✓ no</li></ul>                                                                                                    |    | Emission unit replacement:                                 |                                             |
| b. DEP's Emission Unit Number and facility unit name  i. Unit descriptions:  a. Description:   above ground below ground                                                                                                    |    | a. Is this unit replacing another emission unit?           |                                             |
| b. DEP's Emission Unit Number and facility unit name  i. Unit descriptions:  a. Description:   above ground below ground                                                                                                    |    | ✓ no                                                       | umber for the unit being replaced below:    |
| . Unit descriptions:  a. Description: ☑ above ground ☐ below ground                                                                                                    |    |                                                            | anies. Ist the drift being replaced below.  |
| . Unit descriptions:  a. Description: ☑ above ground ☐ below ground                                                                                                    |    |                                                            |                                             |
| a. Description:  above ground below ground                                                                                                    |    | b. DEP's Emission Unit Number and facility unit name       |                                             |
| a. Description: ✓ above ground ☐ below ground                                                                                                    |    |                                                            |                                             |
| a. Description: ✓ above ground ☐ below ground                                                                                                    | j. | Unit descriptions:                                         |                                             |
|                                                                                                    |    | 1                                                          |                                             |
| b Doct type:                                                                                                    |    | <u>_</u>                                                   |                                             |
|                                                                                                    |    | a. Description: 🗹 above ground 🗌 below grou                | ınd                                         |

| 6. | Construction: | steel weld | other weld | ☐ rivet | fiberglass | gunite |
|----|---------------|------------|------------|---------|------------|--------|

other:

9000

e. Capacity - gallons

Specify other

✓ fixed

c. Height / Length – feet d. Diameter – feet

11

13

Bureau of Waste Prevention - Air Quality

# **BWP AQ AP-4**

Emission Unit - Organic Material Storage

Year of record
11
DEP EU# (old Point #)
1190564
Facility AQ identifier

## A. Equipment Description (cont.)

| Material stored (at start of year):                               |                                                       |  |  |  |  |
|-------------------------------------------------------------------|-------------------------------------------------------|--|--|--|--|
| NON RCRA SPEC OIL & WATER                                         |                                                       |  |  |  |  |
| a. Name of material                                               | 40799998                                              |  |  |  |  |
| b. CAS number if single chemical                                  | c. SC Code for standing / breathing loss              |  |  |  |  |
| MISC.CHEMICAL STORAGE                                             | ů ů                                                   |  |  |  |  |
| d. SC Code description – filled by eDEP                           | e. Vapor pressure in PSI at 25° C ?                   |  |  |  |  |
| f. Temperature – typical storage temp. in °Fahrenheit             | g. Annual throughput in gallons (enter 0 if not used) |  |  |  |  |
| h. RVP – gasoline only                                            | i. Total oxygen percent – gasoline only               |  |  |  |  |
| j. Oxygenate name – gasoline only                                 | _                                                     |  |  |  |  |
| New material stored (enter new material if conte                  | ents changed during year of record): 🥐                |  |  |  |  |
| a. Name of material                                               |                                                       |  |  |  |  |
| b. CAS number if single chemical                                  | c. SC Code for standing / breathing loss              |  |  |  |  |
| d. SC Code description – filled by eDEP                           | e. Vapor pressure in PSI at 25° C                     |  |  |  |  |
| f. Temperature – typical storage temp. in <sup>o</sup> Fahrenheit | g. Annual throughput in gallons                       |  |  |  |  |
| h. RVP – gasoline only                                            | i. Total oxygen percent – gasoline only               |  |  |  |  |
| j. Oxygenate name – gasoline only                                 | _                                                     |  |  |  |  |
| Notes and Attachments                                             |                                                       |  |  |  |  |
|                                                                   | dditional information that will help DEP understan    |  |  |  |  |
| Notes: please include in the space below any a                    | dditional information that will help DEP understand   |  |  |  |  |
| Notes: please include in the space below any a                    | dditional information that will help DEP understand   |  |  |  |  |
| Notes: please include in the space below any a                    | dditional information that will help DEP understand   |  |  |  |  |
| Notes: please include in the space below any a                    | dditional information that will help DEP understand   |  |  |  |  |
| Notes: please include in the space below any a                    | dditional information that will help DEP understand   |  |  |  |  |
| Notes: please include in the space below any a                    | dditional information that will help DEP understand   |  |  |  |  |
| Notes: please include in the space below any a                    | dditional information that will help DEP understand   |  |  |  |  |
| Notes: please include in the space below any a                    | dditional information that will help DEP understand   |  |  |  |  |
| Notes: please include in the space below any a                    | dditional information that will help DEP understand   |  |  |  |  |
| Notes: please include in the space below any a                    | dditional information that will help DEP understand   |  |  |  |  |

paper copy of this form.